## **UNIVERSIDADE FEDERAL DE SANTA MARIA CENTRO DE TECNOLOGIA PROGRAMA DE PÓS-GRADUAÇÃO EM ENGENHARIA ELÉTRICA**

**Adailton Braga Júnior**

# **ESTRATÉGIAS DE CONTROLE DE CORRENTE E AMORTECIMENTO ATIVO PARA CONVERSORES CONECTADOS À REDE ELÉTRICA**

**Santa Maria, RS, Brasil 2023**

### **Adailton Braga Júnior**

### **ESTRATÉGIAS DE CONTROLE DE CORRENTE E AMORTECIMENTO ATIVO PARA CONVERSORES CONECTADOS À REDE ELÉTRICA**

Dissertação apresentada ao Curso de Mestrado do Programa de Pós-Graduação em Engenharia Elétrica, Área de Concentração em Processamento de Energia Elétrica, da Universidade Federal de Santa Maria (UFSM), como requisito parcial para obtenção do grau de **Mestre em Engenharia Elétrica**.

**Orientador: Prof. Dr. Rodrigo Padilha Vieira**

**Santa Maria, RS, Brasil 2023**

This study was financied in part by the Coordenação de Aperfeiçoamento de Pessoal de Nível Superior - Brasil (CAPES) – Finance Code 001

> Braga Júnior, Adailton Estratégias de controle de corrente e amortecimento ativo para conversores conectados à rede elétrica / Adailton Braga Júnior.- 2023. 124 p.; 30 cm Orientador: Rodrigo Padilha Vieira Dissertação (mestrado) - Universidade Federal de Santa Maria, Centro de Tecnologia, Programa de Pós-Graduação em Engenharia Elétrica, RS, 2023 1. Amortecimento Ativo 2. Controle de Corrente 3. Super-twisting sliding mode 4. Controle multimalhas 5. Filtro LCL I. Vieira, Rodrigo Padilha II. Título.

 Sistema de geração automática de ficha catalográfica da UFSM. Dados fornecidos pelo autor(a). Sob supervisão da Direção da Divisão de Processos Técnicos da Biblioteca Central. Bibliotecária responsável Paula Schoenfeldt Patta CRB 10/1728.

Declaro, ADAILTON BRAGA JúNIOR, para os devidos fins e sob as penas da lei, que a pesquisa constante neste trabalho de conclusão de curso (Dissertação) foi por mim elaborada e que as informações necessárias objeto de consulta em literatura e outras fontes estão devidamente referenciadas. Declaro, ainda, que este trabalho ou parte dele não foi apresentado anteriormente para obtenção de qualquer outro grau acadêmico, estando ciente de que a inveracidade da presente declaração poderá resultar na anulação da titulação pela Universidade, entre outras consequências legais.

**Adailton Braga Júnior**

### **ESTRATÉGIAS DE CONTROLE DE CORRENTE E AMORTECIMENTO ATIVO PARA CONVERSORES CONECTADOS À REDE ELÉTRICA**

Dissertação apresentada ao Curso de Mestrado do Programa de Pós-Graduação em Engenharia Elétrica, Área de Concentração em Processamento de Energia Elétrica, da Universidade Federal de Santa Maria (UFSM), como requisito parcial para obtenção do grau de **Mestre em Engenharia Elétrica**.

**Aprovado em 1 de Março de 2023:**

**Rodrigo Padilha Vieira, Dr. (UFSM)** (Presidente/ Orientador) - Videoconferência

**Jorge Rodrigo Massing, Dr.** (UFSM) - Videoconferência

**Thieli Smidt Gabbi, Dra.** (UFRGS) - Videoconferência

**Santa Maria, RS, Brasil 2023**

# **DEDICATÓRIA**

Aos meus pais, por serem minha base na vida.

### **AGRADECIMENTOS**

Agradeço ao professor Rodrigo Padilha Vieira, a chance, a paciência, a motivação e o apoio dados a este nortista, e por ser um exemplo de ser humano.

À banca, formada pelos professores Jorge Rodrigo Massing e Thieli Smidt Gabbi, pelo tempo para ler e avaliar este trabalho e as ótimas contribuições fornecidas.

Aos professores e funcionários do Grupo de Eletrônica de Potência e Controle e do Programa de Pós-Graduação em Engenharia Elétrica pela ajuda e compartilhamento de experiências.

À Universidade Federal de Santa Maria por fornecer a estrutura física e equipamentos para o desenvolvimento deste trabalho.

À Coordenação de Aperfeiçoamento de Pessoal de Nível Superior pelo apoio financeiro.

Ao Laboratório de Controle e Automação da Universidade Federal de Rondônia, principalmente ao professor Antonio Carlos Duarte Ricciotti, pelo incentivo e fornecer o apoio inicial para que eu pudesse entrar no programa de pós-graduação da UFSM, e por ser um ótimo amigo.

Aos amigos que Santa Maria me deu e pelas incríveis experiências vividas com eles.

E acima de tudo à toda minha família, por sempre me incentivar em ser alguém melhor, pelo exemplo, pelo apoio em momentos difíceis e, principalmente, pela vida.

### **RESUMO**

# **ESTRATÉGIAS DE CONTROLE DE CORRENTE E AMORTECIMENTO ATIVO PARA CONVERSORES CONECTADOS À REDE ELÉTRICA**

### Autor: Adailton Braga Júnior Orientador: Rodrigo Padilha Vieira

Este trabalho apresenta contribuições em dois assuntos referentes ao controle de inversores conectados a rede elétrica. O primeiro deles trata sobre o amortecimento ativo em inversores com filtro LCL desenvolvendo uma técnica chamada de Amortecimento Ativo Híbrido. Esta técnica utiliza a realimentação da corrente do capacitor e uma ação direta da tensão do ponto de conexão comum na malha de controle. Usando os dois termos é possível aumentar o amortecimento dos polos ressonantes. São mostradas duas técnicas para a escolha desses ganhos, sendo uma baseada no posição do polo mais relevante do sistema e a outra utilizando otimização por enxame de partículas. Além disso, é definida a região/limites de estabilidade dos ganhos do amortecimento. O segundo assunto é o controle de corrente utilizando controlador *super-twisting sliding mode* (STSM). Primeiro é desenvolvido o controle de corrente para o inversor com filtro L. Depois, é estendido para o inversor com filtro LCL utilizando uma abordagem multimalhas. Nesta abordagem, o STSM é utilizado para controlar a malha interna de corrente do inversor enquanto sua referência e gerada pela malha externa. São mostrados resultados de simulação e experimentais. Ambos os métodos apresentaram resultados satisfatórios.

**Palavras-chave:** amortecimento ativo; controle de corrente; *super-twisting sliding mode*; controle multimalhas; filtro LCL.

### **ABSTRACT**

# **STRATEGIES FOR CURRENT CONTROL AND ACTIVE DAMPING FOR GRID-TIED CONVERTERS**

Author: Adailton Braga Júnior Advisor: Rodrigo Padilha Vieira

This work presents contributions in two topics about the control of grid-tied inverters. The first one deals with active damping in inverters with LCL filter by developing a technique called Hybrid Active Damping. This technique uses the capacitor current feedback and the feedforward action of the point of common coupling voltage in the control structure. By using these two terms, it is possible to increase the damping of the resonant poles. Then, two methods for choosing the gains are shown, where one is based on the position of the dominant pole of the system, and the other, using Particle Swarm Optimization. Besides, the region/limits of estability are defined for damping gains. The second subject is the current control using a super-twisting sliding mode (STSM) controller. First, the controller for the inveter with L filter is developed. Later, it is extended to the inveter with LCL filter using multiloop approach. In this, the STSM is to control the internal current of the inverter while its reference is generated by an external loop. Simulation and experimental results are shown. Both methods showed satisfactory results.

**Keywords:** active damping; current control; super-twisting sliding mode; LCL filter.

# **LISTA DE FIGURAS**

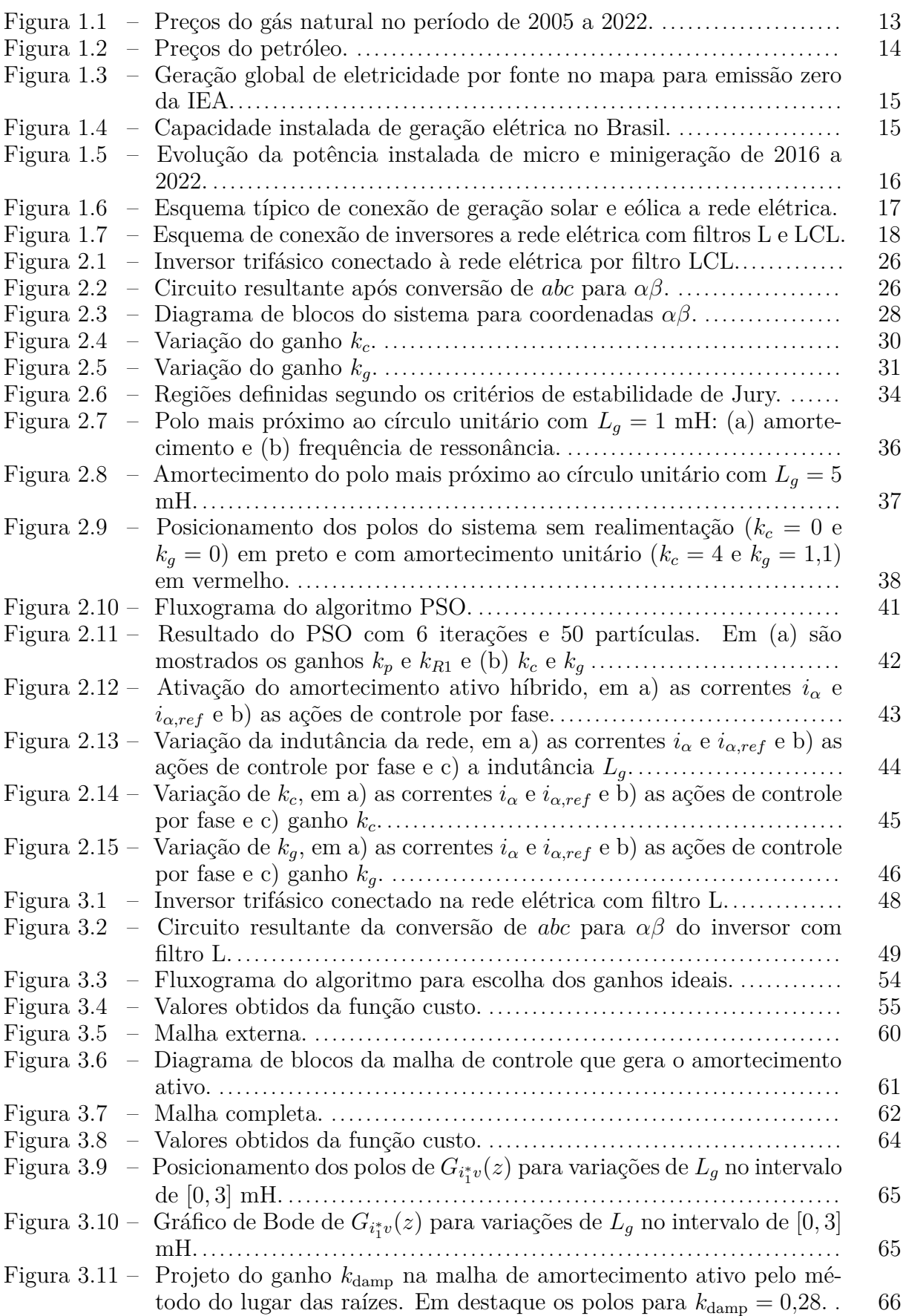

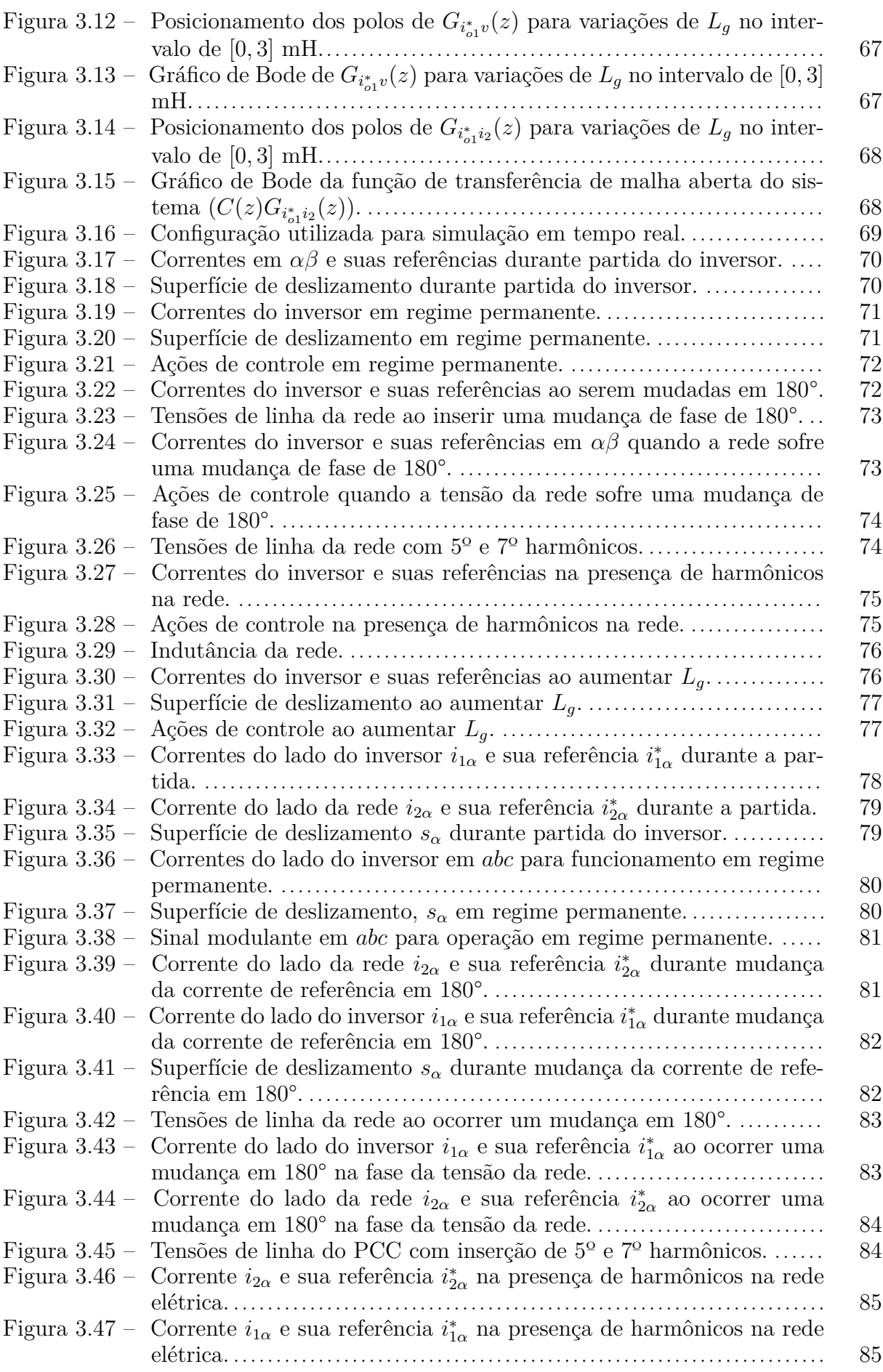

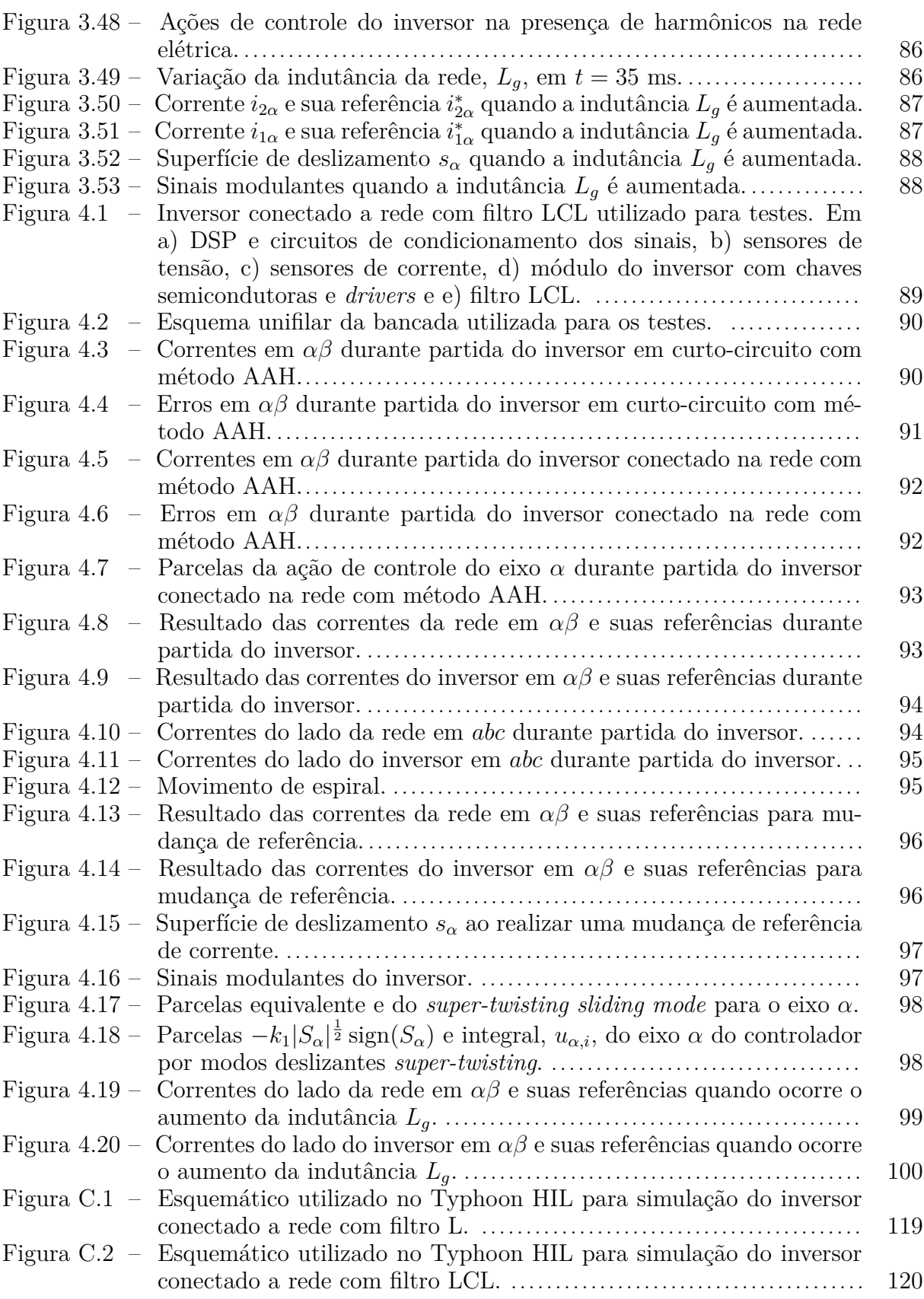

# **LISTA DE ABREVIATURAS E SIGLAS**

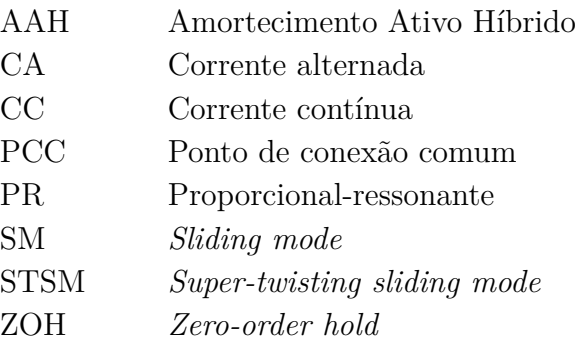

# **SUMÁRIO**

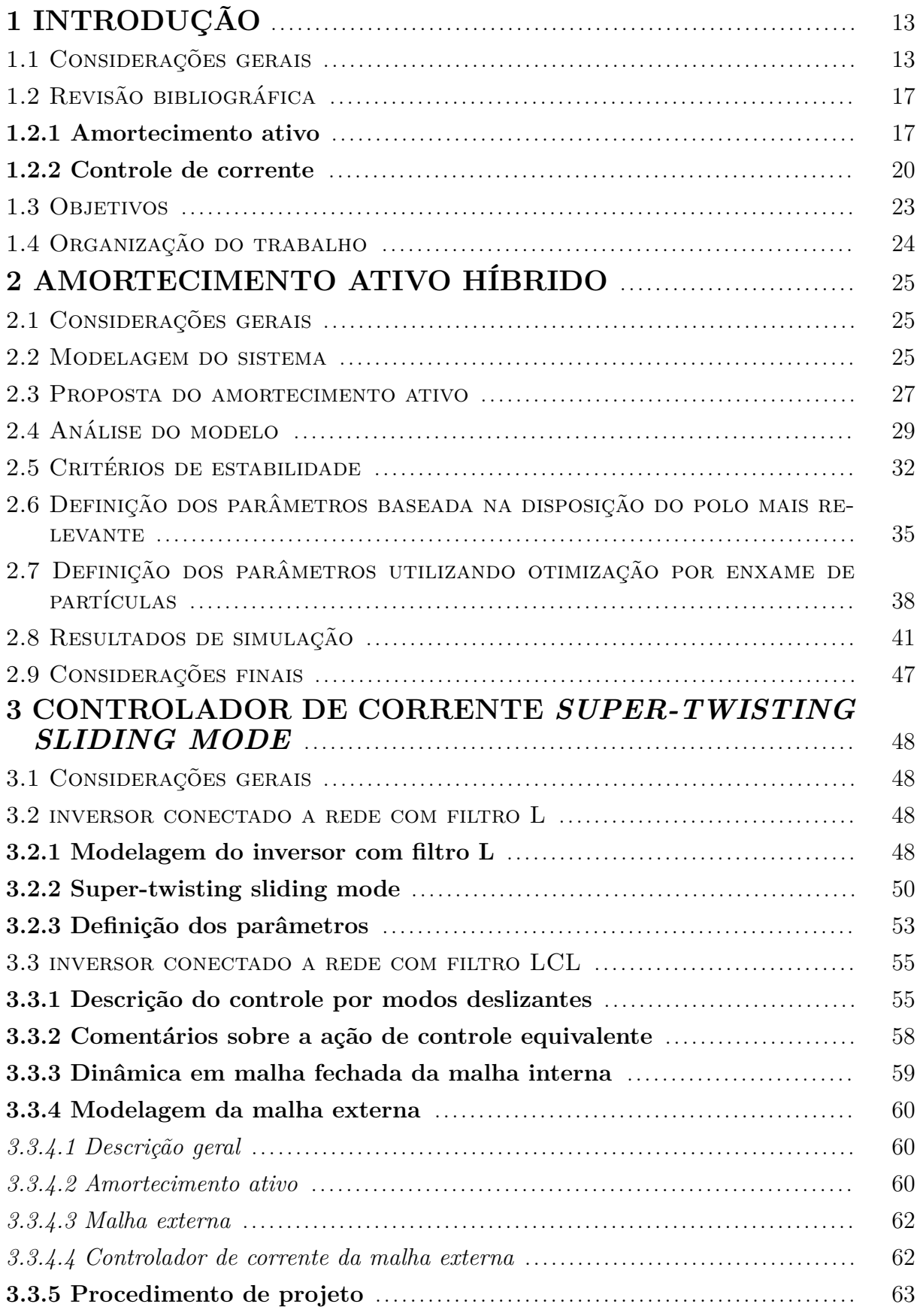

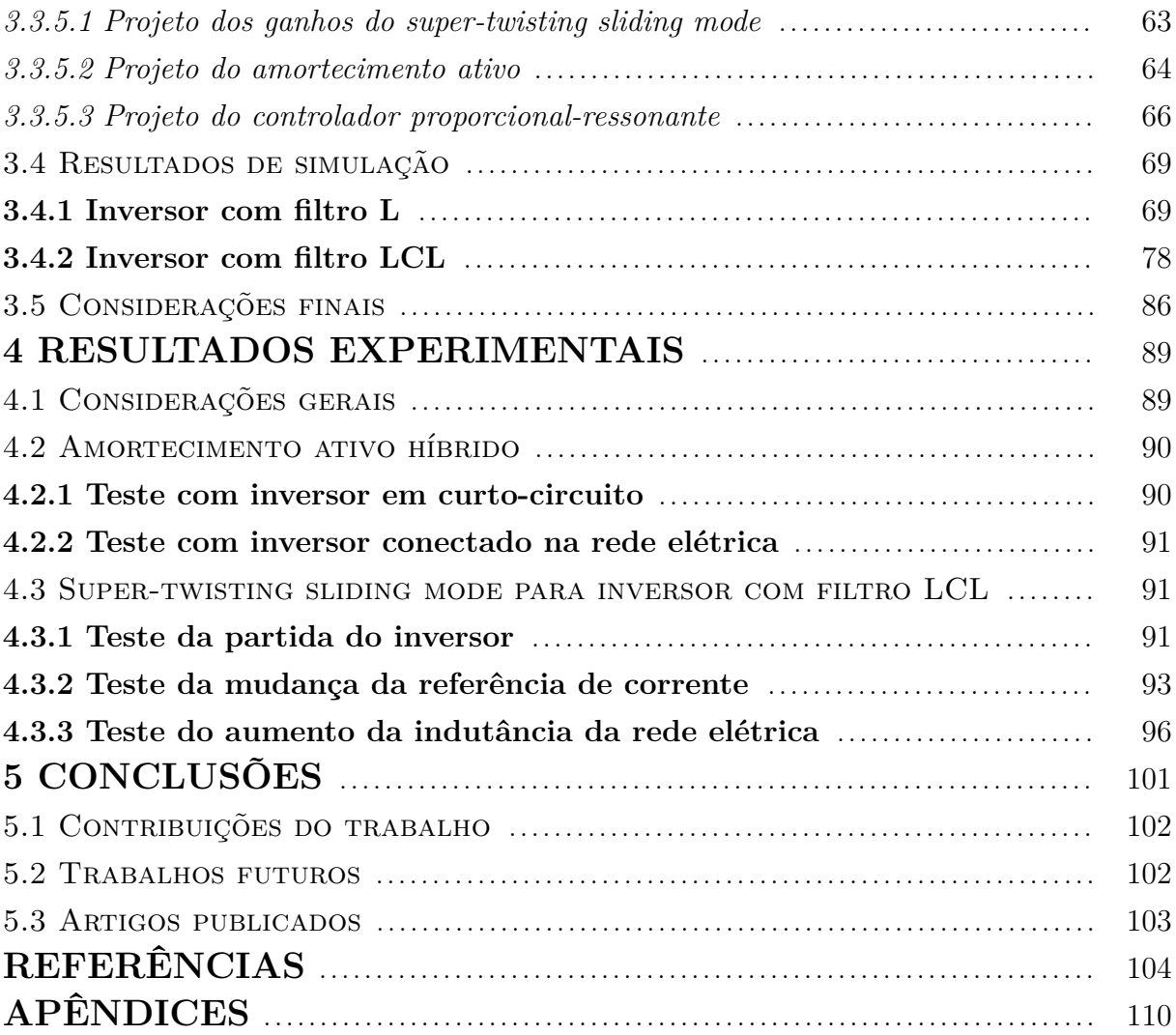

## <span id="page-14-1"></span>**1 INTRODUÇÃO**

#### <span id="page-14-2"></span>1.1 CONSIDERAÇÕES GERAIS

Segundo a Agência Internacional de Energia (2022) (IEA, do inglês *International Energy Agency*) a recuperação global do consumo energético, que seguiu após a queda por conta da pandemia de Covid-19, foi encerrada devido a invasão da Ucrânia pela Federação Russa. Isso fez com que o mundo esteja a enfrentar sua primeira crise global de energia que pode arrastar seus impactos por vários anos pois tem causado tremores nos mercados de gás natural, carvão, petróleo e de eletricidade. A Figura [1.1](#page-14-0) mostra os preços do gás natural em diferentes regiões do mundo no período de 2005 a 2022. É visível que o preço chegou a dobrar em 2022 em relação aos níveis históricos mais altos.

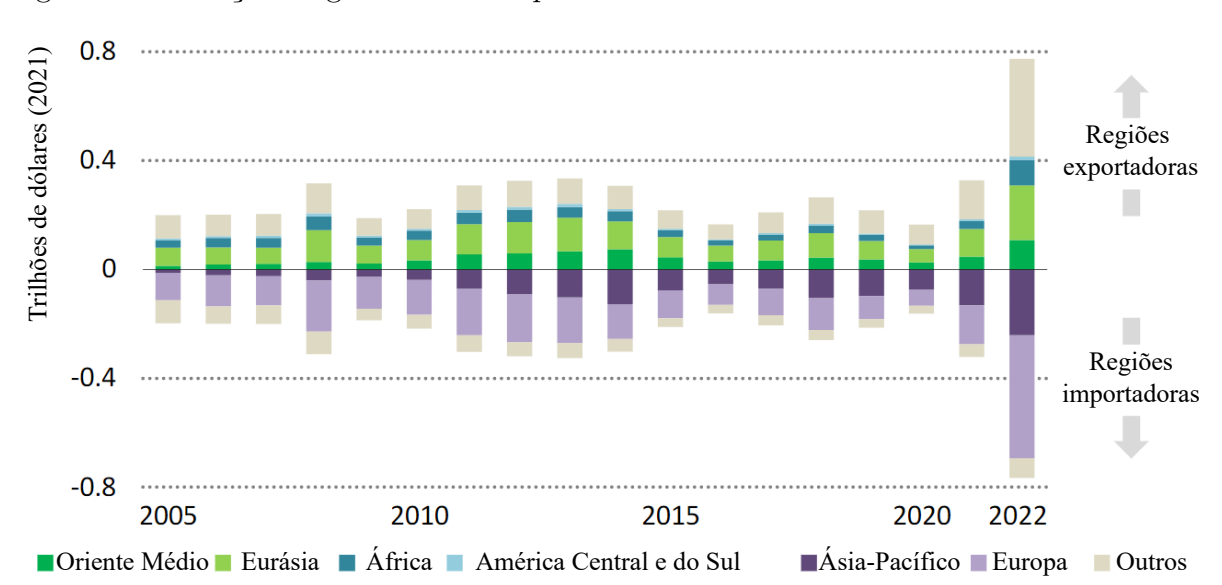

<span id="page-14-0"></span>Figura 1.1 – Preços do gás natural no período de 2005 a 2022.

Fonte: Adaptado de [IEA](#page-107-0) [\(2022\)](#page-107-0).

Outro combustível que deve ser analisado é o petróleo. Na Figura [1.2](#page-15-0) são mostrados os preços do petróleo e diesel em diferentes regiões. Nota-se que houve um grande aumento em seus preços. No caso do diesel, no início da invasão da Ucrânia, teve seu preço quase quadruplicado.

Os altos preços dos combustíveis fósseis foram responsáveis por 90% do aumento dos custos de geração de energia no mundo. Esses altos preços de energia elétrica produziram impactos na transferência de riqueza dos consumidores aos fornecedores de volta aos níveis de 2014. Ainda, a crise energética está a causar pressões inflacionárias que têm consequências como o aumento da insegurança alimentar e diminuição dos orçamen-

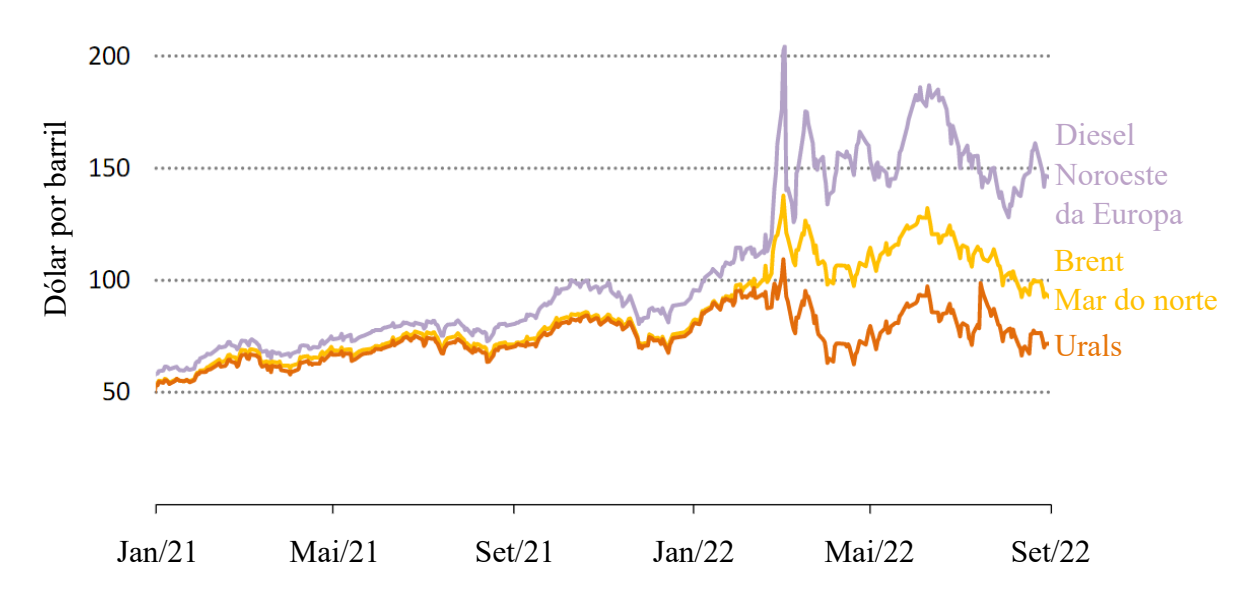

<span id="page-15-0"></span>Figura 1.2 – Preços do petróleo.

Fonte: Adaptado de [IEA](#page-107-0) [\(2022\)](#page-107-0).

tos familiares, principalmente nos lares de menor renda pois grande parte é usada em alimento e energia elétrica. Isso torna necessário a utilização de fontes de energia mais baratas, acessíveis e menos dependentes dos combustíveis fósseis, que acabam variando o preço dependendo do cenário mundial, de forma a diminuir o impacto de futuras crises energéticas..

Outro ponto que é importante ser abordado é a emissão de gases poluentes. Ainda segundo a [IEA](#page-107-0) [\(2022\)](#page-107-0), a economia global teve uma rápida recuperação da pandemia de Covid-19 em 2021. Houve então um aumento da demanda global de energia que foi suprida pelo uso de carvão, que resultou no maior aumento anual de emissões de  $CO<sub>2</sub>$ do setor energético. Em 2021, a IEA publicou um relatório que serve como guia para emissões zero no setor energético global até 2050 [\(IEA, 2021\)](#page-107-1), mostrando o que precisa acontecer para mudar a economia global do domínio de combustíveis fósseis para energias renováveis como a solar e a eólica. Foi mostrado que é possível mudar o cenário atual para um dominado por energias renováveis como mostrado na Figura [1.3.](#page-16-0)

Segundo a Empresa de Pesquisa Energética [\(EPE, 2022\)](#page-106-0), o Brasil tem grande parte de sua matriz elétrica formada por energias renováveis, cerca de 82,9%. Isso se dá por conta da grande presença de usinas hidrelétricas que têm participação de 56,8% na matriz. A geração eólica representa 10,6%, sendo a segunda maior participação de energias renováveis. A solar representa apenas 2,5%. Contudo, as gerações eólica e solar têm ganhado espaço na última década e crescido em uma alta taxa. Isso é possível verificar na Figura [1.4](#page-16-1) que mostra a capacidade instalada por tipo de geração elétrica no Brasil.

Um ponto que tem ajudado a aumentar capacidade instalada de fontes eólicas e fotovoltaicas foi a entrada em vigor da Resolução Normativa nº 482 [\(ANEEL, 2012\)](#page-105-1) revisada pela Resolução Normativa nº 687 [\(ANEEL, 2015\)](#page-105-2) que possibilitou que o consumidor

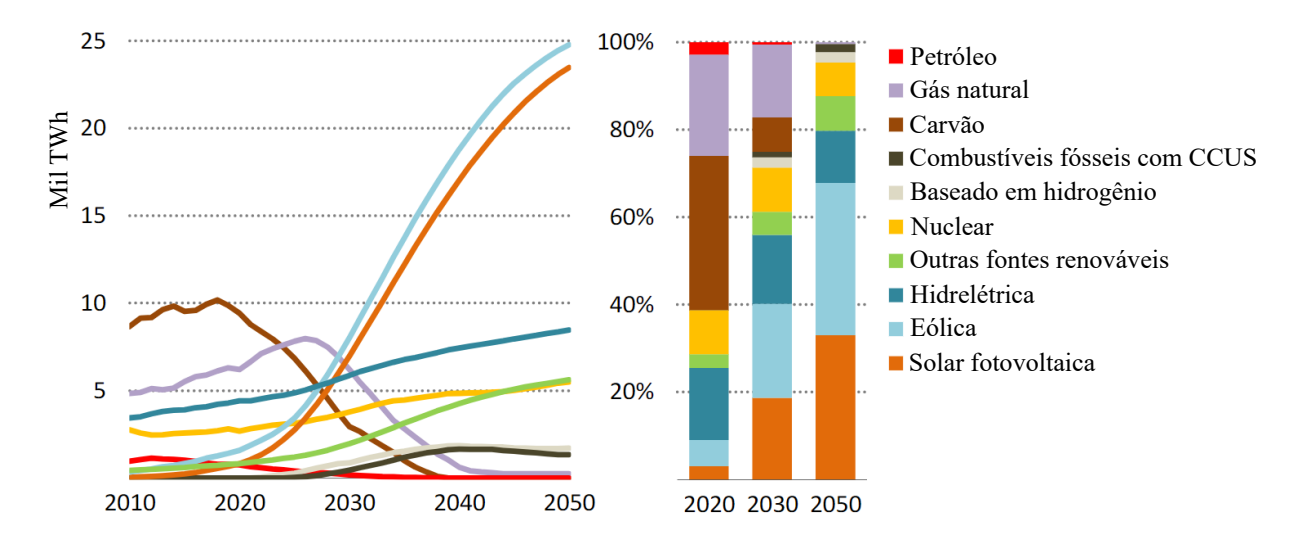

<span id="page-16-0"></span>Figura 1.3 – Geração global de eletricidade por fonte no mapa para emissão zero da IEA.

<span id="page-16-1"></span>Fonte: Adaptado de [IEA](#page-107-1) [\(2021\)](#page-107-1). Figura 1.4 – Capacidade instalada de geração elétrica no Brasil.

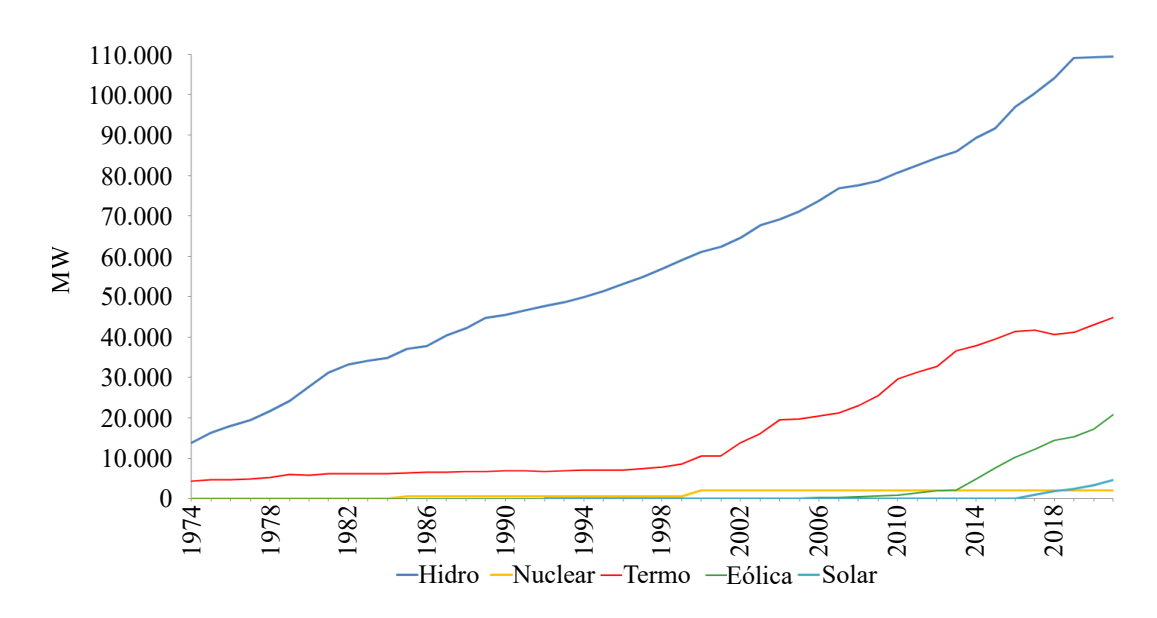

Fonte: Adaptado de [EPE](#page-106-0) [\(2022\)](#page-106-0).

de energia elétrica brasileiro possa gerar operar também como gerador. O nome dessa modalidade é chamada de Micro e Minigeração Distribuída e representado uma grande parcela do total gerado por energia solar e eólica. A Figura [1.5](#page-17-0) mostra a evolução da potência instalada de micro e minigeração de 2016 a 2022. Em 2019, foi atingida uma marca de 1 GW de potência instalada e, em menos de três anos, evoluiu a 10 GW [\(ANEEL,](#page-105-3) [2022\)](#page-105-3).

Um dos pontos-chave ao falar sobre energia renovável e geração distribuída é a forma de conversão de energia. Esse é um ponto importante pois a energia gerada por

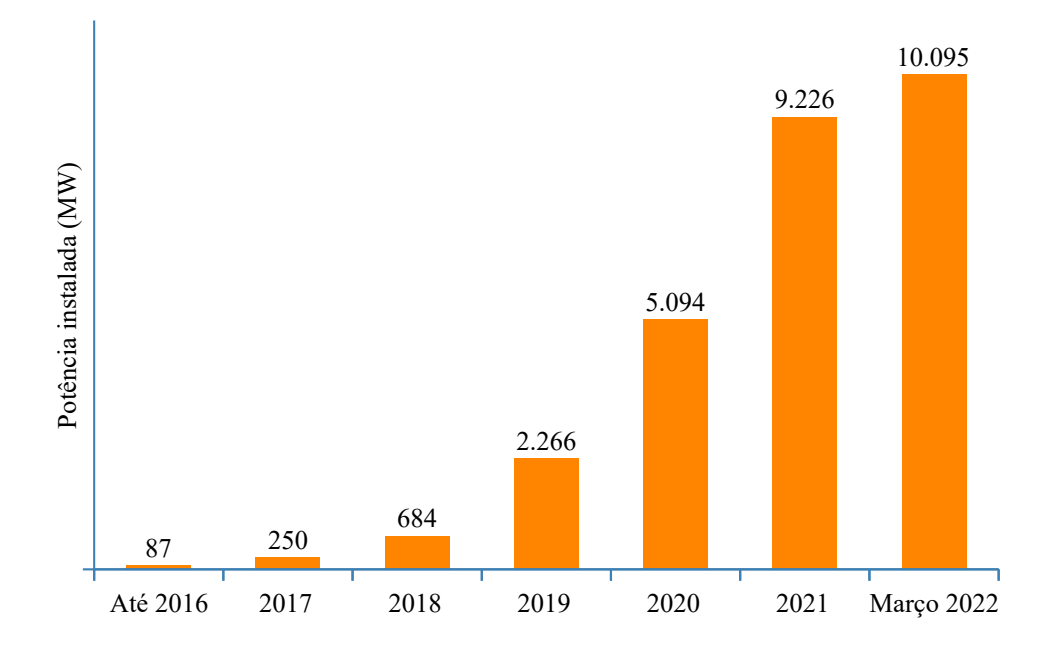

<span id="page-17-0"></span>Figura 1.5 – Evolução da potência instalada de micro e minigeração de 2016 a 2022.

Fonte: Adaptado de [ANEEL](#page-105-3) [\(2022\)](#page-105-3).

geradores eólicos e fotovoltaicos não está da forma adequada a ser injetada na rede elétrica. No caso da solar, ela é gerada em corrente contínua (CC) e deve ser convertida para corrente alternada (CA) na frequência da rede elétrica, geralmente 50 ou 60 Hz. Já no caso da eólica, é gerada em CA. A Figura [1.6](#page-18-0) mostra um esquema típico da conexão desses tipos de geração a rede. Para a planta solar há uma etapa de conversão de CC em CC, podendo ser elevadora ou abaixadora de tensão. Esta etapa tem a função de levar o sistema a operar no ponto de máxima potência visto que os painéis solares são fontes de tensão não lineares, ou seja, a corrente não é um múltiplo constante da tensão. Parecido acontece para a geração eólica. Existe uma etapa de conversão de CA a CC pois o gerador eólico opera frequência variável e, como na geração solar, também não é uma fonte linear. Para ambos os tipos de geração há um conversor de CC a CA, que é um inversor, um filtro destinado a mitigar os ruídos gerados pelo inversor. Após os filtros, vem a conexão com a rede elétrica por meio de um ponto de conexão comum (PCC).

Este trabalho tem foco então na etapa de conversão CC/CA na parte de algoritmos de controle de corrente e estabilidade da operação do inversor. Será desenvolvida uma técnica para reduzir a ressonância do inversor com filtro LCL e mostrada a utilização de um algoritmo de controle de corrente para inversores com filtro L e LCL.

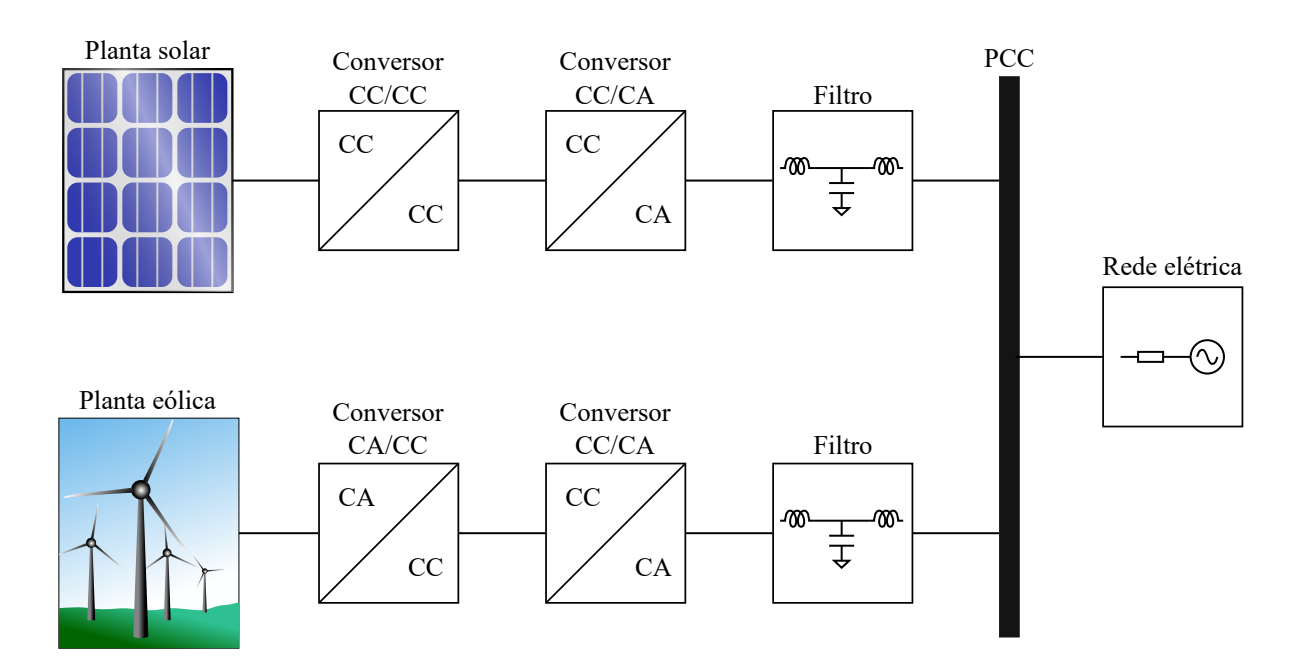

<span id="page-18-0"></span>Figura 1.6 – Esquema típico de conexão de geração solar e eólica a rede elétrica.

Fonte: Elaborado pelo autor.

### <span id="page-18-1"></span>1.2 REVISÃO BIBLIOGRÁFICA

### <span id="page-18-2"></span>**1.2.1 Amortecimento ativo**

Como mostrado na seção anterior, há uma crescente demanda pelo uso de energias renováveis no Brasil e no mundo. Isso faz com que haja uma intensificação dos estudos sobre inversores [\(BAO et al., 2013;](#page-105-4) [XIONG; YE, 2019;](#page-110-0) [BADE; PEDDAPATI; SONTI,](#page-105-5) [2022;](#page-105-5) [XING et al., 2023\)](#page-110-1). Seu princípio de funcionamento se dá pelo chaveamento em alta frequência dos dispositivos semicondutores, que é a operação nas regiões de saturação e corte dos transistores. Essa forma de operação gera componentes harmônicas de alta frequência que são injetadas na rede elétrica ou na carga alimentada [\(GUPTA; GHOSH;](#page-106-1) [JOSHI, 2008;](#page-106-1) [XU; XIE, 2018\)](#page-110-2). Para mitigar esse conteúdo ruidoso, são incluídos filtros entre as chaves semicondutoras e a rede elétrica. Os dois tipos de filtro mais utilizados para o inversor conectado na rede são o indutivo, L, e o indutivo-capacitivo-indutivo, LCL, conforme mostrado na Figura [1.7.](#page-19-0)

Para uma mesma frequência de chaveamento, o filtro L é mais volumoso que o LCL de atenuação semelhante e tem alto custo para aplicações acima de alguns quilowatts [\(LISERRE; BLAABJERG; HANSEN, 2005;](#page-108-0) [SHEN et al., 2010\)](#page-109-0).

Por conta da associação de dois indutores e um capacitor, o filtro LCL apresenta um pico de ressonância em que há amplificação de harmônicos. Além disso, é difícil estimar

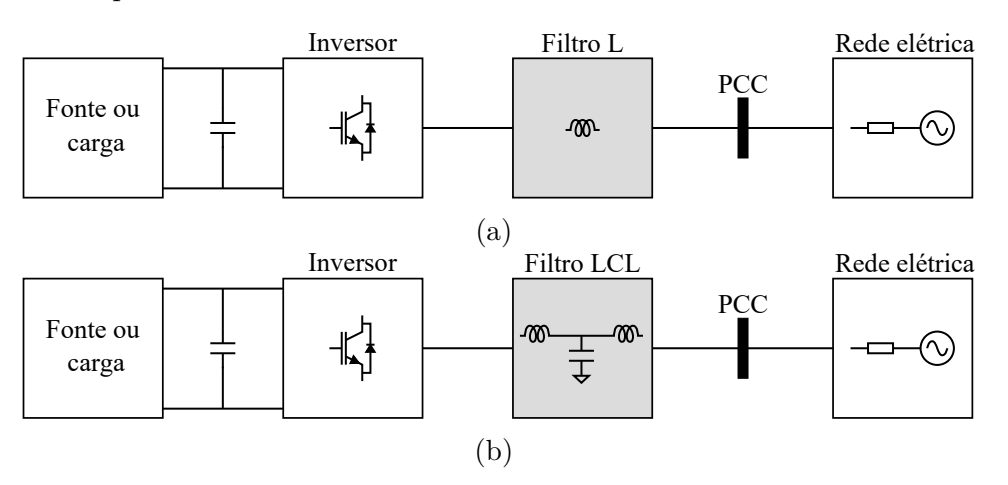

<span id="page-19-0"></span>Figura 1.7 – Esquema de conexão de inversores a rede elétrica com filtros L e LCL.

Fonte: Elaborado pelo autor.

a frequência de ressonância pois esta depende da indutância equivalente da rede elétrica. Assim, o controle deve ser projetado para um intervalo de indutância da rede pois ele afeta diretamente a estabilidade do sistema [\(WANG; TYURYUKANOV; MONTI, 2019\)](#page-109-1).

Para resolver essa questão do pico de ressonância que implícito do filtro LCL é necessário utilizar técnicas de amortecimento [\(HAN et al., 2019\)](#page-107-2). Existem dois tipos: passivas e ativas. As técnicas de amortecimento passivo são as mais simples pois consistem na inserção de resistores em série ou em paralelo com os capacitores e indutores do filtro LCL [\(LISERRE; DELL'AQUILA; BLAABJERG, 2002;](#page-108-1) [BAO et al., 2014\)](#page-105-6). A desvantagem encontra-se nas perdas produzidas no resistor ou na perda da capacidade de filtragem. Uma das formas de reduzir as perdas é inserir outros componentes capacitivos e/ou indutivos em série ou paralelo com o resistor de forma a reduzir as perdas em diferentes frequências, principalmente na fundamental [\(WANG et al., 2003;](#page-109-2) [PEñA-ALZOLA](#page-108-2) [et al., 2013\)](#page-108-2). Contudo, essa abordagem aumenta a complexidade do sistema.

Para evitar o problema das perdas introduzidas pelo amortecimento passivo, são utilizadas as técnicas de amortecimento ativo, que consistem em realizar o amortecimento por técnicas de controle. Algumas das técnicas já estudadas foram a realimentação da corrente ou tensão do capacitor. [Dannehl et al.](#page-106-2) [\(2010\)](#page-106-2) comparou a realimentação da corrente do capacitor e derivada da tensão do capacitor aplicadas a controlador de corrente proporcional-integral a fim de determinar qual das técnicas é mais adequada para diferentes frequências de ressonância do filtro LCL. Foi mostrado que o comportamento das abordagens depende da razão entre a frequência de ressonância e a de amostragem: em altas frequências de ressonância, apenas a realimentação de corrente consegue estabilizar o sistema; em frequências médias, ambas as abordagens têm boa performance; em baixas, nenhuma das duas abordagens consegue levar o sistema a estabilidade.

Para melhor lidar com a derivada da tensão do capacitor e não aumentar o número de sensores de corrente, [Peña-Alzola et al.](#page-108-3) [\(2014\)](#page-108-3) utiliza um filtro de avanço-atraso de fase já que um derivador ideal amplificaria demais o ruído de medição. Entretanto, essa abordagem define um limite da frequência de amostragem de 3,2 a 3,4 vezes a de ressonância.

No trabalho de [Parker, McGrath e Holmes](#page-108-4) [\(2014\)](#page-108-4) é mostrado que existe uma frequência crítica ao utilizar a realimentação da corrente do capacitor em que, se a frequência de ressonância estiver acima dela, não é necessário utilizar amortecimento. Quando a frequência de ressonância está abaixo da crítica, amortecimento ativo é mandatório. Se forem iguais, o sistema será instável independente do controlador que for utilizado. Além disso, é mostrado que não há benefício em utilizar filtro LCL em relação ao L se a frequência de ressonância estiver acima da crítica.

[Xia e Kang](#page-110-3) [\(2017\)](#page-110-3) definiram um ganho de amortecimento crítico,  $k_{\text{damp-c}}$  ao utilizar a técnica de amortecimento ativo com realimentação da corrente do capacitor, analisando também diferentes frequências de ressonância. É dito que se  $k_{\text{damp c}} > 0$  para uma frequência de ressonância menor do que a de amostragem sobre seis, o amortecimento ativo é fundamental para fornecer estabilidade. Se  $k_{\text{damp }c} < 0$ , o amortecimento ativo não é necessário. Por último, se  $k_{\text{damp } c} = 0$ , o sistema é instável mesmo com amortecimento ativo e a frequência de ressonância dentro dos limites.

Outra forma de realizar o amortecimento ativo é por meio da alocação de polos por realimentação de estados, como mostrado em [Wu e Lehn](#page-109-3) [\(2006\)](#page-109-3). Entretanto, para realizar a realimentação de estados é necessário maior número de sensores ou a implementação de observadores de estado [\(DIRSCHERL et al., 2015\)](#page-106-3).

Por conta que o amortecimento ativo garante estabilidade até um certo ponto. [Mukherjee e De](#page-108-5) [\(2013\)](#page-108-5) explora esse limite e propõe um conceito de amortecimento híbrido ativo-passivo, ou seja, é utilizado um amortecimento passivo com resistor em paralelo com o capacitor e um ativo por meio da realimentação da corrente do capacitor. Como resultado, foi possível aumentar a margem de estabilidade do sistema.

Em inversores conectados a rede elétrica, muitas vezes a tensão do PCC é alimentada direta (ação *feedforward*) na lei de controle de forma a diminuir as distorções causadas pelos harmônicos de tensão da rede. [Lu et al.](#page-108-6) [\(2016\)](#page-108-6) investigou o efeito dessa ação não só na redução de distúrbios da rede, mas também como amortecimento ativo. O amortecimento ocorre por conta do efeito do atraso de implementação, sendo que funciona como um resistor e uma reatância em paralelo com o capacitor do filtro. Quando comparado a outras técnicas de amortecimento ativo, esta merece destaque visto que não é necessário aumentar o número de sensores já que, usualmente, a tensão do PCC é medida para fins de sincronismo do inversor com a rede elétrica.

No amortecimento ativo com realimentação da corrente do capacitor, o sistema é estável para *fres < fs/*6 pois a resistência equivalente em paralelo com o capacitor do filtro torna-se negativa. Esse problema é agravado por conta da incerteza paramétrica da impedância da rede elétrica. Para lidar com ele, [He et al.](#page-107-3) [\(2019\)](#page-107-3) inclui, além do termo

proporcional, um integral na realimentação da corrente do capacitor. Na prática, como o integrador pode acumular ruído e polarização CC, é utilizado ao invés dele a tensão do capacitor com um ganho proporcional. Com isso, foi possível atingir uma alta robustez a variação de impedância da rede. Entretanto, há a desvantagem de necessitar de mais um sensor de tensão para medir a tensão do capacitor.

Como foi mostrado que a realimentação da corrente do capacitor é muito utilizada para realizar o amortecimento e que a alimentação direta da tensão do PCC também é uma boa opção, visto que não necessita incluir mais sensores no sistema, [He et al.](#page-107-4) [\(2021\)](#page-107-4) investigou a utilização de ambas as técnicas juntas e chamou-a de amortecimento ativo híbrido (AAH). Como resultado foi possível utilizar um amortecimento positivo para o todo o intervalo de frequência, com variação da impedância da rede e dos parâmetros do filtro.

#### <span id="page-21-0"></span>**1.2.2 Controle de corrente**

Outro ponto a ser investigado em conversores conectados a rede elétrica é controle de corrente. Este deve ser adequadamente projetado de forma a mitigar ruídos e componentes harmônicos de forma a obedecer a normas das distribuidoras de energia e dos órgãos fiscalizadores.

Ao falar sobre controladores de corrente, uma das questões que surgem é o tipo de filtro utilizado na conexão com a rede elétrica. Na seção anterior foi mostrado que o dois principais são o L e LCL, cada um com suas vantagens e desvantagens. No caso do L, trata-se de um filtro de primeira ordem e, geralmente, seu projeto de controle é simples. Para o LCL, nem sempre esse é o caso pois este é um filtro de terceira ordem e aumenta a complexidade do sistema.

Uma das abordagens mais simples é a utilização do controlador proporcionalintegral (PI). Mesmo tratando-se de grandezas elétricas CA, esta é uma abordagem possível há uma conversão de CA para CC por meio de transformação *dq* para eixos síncronos [\(AVILA; LEITE, 2020\)](#page-105-7), que tira a dependência do sistema da frequência da rede [\(EBRAHIMI; KHAJEHODDIN; KARIMI-GHARTEMANI, 2016\)](#page-106-4). Sua desvantagem é que é difícil aumentar o ganho do controlador para compensar mais altas frequências, ficando difícil mitigar harmônicos [\(BLAABJERG et al., 2006\)](#page-105-8).

Para então poder realizar a compensação de harmônicos, é utilizado o controlador proporcional-ressonante (PR) em eixos estacionários, *αβ*, que converte as grandezas do sistema trifásico em um bifásico. Ele é composto por uma parcela proporcional e termos ressonantes com altos ganhos em certas frequências [\(ZHANG; TANG; YAO, 2014\)](#page-110-4), sendo um deles com ressonância na frequência fundamental da rede elétrica, e o restante na frequência de cada componente harmônico que deseja-se anular. Uma de suas desvantagens é a redução da largura de banda ao utilizar várias parcelas ressonantes. [Shen et al.](#page-109-0) [\(2010\)](#page-109-0) lida com esse problema ao utilizar a média ponderada das correntes do lado da rede e do conversor, possibilitando a redução da ordem do sistema de terceira para primeira. O resultado foi o aumento a largura de banda do sistema, porém sua efetividade é relacionada com impedância da rede. [Chen e Lin](#page-105-9) [\(2014\)](#page-105-9) conseguiram reduzir esse efeito pelo uso de ganhos adaptativos calculando a posição do polo mais relevante e minimizando uma função de custo.

Devido a alta resposta dinâmica e a possibilidade de lidar com restrições e não linearidades, um tipo de controle que tem sido bastante estudado é o controle preditivo baseado em modelo (MPC, do inglês *model predictive control*) [\(RODRIGUEZ et al., 2009;](#page-109-4) [VAZQUEZ et al., 2017\)](#page-109-5). O controlador MPC não é uma técnica de controle específica, mas um conjunto delas que baseiam-se no uso de um modelo da planta para encontrar uma ação de controle em um horizonte de predição que minimize uma função de custo [\(BORDONS; MONTERO, 2015\)](#page-105-10). Uma de suas dificuldades é o custo computacional, pois ele requer um alto número de operações quando comparado a controladores clássicos. Entretanto, com a disponibilidade de microcontroladores cada vez mais rápidos, essa barreira está a diminuir [\(CORTES et al., 2008\)](#page-105-11).

Um dos métodos que têm sido amplamente estudados principalmente por conta da simplicidade de implementação é o controle por modos deslizantes (SM, do inglês *sliding mode*). Ele apresenta rápida resposta dinâmica, robustez e redução da ordem do sistema [\(KOMURCUGIL et al., 2021\)](#page-107-5). Seu princípio de funcionamento é forçar os estados do sistema usando controle descontínuo a convergirem a uma superfície de deslizamento prédefinida, que, quando nela, é dito que o sistema encontra-se em modo de deslizamento (ou deslizante). Segundo [Utkin](#page-109-6) [\(1993\)](#page-109-6), quando o sistema encontra-se em modo de deslizamento, a entrada do sistema tem valor perto de zero, enquanto sua saída assume valores finitos. Assim, o controlador tem um alto ganho (teoricamente infinito). Essa é a forma de reduzir a influência de distúrbios e incertezas no sistema. A principal desvantagem do SMC é o fenômeno de *chattering*, que é um movimento de oscilação em torno da superfície de deslizamento provocado por dinâmicas parasitas ou atrasos [\(GAO; WANG;](#page-106-5) [HOMAIFA, 1995;](#page-106-5) [YOUNG; UTKIN; OZGUNER, 1999\)](#page-110-5). O efeito do *chattering* ao utilizar o SMC em inversores conectados a rede é a presença de harmônicos de corrente, aumento e perdas e produção de ruído eletromagnético [\(HAO et al., 2013\)](#page-107-6).

Muitos estudos têm sido realizados sobre a aplicação de controladores SM a inversores. Em [Fuchs, Dannehl e Fuchs](#page-106-6) [\(2010\)](#page-106-6) é implementado um controlador SM no domínio discreto em um esquema em que a ação de controle é composta por uma parcela direta, referente as correntes de referência, e uma parcela com realimentação na qual é utilizado o SM. Foram comparados dois esquemas de controle para o SMC, utilizando um termo equivalente (encontrado por alocação de polos) e pela lei de alcance de Gao [\(GAO;](#page-106-5) [WANG; HOMAIFA, 1995\)](#page-106-5) sendo que não houve diferença entre eles. O método proposto

pelos autores forneceu uma rápida resposta porém com a presença de *chattering* e não foi explorado a robustez do sistema.

Em geral, no controle SM a superfície de deslizamento é uma combinação linear das variáveis de estado do sistema e suas referências. Com a mudança dos parâmetros do sistema ou presença de distúrbios, há o deslocamento da superfície de deslizamento que pode afetar o rastreamento das referências e taxa de distorção harmônica (THD, do inglês *total harmonic distortion*) de corrente. Para reduzir este efeito, em [Hao et al.](#page-107-6) [\(2013\)](#page-107-6) é utilizada uma superfície de deslizamento com múltiplos termos ressonantes para um inversor monofásico conectado a rede com filtro LCL. Com isso, foi possível reduzir a amplitude de vários componentes harmônicos, por consequência a THD de corrente e o erro em regime permanente.

Para separar o sistema em malhas menores, [Stefanello, Massing e Vieira](#page-109-7) [\(2015\)](#page-109-7) usam um controlador SM para controlar a corrente no indutor do lado do inversor e um controle adaptativo por modelo de referência (MRAC, do inglês *model reference adaptive control*) para a do lado da rede. Para o SM, foi utilizada a lei de alcance de Gao [\(GAO;](#page-106-5) [WANG; HOMAIFA, 1995\)](#page-106-5) e foi mostrado que a corrente do lado do inversor segue sua referência com duas amostras de atraso. Esse não um método de implementação tão simples quando comparado a outros existentes na literatura. Então [\(VIEIRA et al., 2018\)](#page-109-8) utilizou um controlador ressonante na malha externa de forma a simplificar a implementação, sendo projetado para uma ampla faixa de indutância da rede. Em ambos os casos, obteve-se boa resposta dinâmica e robustez.

[Guzman et al.](#page-106-7) [\(2018\)](#page-106-7) utilizou um modelo simplificado ao desconsiderar o capacitor no sistema, fazendo uma redução de terceira para primeira ordem. Foi utilizada uma estimação da corrente do lado do inversor por um filtro de Kalman. A corrente observada foi utilizada na superfície de deslizamento para o SM. O sistema apresentou grande robustez a variações dos parâmetros do filtro LCL e altíssima em relação a indutância da rede elétrica. Em relação a indutância da rede, esta foi aumentada em 900% e o sistema permaneceu estável.

Em todos os trabalhos baseados em SM até agora, o *chattering* não foi um dos pontos relevantes. Para lidar com ele, outros tipos de SM podem ser utilizados como, por exemplo, o *super-twisting sliding mode* (STSM). Como exemplo, em [Mishra et al.](#page-108-7) [\(2019\)](#page-108-7) ele é utilizado para controlar a corrente de uma máquina de indução. Os resultados foram comparados ao utilizar um SM convencional e o STSM obteve *chattering* muito menor.

O estudo da aplicação do STSM em inversores conectados a rede vem sendo estudado há anos. Por exemplo, em [Guo et al.](#page-106-8) [\(2019\)](#page-106-8) o STSM é aplicado ao controle de corrente de um inversor conectado a rede com filtro L. Foi mostrado o cálculo do termo equivalente ao assumir que o termo referente a ação de controle do STSM é zero quando a variação no tempo da superfície de deslizamento é zero. Contudo, a parcela equivalente resultante depende da derivada da corrente de referência que foi estimada utilizando um

diferenciador *sliding mode* que resultou no aumento do custo computacional.

Em [Guo et al.](#page-106-9) [\(2020\)](#page-106-9), o STSM foi aplicado a um inversor com filtro LCL conectado a uma rede fraca. A superfície de deslizamento foi definida em função de três variáveis que dependem das correntes do lado do inversor e do lado da rede, a tensão do capacitor e suas referências. Para lidar com o deslocamento da superfície de deslizamento em redes fracas, foi inserido um termo integral nela. Além disso, o sistema foi provado estável no tempo contínuo pela abordagem de Lyapunov.

No trabalho de [Lu et al.](#page-108-8) [\(2021\)](#page-108-8), foi utilizado um controlador STSM modificado ao qual a ação de controle é composta por, além da parcela do STSM, uma parcela ressonante, mas diferente dos trabalhos anteriores não foi utilizado um termo equivalente. Outro ponto a ser analisado é que, como os anteriores, este artigo também teve seu desenvolvimento do tempo contínuo e não levaram em consideração o aumento de ordem por conta do atraso de implementação.

Assim, como vários estudos não consideram o controle no tempo discreto e nem o efeito do atraso de implementação, nesta dissertação será então aplicado o STA a inversores conectados a rede.

### <span id="page-24-0"></span>1.3 OBJETIVOS

Este trabalho tem dois objetivos gerais. O primeiro deles é desenvolver uma técnica de Amortecimento Ativo Híbrido (AAH) para inversores conectados a rede com filtro LCL utilizando tanto a realimentação da corrente do capacitor quanto a tensão do PCC. O segundo é demonstrar o uso de um controlador de corrente por modos deslizantes *supertwisting* para inversor com filtro L e estender em controle multimalhas para o filtro LCL.

Os objetivos específicos são:

- Demonstrar o efeito da escolha dos ganhos do AAH na posição dos polos do sistema;
- Definir a região de estabilidade do AAH;
- Desenvolver uma metodologia para a escolha dos parâmetros do AAH;
- Desenvolver no domínio discreto o controlador de corrente por modos deslizantes *super-twisting* para inversor com filtro L;
- Estender a aplicação do controlador *super-twisting* para o filtro LCL em um esquema multimalhas;
- Mostrar a metodologia de projeto dos controladores do sistema;
- Obter resultados de simulação com *hardware-in-the-loop*;
- Obter resultados experimentais

#### <span id="page-25-0"></span>1.4 ORGANIZAÇÃO DO TRABALHO

O Capítulo [2](#page-26-0) apresenta a técnica de amortecimento utilizando a corrente do capacitor e a tensão do PCC. É mostrada a nova ação de controle, a planta com as grandezas realimentadas e seus efeitos na estabilidade do sistema. Além disso, é definida a região de estabilidade utilizando os critérios de estabilidade de Jury. São mostradas duas formas de definição dos parâmetros do AAH: uma analisando a posição do polo mais relevante do sistema; e a outra utilizando otimização por enxame de partículas para definir tanto os ganhos do AAH e do controlador de corrente. São mostrados também os resultados obtidos de simulação.

No Capítulo [3,](#page-49-1) primeiro é demonstrado a utilização do controle de corrente por modos deslizantes para o inversor conectado a rede com filtro L. A ação de controle tem duas parcelas: uma delas é gerado pelo controle por modos deslizantes; e a outra, chamada de parcela equivalente, é definida pela derivada da superfície de deslizamento. Será mostrado que essa parcela equivalente é não causal e como resolver este problema. Depois, a análise é estendida para o inversor com filtro LCL, onde o controlador de corrente é utilizado para controlar a malha interna. Então, é definida a dinâmica da malha interna para que seja possível definir o controlador de corrente da malha externa junto com um amortecimento ativo. Por fim, são mostrados os resultados de simulação para o filtro L e o LCL em *hardware-in-the-loop*.

Já no Capítulo [4](#page-90-1) são mostrados os resultados obtidos para os testes em bancada para o AAD e o STSM no controle de corrente do inversor com filtro LCL.

No Capítulo [5](#page-102-0) são realizadas as conclusões finais do trabalho destacando suas contribuições, além de serem feitas sugestões de trabalhos futuros e as publicações realizadas.

## <span id="page-26-0"></span>**2 AMORTECIMENTO ATIVO HÍBRIDO**

### <span id="page-26-1"></span>2.1 CONSIDERAÇÕES GERAIS

Este capítulo apresenta uma estratégia de amortecimento ativo para inversores conectados à rede elétrica com filtro LCL que controlam a corrente da rede diretamente. A estratégia foi nomeada de amortecimento ativo híbrido (AAH) e é uma ampliação do trabalho de [He et al.](#page-107-4) [\(2021\)](#page-107-4) que usa a realimentação da corrente do capacitor e tensão do ponto de conexão comum (PCC) para realizar o amortecimento ativo. Os autores utilizaram a tensão do PCC com ganho unitário e exploraram apenas a variação do ganho de realimentação da corrente do capacitor, além de realizar a análise para o tempo contínuo.

A seguir será apresentada a modelagem do sistema no domínio do tempo discreto. Também será incluído o atraso de implementação da ação de controle. Depois, será mostrada a proposta da modificação da ação de controle para realizar o amortecimento ativo utilizando a corrente do capacitor e a tensão do PCC e serão mostrados seus efeitos na posição dos polos do sistema. Será então definida a região de estabilidade em função dos ganhos do amortecimento. Depois serão mostradas duas técnicas utilizadas para projetar os ganhos: a primeira é baseada na posição do polo mais relevantes do sistema; a segunda utilizando um algoritmo de otimização. Por último serão mostrados os resultados de simulação.

#### <span id="page-26-2"></span>2.2 MODELAGEM DO SISTEMA

A Figura [2.1](#page-27-0) mostra o esquema básico de um inversor trifásico conectado à rede elétrica. O sistema é alimentado por uma fonte  $V_{\rm cc}$  assumida que é constante,  $i_{1x}$  e  $i_{2x}$ são as correntes do lado do conversor e da rede elétrica, respectivamente, onde o índice *x* representa as fases *a*, *b* ou *c*, e *v<sup>x</sup>* e *vgx* são as tensões nos capacitores e da rede elétrica, respectivamente. Além disso, são medidas as tensões de linha do PCC,  $v_{\text{pcc},ab}$  e  $v_{\text{pcc},bc}$ .

A análise do sistema será realizado em coordenadas estacionárias, *αβ*, para retirar o acoplamento entre as fases. A modelagem do sistema em coordenadas *abc* e conversão para *αβ* são detalhadas no Apêndice [B.](#page-114-0) O resultado da conversão de coordenadas é o sistema separado em dois circuitos monofásicos, um para cada eixo. Como ambos apresentam os mesmos parâmetros, somente um será analisado. O circuito resultante para ambos os eixos *αβ* é mostrado na Figura [2.2.](#page-27-1)

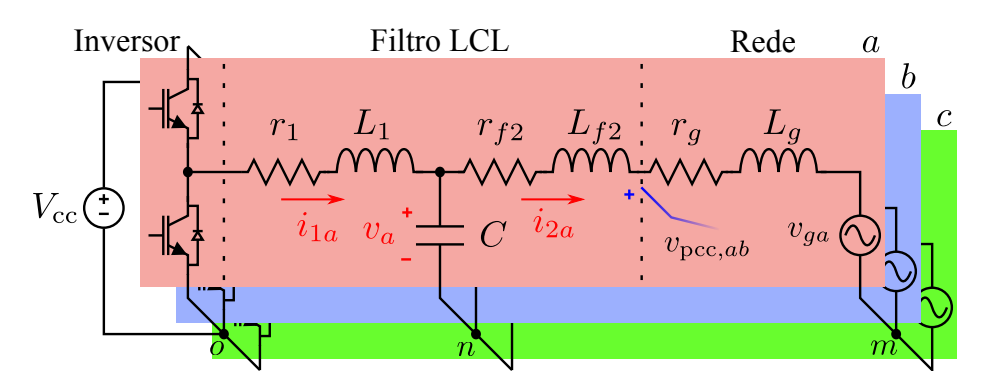

<span id="page-27-0"></span>Figura 2.1 – Inversor trifásico conectado à rede elétrica por filtro LCL.

Fonte: Elaborado pelo autor.

As seguintes equações de estado podem ser obtidas do circuito em *αβ*

$$
\frac{di_1}{dt} = -\frac{r_1}{L_1}i_1(t) - \frac{1}{L_1}v(t) + \frac{1}{L_1}u(t)
$$
\n(2.1)

<span id="page-27-4"></span><span id="page-27-3"></span><span id="page-27-2"></span>
$$
\frac{dv}{dt} = \frac{1}{C}i_1(t) - \frac{1}{C}i_2(t)
$$
\n(2.2)

$$
\frac{di_2}{dt} = \frac{1}{L_2}v(t) - \frac{r_2}{L_2}i_2(t) - \frac{1}{L_2}v_g(t)
$$
\n(2.3)

onde $r_2 = r_{f2} + r_g, \, L_2 = L_{f2} + L_g$ e $u$ é a tensão sintetizada pelo conversor.

As equações [\(2.1\)](#page-27-2), [\(2.2\)](#page-27-3) e [\(2.3\)](#page-27-4) podem ser representadas de forma matricial como

$$
\dot{\mathbf{x}}(t) = \mathbf{A}\mathbf{x}(t) + \mathbf{B}u(t) + \mathbf{E}v_g(t)
$$
\n(2.4)

$$
y(t) = \mathbf{C}\mathbf{x}(t) \tag{2.5}
$$

onde

$$
\mathbf{A} = \begin{bmatrix} -\frac{r_1}{L_1} & -\frac{1}{L_1} & 0\\ \frac{1}{C} & 0 & -\frac{1}{C} \\ 0 & \frac{1}{L_2} & -\frac{r_2}{L_2} \end{bmatrix}
$$
(2.6)

$$
\mathbf{B} = \begin{bmatrix} 1 & 0 & 0 \end{bmatrix}^{\mathsf{T}} \tag{2.7}
$$

<span id="page-27-1"></span>Figura 2.2 – Circuito resultante após conversão de *abc* para *αβ*.

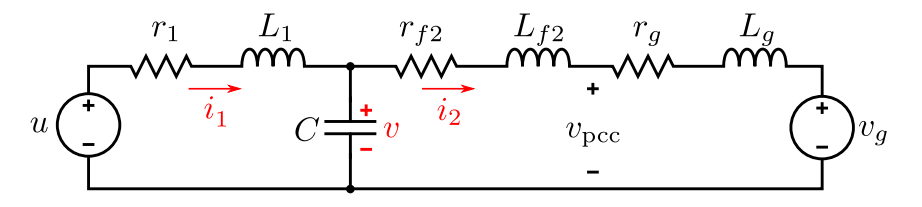

Fonte: Elaborado pelo autor.

$$
\mathbf{E} = \begin{bmatrix} 0 & 0 & -\frac{1}{L_2} \end{bmatrix}^{\mathsf{T}}
$$
\n(2.8)

$$
\mathbf{x}(t) = \begin{bmatrix} i_1(t) & v(t) & i_2(t) \end{bmatrix}^\mathsf{T}
$$
\n(2.9)

$$
\mathbf{C} = \begin{bmatrix} 0 & 0 & 1 \end{bmatrix} \tag{2.10}
$$

Para discretizar o sistema, deve-se levar em consideração que a média da tensão de saída, *u*, do inversor é constante durante um período de amostragem  $(0 \leq t < T_s)$ . Ainda, a tensão da rede, *vg*, também pode ser considerada constante pois a frequência de amostragem,  $f_s = 1/T_s$ , é muito maior que a frequência da rede,  $f_g$ , ou seja,  $f_s \gg f_g$ . Nesse caso, usa-se então a discretização com retentor de ordem zero (ZOH, do inglês *zero-order hold*). O sistema discretizado é mostrado na equação [\(2.11\)](#page-28-1)

<span id="page-28-1"></span>
$$
\mathbf{x}[k+1] = \mathbf{A}_{\mathbf{d}}\mathbf{x}[k] + \mathbf{B}_{\mathbf{d}}u[k] + \mathbf{E}_{\mathbf{d}}v_g[k]
$$
 (2.11)

onde

$$
\mathbf{A}_{\mathbf{d}} = \mathcal{L}^{-1}\{(s\mathbf{I} - \mathbf{A})^{-1}\}|_{t=T_s}, \ \mathbf{B}_{\mathbf{d}} = \int_{\tau=0}^{\tau=T_s} e^{\mathbf{A}\tau} d\tau \mathbf{B} \ \mathbf{e} \ \mathbf{E}_{\mathbf{d}} = \int_{\tau=0}^{\tau=T_s} e^{\mathbf{A}\tau} d\tau \mathbf{E} \tag{2.12}
$$

Deve-se ainda levar em consideração o efeito do atraso de implementação. Isso acontece pois as variáveis são amostradas no instante *kT<sup>s</sup>* e a lei de controle é calculada porém implementada no próximo período (*k*+1)*Ts*. Em outras palavras, a ação de controle é atrasada em uma amostra para ser implementada. Assim a ação de controle efetiva, *ud*[*k*], é dada por

$$
u_d[k] = u[k-1] \tag{2.13}
$$

Dessa forma deve ser incluído mais um estado no sistema de espaço de estados

$$
\begin{bmatrix} \mathbf{x}[k+1] \\ u_d[k+1] \end{bmatrix} = \begin{bmatrix} \mathbf{A_d} & \mathbf{B_d} \\ \mathbf{0}_{1\times3} & 0 \end{bmatrix} \begin{bmatrix} \mathbf{x}[k] \\ u_d[k] \end{bmatrix} + \begin{bmatrix} \mathbf{0}_{3\times1} \\ 1 \end{bmatrix} u[k] + \begin{bmatrix} \mathbf{E_d} \\ 0 \end{bmatrix} v_g[k] \tag{2.14}
$$

#### <span id="page-28-0"></span>2.3 PROPOSTA DO AMORTECIMENTO ATIVO

A Figura [2.3](#page-29-0) mostra o diagrama de blocos do filtro LCL e da ação de controle do inversor em coordenadas *αβ*. Os ganhos *k<sup>c</sup>* ∈ R e *k<sup>g</sup>* ∈ R são da realimentação da corrente do capacitor e da tensão do PCC. Aqui foi assumido que os valores das resistências do sistema serão zero pois trata-se do pior caso em que não há amortecimento algum e o pico de ressonância é máximo.

A ação de controle é dada por

<span id="page-28-2"></span>
$$
u[k] = u_c[k] - k_c(i_1[k] - i_2[k]) + k_g v_{\text{pcc}}[k]
$$
\n(2.15)

onde  $u_c[k]$  é a parcela da ação de controle fornecida pelo controlador de corrente e  $v_{\text{pcc}}[k]$ 

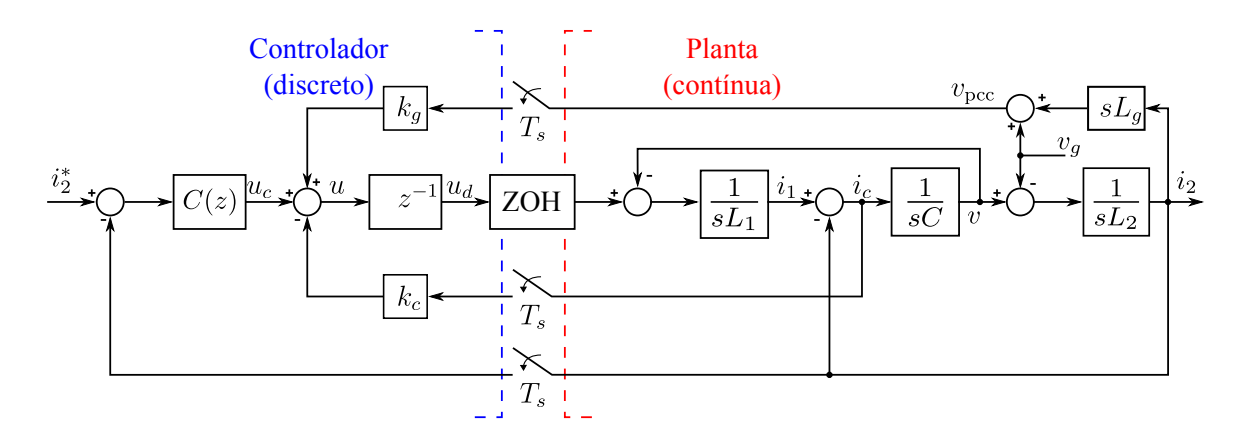

<span id="page-29-0"></span>Figura 2.3 – Diagrama de blocos do sistema para coordenadas *αβ*.

Fonte: Elaborado pelo autor.

é a tensão no ponto de conexão comum.

No domínio do tempo contínuo, a tensão do PCC é dada por

$$
v_{\rm pec}(t) = L_g \frac{di_2}{dt} + v_g(t)
$$
\n(2.16)

Substituindo  $\frac{di_2}{dt}$  dado na equação [\(2.3\)](#page-27-4),  $v_{pcc}(t)$  fica

$$
v_{\rm pec}(t) = L_g \frac{v(t) - v_g(t)}{L_2} + v_g(t)
$$
\n(2.17)

que simplificando e discretizando fica

$$
v_{\rm pec}[k] = \frac{L_g}{L_2} v[k] + \left(1 - \frac{L_g}{L_2}\right) v_g[k] \tag{2.18}
$$

Substituindo então  $v_{\text{pcc}}[k]$  em  $(2.15)$ , a ação de controle pode ser reescrita como

$$
u[k] = u_c[k] - k_c(i_1[k] - i_2[k]) + k_g \frac{L_g}{L_2} v[k] + k_g \left(1 - \frac{L_g}{L_2}\right) v_g[k] \tag{2.19}
$$

que na matricial é dada por

$$
u[k] = u_c[k] + \begin{bmatrix} -k_c & k_g \frac{L_g}{L_2} & k_c \end{bmatrix} \mathbf{x}[k] + k_g \left(1 - \frac{L_g}{L_2}\right) v_g[k] \tag{2.20}
$$

<span id="page-29-1"></span>O sistema completo com as realimentações de corrente e tensão do PCC resulta em

$$
\begin{bmatrix} \mathbf{x}[k+1] \\ u_d[k+1] \end{bmatrix} = \begin{bmatrix} \mathbf{A_d} & \mathbf{B_d} \\ \begin{bmatrix} -k_c & k_g \frac{L_g}{L_2} & k_c \end{bmatrix} & 0 \end{bmatrix} \begin{bmatrix} \mathbf{x}[k] \\ u_d[k] \end{bmatrix} + \begin{bmatrix} \mathbf{0}_{3\times 1} \\ 1 \end{bmatrix} u_c[k] + \begin{bmatrix} \mathbf{E_d} \\ k_g \left(1 - \frac{L_g}{L_2}\right) \end{bmatrix} v_g[k]
$$
\n(2.21)

Passando então o sistema da equação [\(2.21\)](#page-29-1) para o domínio *z* e relacionando a ação de controle e a corrente da rede, encontra-se a seguinte função de transferência.

<span id="page-30-2"></span>
$$
\frac{I_2(z)}{U_c(z)} = K \frac{z^2 + n_1 z + 1}{(z - 1)(z^3 + d_2 z^2 + d_1 z + d_0)}
$$
(2.22)

onde

$$
K = \frac{\theta_{res} - \sin \theta_{res}}{L_T \omega_{res}}
$$
(2.23)

$$
n_1 = 2 \frac{\sin \theta_{res} - \theta_{res} \cos \theta_{res}}{\theta_{res} - \sin \theta_{res}}
$$
\n(2.24)

$$
d_2 = -2\cos\theta_{res} \tag{2.25}
$$

$$
d_1 = 1 + \frac{k_c}{L_1 \omega_{res}} \sin \theta_{res} - k_g \frac{L_g}{L_T} (1 - \cos \theta_{res})
$$
 (2.26)

$$
d_0 = -\frac{k_c}{L_1 \omega_{res}} \sin \theta_{res} - k_g \frac{L_g}{L_T} (1 - \cos \theta_{res})
$$
 (2.27)

sendo  $\theta_{res} = \omega_{res}T_s$ ,  $\omega_{res}^2 = \frac{L_T}{L_1L_2}$  $\frac{L_T}{L_1L_2C}$  e  $L_T = L_1 + L_2$ .

Para mais detalhes o Apêndice [B](#page-114-0) mostra todo o sistema discretizado por ZOH mais a função de transferência no domínio *z*.

### <span id="page-30-0"></span>2.4 ANÁLISE DO MODELO

Para análise do modelo apresentado na equação [\(2.21\)](#page-29-1), foram utilizados os parâmetros elétricos mostrados na Tabela [2.1.](#page-30-1)

<span id="page-30-1"></span>Tabela 2.1 – Parâmetros do inversor com filtro LCL conectado a rede elétrica.

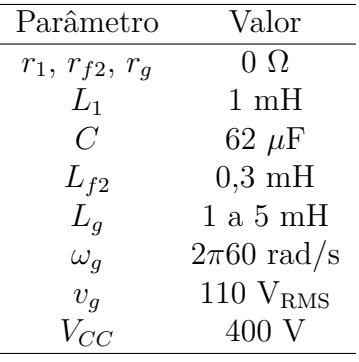

A frequência de chaveamento, *fsw*, do inversor é de 10 kHz e o período de amostragem é  $T_s = 1/f_{sw}$ .

Primeiramente, verificou-se o efeito da variação do ganho *k<sup>c</sup>* conforme a Figura [2.4.](#page-31-0) Para isso, o ganho *k<sup>g</sup>* foi fixado em zero, que é o equivalente do sistema sem reali-

mentação de tensão do PCC. Pode-se verificar pelo gráfico de Bode que conforme o ganho *k<sup>c</sup>* aumenta, o pico de ressonância diminui e desloca-se para a direita, porém chega a um ponto de amortecimento máximo e volta a aumentar o até o sistema ficar instável. Isso é confirmado pela posição dos polos no círculo unitário, onde conforme o ganho aumenta, os polos aproximam-se do eixo real, ficando mais amortecidos, e partir de um ponto passam a afastar-se até irem para fora do círculo unitário, levando o sistema a instabilidade.

<span id="page-31-0"></span>Figura 2.4 – Variação do ganho *kc*.

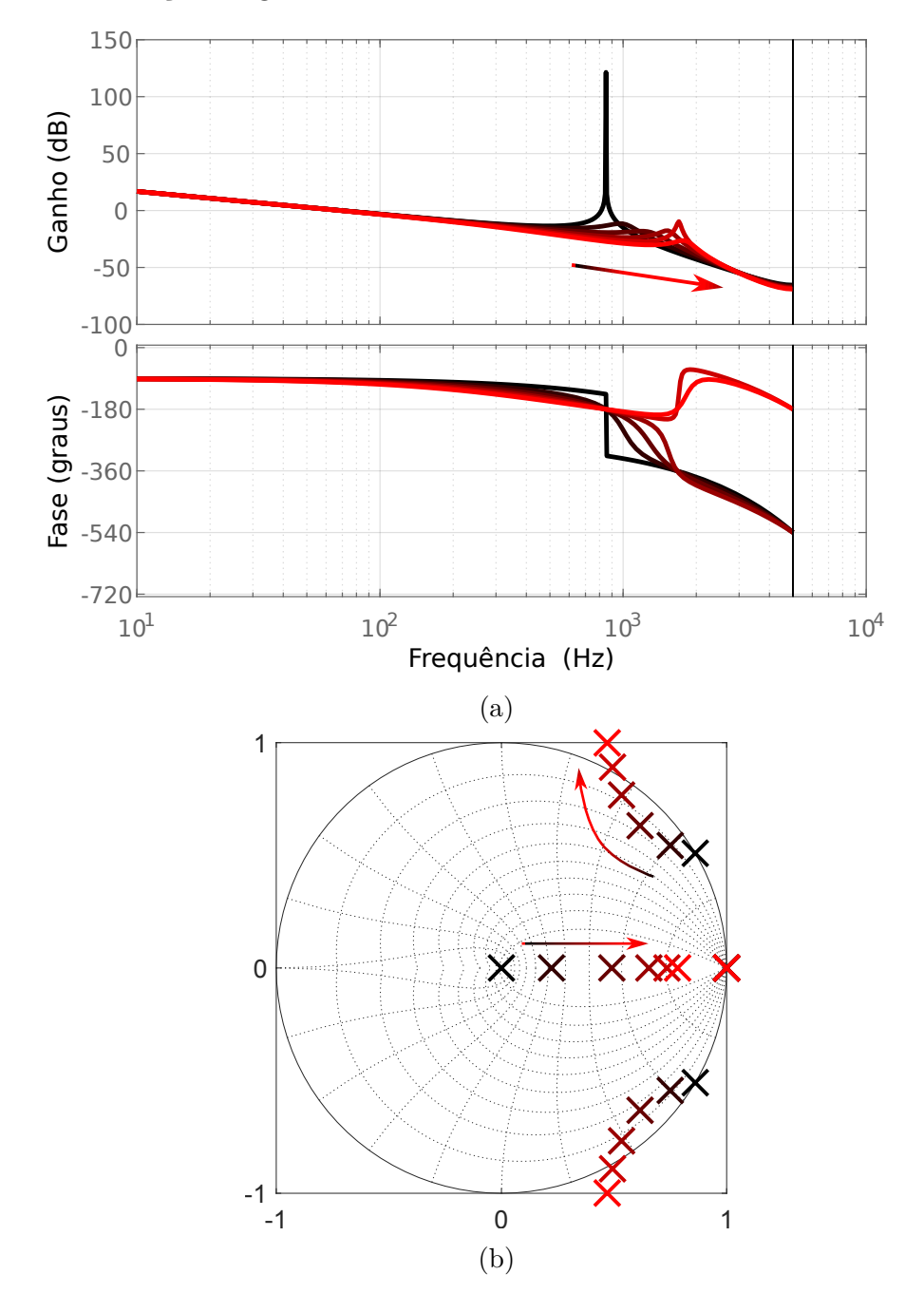

Fonte: Elaborado pelo autor.

A seguir, o ganho *k<sup>c</sup>* é zerado enquanto *k<sup>g</sup>* é aumentado. Este é o sistema sem a realimentação da corrente do capacitor e apenas a tensão do PCC é utilizada para

realizar o amortecimento ativo. O resultado é mostrado na Figura [2.5,](#page-32-0) onde podem ser observados o gráfico de bode e a posição dos polos. Segundo o gráfico de Bode, pode-se ver que conforme o ganho *k<sup>g</sup>* aumenta, o pico de ressonância diminui e desloca-se para a esquerda, ou seja, a frequência de ressonância diminui. Isso é observado na posição dos polos, que deslocam-se em direção ao eixo real, aumentando o amortecimento e diminuindo a frequência de ressonância.

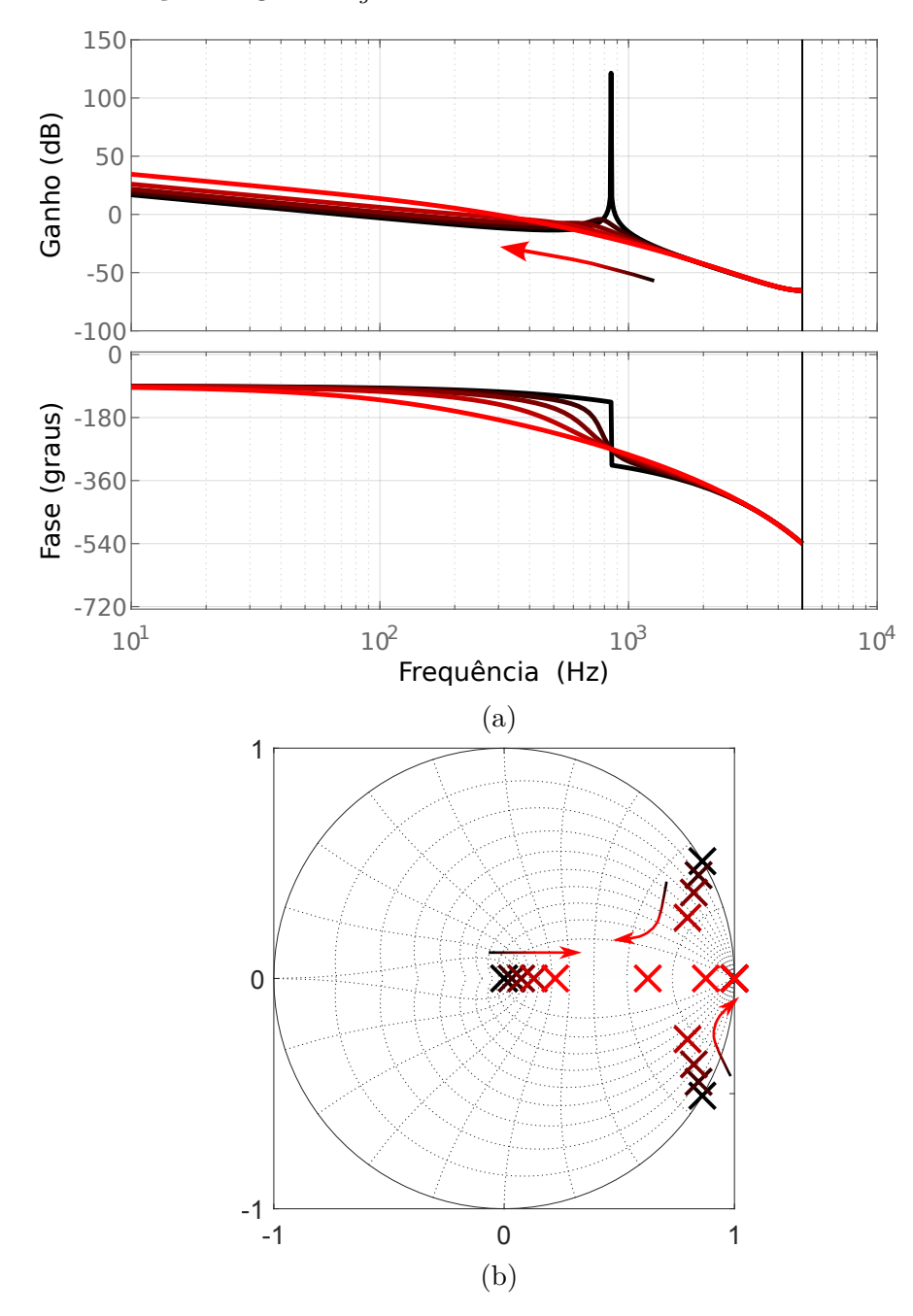

<span id="page-32-0"></span>Figura 2.5 – Variação do ganho *kg*.

Fonte: Elaborado pelo autor.

#### <span id="page-33-0"></span>2.5 CRITÉRIOS DE ESTABILIDADE

Quando uma planta é obtida no domínio *s* de Laplace e deseja-se avaliar se a mesma é estável, é utilizado o critério de estabilidade de Routh-Hurwitz que verifica se as raízes do polinômio característico têm partes reais negativas. No caso de um sistema no domínio *z*, é necessário verificar se as raízes encontram-se dentro do círculo unitário. Para isso, o critério de estabilidade de Jury [\(JURY, 1991;](#page-107-7) [KEEL; BHATTACHARYYA,](#page-107-8) [1998\)](#page-107-8) para sistemas discretos é utilizado.

Conforme mostrado na equação [\(2.22\)](#page-30-2), o denominador, *D*(*z*), da função de transferência que relaciona a ação de controle e a corrente da rede, *I*2(*z*)*/Uc*(*z*), ao obtê-la da conversão do sistema em espaço de estados da equação [\(2.21\)](#page-29-1) é

$$
D(z) = (z - 1)(z3 + d2z2 + d1z + d0)
$$
\n(2.28)

Na verificação de estabilidade do sistema, nota-se que o polo em *z* = 1 não depende dos parâmetros da planta ou dos ganhos de amortecimento *k<sup>c</sup>* e *kg*, ou seja, ele não influencia a estabilidade. Dessa forma, ele será ignorado na análise a seguir.

Assim, define-se um novo polinômio sem o pole em *z* = 1 como

$$
Q(z) = A_3 z^3 + A_2 z^2 + A_1 z + A_0 \tag{2.29}
$$

sendo  $A_0 = d_0$ ,  $A_1 = d_1$ ,  $A_2 = d_2$  e  $A_3 = 1$ .

O critério de estabilidade Jury para um sistema de terceira ordem mostra que o este é estável se cumprir os seguintes critérios:

- 1.  $Q(1) > 0$
- 2.  $(-1)^3 Q(-1) > 0$
- 3.  $|A_0| < |A_3|$
- 4.  $|B_0| > |B_2|$

onde

$$
B_0 = \begin{vmatrix} A_0 & A_3 \\ A_3 & A_0 \end{vmatrix} = d_0^2 - 1
$$
 (2.30)

$$
B_2 = \begin{vmatrix} A_0 & A_1 \\ A_3 & A_2 \end{vmatrix} = d_0 d_2 - d_1
$$
 (2.31)

A partir dos critérios de estabilidade de Jury obtêm-se:

• Pelo critério 1

<span id="page-33-1"></span>
$$
k_g < \frac{L_T}{L_g} \tag{2.32}
$$

• Do critério 2

<span id="page-34-0"></span>
$$
k_c > -\frac{1 + \cos \theta_{res}}{\sin \theta_{res}} L_1 \omega_{res}
$$
\n(2.33)

• A partir do critério 3

<span id="page-34-1"></span>
$$
\left| \frac{k_c}{L_1 \omega_{res}} \sin \theta_{res} + k_g \frac{L_g}{L_T} (1 - \cos \theta_{res}) \right| < 1 \tag{2.34}
$$

• Por último, do critério 4

$$
\left| \left( \frac{k_c}{L_1 \omega_{res}} \sin \theta_{res} + k_g \frac{L_g}{L_T} (1 - \cos \theta_{res}) \right)^2 - 1 \right| > \left| k_g \frac{L_g}{L_T} (1 - \cos \theta_{res}) (1 + 2 \cos \theta_{res}) - \frac{k_c}{L_1 \omega_{res}} \sin \theta_{res} (1 - 2 \cos \theta_{res}) - 1 \right|
$$
\n(2.35)

Pode-se combinar os resultados dos critérios 2 e 3 das equações [\(2.33\)](#page-34-0) e [\(2.34\)](#page-34-1), respectivamente, e formar

$$
-\min\left(1+\cos\theta_{res}, 1+k_g\frac{L_g}{L_T}(1-\cos\theta_{res})\right) < \frac{k_c}{L_1\omega_{res}}\sin\theta_{res} < 1-k_g\frac{L_g}{L_T}(1-\cos\theta_{res})
$$
\n(2.36)

e os critérios 1 e 3, equações [\(2.32\)](#page-33-1) e [\(2.34\)](#page-34-1), respectivamente, resultando em

$$
-\left(1+\frac{k_c}{L_1\omega_{res}}\sin\theta_{res}\right) < k_g \frac{L_g}{L_T}(1-\cos\theta_{res}) < \min\left(1-\cos\theta_{res}, 1-\frac{k_c}{L_1\omega_{res}}\sin\theta_{res}\right) \tag{2.37}
$$

Com os critérios de estabilidade definidos é possível então mostrar a região de estabilidade em função dos parâmetros de amortecimento *k<sup>c</sup>* e *kg*. A Figura [2.6a](#page-35-0) mostra as diferentes regiões do sistema para os intervalos *k<sup>c</sup>* ∈ [−5*,* 10] e *k<sup>g</sup>* ∈ [−2*,* 2*,*5] e usando *L<sup>g</sup>* = 5 mH. Cada região corresponde a uma combinação de critérios de estabilidade respeitados, sendo a região 1, cercada pela linha vermelha, a única a cumprir todos os critérios. Logo, para o sistema ser estável, os ganhos devem ser escolhidos dentro desta região. Para cada região mostrada na Figura [2.6a](#page-35-0) foram escolhidos um ponto (*kc, kg*) e foram mostrados seus polos correspondentes na Figura [2.6b.](#page-35-0) É possível confirmar que, embora alguns pontos (*kc, kg*) produzam pelo menos um polo estável, somente o ponto 1 tem todos os seus polos dentro do círculo unitário.

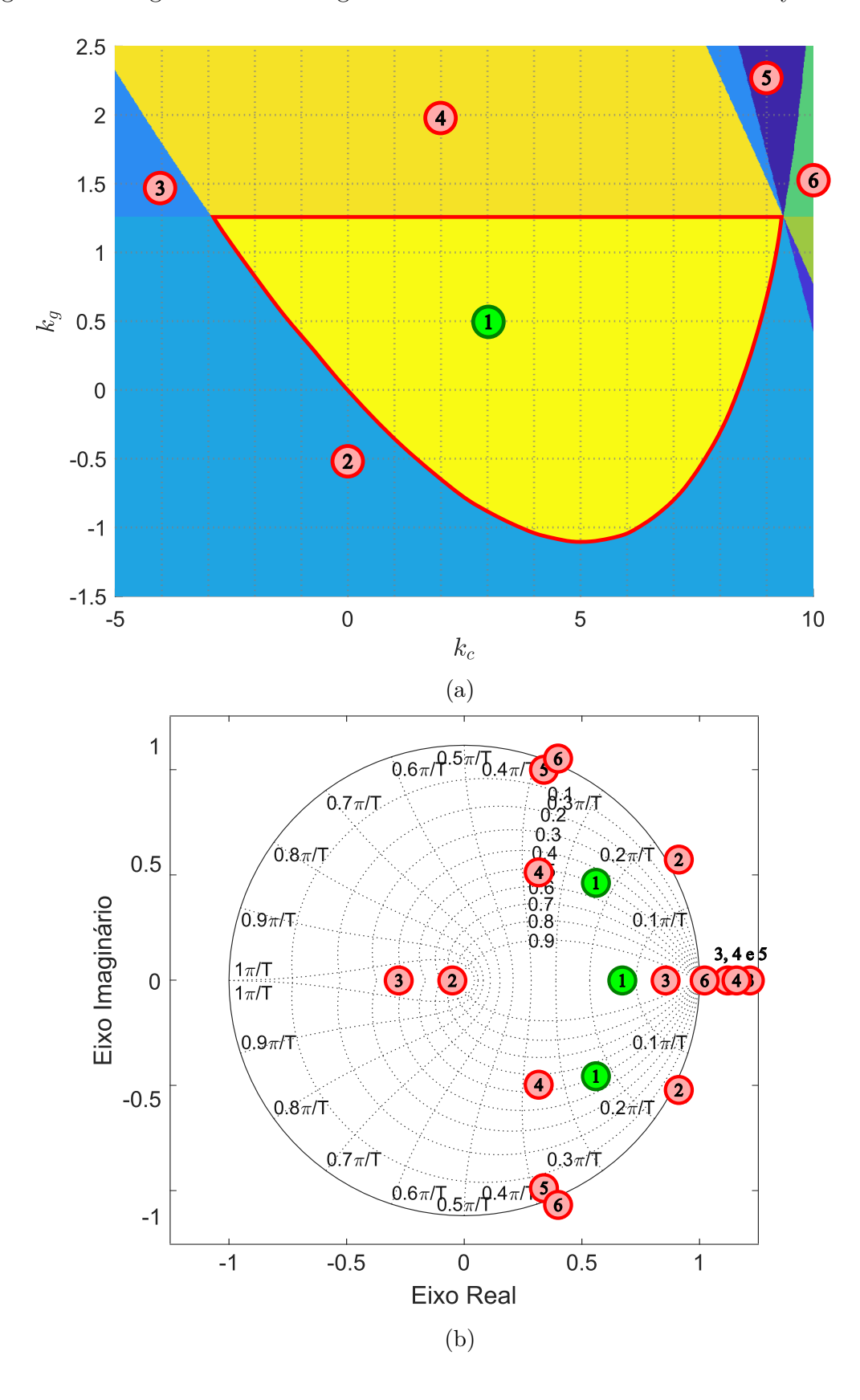

<span id="page-35-0"></span>Figura 2.6 – Regiões definidas segundo os critérios de estabilidade de Jury.

Fonte: Elaborado pelo autor.
## 2.6 DEFINIÇÃO DOS PARÂMETROS BASEADA NA DISPOSIÇÃO DO POLO MAIS RELEVANTE

A partir da análise da seção [2.4](#page-30-0) é possível notar a capacidade de amortecimento do pico de ressonância após a aplicação dos ganhos *k<sup>c</sup>* e *k<sup>g</sup>* individualmente, porém resta desenvolver uma forma de defini-los para o uso conjunto de ambos.

Uma possibilidade para a escolha dos parâmetros é observar a posição do polo mais próximo ao círculo unitário (ignorando o polo em *z* = 1 que é fixo) pois é o mais relevante e domina a dinâmica do sistema. As Figuras [2.7a](#page-37-0) e [2.7b](#page-37-0) mostram o amortecimento e a frequência de ressonância, respectivamente, do polo mais próximo ao círculo unitário em função dos parâmetros utilizados para amortecimento *k<sup>c</sup>* e *kg*.

Pode-se notar que há descontinuidades no amortecimento e na frequência de ressonância. Isso acontece pois conforme os ganhos variam, outro polo se aproxima mais do círculo unitário e portanto torna-se mais relevante. Dessa forma, o polo mais relevante será o polo sobre o eixo real. A vantagem é que a dinâmica do sistema será dominada por um polo com amortecimento unitário, porém dando em troca uma frequência de ressonância menor.

Outro aspecto importante a ser analisado é a robustez em relação a impedância da rede. A Figura [2.8](#page-38-0) mostra o amortecimento do polo mais relevante, porém para o sistema com indutância da rede de  $L_q = 5$  mH. É possível notar que a região com amortecimento unitário foi reduzida pois, antes, na Figura [2.7a,](#page-37-0) a região correspondia para  $k_g \in [1,1,2]$ . Já neste caso a região de amortecimento unitário corresponde a  $k_q \in [0,5,1,3]$ . Ainda, para  $k_g$  > 1,3, o sistema tem amortecimento negativo, que significa que o polo mais relevante sai do círculo unitário, resultando em um sistema instável.

Analisando o limite superior de *k<sup>g</sup>* dado pelo primeiro critério de estabilidade de Jury na equação [\(2.32\)](#page-33-0) nota-se que conforme a indutância da rede, *Lg*, aumenta, o limite de *k<sup>g</sup>* diminui. Assim, é possível definir um limite superior global de *k<sup>g</sup>* analisando *L<sup>g</sup>* quando esta indutância tende ao infinito. Se  $L_g \to +\infty \implies L_T/L_g \to 1$ . Logo, para garantir que o sistema não torne-se instável por conta da incerteza de *Lg*, considerando o limite superior de *kg*, seu limite global é definido como

$$
k_g < 1\tag{2.38}
$$

Isso é uma vantagem no caso em que a indutância da rede é desconhecida. No caso em que a indutância máxima da rede é conhecida, pode-se escolher  $k_q \geq 1$  respeitando o critério da equação [\(2.32\)](#page-33-0). Para fins de demonstração, a análise que segue trabalhará com este caso.

Com isso, uma das formas para a escolha dos parâmetros *k<sup>c</sup>* e *k<sup>g</sup>* é analisar o sistema para a maior indutância possível da rede a qual o inversor será conectado, que

<span id="page-37-0"></span>Figura 2.7 – Polo mais próximo ao círculo unitário com *L<sup>g</sup>* = 1 mH: (a) amortecimento e (b) frequência de ressonância.

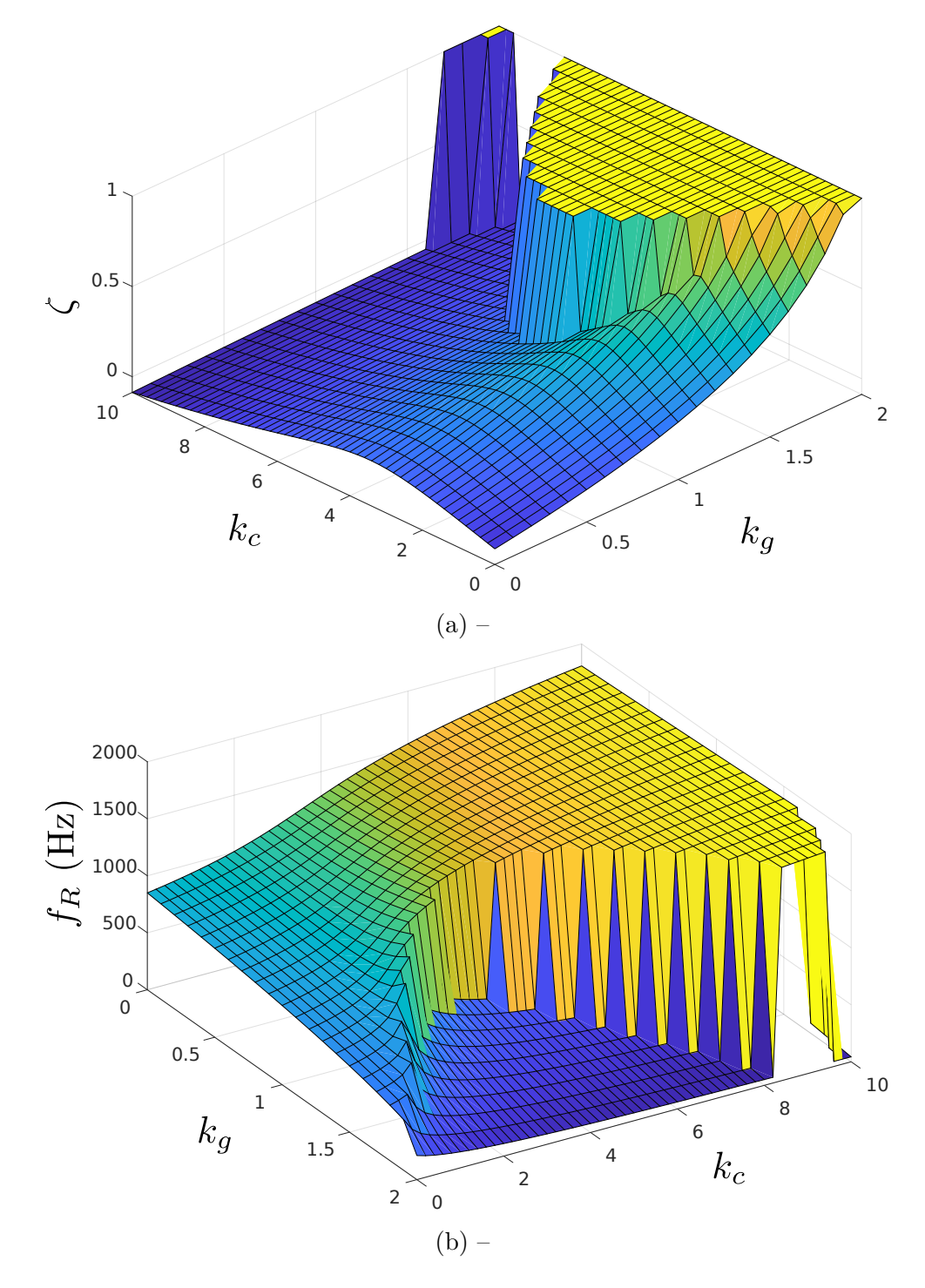

seria o caso de uma rede fraca. O ganho *k<sup>g</sup>* pode ser então escolhido o maior possível antes do sistema ficar instável. No exemplo dado seria *k<sup>g</sup>* = 1*,*1. O ganho *k<sup>c</sup>* pode ser ajustado para o amortecimento ter ganho unitário. Vale notar que quanto menor for *Lg*, mais a região com  $\zeta = 1$  avança em direção a  $k_g$  positivo. Isso quer dizer que se  $k_g$  for escolhido para a maior indutância possível da rede, em redes com indutâncias menores, *ζ*

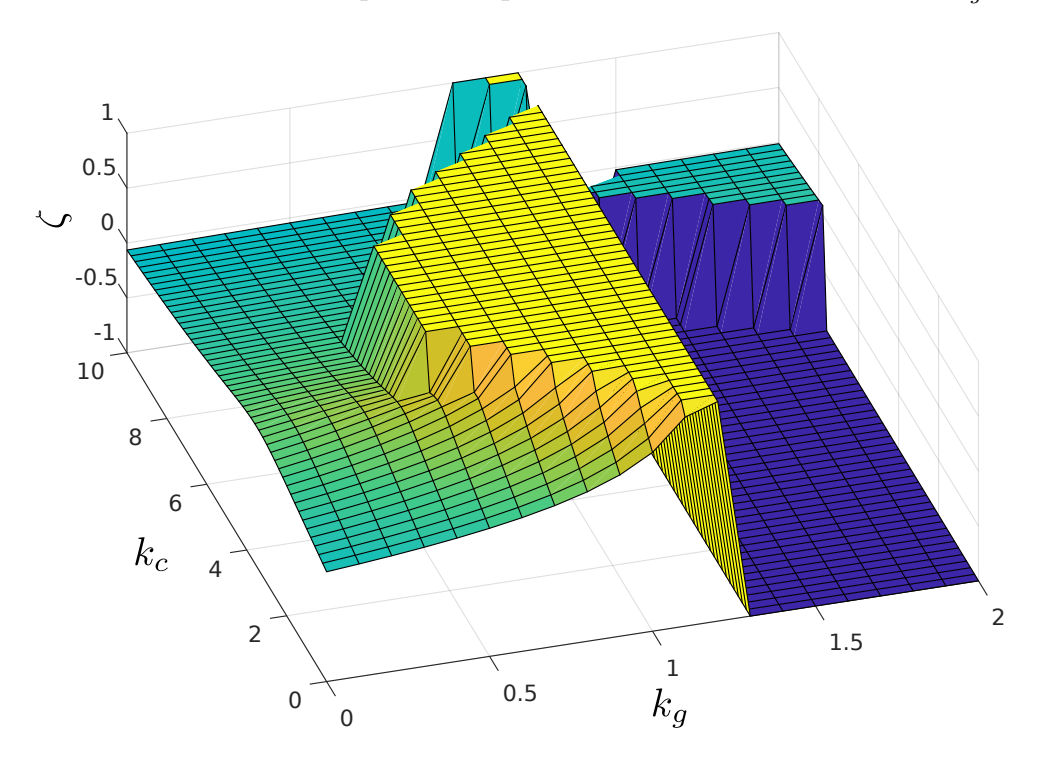

<span id="page-38-0"></span>Figura 2.8 – Amortecimento do polo mais próximo ao círculo unitário com *L<sup>g</sup>* = 5 mH.

pode ficar em uma região de amortecimento não unitária.

Para exemplificação da escolha dos ganhos baseados em *L<sup>g</sup>* de 1 mH e 5 mH (conforme as Figuras [2.7](#page-37-0) e [2.8\)](#page-38-0), foram feitos  $k_c = 4$  e  $k_g = 1,1$ . A Figura [2.9](#page-39-0) mostra a posição dos polos do sistema sem realimentação, ou seja, *k<sup>c</sup>* = 0 e *k<sup>g</sup>* = 0, e para o sistema realimentado para que tenha amortecimento unitário. Observar-se que o polo central deslocou-se para perto do círculo unitário e os superior e inferior avançaram um pouco mais para dentro do círculo unitário. Já o polo em *z* = 1 não se moveu. O mais importante a notar é que o polo do eixo real tornou-se mais relevante para a dinâmica do sistema do que os polos complexos.

<span id="page-39-0"></span>Figura 2.9 – Posicionamento dos polos do sistema sem realimentação ( $k_c = 0$  e  $k_g = 0$ ) em preto e com amortecimento unitário ( $k_c = 4$  e  $k_g = 1,1$ ) em vermelho.

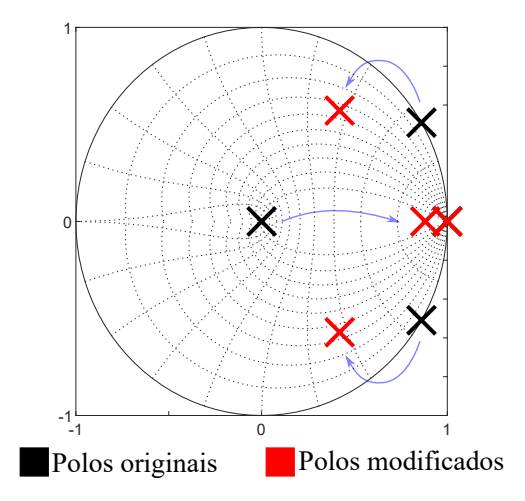

# 2.7 DEFINIÇÃO DOS PARÂMETROS UTILIZANDO OTIMIZAÇÃO POR ENXAME DE PARTÍCULAS

Uma outra forma de definir os parâmetros para o amortecimento ativo híbrido é utilizando um algoritmo de otimização. Neste trabalho foi escolhido o de Otimização por Enxame de Partículas (PSO, do inglês *particle swarm optimization*). Além de escolher os ganhos para o amortecimento ativo, o PSO pode definir também os ganhos do controlador de corrente.

Para controlar a corrente de saída,  $i_2$ , pode-se usar um controlador proporcionalressonante (PR) em eixos estacionários, *αβ*. A parte ressonante no domínio de Laplace é dada por

$$
C_{Rh}(s) = k_{Rh} \frac{s}{s^2 + 2\zeta_h \omega_h s + \omega_h^2}
$$
\n(2.39)

onde *h* é o número do componente harmônico, *kRh* o ganho do controlador para o harmônico específico,  $\zeta_h$  o amortecimento e  $\omega_h = h\omega_1$ , sendo  $\omega_1$  a frequência fundamental.

No domínio discreto, utilizando a discretização de Tustin com *prewarp*, o controlador ressonante fica

$$
C_{Rh}(z) = k_{dh} \frac{1 - z^{-2}}{1 + d_{1h}z^{-1} + d_{2h}z^{-2}}
$$
\n(2.40)

onde *kdh*, *d*1*<sup>h</sup>* e *d*2*<sup>h</sup>* são dados por

$$
k_{dh} = \frac{k_{Rh}}{2\omega_h} \frac{\sin\left(\omega_h T_s\right)}{1 + \zeta_h \sin\left(\omega_h T_s\right)}\tag{2.41}
$$

$$
d_{1h} = -\frac{2\cos\left(\omega_h T_s\right)}{1 + \zeta_h \sin\left(\omega_h T_s\right)}\tag{2.42}
$$

$$
d_{2h} = \frac{1 - \zeta_h \sin(\omega_h T_s)}{1 + \zeta_h \sin(\omega_h T_s)}
$$
(2.43)

Incluindo a parcela proporcional e considerando todos os harmônicos a serem compensados, o controlador PR fica

$$
C(z) = k_p + \sum_{h=1,...} C_{Rh}(z)
$$
\n(2.44)

sendo  $k_p$  o ganho proporcional.

Para fins de simplificação, neste trabalho será utilizado apenas o controlador ressonante na frequência fundamental.

O algoritmo enxame de partículas é um algoritmo meta heurístico inspirado no comportamento social das aves e dos peixes. A população desses indivíduos é composta por partículas que movimentam-se no espaço de busca com o objetivo de convergir para uma posição ótima que é definida com base em uma determinada métrica.

Considerando este estudo de caso, definiu-se a métrica da média do erro absoluto como critério de minimização afim de aperfeiçoar o rastreamento da corrente de saída *i*2. Então, a média do erro absoluto é

<span id="page-40-0"></span>
$$
||e_{i_2}|| = \frac{1}{K} \sum_{k=1}^{K} \left| i_2^{ref}[k] - i_2[k] \right|
$$
 (2.45)

onde ||*e<sup>i</sup>*<sup>2</sup> || corresponde ao erro global correspondente ao intervalo amostrado, *K* é o número de amostras, *i ref*  $\binom{ref}{2}[k]$  é a corrente de referência de saída na k-ésima amostra;  $i_2[k]$ é a corrente de saída na k-ésima amostra. Vale notar que em [\(2.45\)](#page-40-0) são inclusos tanto a contribuição do sobressinal de corrente quanto a entrada em regime permanente. Assim, quanto maior o tempo de simulação (que implica em mais amostras *K*), maior a contribuição do regime permanente e menor do sobressinal e vice-versa.

As partículas, correspondente aos ganhos  $k_p$ ,  $k_{R1}$ ,  $k_c$  e  $k_g$  dos controladores, são ajustadas via PSO afim de encontrar o menor valor possível para [\(2.45\)](#page-40-0). O ajuste dentro do espaço de busca é feito mediante o cálculo da velocidade e posição das partículas conforme [\(2.46\)](#page-40-1) e [\(2.47\)](#page-40-2) [\(PAIVA, 2018\)](#page-108-0).

<span id="page-40-1"></span>
$$
v_n^{\text{novo}} = h \cdot v_n^{\text{antigo}} + c_1 \cdot r_1(p_n - x_n^{\text{antigo}}) + c_2 \cdot r_2(p_g - x_n^{\text{antigo}})
$$
 (2.46)

<span id="page-40-2"></span>
$$
x_n^{\text{novo}} = x_n^{\text{antigo}} + v_n^{\text{novo}} \tag{2.47}
$$

onde *h* é chamado de fator de inércia que penaliza a velocidade inicial da partícula, *v<sup>n</sup>* é a velocidade da partícula, *x<sup>n</sup>* é a posição da partícula, *p<sup>n</sup>* é a posição em que foi encontrado o menor valor referente a métrica para cada partícula *n* em comparação com as iterações anteriores, *p<sup>g</sup>* é a posição em que foi encontrado o melhor resultado da métrica entre todas as partículas num dado momento de estimação do algoritmo. Como fator de auto exploração, a constante *c*<sup>1</sup> é um termo de aceleração individual da partícula e *c*<sup>2</sup> de aceleração do enxame no espaço de busca. As variáveis *r*<sup>1</sup> e *r*<sup>2</sup> assumem valores aleatórios entre 0 e 1 que são gerados a cada iteração.

A Figura [2.10](#page-42-0) apresenta o fluxograma do algoritmo PSO desenvolvido em Python. O algoritmo inicializa os parâmetros *h*, *c*<sup>1</sup> e *c*2. Então, uma população inicial de partículas é criada na forma randômica no espaço vetorial Ω, sendo Ω dado por

$$
\Omega = \{(k_p, k_{R1}, k_c, k_g) \mid 0 \le k_p \le 15, 0 \le k_{R1} \le 500
$$
  

$$
0 \le k_c \le 10, 0 \le k_g \le 2\}
$$
\n(2.48)

É importante destacar que os limites de Ω foram definidos com base em testes iniciais.

Em sequência, são realizadas as simulações utilizando o menor valor de indutância da rede, *L<sup>g</sup>*min, no intervalo de tempo de 100 ms que, para a taxa de amostragem *T<sup>s</sup>* da Tabela [2.1,](#page-30-1) equivale a *K* = 6000. Para cada ciclo do processo é feita a atualização da melhor posição individual (*Pbest*) e da melhor posição do enxame (*Gbest*). Verifica se atingiu o limite de iterações - caso afirmativo, o código é encerrado; caso contrário é recalculada a velocidade e posição das partículas com base nas equações [\(2.46\)](#page-40-1) e [\(2.47\)](#page-40-2). Quando o PSO atinge o critério de parada, é feita a simulação utilizando o máximo valor de indutância da rede, *L<sup>g</sup>*max, com os parâmetros encontrados pelo PSO. Se o sistema permanece estável, o processo de otimização terminou. Caso contrário, o *L<sup>g</sup>* utilizado deve ser aumentado e então o PSO deve ser rodado novamente, até que o sistema atinja estabilidade para *L<sup>g</sup>*max. Fazendo isso, garante-se que o controle do inversor seja estável para um amplo intervalo de indutância da rede.

Utilizando  $h = 0, 1, c_1 = 0, 5$  e  $c_2 = 0, 5$ , em 6 iterações com 50 partículas, a melhor partícula converge para *k<sup>p</sup>* = 4*,*5997, *k<sup>R</sup>*<sup>1</sup> = 386*,*3386, *k<sup>c</sup>* = 4*,*1113 e *k<sup>g</sup>* = 0*,*9590, com média do error absoluto mínima de 0,2998 A, calculada pela equação [\(2.45\)](#page-40-0). A Figura  $2.11$  mostra a movimentação das partículas em  $\Omega$  conforme o número de iteração aumenta.

<span id="page-42-0"></span>Figura 2.10 – Fluxograma do algoritmo PSO.

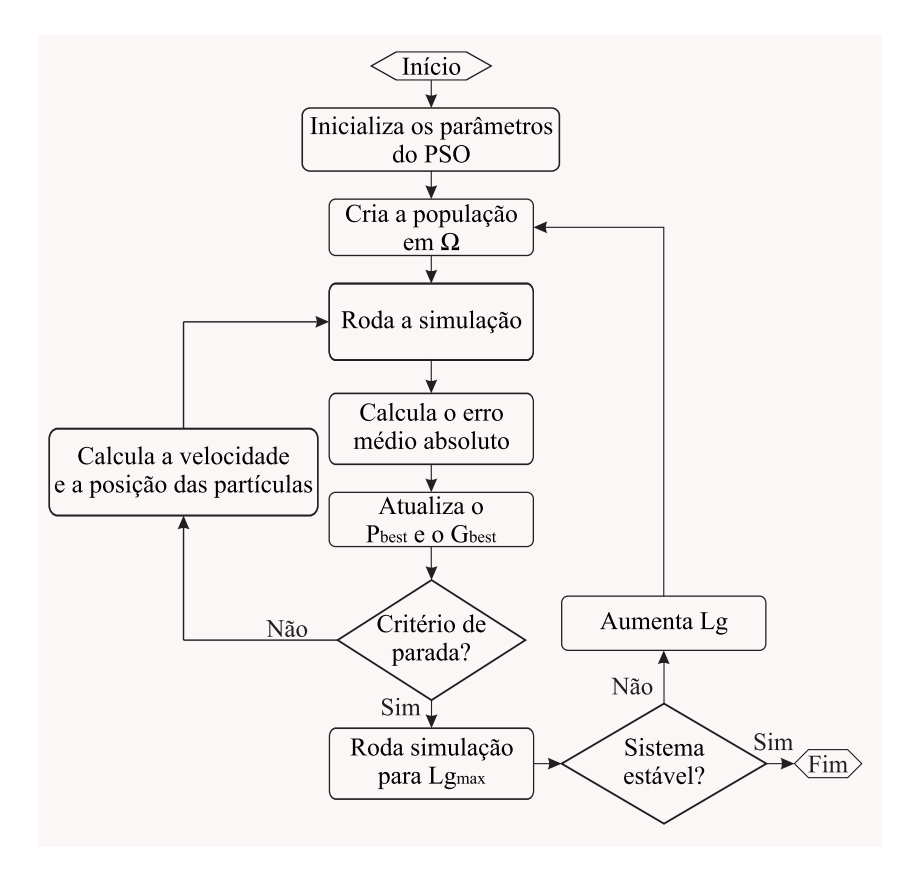

Fonte: Elaborado pelo autor.

#### 2.8 RESULTADOS DE SIMULAÇÃO

Foi decidido, para simplificação do controlador, utilizar apenas um controlador ressonante na frequência fundamental ( $h = 1$ ). Os ganhos então escolhidos são  $k_p = 2.5$ e *k<sup>R</sup>*<sup>1</sup> = 500 com *ζ*<sup>1</sup> = 0. A simulação foi realizada no *software* Typhoon HIL com os controladores implementados em blocos C.

O primeiro teste realizado foi a ativação do amortecimento ativo conforme mostra a Figura [2.12.](#page-44-0) A simulação inicia com os ganhos zerados e em *t* = 0 s, são mudados para  $k_c = 4$  e  $k_q = 1,1$ . É possível notar que o sistema estava instável, com a corrente  $i_\alpha$  e as ações de controle de cada fase descontroladas. Contudo, o sistema torna-se estável e entra em regime permanente em pouco mais de 100 ms.

<span id="page-43-0"></span>Figura 2.11 – Resultado do PSO com 6 iterações e 50 partículas. Em (a) são mostrados os ganhos  $k_p$ e $k_{R1}$ e (b) $k_c$ e $k_g$ 

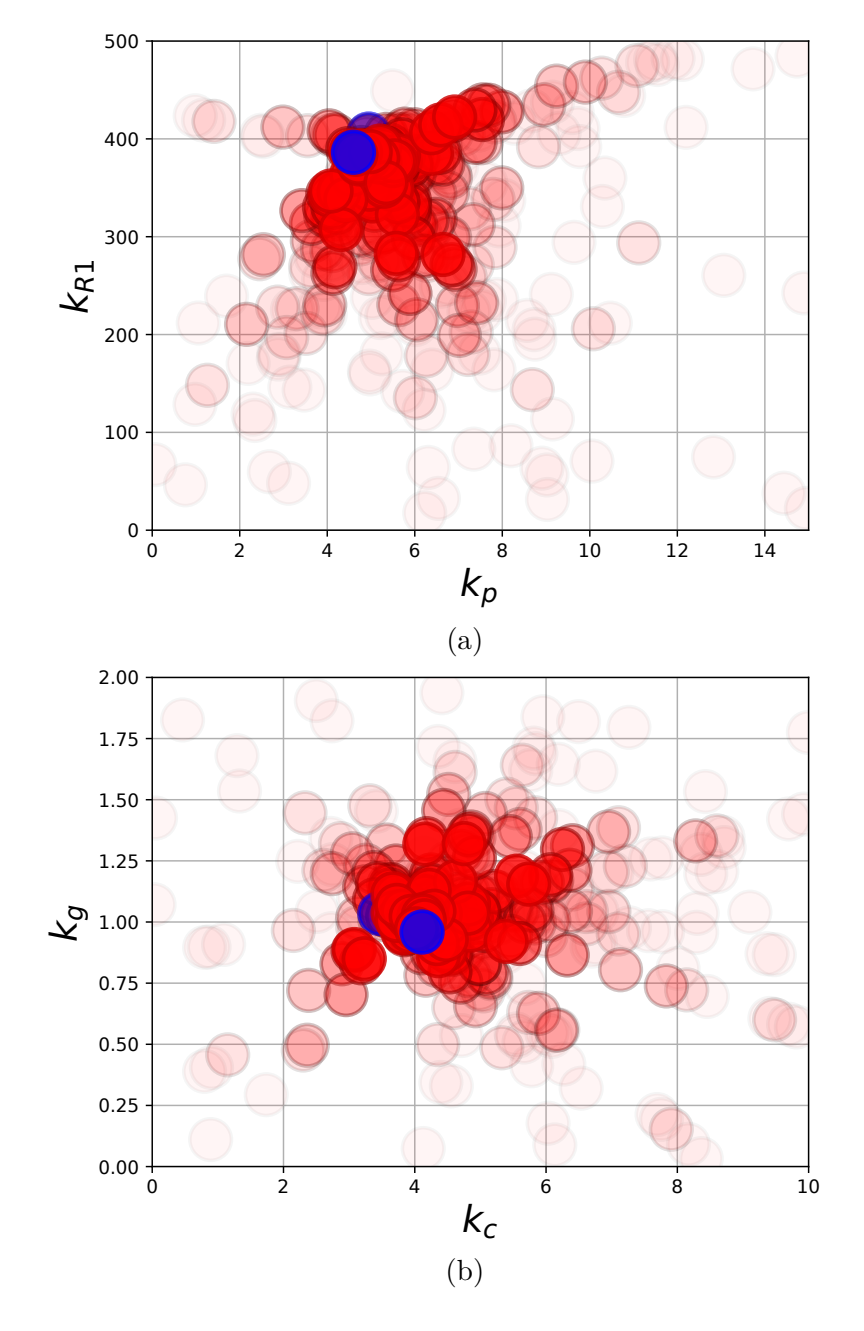

Fonte: Elaborado pelo autor.

<span id="page-44-0"></span>Figura 2.12 – Ativação do amortecimento ativo híbrido, em a) as correntes  $i_{\alpha}$  e  $i_{\alpha,ref}$  e b) as ações de controle por fase.

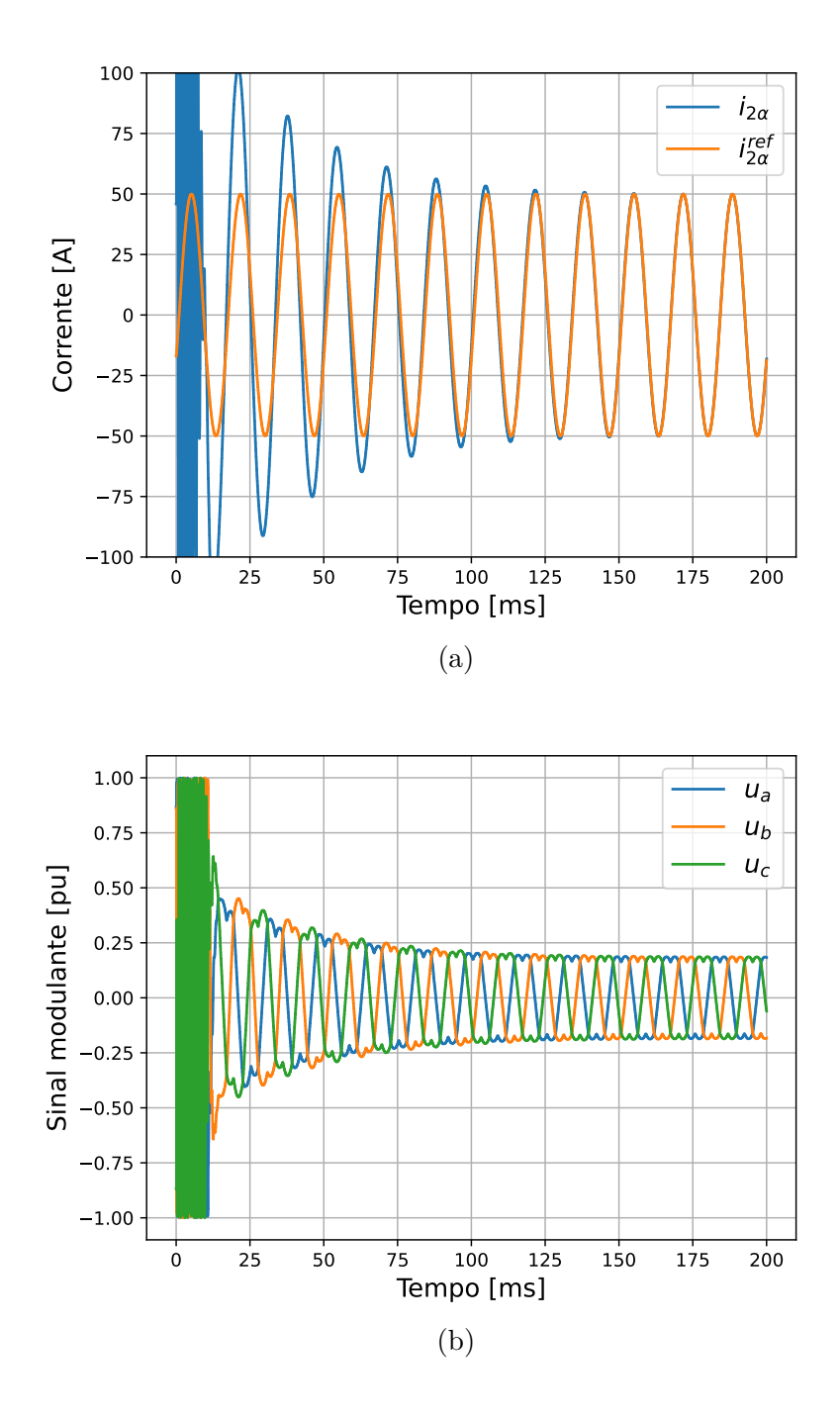

Fonte: Elaborado pelo autor.

Na Figura [2.13](#page-45-0) é mostrado o resultado para uma mudança de *L<sup>g</sup>* de 1 mH para 5 mH (em *t* = 50 ms), que é o caso de uma rede fraca, e de volta para 1 mH (em *t* = 200 ms). O sistema permaneceu estável para ambos os casos.

<span id="page-45-0"></span>Figura 2.13 – Variação da indutância da rede, em a) as correntes *i<sup>α</sup>* e *iα,ref* e b) as ações de controle por fase e c) a indutância *Lg*.

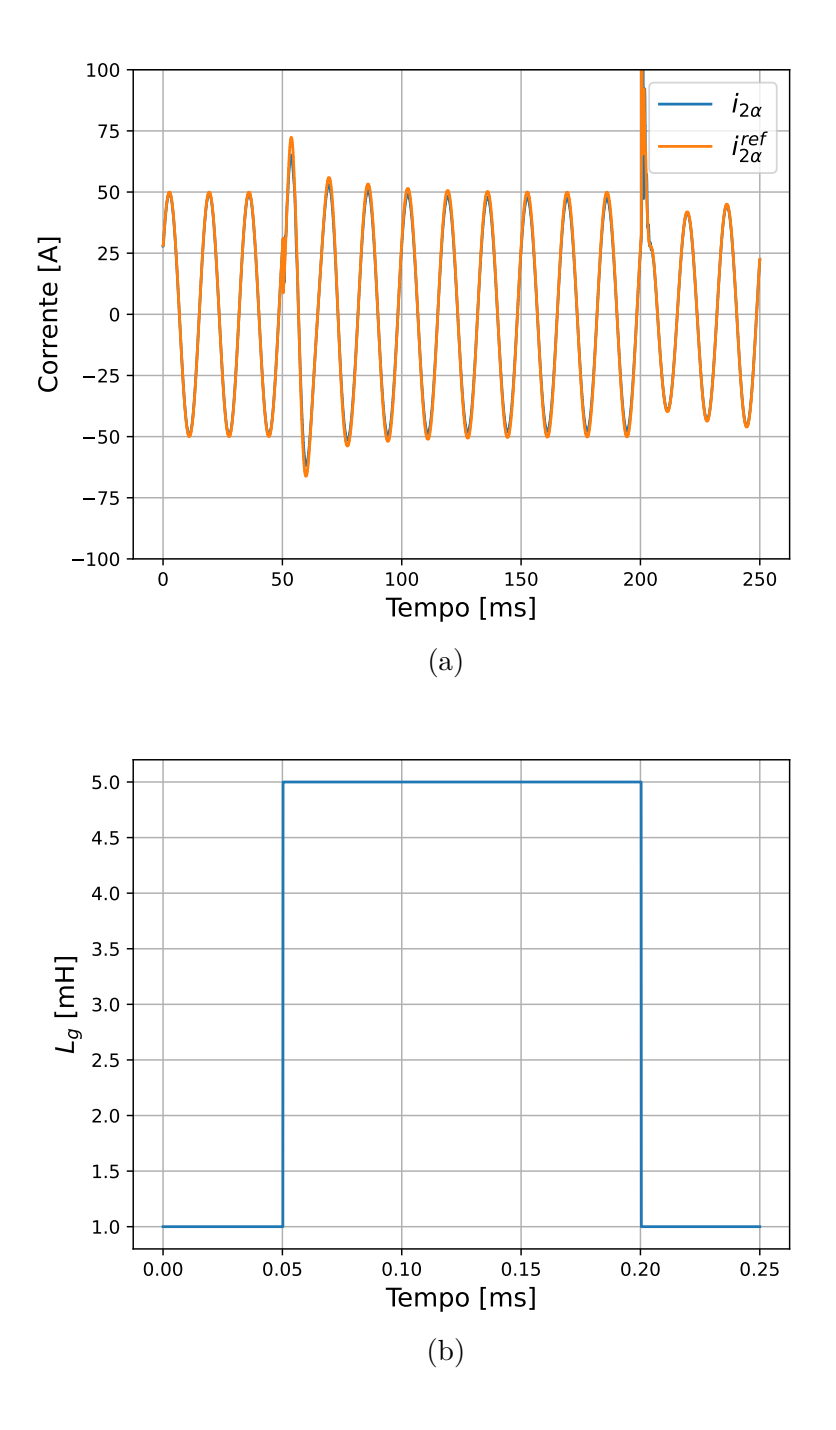

Fonte: Elaborado pelo autor.

Para mostrar o impacto da escolha dos ganhos no rastreamento da corrente da rede,  $k_c$  é variado de 4 a 6 e  $k_g$  é variado de 0 a 2,5 nas Figuras [2.14](#page-46-0) e [2.15,](#page-47-0) respectivamente. Para a variação de *kc*, *k<sup>g</sup>* foi fixado em 1,1. Percebe-se que o sistema entra em instabilidade para *k<sup>c</sup>* = 7. No caso da variação de *kg*, *k<sup>c</sup>* foi fixado em 4. O sistema ficou instável para  $k_q = 2.5$ .

<span id="page-46-0"></span>Figura 2.14 – Variação de *kc*, em a) as correntes *i<sup>α</sup>* e *iα,ref* e b) as ações de controle por fase e c) ganho *kc*.

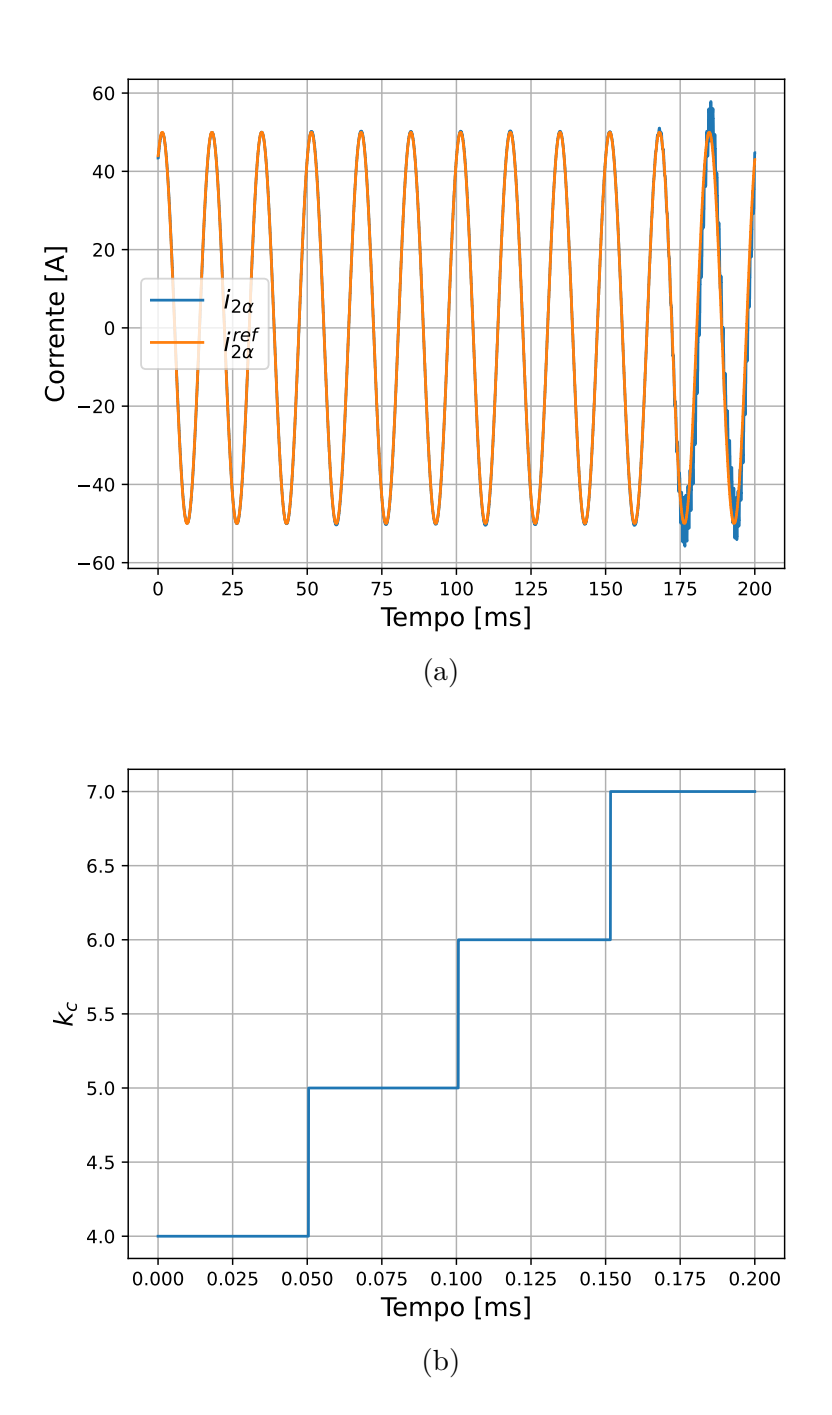

Fonte: Elaborado pelo autor.

<span id="page-47-0"></span>Figura 2.15 – Variação de  $k_g,$ em a) as correntes $i_\alpha$ e $i_{\alpha,ref}$ e b) as ações de controle por fase e c) ganho *kg*.

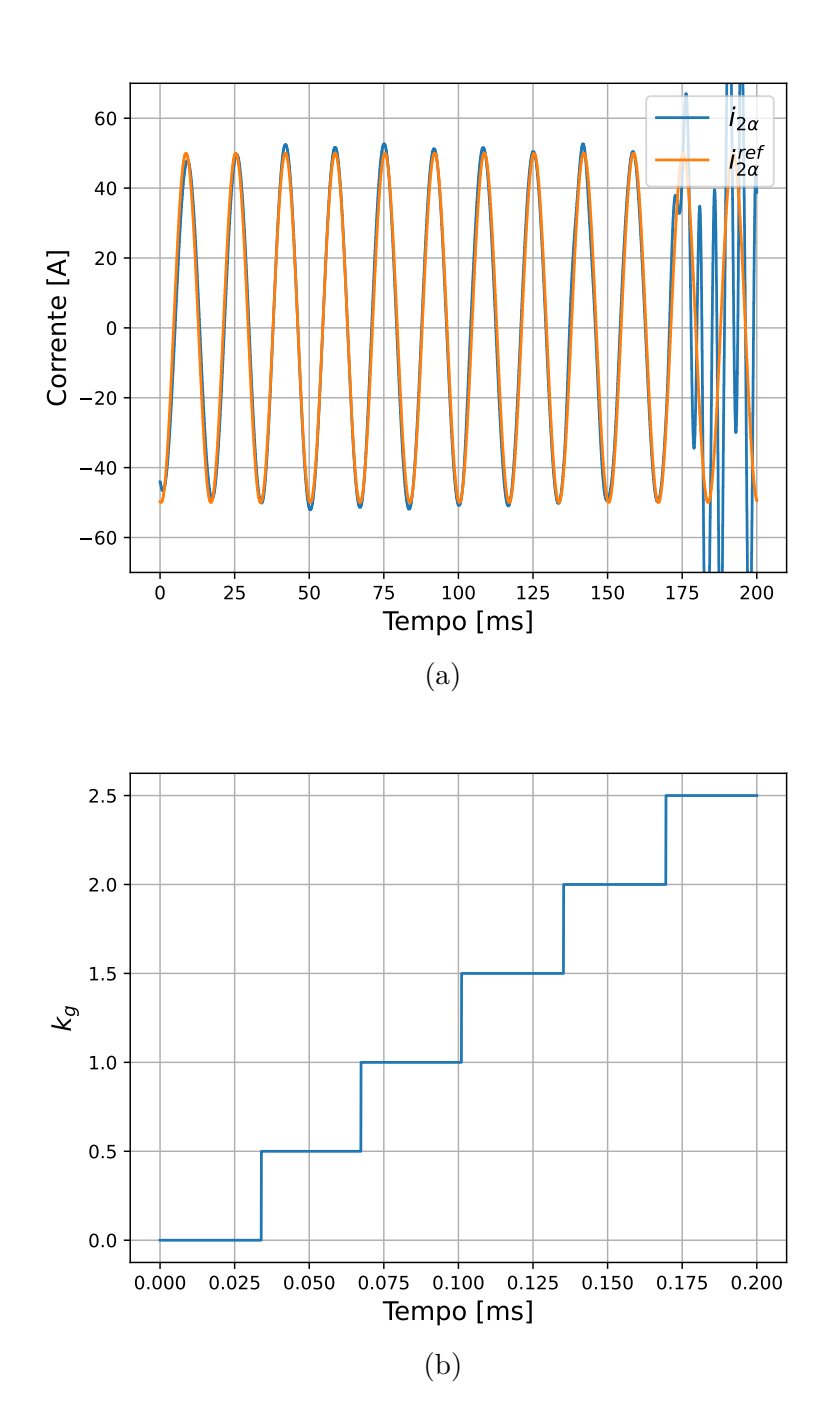

Fonte: Elaborado pelo autor.

#### 2.9 CONSIDERAÇÕES FINAIS

O capítulo mostrou o uso de uma técnica de amortecimento ativo híbrida que, além de utilizar a corrente do capacitor realimentada, utiliza também a tensão do PCC. O uso da tensão do PCC forneceu mais um grau de liberdade na escolha dos parâmetros do amortecimento permitindo aumentar o amortecimento do sistema. Foram também definidos os limites de estabilidade. Em seguida foram mostradas duas formas de escolher os parâmetros do amortecimento: a primeira se deu pela análise do amortecimento do polo mais relevante do sistema; a segunda, utilizando um PSO para definir tanto os parâmetros do amortecimento quando do controlador de corrente. Foram realizadas simulações para verificar o comportamento das variações dos ganhos de amortecimento e também da varição da indutância da rede nas correntes do inversor e da rede e nas ações de controle. O sistema teve boa resposta e mostrou-se estável para uma ampla variação dos parâmetros e também robusto a variações da impedância da rede.

# **3 CONTROLADOR DE CORRENTE** *SUPER-TWISTING SLIDING MODE*

## 3.1 CONSIDERAÇÕES GERAIS

Neste capítulo será mostrada uma estratégia de controle de corrente para inversores conectados a rede com filtro L e LCL. O controlador utilizado é um por modos deslizantes *super-twisting* (STSM). O STSM é utilizado para arrastar o sistema a uma superfície de referência, chamada de superfície de deslizamento, e lidar com as incertezas paramétricas do sistema. Quando o controlador opera na superfície de deslizamento é dito que ele está em modo deslizante e para isso é utilizado uma parcela equivalente na lei de controle. No caso do inversor com filtro LCL, o STSM será utilizado para controlar a corrente do lado do inversor. Será então levantada a malha externa para projeto do controlador proporcional-ressonante e amortecimento ativo que gerarão a referência para o STSM.

### 3.2 INVERSOR CONECTADO A REDE COM FILTRO L

#### **3.2.1 Modelagem do inversor com filtro L**

A Figura [3.1](#page-49-0) mostra um inversor trifásico conectado na rede elétrica com filtro L, onde *r<sup>f</sup>* e *r<sup>g</sup>* são as resistências do filtro e da rede e *L<sup>f</sup>* e *L<sup>g</sup>* as indutâncias, respectivamente. As correntes de cada fase são medidas, *ia*, *i<sup>b</sup>* e *i<sup>c</sup>* e, também, as tensão de linha no PCC,  $v_{\text{pcc},ab}$  e  $v_{\text{pcc},bc}$ .

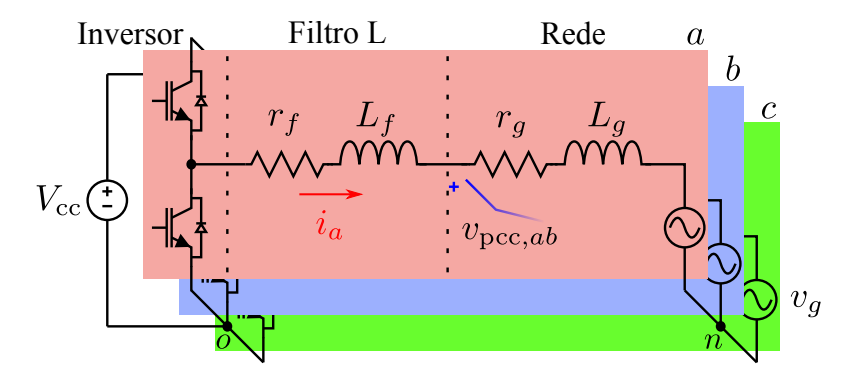

<span id="page-49-0"></span>Figura 3.1 – Inversor trifásico conectado na rede elétrica com filtro L.

Fonte: Elaborado pelo autor.

A modelagem será realizada em coordenadas estacionárias, *αβ*. Dessa forma as correntes e tensões medidas são convertidas de *abc* para *αβ* e daqui para frente, as grandezas serão assumidas que estão em eixos estacionários. A modelagem em *abc* e conversão para *αβ* é mostrada com detalhes no Apêndice [A.](#page-111-0) O circuito resultante é mostrado na Figura [3.2.](#page-50-0)

<span id="page-50-0"></span>Figura 3.2 – Circuito resultante da conversão de *abc* para *αβ* do inversor com filtro L.

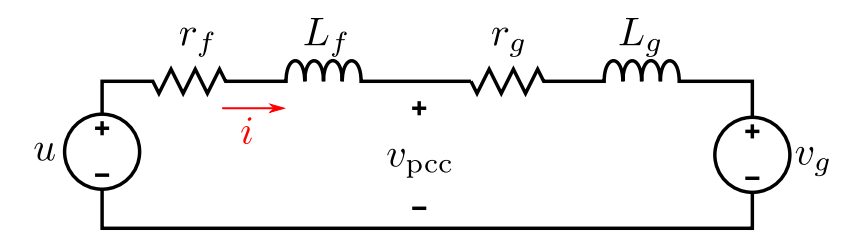

Fonte: Elaborado pelo autor.

A equação de estado no domínio do tempo contínuo para a corrente no filtro L é dada por

<span id="page-50-1"></span>
$$
\frac{di}{dt} = -\frac{r}{L}i(t) + \frac{1}{L}u(t) - \frac{1}{L}v_g(t)
$$
\n(3.1)

onde  $r = r_f + r_g$  e  $L = L_f + L_g$ .

A discretização da equação [\(3.1\)](#page-50-1) segue a abordagem apresentada no Capítulo [2.](#page-26-0) A tensão de saída do inversor é considerada constante no período de amostragem (0 ≤ *t < Ts*) e também a tensão da rede, *vg*, pois a frequência da rede, *fg*, é muito menor que a de amostragem  $(f_g \ll f_s)$ , onde  $f_s = 1/T_s$ ). Assim, usando ZOH para discretização, o sistema discreto é

$$
i[k+1] = ai[k] + bu[k] + ev_g[k]
$$
\n(3.2)

sendo

$$
a = \mathcal{L}^{-1}\left(\frac{1}{s + \frac{r}{L}}\right)|_{t=T_s} = e^{-\frac{r}{L}t}|_{t=T_s} = e^{-\frac{r}{L}T_s}
$$
\n(3.3)

$$
b = \frac{1}{L} \int_{\tau=0}^{\tau=T_s} e^{-\frac{r}{L}\tau} d\tau = \frac{1}{r} \left( 1 - e^{-\frac{r}{L}T_s} \right) = \frac{1}{r} (1 - a)
$$
 (3.4)

$$
e = -b \tag{3.5}
$$

Incluindo o atraso de implementação, o sistema fica

<span id="page-50-2"></span>
$$
\begin{bmatrix} i[k+1] \\ u_d[k+1] \end{bmatrix} = \begin{bmatrix} a & b \\ 0 & 0 \end{bmatrix} \begin{bmatrix} i[k] \\ u_d[k] \end{bmatrix} + \begin{bmatrix} 0 \\ 1 \end{bmatrix} u[k] + \begin{bmatrix} e \\ 0 \end{bmatrix} v_g[k]
$$
(3.6)

#### **3.2.2** *Super-twisting sliding mode*

A superfície de deslizamento para o controle da corrente do inversor com o controlador por modos deslizantes *super-twisting* é definida como

$$
S[k] = i[k] - i^*[k] \tag{3.7}
$$

onde *i* ∗ [*k*] é a corrente de referência.

A lei global de controle é dada por

$$
u[k] = u_{st}[k] + u_{eq}[k] \tag{3.8}
$$

onde a parcela *ust*[*k*] representa a ação de controle do STSM e *ueq*[*k*] um termo equivalente. O termo *ueq*[*k*] é usado para lidar com as dinâmicas conhecidas do sistema enquanto *ust*[*k*] é usado para lidar com as incertezas de parâmetros [\(GUO et al., 2020\)](#page-106-0).

O termo referente ao algoritmo *super-twisting* é dado no domínio do tempo contínuo por

$$
u_{st}(t) = -k_1|S(t)|^{\frac{1}{2}}\operatorname{sign}(S(t)) + u_i(t)
$$
  

$$
\dot{u}_i(t) = -k_2\operatorname{sign}(S(t))
$$
 (3.9)

onde *k*<sup>1</sup> ∈ R*<sup>&</sup>gt;*<sup>0</sup> e *k*<sup>2</sup> ∈ R*<sup>&</sup>gt;*0. Discretizando por *backward* euler fica

$$
u_{st}[k] = -k_1|S[k]|^{\frac{1}{2}} \operatorname{sign}(S[k]) + u_i[k]
$$
  

$$
u_i[k] = u_i[k-1] - k_2T_s \operatorname{sign}(S[k])
$$
 (3.10)

O termo equivalente pode ser encontrado ao analisar a derivada da superfície de deslizamento quando ela é igual a zero [\(GUO et al., 2019\)](#page-106-1)

<span id="page-51-2"></span><span id="page-51-1"></span><span id="page-51-0"></span>
$$
\dot{S}(t) = 0 \tag{3.11}
$$

A equação [3.11,](#page-51-0) entretanto, está no domínio do tempo contínuo. No domínio do tempo discreto é feito como [\(DANG; TONG; SONG, 2020\)](#page-106-2)

$$
\Delta S[k] = S[k+1] - S[k]
$$
  
=  $(i[k+1] - i^*[k+1]) - (i[k] - i^*[k])$   
=  $(a-1)i[k] + bu_d[k] + ev_g[k] - (i^*[k+1] - i^*[k])$   
=  $(a-1)i[k] + bu[k-1] + ev_g[k] - (i^*[k+1] - i^*[k])$  (3.12)

O termo  $u_{eq}[k]$  pode ser encontrado fazendo a seguinte suposição: se  $\Delta S[k] = 0$ ,  $u_{st}[k] = 0 \implies u[k] = u_{eq}[k]$ . Assim, igualando a equação [\(3.12\)](#page-51-1) a zero e isolando  $u_{eq}[k-1]$  têm-se

$$
u_{eq}[k-1] = ri[k] + v_g[k] + (i^*[k+1] - i^*[k])
$$
\n(3.13)

que avançando em uma amostra e fazendo a substituição de *i*[*k* + 1] torna-se

<span id="page-52-0"></span>
$$
u_{eq}[k] = ari[k] + rbu_d[k] - rbv_g[k] + v_g[k+1] + \frac{1}{b} (i^*[k+2] - i^*[k+1])
$$
 (3.14)

A equação [\(3.14\)](#page-52-0) não é implementável pois depende de duas amostras futuras da corrente de referência. Assim é necessário redefinir a superfície de deslizamento *S*[*k*]. Surgem duas possibilidades:

1. Usando uma amostra futura da corrente e uma passada da corrente de referência conforme mostrado em [Vieira et al.](#page-109-0) [\(2018\)](#page-109-0), ficando

<span id="page-52-1"></span>
$$
S[k] = i[k+1] - i^*[k-1] \tag{3.15}
$$

2. Usando duas amostras passadas da corrente de referência, ficando

<span id="page-52-4"></span>
$$
S[k] = i[k] - i^{*}[k-2]
$$
\n(3.16)

Para definir qual das duas alternativas de superfície de deslizamento é mais adequada, deve-se desenvolver as equações e comparar as parcelas equivalentes das ações de controle e a dinâmica entre a corrente de referência, *i* ∗ , e a de saída, *i*.

*Analisando a opção*  $S[k] = i[k+1] - i[k-1]$ 

Uma forma de resolver o problema de amostras futuras é usar a superfície de deslizamento, *S*[*k*], definido na equação [\(3.15\)](#page-52-1). A variação ∆*S*[*k*] é dada por

$$
\Delta S[k] = S[k+1] - S[k]
$$
  
=  $(i[k+2] - i^*[k]) - (i[k+1] - i^*[k])$   
=  $(a-1)i[k+1] + bu_d[k+1] + ev_g[k+1] - \Delta i^*[k]$  (3.17)

onde  $\Delta i^*[k] = i^*[k] - i^*[k-1]$ .

Para encontrar a parcela equivalente da ação de controle iguala a equação [\(3.17\)](#page-52-2) a zero e faz  $u_d[k+1] = u_{eq}[k]$ . Assim

<span id="page-52-3"></span><span id="page-52-2"></span>
$$
b u_{eq}[k] = (1 - a)i[k+1] - ev_g[k+1] + \Delta i^*[k]
$$
\n(3.18)

Fazendo a substituição de *i*[*k* + 1] resulta em

<span id="page-52-5"></span>
$$
u_{eq}[k] = rai[k] + rbu_d[k] - rbv_g[k] + v_g[k+1] + \frac{1}{b}\Delta i^*[k]
$$
\n(3.19)

Para encontrar a dinâmica da relação entre a corrente de referência, i<sup>∗</sup>, e a corrente do inversor, *i*, pode-se substituir a equação [\(3.18\)](#page-52-3) na ação de controle do sistema (*u*[*k*] =  $u_{st}[k] + u_{eq}[k]$ ) na equação [\(3.6\)](#page-50-2). Assim, a relação é

<span id="page-53-0"></span>
$$
i[k+1] = i[k] + bu_{st}[k-1] + \Delta i^*[k-1]
$$
\n(3.20)

*Analisando a opção*  $S[k] = i[k] - i[k-2]$ 

se

Outra forma de resolver o problema de não causalidade é escolher *S*[*k*] como mostrado na equação [\(3.16\)](#page-52-4). Dessa forma a variação de *S* é

$$
\Delta S[k] = S[k+1] - S[k]
$$
  
=  $(i[k+1] - i^*[k-1]) - (i[k] - i^*[k-2])$   
=  $(a-1)i[k] + bu_d[k] + ev_g[k] - \Delta i^*[k-1]$  (3.21)

que igualando a zero para encontrar e fazendo  $u_d[k] = u_{eq}[k-1]$  é

<span id="page-53-1"></span>
$$
b u_{eq}[k-1] = (1-a)i[k] - ev_g[k] + \Delta i^*[k-1]
$$
\n(3.22)

Avançando então um instante de tempo e fazendo a substituição dos estados, torna-

$$
u_{eq}[k] = ari[k] + rbu_d[k] - rbv_g[k] + v_g[k+1] + \frac{1}{b}\Delta i^*[k]
$$
\n(3.23)

Nota-se que é o mesmo termo equivalente dado na equação [\(3.19\)](#page-52-5).

Resta ainda saber se dinâmica do sistema é igual a da equação [\(3.20\)](#page-53-0). Para isso, basta analisar que avançando um instante de amostragem na equação [\(3.22\)](#page-53-1) produz a mesma equação que a [\(3.18\)](#page-52-3).

Dado a análise da duas superfícies de deslizamento e visto que ambas produzem a mesma parcela equivalente da lei de controle e a mesma dinâmica, o trabalho seguirá utilizando *S*[*k*] definido na equação [\(3.16\)](#page-52-4) pois evita o cálculo da amostra futura da corrente. Embora não seja alto, esta escolha diminui o custo computacional.

Seguindo a análise, como já foi assumido que  $f_g \ll f_s$ , então  $v_g[k+1] \approx v_g[k]$ . Logo,  $u_{eq}[k]$  torna-se

<span id="page-53-2"></span>
$$
u_{eq}[k] = rai[k] + rbu_d[k] + av_g[k] + \frac{1}{b}\Delta i^*[k]
$$
\n(3.24)

A próxima etapa é representar *v<sup>g</sup>* em função da tensão do PCC, *v*pcc, pois é esta é uma grandeza medida. Ao analisar as tensões da malha externa obtêm-se

$$
L_g \frac{di}{dt} = v_{\text{pcc}}(t) - r_g i(t) - v_g(t)
$$
\n(3.25)

onde substituindo  $\frac{di}{dt}$  na equação [\(3.1\)](#page-50-1), isolando  $v_g$  e obtendo a versão discreta têm-se

$$
v_g[k] = \frac{L}{L_f} v_{\text{pcc}}[k] + \frac{r_f L_g - r_g L_f}{L_f} i[k] - \frac{L_g}{L_f} u_d[k]
$$
(3.26)

Substituindo *vg*[*k*] na equação [\(3.24\)](#page-53-2) obtêm-se a versão final do termo equivalente como

<span id="page-54-1"></span>
$$
u_{eq}[k] = r_f a \frac{L}{L_f} i[k] + \left(1 - a \frac{L}{L_f}\right) u_d[k] + a \frac{L}{L_f} v_{\text{pcc}}[k] + \frac{1}{b} \Delta i^*[k] \tag{3.27}
$$

#### <span id="page-54-2"></span>**3.2.3 Definição dos parâmetros**

O STSM requer que os parâmetros sejam propriamente selecionados pois afetam o *chattering* e o tempo de acomodação. No geral, quanto maior o ganho, mais rápido o sistema entra em regime permanente. Entretanto, há o aumento do *chattering* e do sobressinal. O contrário também é valido, quanto menor o ganho, mais o sistema demora para entrar em regime permanente, porém menor é o sobressinal e o *chaterring* [\(SCALCON et](#page-109-1) [al., 2022\)](#page-109-1).

Uma abordagem de otimização é utilizada para definir os melhores parâmetros, como mostrado na Figura [3.3.](#page-55-0) A abordagem consiste em rodar a simulação para diferentes parâmetros *k*<sup>1</sup> e *k*<sup>2</sup> dentro de um espaço de busca e calcular uma função de custo. Os parâmetros ótimos são aqueles que fornecem o menor valor para a função de custo. O espaço de busca utilizado foi definido baseado em testes prévios. Assim,  $k_1 \in [10, 30]$  e *k*<sup>2</sup> ∈ [0*,* 30000]. Também, os passos usados para variar os parâmetros foram ∆*k*<sup>1</sup> = 0*,*5 e  $\Delta k_2 = 200$ .

A função de custo escolhida foi a média do erro absoluto de corrente para as fase *α* and *β* conforme mostra a equação

<span id="page-54-0"></span>
$$
F(k_1, k_2) = \frac{1}{2K} \left( \sum_{k=0}^{K-1} |s_\alpha[k]| + |s_\beta[k]| \right)
$$
 (3.28)

Além disso, a equação [\(3.28\)](#page-54-0) é calculada para um intervalo de amostras equivalente a 3 ciclos da frequência fundamental. Esse intervalo foi escolhido pois representa um bom compromisso entre o regime transitório e o permanente.

Os parâmetros elétricos do inversor, do filtro e da rede utilizados para simulação são mostrados na Tabela [3.1.](#page-55-1)

A simulação foi realizada de forma *offline* no *software* da Typhoon HIL com os controladores implementados internamente com blocos em linguagem C. A Figura [3.4](#page-56-0) mostra o resultado obtido do processo de otimização. O melhor resultado foi para *k*<sup>1</sup> = 25,5 e  $k_2 = 20400$  com  $F(k_1, k_2) = 0,2871$  A.

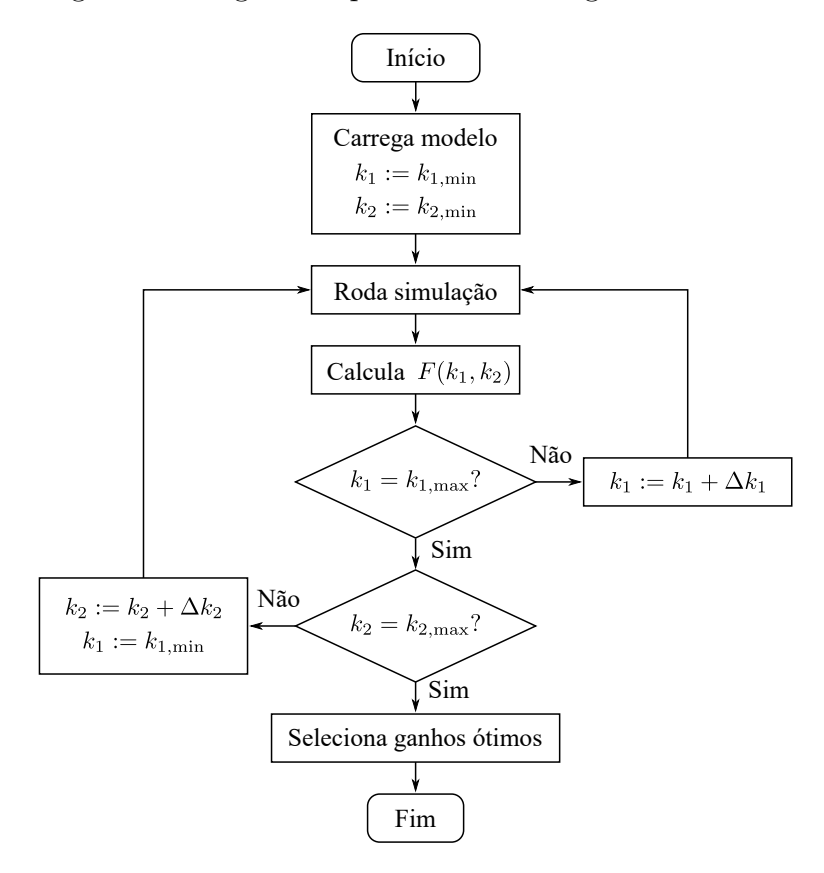

<span id="page-55-0"></span>Figura 3.3 – Fluxograma do algoritmo para escolha dos ganhos ideais.

Fonte: Elaborado pelo autor.

<span id="page-55-1"></span>Tabela 3.1 – Parâmetros do inversor com filtro L conectado a rede elétrica.

| Parameter  | Value                       |
|------------|-----------------------------|
| $r_f, r_g$ | $0.5 \Omega$ , $0.5 \Omega$ |
| $L_f, L_q$ | $3$ mH, $1$ mH              |
| $v_q$      | $127$ $V_{RMS}$             |
| $\omega_q$ | $2\pi 60$ rad/s             |
| $V_{CC}$   | 400 V                       |
| $f_{sw}$   | $10$ kHz                    |
| $T_{s}$    | $1/(2f_{sw})$               |

<span id="page-56-0"></span>Figura 3.4 – Valores obtidos da função custo.

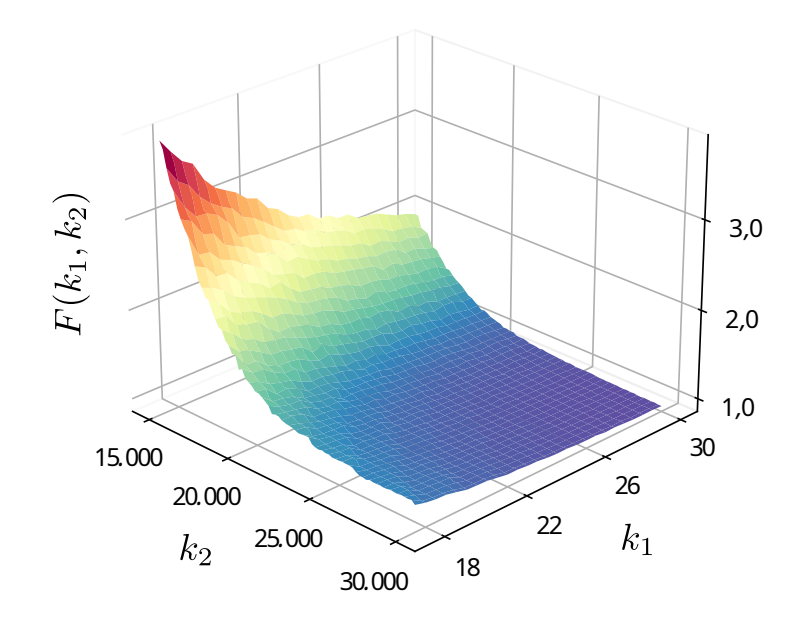

Fonte: Elaborado pelo autor.

#### 3.3 INVERSOR CONECTADO A REDE COM FILTRO LCL

#### **3.3.1 Descrição do controle por modos deslizantes**

Conforme mostrado no Capítulo [2,](#page-26-0) o inversor com filtro LCL conectado a rede é descrito em espaço de estados discretizado por ZOH como

<span id="page-56-1"></span>
$$
\begin{bmatrix} \mathbf{x}[k+1] \\ u_d[k+1] \end{bmatrix} = \begin{bmatrix} \mathbf{A_d} & \mathbf{B_d} \\ \mathbf{0}_{1\times3} & 0 \end{bmatrix} \begin{bmatrix} \mathbf{x}[k] \\ u_d[k] \end{bmatrix} + \begin{bmatrix} \mathbf{0}_{3\times1} \\ 1 \end{bmatrix} u[k] + \begin{bmatrix} \mathbf{E_d} \\ 0 \end{bmatrix} v_g[k] \tag{3.29}
$$

sendo  $\mathbf{x}[k] = [i_1[k] \quad v[k] \quad i_2[k]]^\mathsf{T}$  e  $\mathbf{A_d}$ ,  $\mathbf{B_d}$  e  $\mathbf{E_d}$  (mostrados com detalhes no Apêndice [B\)](#page-114-0) são dados por

$$
\mathbf{A}_{\mathbf{d}} = \mathcal{L}^{-1}\{(s\mathbf{I} - \mathbf{A})^{-1}\}|_{t=T_s}, \ \mathbf{B}_{\mathbf{d}} = \int_{\tau=0}^{\tau=T_s} e^{\mathbf{A}\tau} d\tau \mathbf{B} \ \mathbf{e} \ \mathbf{E}_{\mathbf{d}} = \int_{\tau=0}^{\tau=T_s} e^{\mathbf{A}\tau} d\tau \mathbf{E} \tag{3.30}
$$

Como os termos das matrizes serão necessários adiante, eles serão definidos aqui para fins de simplificação de escrita da seguinte forma

$$
\mathbf{A}_{\mathbf{d}} = \begin{bmatrix} a_{11} & a_{12} & a_{13} \\ a_{21} & a_{22} & a_{23} \\ a_{31} & a_{32} & a_{33} \end{bmatrix}, \quad \mathbf{B}_{\mathbf{d}} = \begin{bmatrix} b_1 \\ b_2 \\ b_3 \end{bmatrix} \quad \text{e} \quad \mathbf{E}_{\mathbf{d}} = \begin{bmatrix} e_1 \\ e_2 \\ e_3 \end{bmatrix} \tag{3.31}
$$

A lei global de controle é composta pela parcela do controlador STSM e por um

termo equivalente como

$$
u[k] = u_{st}[k] + u_{eq}[k] \tag{3.32}
$$

sendo que *ust*[*k*] foi definido na equação [\(3.10\)](#page-51-2). A parcela equivalente *ueq*[*k*] é definida igualando a derivada da superfície de deslizamento a zero.

O próximo passo é definir a superfície de deslizamento. Seja ela usada para controlar a corrente do filtro LCL do lado do conversor definida, então, como

$$
S[k] = i_1[k] - i_1^*[k] \tag{3.33}
$$

onde *i* ∗ 1 [*k*] é a corrente de referência do filtro LCL do lado do conversor.

Com a superfície de deslizamento definida pode-se analisar sua derivada discreta, que leva a

$$
\Delta S[k] = S[k+1] - S[k]
$$
  
=  $(i_1[k+1] - i_1^*[k+1]) - (i_1[k] - i_1^*[k])$   
=  $(a_{11} - 1)i_1[k] + a_{12}v[k] + a_{13}i_2[k] + b_1u[k-1] + e_1v_g[k] - (i_1^*[k+1] - i_1^*[k])$   
(3.34)

Para fins de simplificação, a subtração  $i_1^*[k+1] - i_1^*[k]$  será escrita da seguinte forma

<span id="page-57-1"></span>
$$
\Delta i_1^*[k+1] = i_1^*[k+1] - i_1^*[k] \tag{3.35}
$$

Assim,

<span id="page-57-0"></span>
$$
\Delta S[k] = (a_{11} - 1)i_1[k] + a_{12}v[k] + a_{13}i_2[k] + b_1u[k-1] + e_1v_g[k] - \Delta i_1^*[k+1] \quad (3.36)
$$

Para encontrar o termo equivalente, *ueq* é necessário isolá-lo na equação [\(3.36\)](#page-57-0) quando esta é igualada a zero que é quando o sistema está em modo de deslizamento. Assim,  $u[k-1] = u_{eq}[k-1]$  e a equação é escrita como

$$
u_{eq}[k-1] = \frac{1 - a_{11}}{b_1}i_1[k] - \frac{a_{12}}{b_1}v[k] - \frac{a_{13}}{b_1}i_2[k] - \frac{e_1}{b_1}v_g[k] + \frac{1}{b_1}\Delta i_1^*[k+1]
$$
(3.37)

Ainda, para encontrar *ueq*[*k*] deve-se avançar um instante de amostragem na equação anterior, ficando

$$
u_{eq}[k] = \frac{1 - a_{11}}{b_1} i_1[k+1] - \frac{a_{12}}{b_1} v[k+1] - \frac{a_{13}}{b_1} i_2[k+1] - \frac{e_1}{b_1} v_g[k+1] + \frac{1}{b_1} \Delta i_1^*[k+2]
$$
(3.38)

Como visto na equação [\(3.38\)](#page-57-1), a mesma depende de duas amostras futuras da corrente de referência $i_1^*$ que não é possível obter. Para resolver esta questão, deve ser introduzido um atraso de dois instantes entre a corrente  $i_1$  e a de referência  $i_1^*$  na superfície de deslizamento, sendo reescrita como

<span id="page-58-0"></span>
$$
S[k] = i_1[k] - i_1^*[k-2] \tag{3.39}
$$

Aplicando na equação [\(3.38\)](#page-57-1) a solução para a questões de amostras futuras, chegase a seguinte expressão

$$
u_{eq}[k] = \frac{1 - a_{11}}{b_1} i_1[k+1] - \frac{a_{12}}{b_1} v[k+1] - \frac{a_{13}}{b_1} i_2[k+1] - \frac{e_1}{b_1} v_g[k+1] + \frac{1}{b_1} \Delta i_1^*[k]
$$
(3.40)

Outra questão a ser resolvida é a amostra futura de *vg*. Contudo, como descrito na seção anterior $f_g \ll f_s$ , leva a aproximação $v_g[k+1] \approx v_g[k],$ que substituindo em  $(3.40)$ torna-se

$$
u_{eq}[k] = \frac{1 - a_{11}}{b_1} i_1[k+1] - \frac{a_{12}}{b_1} v[k+1] - \frac{a_{13}}{b_1} i_2[k+1] - \frac{e_1}{b_1} v_g[k] + \frac{1}{b_1} \Delta i_1^*[k]
$$
(3.41)

que fazendo a seguinte substituição

$$
v_g[k] = -\frac{L_g}{L_{f2}}v[k] + \left(r_{f2}\frac{L_g}{L_{f2}} - r_g\right)i_2[k] + \left(1 + \frac{L_g}{L_{f2}}\right)v_{\text{pcc}}[k] \tag{3.42}
$$

para deixar a ação de controle em função da tensão do PCC, e as substituições adequadas para  $i_1[k+1], v[k+1]$  e  $i_2[k+1]$  e, ainda, agrupando os termos comuns torna-se

$$
u_{eq}[k] = c_1 i_1[k] + c_2 v[k] + c_3 i_2[k] + c_4 u_d[k] + c_5 v_{\text{pcc}}[k] + c_6 \Delta i_1^*[k] \tag{3.43}
$$

em que

$$
c_1 = \frac{(1 - a_{11})a_{11} - a_{12}a_{21} - a_{13}a_{31}}{b_1} \tag{3.44}
$$

$$
c_2 = \frac{(1 - a_{11})a_{12} - a_{12}a_{22} - a_{13}a_{32} + (a_{11}e_1 + a_{12}e_2 + a_{13}e_3)(L_g/L_{f2})}{b_1}
$$
(3.45)

$$
c_3 = \frac{(1 - a_{11})a_{13} - a_{12}a_{23} - a_{13}a_{33} + (a_{11}e_1 + a_{12}e_2 + a_{13}e_3)(r_gL_{f2} - r_{f2}L_g)/L_{f2}}{b_1}
$$
(3.46)

$$
c_4 = \frac{(1 - a_{11})b_1 - a_{12}b_2 - a_{13}b_3}{b_1} \tag{3.47}
$$

$$
c_5 = -\frac{a_{11}e_1 + a_{12}e_2 + a_{13}e_3}{b_1} \left(1 + \frac{L_g}{L_{f2}}\right)
$$
\n(3.48)

$$
c_6 = \frac{1}{b_1} \tag{3.49}
$$

ou, ainda, de forma matricial

$$
u_{eq}[k] = \begin{bmatrix} c_1 & c_2 & c_3 \end{bmatrix} \begin{bmatrix} \mathbf{x}[k] \\ u_d[k] \end{bmatrix} + c_5 v_{\text{pcc}}[k] + c_6 \Delta i_1^*[k] \tag{3.50}
$$

#### **3.3.2 Comentários sobre a ação de controle equivalente**

Outro ponto a ser de cado é que os coeficientes  $c_1$  a  $c_6$  podem ser simplificados ainda mais se for considerada a discretização *forward* Euler pois as matrizes de estado tornam-se

$$
\mathbf{A}_{\mathbf{d}} = \begin{bmatrix} 1 - \frac{r_1 T_s}{L_1} & -\frac{T_s}{L_1} & 0 \\ \frac{T_s}{C} & 1 & -\frac{T_s}{C} \\ 0 & \frac{T_s}{L_2} & 1 - \frac{r_2 T_s}{L_2} \end{bmatrix}, \quad \mathbf{B}_{\mathbf{d}} = \begin{bmatrix} \frac{T_s}{L_1} \\ 0 \\ 0 \end{bmatrix} \quad \text{e} \quad \mathbf{E}_{\mathbf{d}} = \begin{bmatrix} 0 \\ 0 \\ -\frac{T_s}{L_2} \end{bmatrix} \tag{3.51}
$$

E fazendo as substituições adequadas, os coeficientes tornam-se

$$
c_1 = r_1 \left( 1 - \frac{r_1 T_s}{L_1} \right) + \frac{T_s}{C}
$$
\n(3.52)

$$
c_2 = 1 - \frac{r_1 T_s}{L_1} \tag{3.53}
$$

$$
c_3 = -\frac{T_s}{C} \tag{3.54}
$$

$$
c_4 = \frac{r_1 T_s}{L_1} \tag{3.55}
$$

$$
c_5 = 0 \tag{3.56}
$$

$$
c_6 = \frac{L_1}{T_s} \tag{3.57}
$$

É interessante notar que utilizando a discretização por *forward* Euler, a ação equivalente,  $u_{eq}$ , não leva em consideração a tensão do PCC visto que  $c_5 = 0$ . Além disso, os valores de resistência e indutância da malha externa, *r*<sup>2</sup> e *L*2, respectivamente, também não aparecem nos coeficientes, ou seja, *ueq* independe desses valores nesta discretização e pode-se concluir que eles têm pouca influência ao considerar a discretização por ZOH.

As simplificações também podem ser realizadas para o inversor com filtro L. Na equação [\(3.27\)](#page-54-1), *a* e *b* podem ser redefinidos pela discretização de *forward* Euler como

$$
a = 1 - \frac{rT_s}{L} \tag{3.58}
$$

$$
b = \frac{T_s}{L} \tag{3.59}
$$

Esse ponto da simplificação é interessante se forem utilizados ganhos adaptativos pois não será necessário recalcular a frequência de ressonância no caso do filtro LCL, que é uma função de raiz quadrada, nem os valores de seno e cosseno, ou a função exponencial no caso do L, que têm maior custo computacional. Geralmente, isso não é problema pois os ganhos são calculados antes, porém se for desejado atualizá-los de forma *online*, o custo computacional torna-se relevante.

#### **3.3.3 Dinâmica em malha fechada da malha interna**

Para projetar uma lei controle da malha de corrente da rede, é necessário definir a dinâmica da malha interna, ou seja, a relação entre a corrente de referência $i_1^\ast$ e a do conversor *i*1. Esse objetivo pode ser alcançado substituindo a ação de controle em *i*1[*k*+1] na equação [\(3.29\)](#page-56-1), sendo que  $u_d[k] = u[k-1] = u_{eq}[k-1] + u_{st}[k-1]$ 

Usando *ueq*[*k* − 1] dado na equação [\(3.40\)](#page-58-0), a ação de controle é

$$
u[k-1] = \frac{1 - a_{11}}{b_1} i_1[k] - \frac{a_{12}}{b_1} v[k] - \frac{a_{13}}{b_1} i_2[k] - \frac{e_1}{b_1} v_g[k] + \frac{1}{b_1} \Delta i_1^*[k-1] + u_{st}[k-1] \tag{3.60}
$$

que substituindo em *i*1[*k* + 1] e realizando as simplificações necessárias, a seguinte relação é encontrada

<span id="page-60-0"></span>
$$
i_1[k+1] = i_1[k] + (i_1^*[k-1] - i_1^*[k-2]) + b_1 u_{st}[k-1]
$$
\n(3.61)

Ao transformar a equação [\(3.61\)](#page-60-0) para o domínio *z* e evidenciando os termos comuns encontra-se

$$
I_1(z) = \frac{1}{z^2} I_1^*(z) + d(z)
$$
\n(3.62)

onde *d*(*z*) é

$$
d(z) = \frac{b_1}{z(z-1)} U_{st}(z)
$$
\n(3.63)

que no domínio do tempo discreto é

$$
d[k+1] = d[k] + b_1 u_{st}[k-1] \tag{3.64}
$$

e a equação [\(3.61\)](#page-60-0) é reescrita como

<span id="page-60-1"></span>
$$
i_1[k] = i_1^*[k-2] + d[k] \tag{3.65}
$$

Então, pela equação [\(3.65\)](#page-60-1) pode-se concluir que a corrente do conversor, *i*1, rastreia a corrente de referência, $i_1^*$ , com duas amostras de atraso.

#### **3.3.4 Modelagem da malha externa**

#### *3.3.4.1 Descrição geral*

A Figura [3.5a](#page-61-0) mostra o circuito da malha externa, onde a corrente da malha interna, *i*<sup>1</sup> é usada para controle da tensão do capacitor, *v*, e da corrente do lado da rede, *i*2. Entretanto, como mostrado na equação [\(3.61\)](#page-60-0), a corrente da malha interna depende de sua referência atrasada em duas amostra,  $i_1^*[k-2]$ , e uma parcela de distúrbio,  $d[k]$ . Assim, a corrente *i*<sup>1</sup> é representada por duas fontes de corrente na Figura [3.5b.](#page-61-0)

<span id="page-61-0"></span>Figura 3.5 – Malha externa.

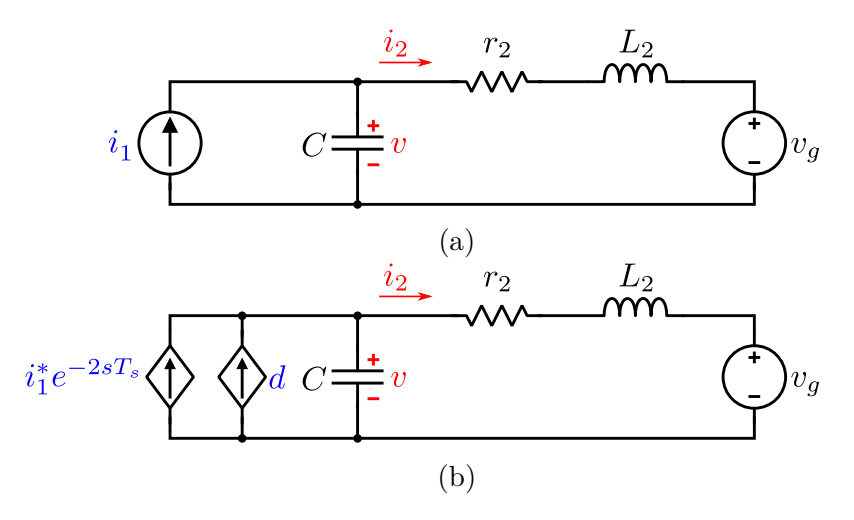

Fonte: Elaborado pelo autor.

Quando o sistema está em modo de deslizamento, ∆*S*[*k*] = 0, a ação de controle é  $u[k-1] = u_{eq}[k-1]$ , ou seja,  $u_{st}[k-1] = 0$ . Isso leva a assumir que se  $\Delta S[k+1] \approx 0 \implies$  $|u_{st}[k]|$  ≪  $|u_{eq}[k]|$  ∴  $|d[k]|$  ≪  $I_1^*$ , onde  $I_1^*$  é o valor máximo da corrente de referência,  $i_1^*$ . Dessa forma, *d*[*k*] pode ser considerado um distúrbio externo e desprezado na análise da malha externa.

A análise a seguir é baseada em [Vieira et al.](#page-109-0) [\(2018\)](#page-109-0) em que os autores separam a malha externa em duas funções de transferência. A primeira, que relaciona a corrente de referência do conversor, $i_1^*$  com a tensão do capacitor,  $v,$ é responsável por realizar o amortecimento ativo pois há uma ressonância causada pelo filtro CL. A segunda relaciona *v* com a corrente do filtro do lado da rede, *i*2.

#### <span id="page-61-1"></span>*3.3.4.2 Amortecimento ativo*

A técnica escolhida para realizar o amortecimento ativo foi a realimentação da tensão do capacitor, *v*, na corrente de referência. Esta técnica realiza o amortecimento

ao aplicar um ganho a *v* e subtraí-lo da referência de corrente vinda do controlador de corrente da malha externa.

Segundo o diagrama de blocos mostrado na Figura [3.6,](#page-62-0) a corrente de referência  $i_1^\ast$ é dada por

$$
i_1^*[k] = i_{o1}^*[k] - k_{\text{damp}}v[k] \tag{3.66}
$$

onde *i* ∗ *o*1 [*k*] é a referência de corrente gerada pelo controlador de corrente da malha externa, que será apresentado mais a frente.

<span id="page-62-0"></span>Figura 3.6 – Diagrama de blocos da malha de controle que gera o amortecimento ativo.

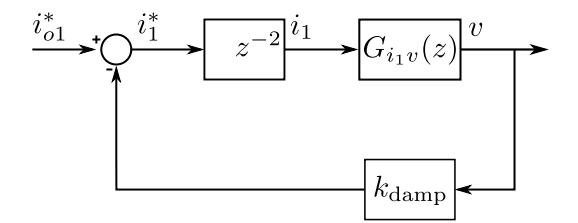

Fonte: Elaborado pelo autor.

A função de transferência no domínio *s* que relaciona a corrente *i*<sup>1</sup> e tensão *v* é dada por

$$
G_{i_1v}(s) = \frac{v(s)}{i_1(s)} = k_{i_1v} \frac{s + 2\zeta\omega_n}{s^2 + 2\zeta\omega_n s + \omega_n^2}
$$
(3.67)

onde  $k_{i_1v} = 1/C, \ \zeta = r_2\sqrt{C/L_2}/2 \ \text{e} \ \omega_n = 1/2$ √ *L*2*C*. Para encontrar a versão no domínio  $z$  de  $G_{i_1v}$ , pode-se usar o método de discretização de Tustin, ficando

$$
G_{i_1v}(z) = \frac{v(z)}{i_1(z)} = G_{i_1v}(s) \Big|_{s = \frac{2}{T_s} \frac{z-1}{z+1}}
$$
  
= 
$$
\frac{k_{i_1v}T_s (1 + \zeta \omega_n T_s)}{2(1 + \zeta \omega_n T_s + \frac{\omega_n^2 T_s^2}{4})} \frac{z^2 + \frac{2\zeta \omega_n T_s}{1 + \zeta \omega_n T_s} z - \frac{1 - \zeta \omega_n T_s}{1 + \zeta \omega_n T_s}}{z^2 - 2 \frac{1 - \frac{\omega_n^2 T_s^2}{4}}{1 + \zeta \omega_n T_s + \frac{\omega_n^2 T_s^2}{4}} z + \frac{1 - \zeta \omega_n T_s + \frac{\omega_n^2 T_s^2}{4}}{1 + \zeta \omega_n T_s + \frac{\omega_n^2 T_s^2}{4}}}
$$
(3.68)

Pode-se ainda relacionar a corrente de referência, *i* ∗ 1 , com a tensão do capacitor, *v*, por

<span id="page-62-1"></span>
$$
G_{i_1^*v}(z) = \frac{v(z)}{i_1^*(z)} = \frac{G_{i_1v}(z)}{z^2}
$$
\n(3.69)

E a função de transferência em malha fechada que relaciona a corrente de referência gerada pelo controlador da malha externa,  $i_{o1}^{*}$ , e $v$ é dada por

$$
G_{i_{o1}^*v}(z) = \frac{v(z)}{i_{o1}^*(z)} = \frac{G_{i_1^*v}(z)}{1 + k_{\text{damp}} G_{i_1^*v}(z)}
$$
(3.70)

#### *3.3.4.3 Malha externa*

A próxima etapa é definir a função de transferência que relaciona a tensão do capacitor, *v*, e a corrente do lado da rede, *i*2. Ela é dada por

$$
G_{vi_2}(s) = \frac{i_2(s)}{v(s)} = \frac{1}{r_2 + sL_2}
$$
\n(3.71)

ou ainda

$$
G_{vi_2}(s) = k_{vi_2} \frac{1}{s + 2\zeta\omega_n}
$$
\n(3.72)

sendo  $k_{vi_2} = 1/L_2$ . Usando a discretização de Tustin novamente, leva a

$$
G_{vi_2}(z) = G_{vi_2}(s)|_{s = \frac{2}{T_s} \frac{z-1}{z+1}}
$$
\n(3.73)

$$
= \frac{k_{vi_2}T_s}{2(1+\zeta\omega_nT_s)}\frac{z+1}{z-\frac{1-\zeta\omega_nT_s}{1+\zeta\omega_nT_s}}
$$
(3.74)

Na Figura [3.7](#page-63-0) é mostrado o diagrama de blocos do sistema completo, com a inclusão da corrente de referência da malha externa e seu controlador de corrente (definido a seguir).

<span id="page-63-0"></span>Figura 3.7 – Malha completa.

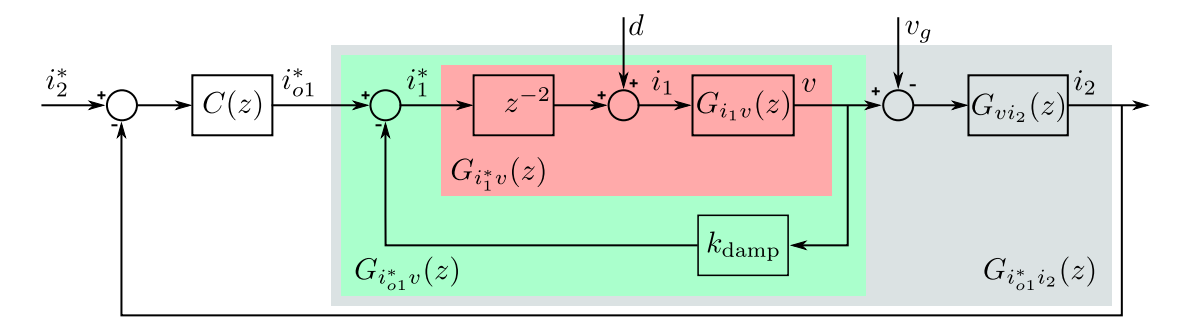

Fonte: Elaborado pelo autor.

A função de transferência geral do sistema que relaciona a corrente de referência do inversor,  $i_{o1}^*$  com a corrente da rede,  $i_2$  , é dada por

$$
G_{i_{o1}^*i_2}(z) = G_{i_{o1}^*i_2}(z)G_{vi_2}(z)
$$
\n(3.75)

#### *3.3.4.4 Controlador de corrente da malha externa*

O último bloco a ser definido da Figura [3.7](#page-63-0) é o controlador de corrente da malha externa, responsável por gerar uma corrente de referência,  $i_{o1}^*$ que dela será subtraída a parte do amortecimento ativo. Isso gerará a corrente de referência,  $i_1^*$ , para o controlador

*super-twisting* da malha interna.

Como trata-se de uma planta operando em corrente alternada, o controlador proporcional-ressonante (PR) é uma alternativa como controlador da malha externa. Visto que já foi descrito no Capítulo [2,](#page-26-0) não será repetido aqui.

#### **3.3.5 Procedimento de projeto**

<span id="page-64-0"></span>Os ganhos serão projetados baseados no sistema com parâmetros mostrados na Tabela [3.2.](#page-64-0) São os mesmos parâmetros da Tabela [2.1](#page-30-1) porém as resistências não são consideradas nulas e a frequência de amostragem é duas vezes maior que a de chaveamento. Tabela 3.2 – Parâmetros do sistema.

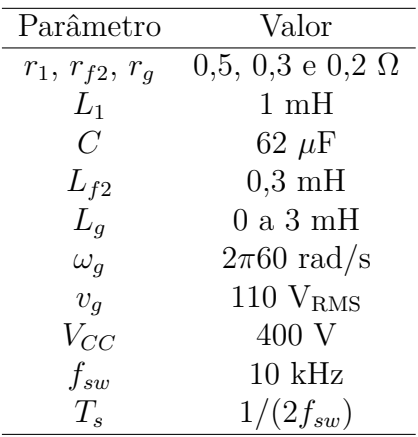

Como a indutância da rede, *Lg*, é incerta e foi definido um intervalo de operação, as funções de transferência serão utilizadas com *L<sup>g</sup>* = 0 H, porém será verificado o comportamento/estabilidade do sistema para os diferentes valores de indutância. As funções de transferência ficam

$$
G_{i_1^*v}(z) = \frac{0,3906z^2 + 0,03125z - 0,3594}{(z^2 - 1,798z + 0,992)z^2}
$$
(3.76)

$$
G_{vi_2}(z) = 0.08 \frac{z+1}{z-0.92}
$$
\n(3.77)

#### *3.3.5.1 Projeto dos ganhos do super-twisting sliding mode*

As etapas para definir os ganhos *k*<sup>1</sup> e *k*<sup>2</sup> são as mesmas mostradas na Figura [3.3](#page-55-0) na Seção [3.2.3.](#page-54-2) Além disso, foram utilizados os mesmos limites dos ganhos e a mesma função de custo. A simulação também foi rodada no Typhoon HIL. O Apêndice [C](#page-120-0) mostra o esquemático utilizado para a simulação. Foi utilizado como valor de indutância de rede  $L_g = 1$  mH.

Na Figura [3.8](#page-65-0) é mostrado o resultado do processo de otimização dos ganhos. Os valores ótimos encontrados foram  $k_1 = 10,5$  e  $k_2 = 5400$  para um erro médio de  $F =$ 1*,*15885 (A).

<span id="page-65-0"></span>Figura 3.8 – Valores obtidos da função custo.

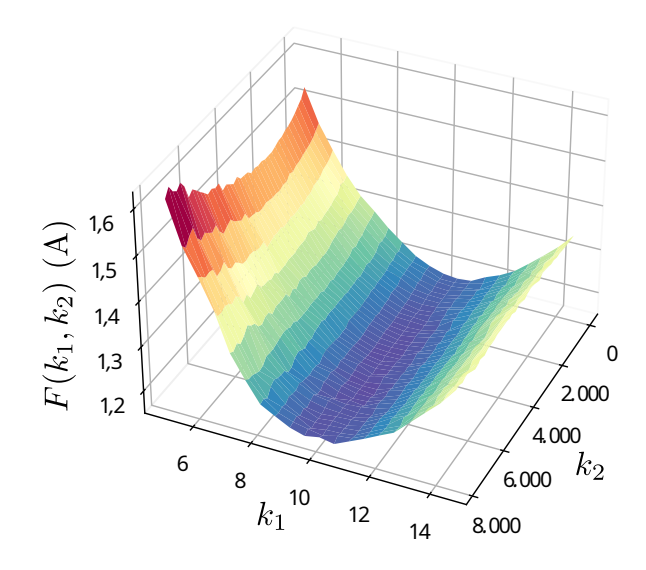

Fonte: Elaborado pelo autor.

#### *3.3.5.2 Projeto do amortecimento ativo*

Os polos da função de transferência $G_{i_1^*v}(z)$ são mostrados na Figura [3.9](#page-66-0) para a variação da indutância da rede, *Lg*, no intervalo definido. Os polos em preto representam a menor indutância e, conforme ela aumenta, tornam-se vermelhos. Há dois polos na origem gerados pelo controlador por modos deslizantes *super-twisting* que não deslocam-se ao variar a indutância. E há dois polos complexos que conforme *L<sup>g</sup>* aumenta, deslocam-se em direção a $z=1,$ que é o esperado já que se $L_g \rightarrow +\infty \implies \omega_n \rightarrow +0$ e, nesse caso, o denominador da função de transferência *G<sup>i</sup>*1*<sup>v</sup>*(*z*) (equação [3.68\)](#page-62-1) torna-se (*z* − 1)<sup>2</sup> .

Outro ponto a ser observado é que a frequência de ressonância do sistema diminui e há um leve aumento do pico de ressonância. Isso pode ser observado no gráfico de Bode mostrado na Figura [3.10.](#page-66-1)

Conforme evidenciado na Figura [3.10,](#page-66-1) há um pico de ressonância no sistema. Essa situação é levemente agravada quando há o aumento da indutância da rede, *Lg*. Dado isso, é necessário realizar um amortecimento para que esse pico seja reduzido.

De acordo com o mostrado na Seção [3.3.4.2,](#page-61-1) a tensão do capacitor será realimentada por meio de um ganho *k*damp na corrente de referência. Para definir esse ganho pode-se utilizar o método do lugar das raízes conforme mostrado na Figura [3.11](#page-67-0) que traça a

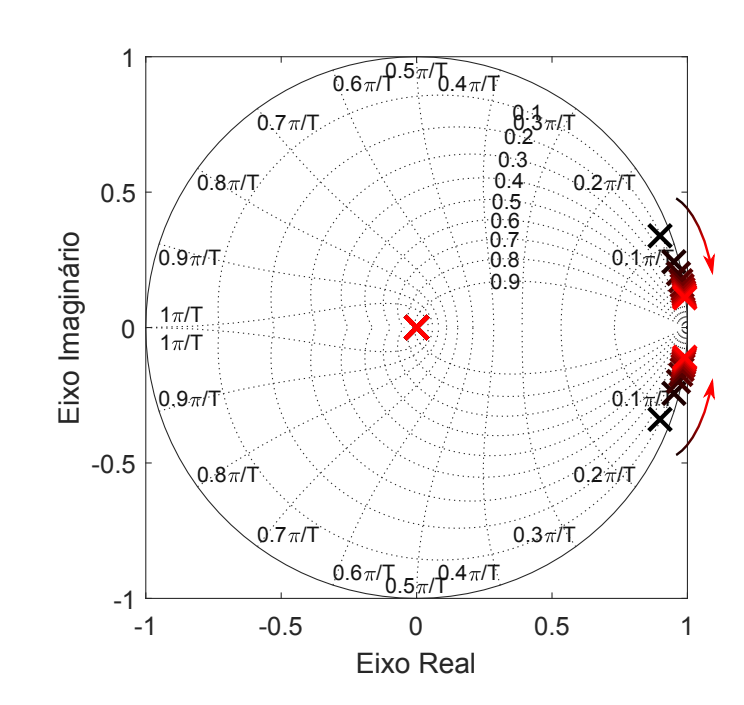

<span id="page-66-0"></span>Figura 3.9 – Posicionamento dos polos de *G<sup>i</sup>* ∗ 1 *<sup>v</sup>*(*z*) para variações de *L<sup>g</sup>* no intervalo de [0*,* 3] mH.

<span id="page-66-1"></span>Fonte: Elaborado pelo autor.

Figura 3.10 – Gráfico de Bode de  $G_{i_1^*v}(z)$  para variações de  $L_g$  no intervalo de [0,3] mH.

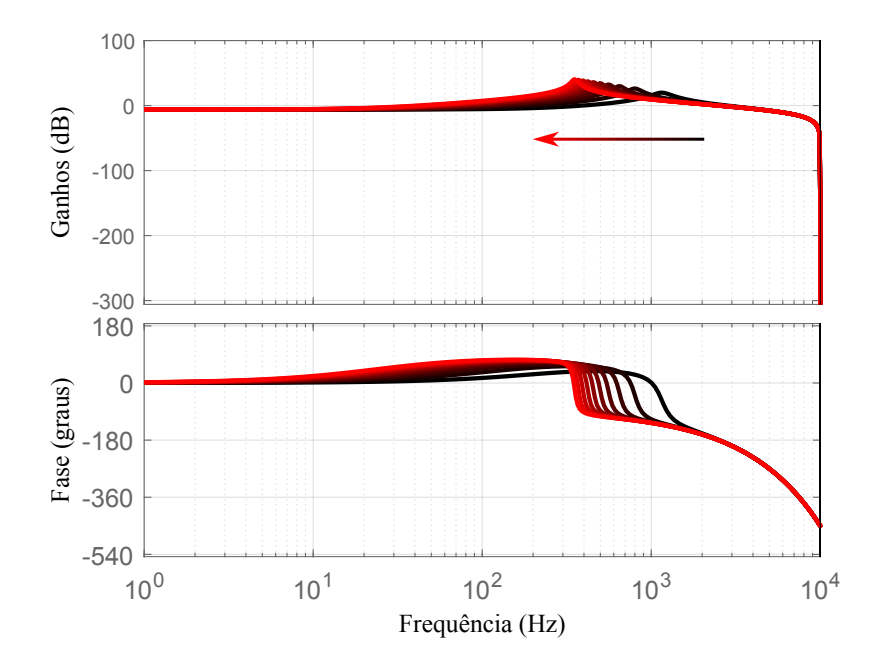

Fonte: Elaborado pelo autor.

posição dos polos de *G<sup>i</sup>* ∗ *o*1 *<sup>v</sup>*(*z*) conforme o ganho *k*damp é aumentado. O valor escolhido para este ganho pode ser aquele que produz o maior amortecimento dos polos complexos. Nesse caso,  $k_{\text{damp}} = 0.28$ .

<span id="page-67-0"></span>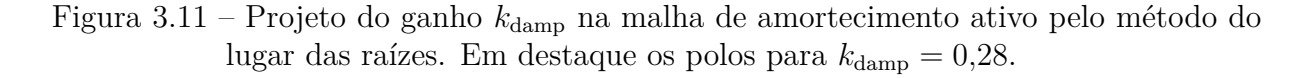

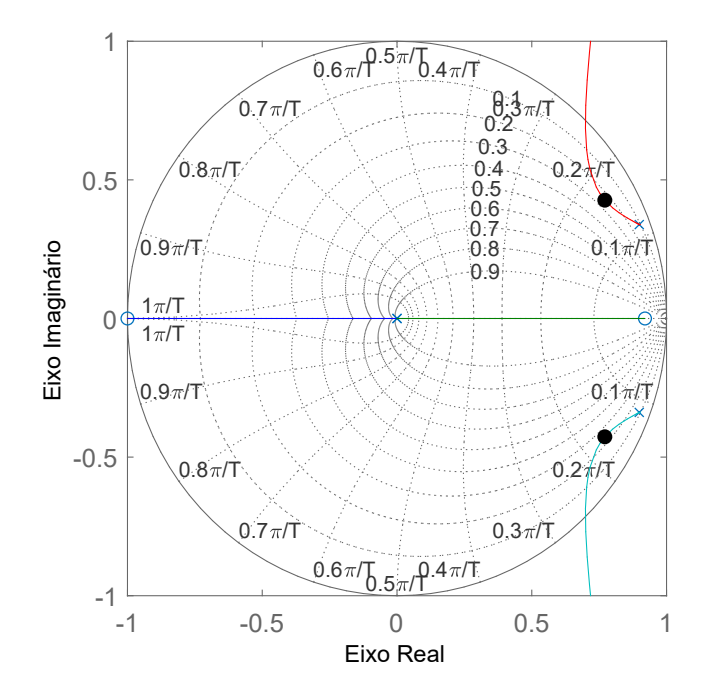

Esse valor de  $k_{\rm damp}$ leva a seguinte função de transferência com  $L_g=0$ 

$$
G_{i_{o1}^*v}(z) = \frac{0,3906z^2 + 0,03125z - 0,3594}{z^4 - 1,797z^3 + 1,032z^2 + 0,00876z - 0,1006}
$$
(3.78)

A Figura [3.12](#page-68-0) mostra a disposição dos polos de  $G_{i_{o1}^*v}(z)$  ao variar  $L_g$  de 0 (em preto) a 3 mH (em vermelho). Pode-se observar que, ao aumentar *Lg*, os polos complexos não mais tendem a *z* = 1 e quanto aos que estavam em *z* = 0, movem-se um para a esquerda e outro para a direita de *z* = 0 no plano real. Ainda, ao analisar a Figura [3.13,](#page-68-1) comprova-se que de fato o pico de ressonância foi amortecido para os diferentes valores de *Lg*.

#### *3.3.5.3 Projeto do controlador proporcional-ressonante*

Com o amortecimento ativo projetado, resta apenas definir a função de transferência geral do sistema para então projetar o controlador de corrente. Ela é dada por

$$
G_{i_{o1}^*i_2}(z) = \frac{0.03125z^3 + 0.03375z^2 - 0.02625z - 0.02875}{z^5 - 2.717z^4 + 2.686z^3 - 0.9406z^2 - 0.1087z + 0.09258}
$$
(3.79)

Na Figura [3.14](#page-69-0) é mostrado o posicionamento dos polos da função de transferência  $G_{i^*_{o1}i_2}(z)$  ao variar  $L_g$ . É possível notar que a Figura [3.14](#page-69-0) assemelha-se a Figura [3.12](#page-68-0) pois,

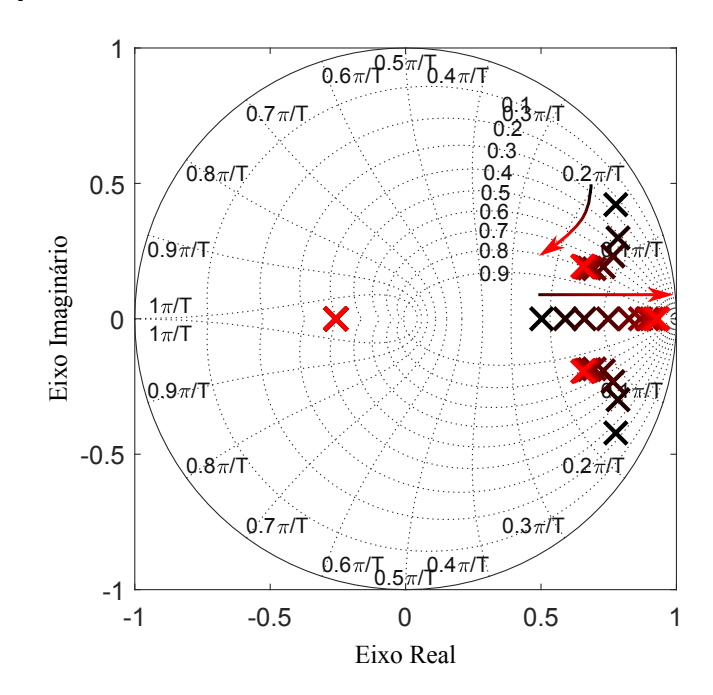

<span id="page-68-0"></span>Figura 3.12 – Posicionamento dos polos de  $G_{i_{o1}^*v}(z)$  para variações de  $L_g$  no intervalo de [0*,* 3] mH.

<span id="page-68-1"></span>Fonte: Elaborado pelo autor.

Figura 3.13 – Gráfico de Bode de  $G_{i_{o1}^*v}(z)$  para variações de  $L_g$  no intervalo de [0, 3] mH.

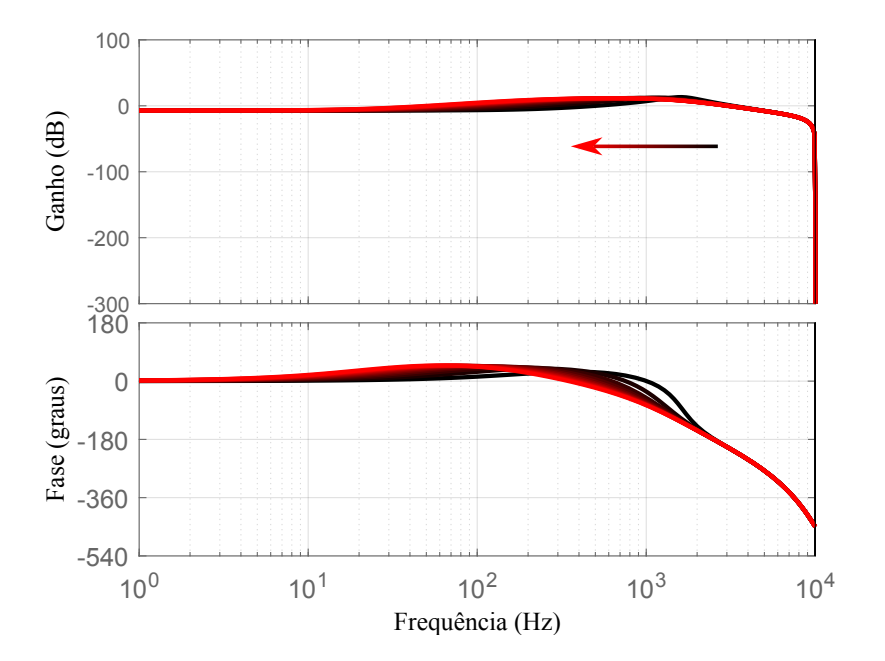

Fonte: Elaborado pelo autor.

na verdade, de uma para a outra há somente a inclusão de um polo.

Para o projeto do controlador PR, foi definido o uso de três controladores ressonantes, um para a frequência fundamental (60 Hz), para a 5ª harmônica (300 Hz) e <sup>7ª</sup> harmônica (420 Hz). Os ganhos foram definidos como  $k_{R1} = 2000, k_{R5} = 1000$  e  $k_{R7} = 1000$ , com amortecimento nulo para a fundamental e 5<sup>ª</sup> harmônica e  $\zeta_7 = 0.06$ .

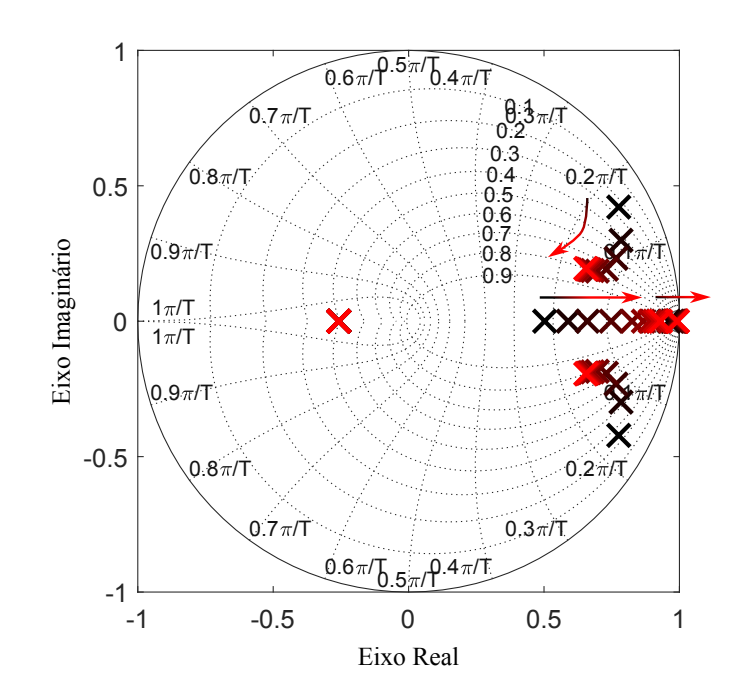

<span id="page-69-0"></span>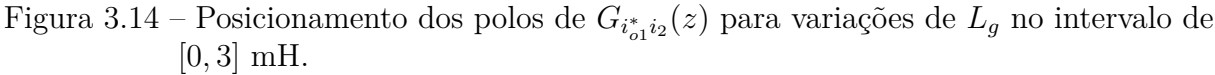

Por último, o ganho proporcional foi definido como  $k_p = 0.2$  para fornecer uma margem de ganho de 2,12 dB a 1,32 kHz e margem de fase de 46,7° a 797 Hz para a função de transferência de malha aberta do sistema, conforme mostrado na Figura [3.15.](#page-69-1)

<span id="page-69-1"></span>Figura 3.15 – Gráfico de Bode da função de transferência de malha aberta do sistema  $(C(z)G_{i_{o1}^*i_2}(z)).$ 

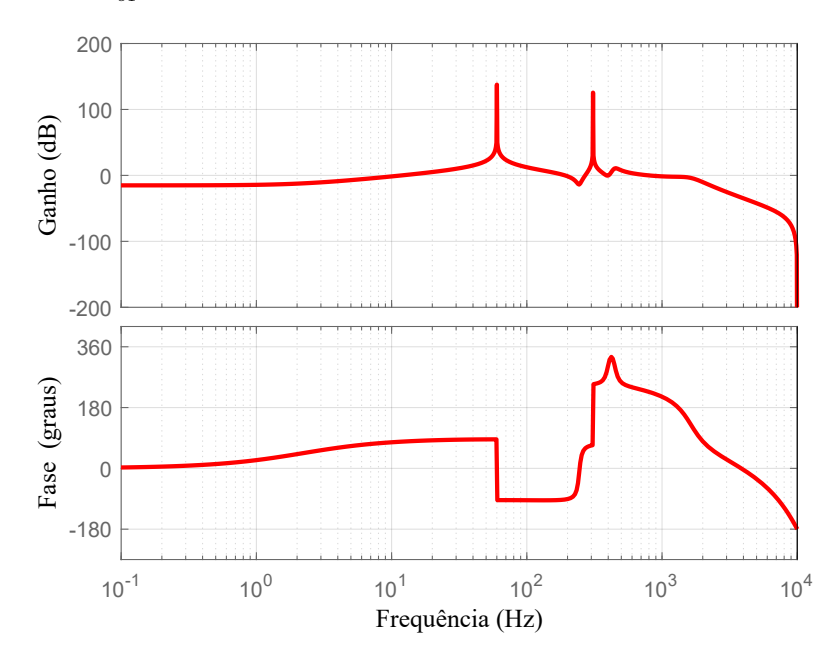

Fonte: Elaborado pelo autor.

#### 3.4 RESULTADOS DE SIMULAÇÃO

Os resultados de simulação foram obtidos por meio de simulação com *hardwarein-the-loop* (HIL). Foi conectado um processador digital de sinais (DSP, do inglês *digital signal processor*) TMS320F28335 da Texas Instruments a um HIL402 da Typhoon HIL para simulação em tempo real. A Figura [3.16](#page-70-0) mostra a configuração utilizada para a simulação.

<span id="page-70-0"></span>Figura 3.16 – Configuração utilizada para simulação em tempo real.

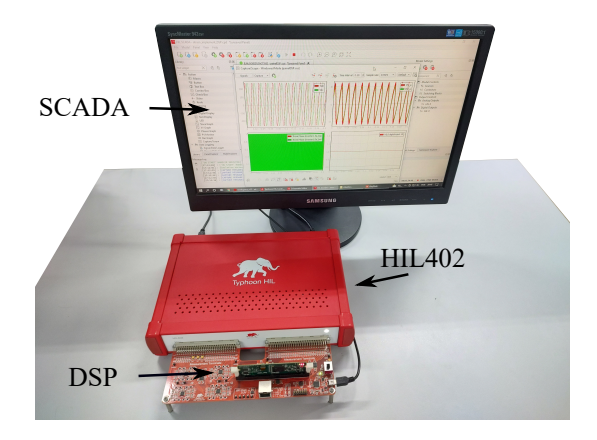

Fonte: Elaborado pelo autor.

Para a sincronização com a rede, de forma a obter a frequência exata e a fase, foi utilizado um SRF-PLL (do inglês, *synchronous reference frame phase-locked loop*) na leituras de tensão do PCC. Ainda, em todos os testes realizados, o SRF-PLL estava sincronizado com a rede antes do início dos testes.

#### **3.4.1 Inversor com filtro L**

As correntes de referência foram definidas em eixos estacionários, *αβ*, como

$$
i_{\alpha}^*(t) = I\cos(\omega_g t + \phi_i) \tag{3.80}
$$

$$
i_{\beta}^*(t) = I\sin(\omega_g t + \phi_i) \tag{3.81}
$$

onde *I* é o pico das correntes de referência e  $\phi_i$  é sua fase a princípio definida como zero. As tensões da rede foram configuradas para cada fase como

$$
v_{ga}(t) = V_g \cos(\omega_g t + \phi_v) \tag{3.82}
$$

$$
v_{gb}(t) = V_g \cos(\omega_g t - 2\pi/3 + \phi_v)
$$
\n(3.83)

$$
v_{gc}(t) = V_g \cos(\omega_g t + 2\pi/3 + \phi_v)
$$
\n(3.84)

sendo  $V_g = 127\sqrt{2}$  e  $\phi_v$  a fase da rede, também definida inicialmente como zero.

O primeiro teste realizado foi para verificar o comportamento do sistema durante a partida. A Figura [3.17](#page-71-0) mostra o resultado para as correntes em *αβ* e suas referências. A simulação inicia com o inversor desabilitado, e no tempo *t* = 20 ms é habilitado. Pode-se notar que as correntes alcançam suas referências em torno de 5 ms.

<span id="page-71-0"></span>Figura 3.17 – Correntes em *αβ* e suas referências durante partida do inversor.

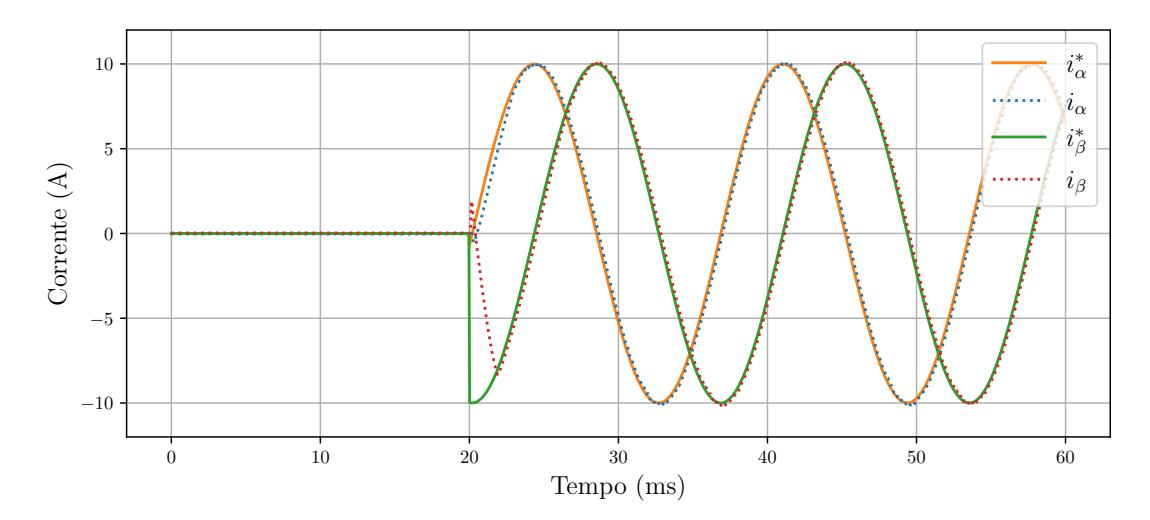

Fonte: Elaborado pelo autor.

Já a Figura [3.18](#page-71-1) mostra a superfície de deslizamento, *S*[*k*], durante a partida. Ela apresenta um pico em -1 A e entra em regime permanente, ficando abaixo de 0,25 A.

<span id="page-71-1"></span>Figura 3.18 – Superfície de deslizamento durante partida do inversor.

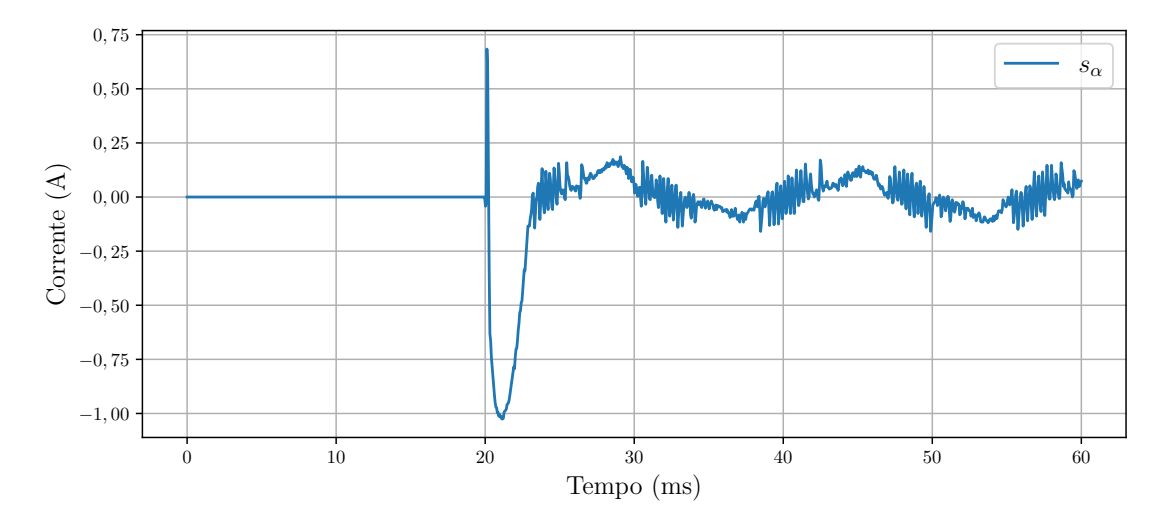

Fonte: Elaborado pelo autor.

Em seguida, é observado o sistema em regime permanente. Na Figura [3.19](#page-72-0) são mostradas as correntes do inversor em *abc*. O ruído presente é apenas do chaveamento do inversor pois a oscilação de corrente é quase irrelevante conforme observado na superfície
de deslizamento na Figura [3.20.](#page-72-0) O pico de *S*[*k*] fica em torno de 150 mA. Isso corresponde a um erro de aproximadamente 1,5 % da fundamental.

Figura 3.19 – Correntes do inversor em regime permanente.

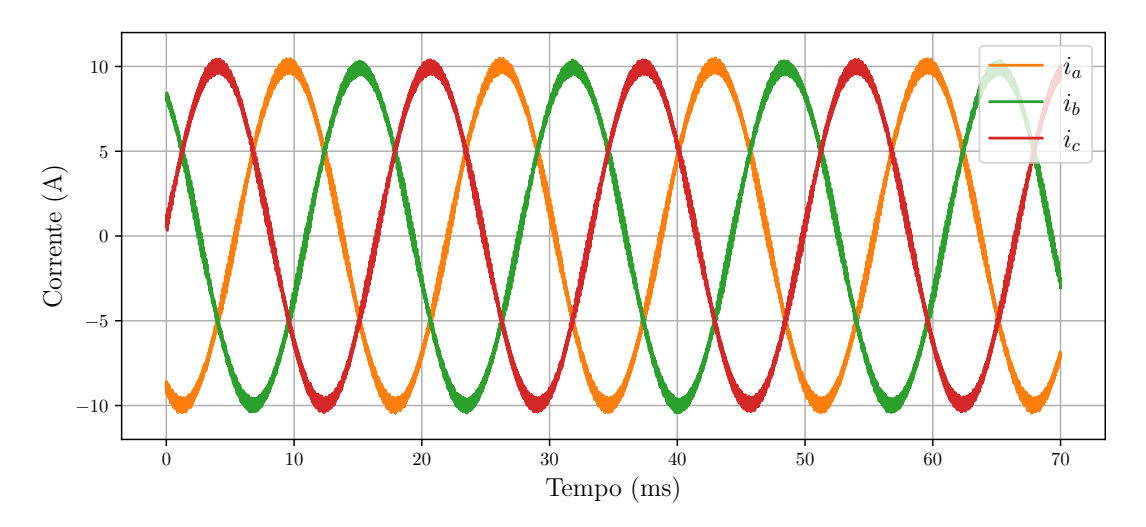

Fonte: Elaborado pelo autor.

<span id="page-72-0"></span>Figura 3.20 – Superfície de deslizamento em regime permanente.

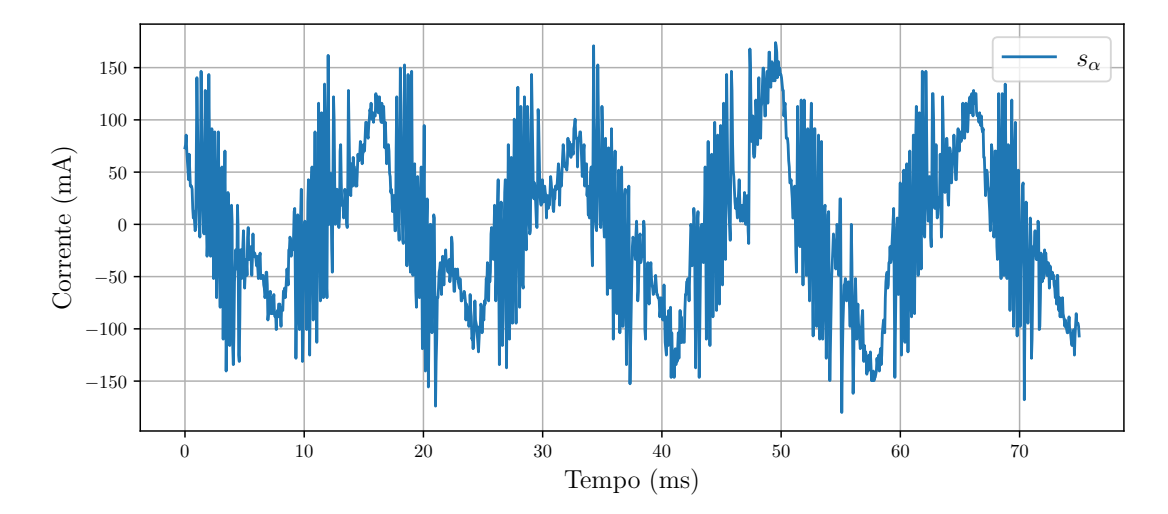

Fonte: Elaborado pelo autor.

Outro ponto a ser analisado é a ação de controle, que é mostrada para cada fase em pu na Figura [3.21.](#page-73-0) Há a presença de oscilação de alta frequência porém esta é de baixa amplitude ao ser comparada com a frequência fundamental.

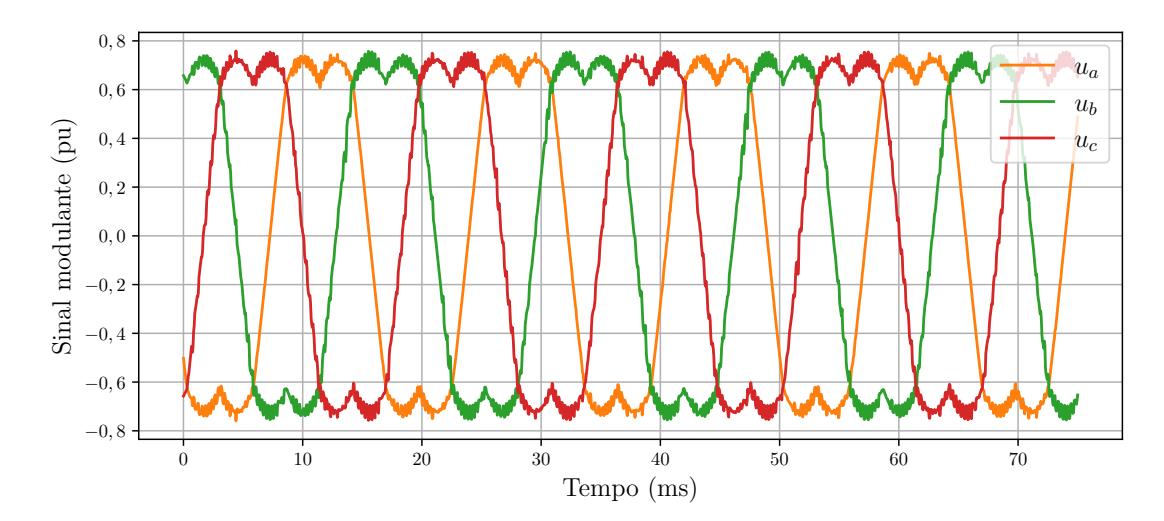

<span id="page-73-0"></span>Figura 3.21 – Ações de controle em regime permanente.

Fonte: Elaborado pelo autor.

Para verificar a capacidade de rastreamento da lei de controle, foi realizado um teste de mudança das correntes de referência em 180°. A Figura [3.22](#page-73-1) mostra as correntes do inversor e suas referências para este teste. A mudança da fase das correntes ocorre em  $t = 30$  ms. As correntes convergem para suas referências em torno de 5 ms.

<span id="page-73-1"></span>Figura 3.22 – Correntes do inversor e suas referências ao serem mudadas em 180°.

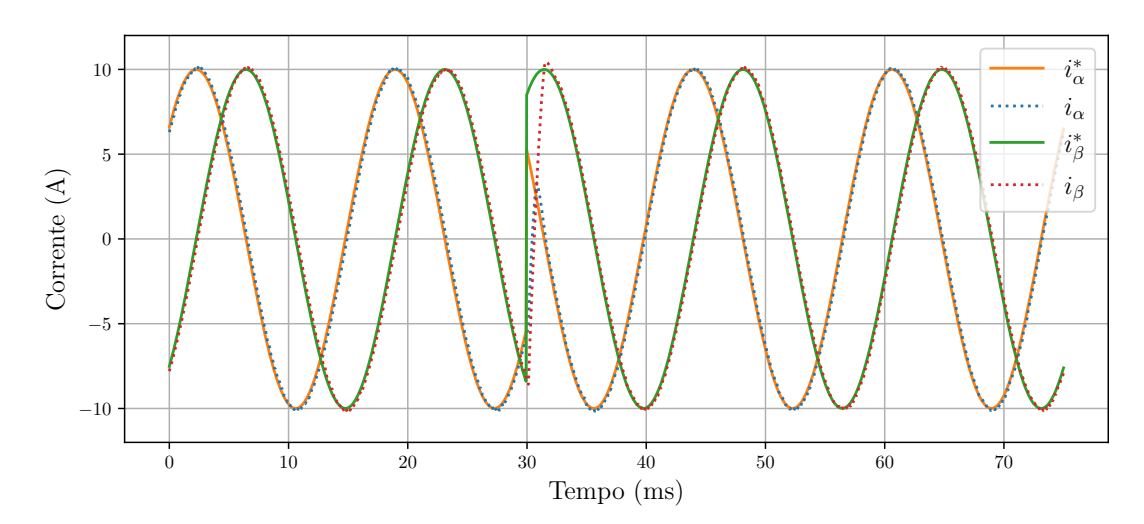

Fonte: Elaborado pelo autor.

A seguir, desejou-se verificar o comportamento do sistema ao ocorrer um distúrbio na rede. O distúrbio inserido foi a mudança em 180° da fase da rede. A Figura [3.23](#page-74-0) mostra as tensões de linha da rede. O distúrbio ocorre em *t* = 35 ms.

<span id="page-74-0"></span>Figura 3.23 – Tensões de linha da rede ao inserir uma mudança de fase de 180°.

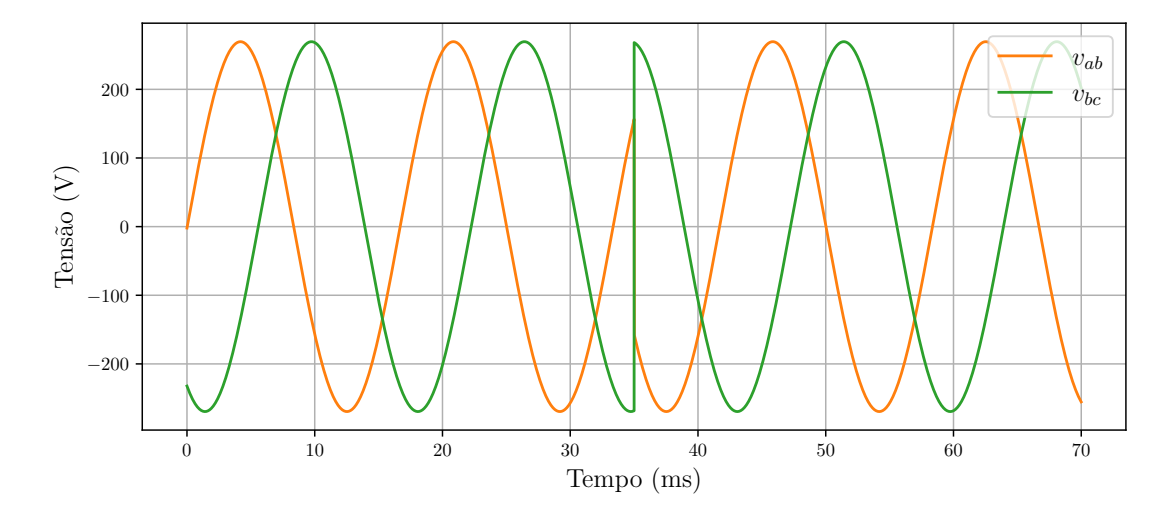

Fonte: Elaborado pelo autor.

Na Figura [3.24](#page-74-1) são mostradas as correntes do inversor e suas referências em *αβ*. Quando ocorre o distúrbio, a corrente *i<sup>α</sup>* sofre alteração e atinge um pico de -18 A e retorna a referência em torno de 5 ms.

<span id="page-74-1"></span>Figura 3.24 – Correntes do inversor e suas referências em *αβ* quando a rede sofre uma mudança de fase de 180°.

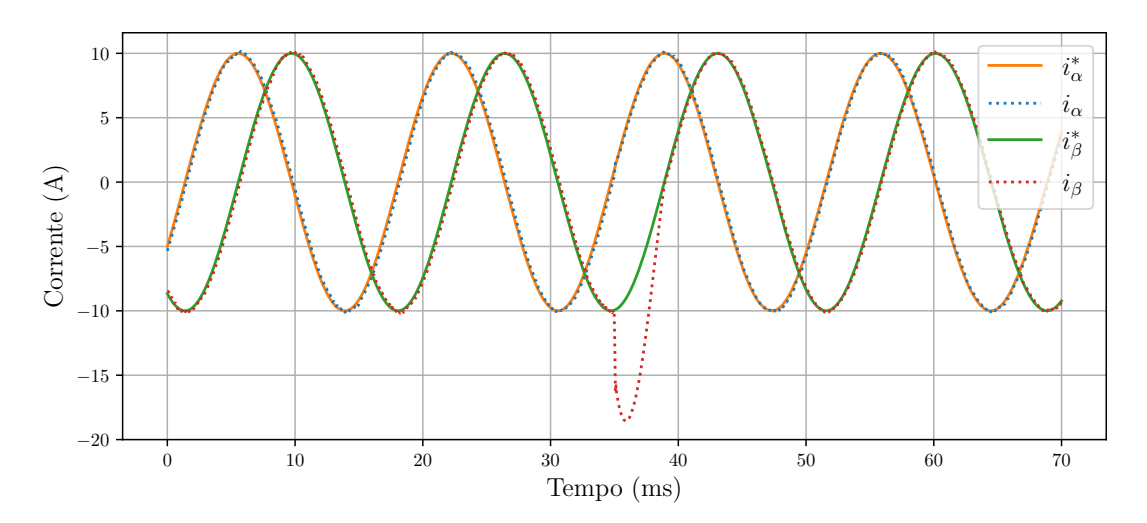

Fonte: Elaborado pelo autor.

As ações de controle são mostradas na Figura [3.25.](#page-75-0) Quando a rede sofre a mudança de fase de 180°, as ações respondem quase instantaneamente com a mesma mudança de fase. Percebe-se que após o sistema entrar em regime permanente, a amplitude das ações de controle são menores. Antes estava em torno de 0,7 e, após, em torno de 0,6.

<span id="page-75-0"></span>Figura 3.25 – Ações de controle quando a tensão da rede sofre uma mudança de fase de 180°.

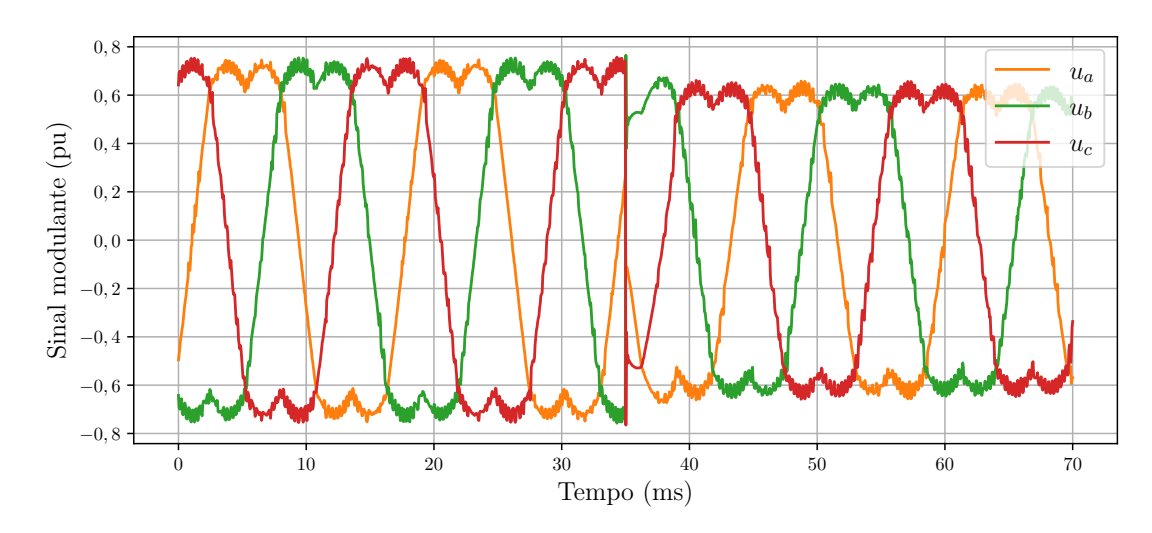

Fonte: Elaborado pelo autor.

A seguir, foram inseridos harmônicos na rede para verificar a capacidade do controlador de corrente rejeitar esse conteúdo. Foram inseridos  $5^{\circ}$  e  $7^{\circ}$  harmônicos com  $5\%$ e 10% da amplitude da tensão fundamental. A Figura [3.26](#page-75-1) mostra as tensões de linha da rede na presença desse conteúdo harmônico.

<span id="page-75-1"></span>Figura 3.26 – Tensões de linha da rede com $5^{\rm o}$ e 7º harmônicos.

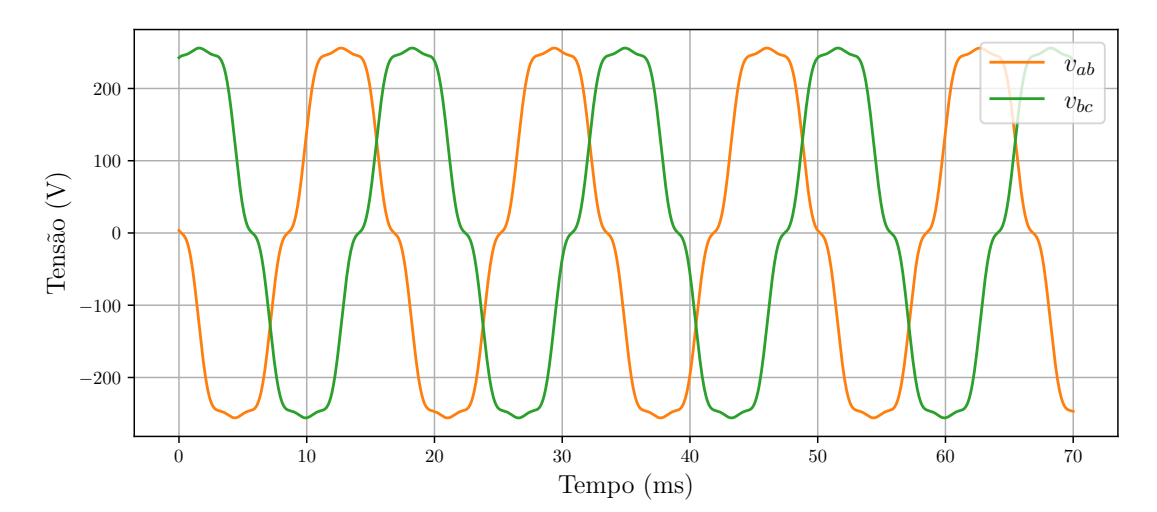

Fonte: Elaborado pelo autor.

É possível ver que na Figura [3.27](#page-76-0) a correntes seguem suas referências mesmo na presença de harmônicos na rede. Isso ocorre pois o controlador de corrente consegue

compensar os harmônicos fornecendo apenas a corrente fundamental. É possível verificar pela Figura [3.28](#page-76-1) que as ações de controle sofrem alterações de forma a realizar essa compensação.

<span id="page-76-0"></span>Figura 3.27 – Correntes do inversor e suas referências na presença de harmônicos na rede.

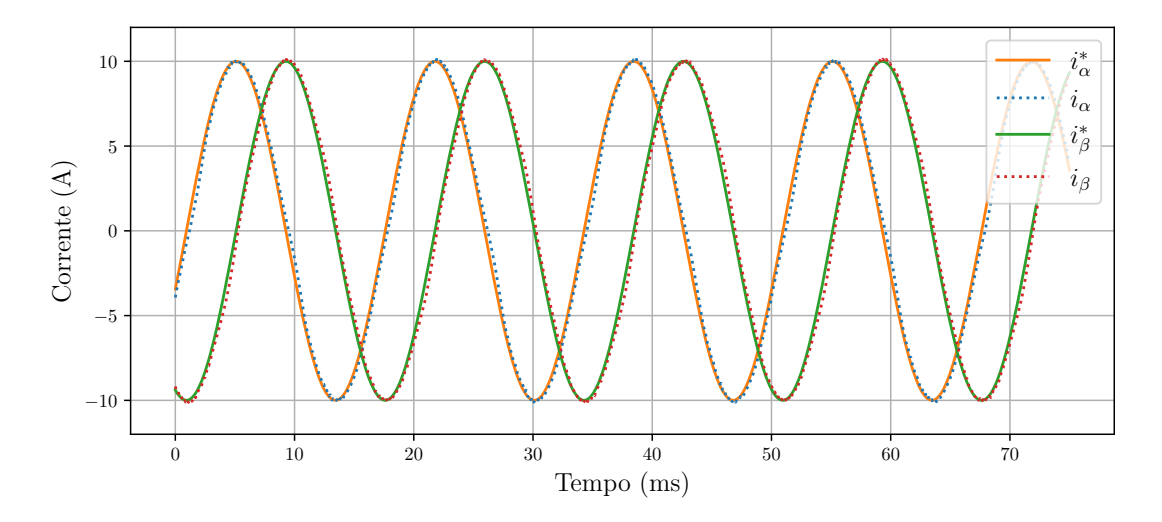

Fonte: Elaborado pelo autor.

<span id="page-76-1"></span>Figura 3.28 – Ações de controle na presença de harmônicos na rede.

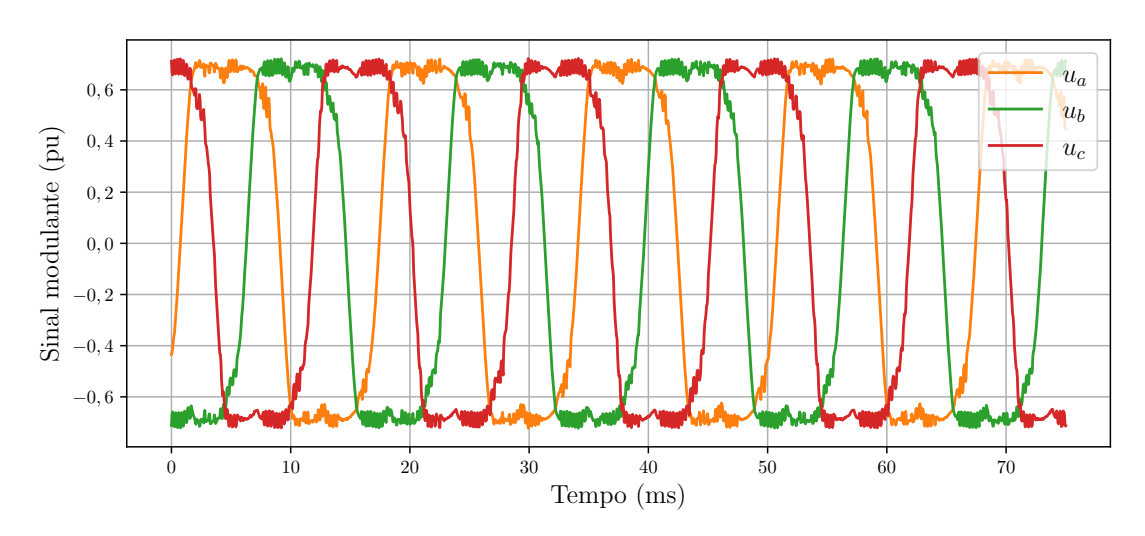

Fonte: Elaborado pelo autor.

O último teste realizado foi o aumento da indutância da rede para verificar a estabilidade do sistema. A Figura [3.29](#page-77-0) mostra o valor da indutância da rede, *Lg*. Esta inicia com 1 mH, que foi o valor para o qual o controlador foi projetado e, em *t* = 35 ms, aumenta para 1,5 mH.

<span id="page-77-0"></span>Figura 3.29 – Indutância da rede.

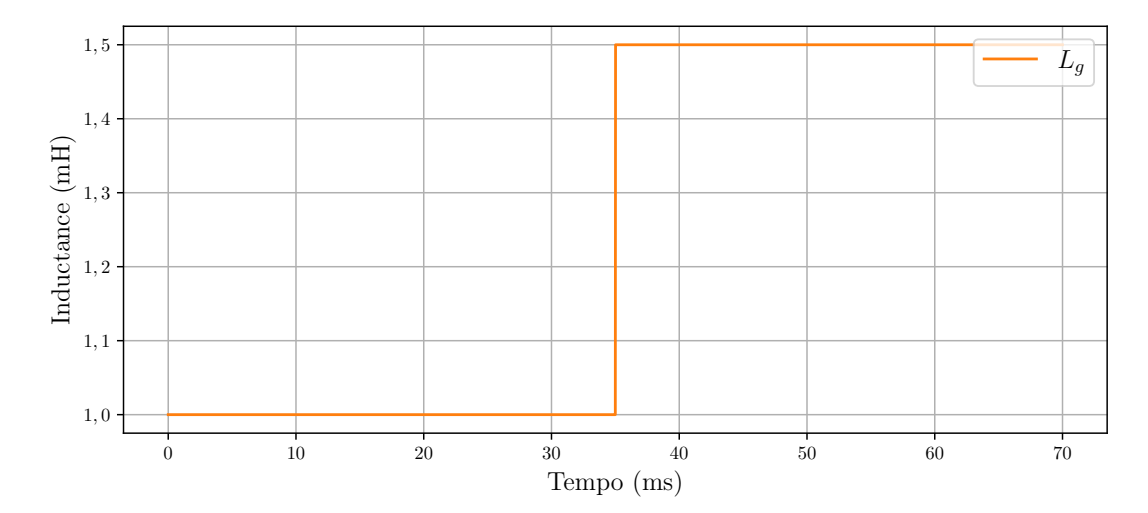

Fonte: Elaborado pelo autor.

Na Figura [3.30](#page-77-1) são mostradas as correntes do inversor em *αβ* e suas referências. Quando ocorre o aumento de *L<sup>g</sup>* em *t* = 35 ms, há uma grande variação nas correntes porém em torno de 3 ms elas retornam para perto de suas referências. O sistema não vai a instabilidade, contudo, pode-se notar que o erro de regime permanente aumenta. Isso é verificado pela superfície de deslizamento mostrada na Figura [3.31,](#page-78-0) onde é possível ver que esta atinge um pico de 1,5 A.

<span id="page-77-1"></span>Figura 3.30 – Correntes do inversor e suas referências ao aumentar *Lg*.

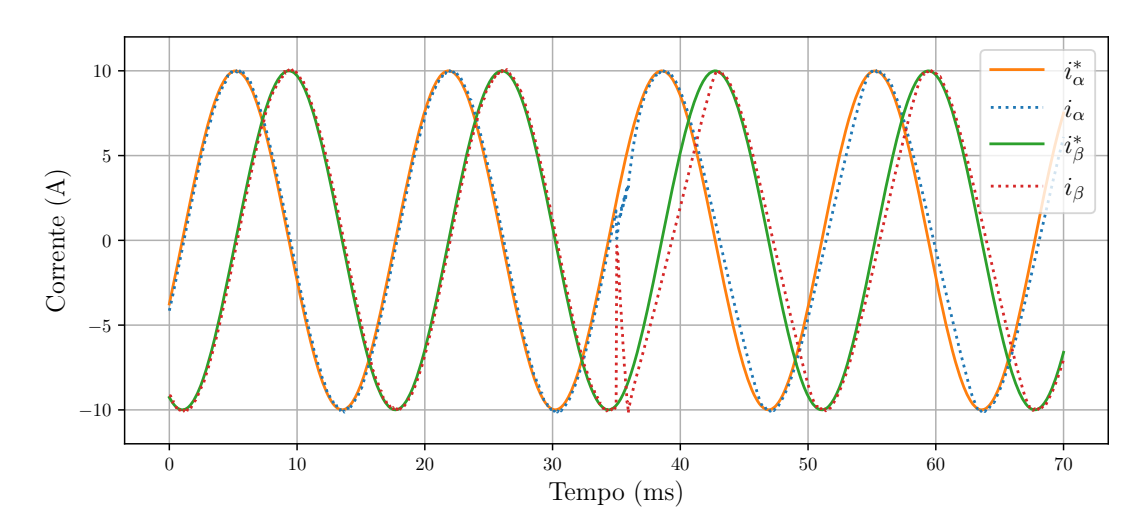

Fonte: Elaborado pelo autor.

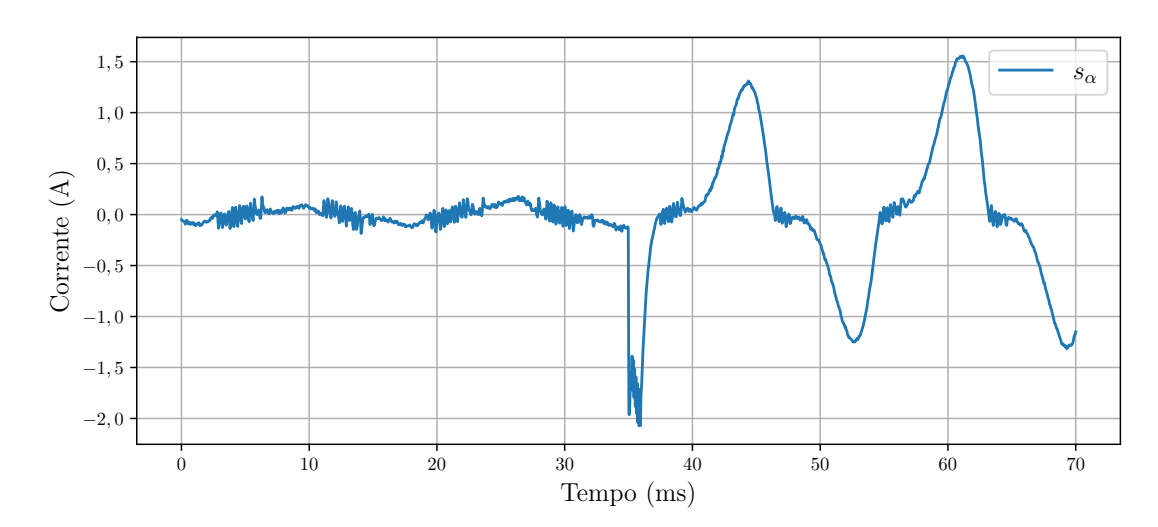

<span id="page-78-0"></span>Figura 3.31 – Superfície de deslizamento ao aumentar *Lg*.

Fonte: Elaborado pelo autor.

É possível notar pela Figura [3.32](#page-78-1) que quando ocorre o aumento de *Lg*, há um grande pico na ação de controle, chegando próximo do valor máximo que é 1. Em seguida as ações de controle entram em regime permanente e mesmo assim as correntes permanecem com erro. Isso indica que o controlador chegou a sua capacidade máxima. Dessa forma, seria necessário que o controlador tivesse sido projetado para esse valor de indutância, ou ainda, usar algum algoritmo adaptativo para que os ganhos sejam mudados de acordo com o ponto de operação.

<span id="page-78-1"></span>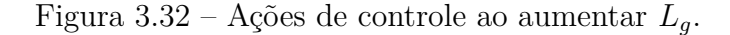

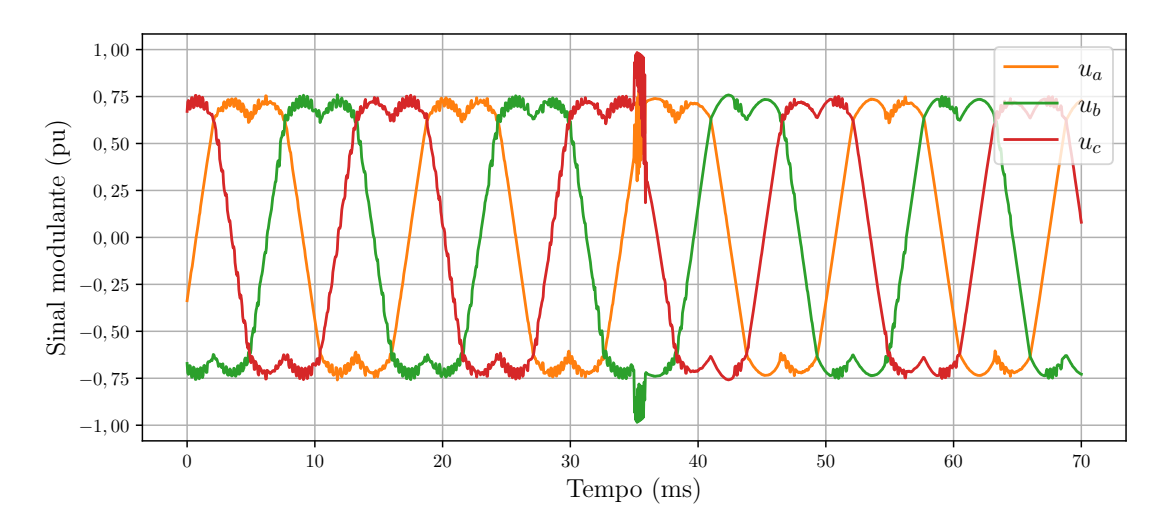

Fonte: Elaborado pelo autor.

#### **3.4.2 Inversor com filtro LCL**

Foram realizados os mesmos testes anteriores. Na Figura [3.33](#page-79-0) são mostradas as correntes do indutor do lado do inversor e suas referências em *αβ* durante a partida. O controle é ativado em  $t = 10$  ms. As correntes  $i_{1\alpha}$  e  $i_{1\beta}$  iniciam em zero já que o inversor não opera neste intervalo de tempo e quando acontece a partida, o inversor rapidamente alcança sua referência de corrente.

<span id="page-79-0"></span>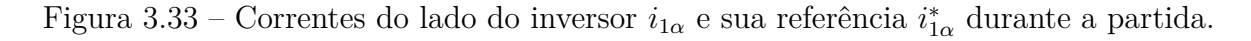

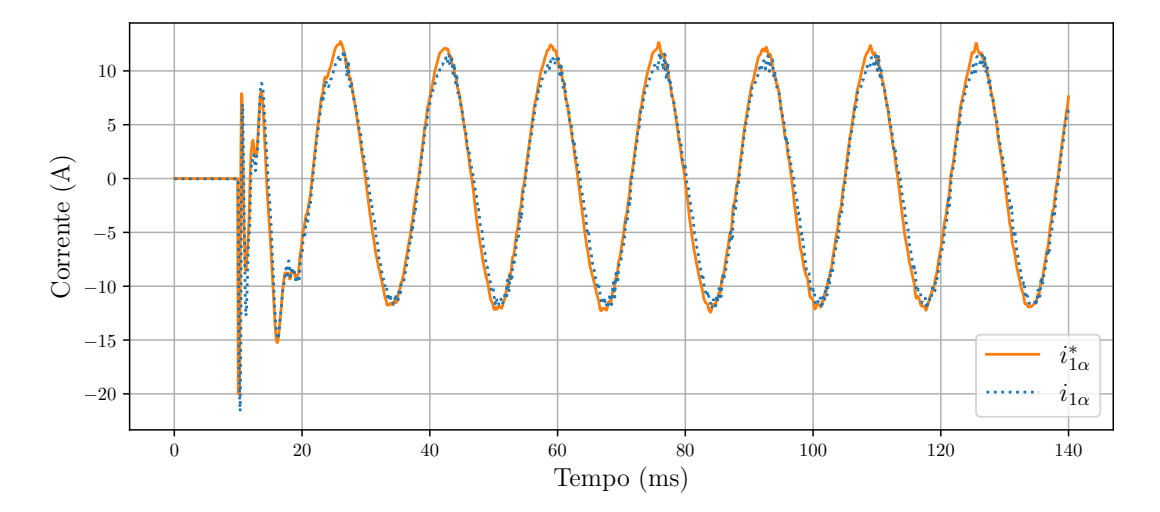

Fonte: Elaborado pelo autor.

Já na Figura [3.34](#page-80-0) são mostradas as correntes do lado da rede e suas referências em *αβ*. Neste caso, a corrente não é zero antes da ativação do controle pois o capacitor do filtro LCL é alimentado pela rede. Quando o controle é ativado, a corrente passa a seguir a referência em torno de 1 ciclo da frequência da rede.

O comportamento da superfície de deslizamento pode ser observado na Figura [3.35.](#page-80-1) Percebe-se que  $s_\alpha$  atinge pico em 3 A e em -5 A antes de entrar em regime permanente, que é alcançado em menos de 5 ms.

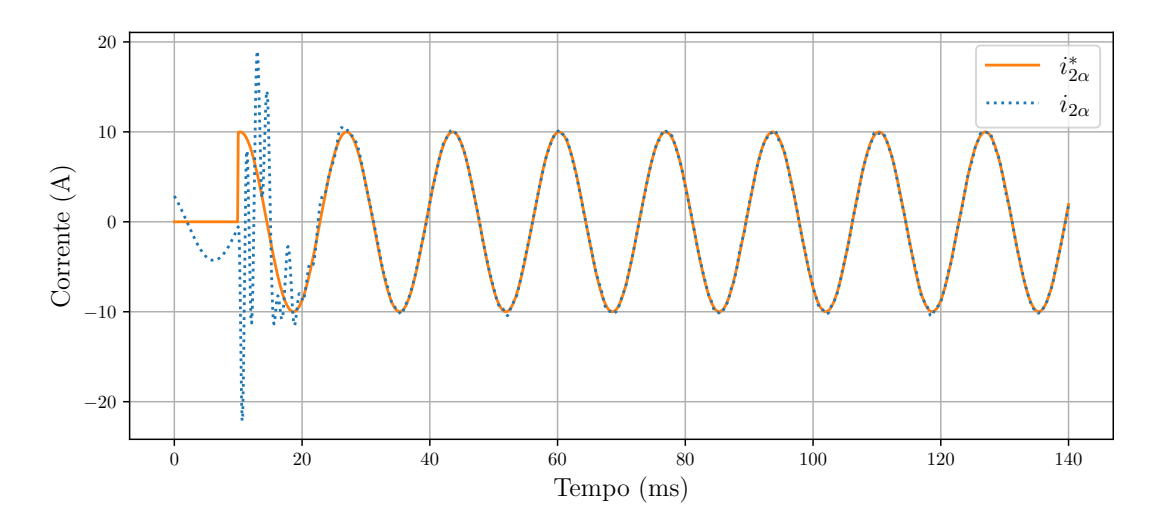

<span id="page-80-0"></span>Figura 3.34 – Corrente do lado da rede $i_{2\alpha}$ e sua referência $i_{2\alpha}^*$ durante a partida.

<span id="page-80-1"></span>Fonte: Elaborado pelo autor. Figura  $3.35$  – Superfície de deslizamento  $s_\alpha$  durante partida do inversor.

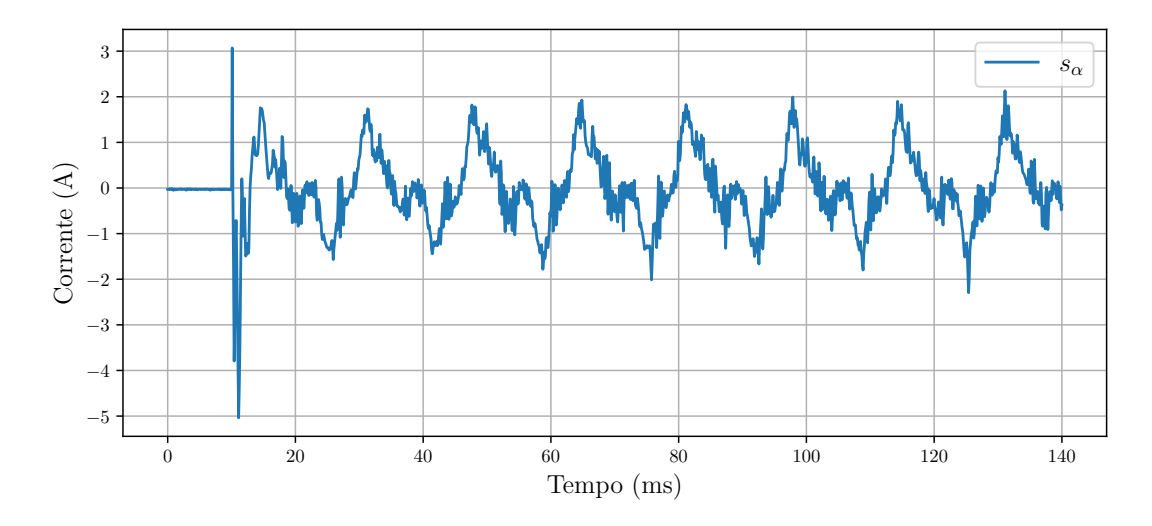

Fonte: Elaborado pelo autor.

Para observar melhor o comportamento do sistema em regime permanente as figuras a seguir são mostradas. A Figura [3.36](#page-81-0) mostra as correntes do lado do inversor em coordenadas *abc*. É possível ver pequenas oscilações que são causadas pelo *chattering* do controlador *sliding mode*. Isso é confirmado pela superfície de deslizamento mostrada na Figura [3.37](#page-81-1) em que picos em torno de 2 A são atingidos e há uma oscilação de alta frequência.

Outro ponto interessante a ser analisado é o comportamento do sinal modulante. Este é mostrado na Figura [3.38](#page-82-0) onde é possível verificar que há uma oscilação de alta frequência, porém esta é em torno de 6 % da amplitude do sinal.

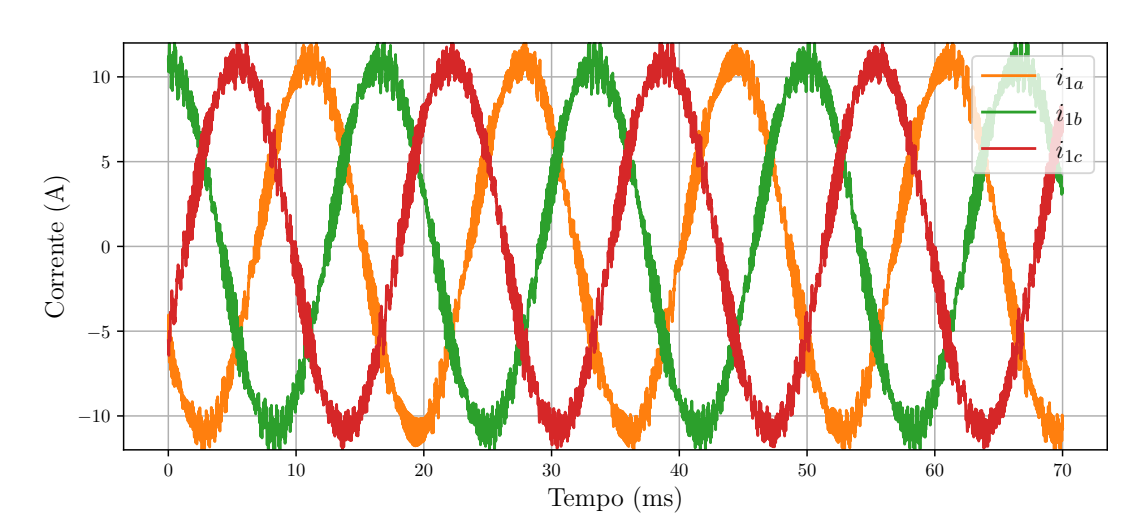

<span id="page-81-0"></span>Figura 3.36 – Correntes do lado do inversor em *abc* para funcionamento em regime permanente.

<span id="page-81-1"></span>Fonte: Elaborado pelo autor. Figura  $3.37$  – Superfície de deslizamento,  $s_\alpha$  em regime permanente.

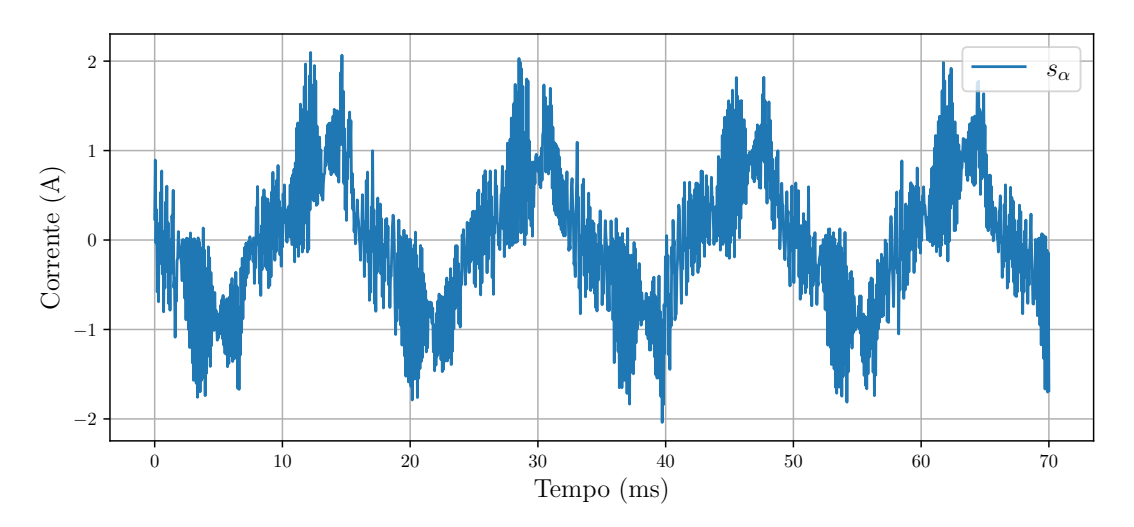

Fonte: Elaborado pelo autor.

O próximo teste realizado foi a mudança da corrente de referência em 180°. As correntes do lado da rede e do lado do inversor em eixos estacionários e suas referências são mostradas nas Figura [3.39](#page-82-1) e [3.40.](#page-83-0) A mudança na referência da corrente da rede ocorre em  $t = 10$  ms. Percebe-se que a corrente  $i_{2\alpha}$  atinge sua referência em torno de um ciclo da frequência da rede, enquanto a corrente do lado do inversor, *i*1*<sup>α</sup>* praticamente não deixa de rastrear sua referência. Isso é observado na Figura [3.41](#page-83-1) que mostra a superfície de deslizamento *sα*. Quando ocorre a mudança de referência, não há um grande pico em *sα*.

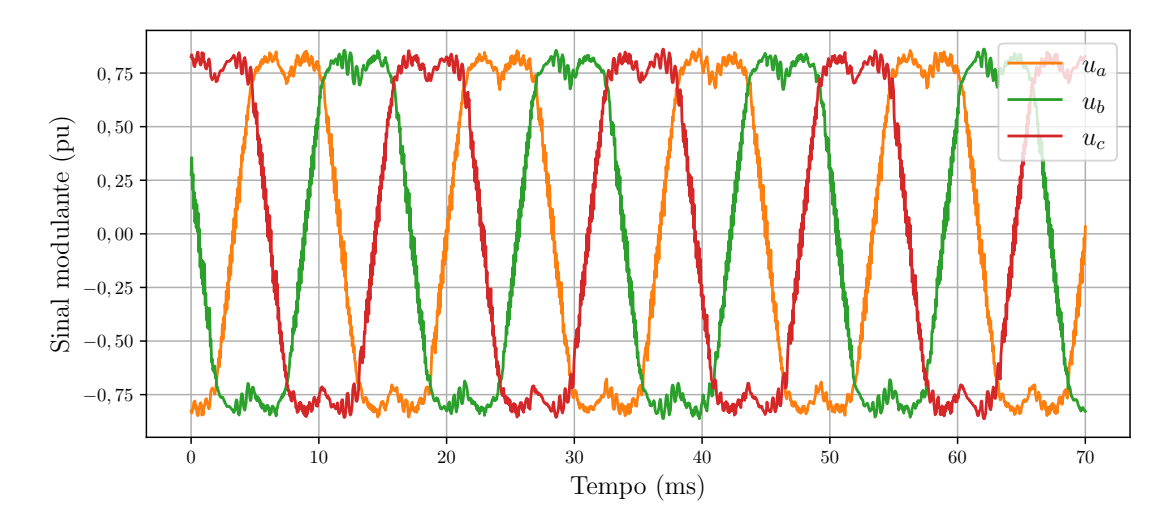

<span id="page-82-0"></span>Figura 3.38 – Sinal modulante em *abc* para operação em regime permanente.

<span id="page-82-1"></span>Fonte: Elaborado pelo autor.

Figura 3.39 – Corrente do lado da rede $i_{2\alpha}$ e sua referência  $i_{2\alpha}^*$  durante mudança da corrente de referência em 180°.

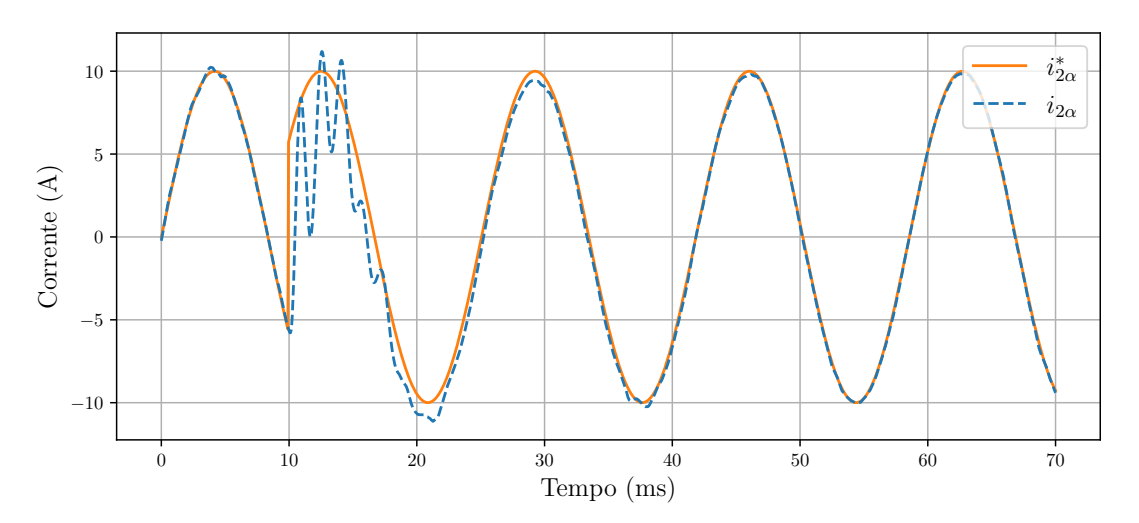

Fonte: Elaborado pelo autor.

A seguir foi verificado o comportamento do sistema ao sofrer um distúrbio externo. Para isso, foi realizada uma mudança de 180° na fase de  $v_q$  em  $t = 20$  ms conforme mostrado nas tensões de linha na Figura [3.42.](#page-84-0)

Na Figura [3.43](#page-84-1) é mostrada a corrente do lado do inversor  $i_{1\alpha}$  e sua referência  $i_{1\alpha}^*$ . Quando ocorre o distúrbio, a corrente de referência aumenta, porém foi aplicado um limite em 20 A. Mesmo com a referência limitada, a corrente *i*1*<sup>α</sup>* atinge um pico em torno de 30 A mas volta a seguir sua referência em menos de 5 ms.

Contudo, percebe-se que mesmo o controlador interno funcionando corretamente, há ainda uma oscilação na própria corrente de referência *i* ∗ 1*α* . Observando a corrente do lado da rede  $i_{2\alpha}$  é possível ver que segue sua referência  $i_{2\alpha}^*$  como mostrado na Figura

<span id="page-83-0"></span>Figura 3.40 – Corrente do lado do inversor  $i_{1\alpha}$  e sua referência $i_{1\alpha}^*$  durante mudança da corrente de referência em 180°.

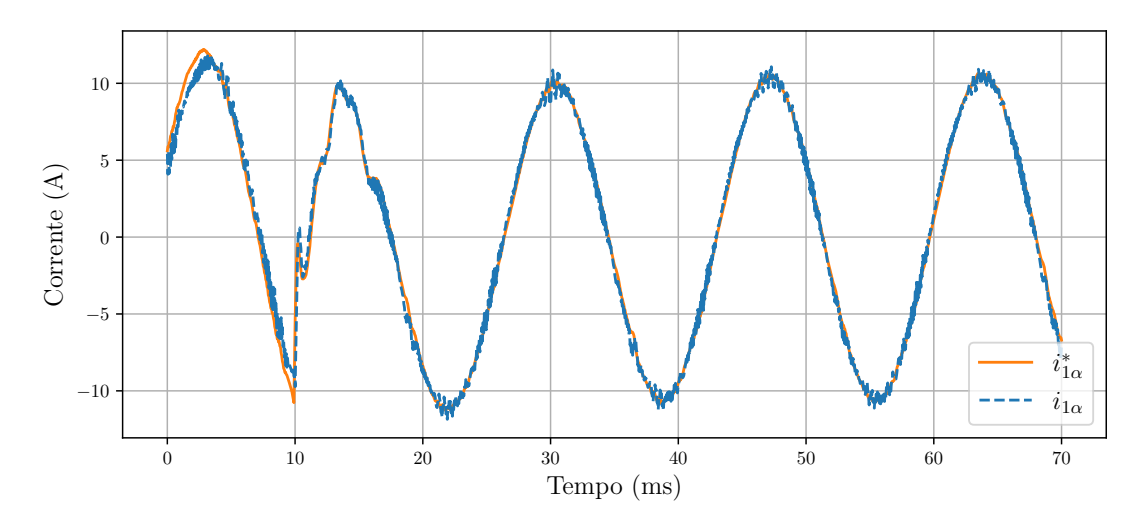

<span id="page-83-1"></span>Fonte: Elaborado pelo autor.

Figura 3.41 – Superfície de deslizamento *s<sup>α</sup>* durante mudança da corrente de referência em 180°.

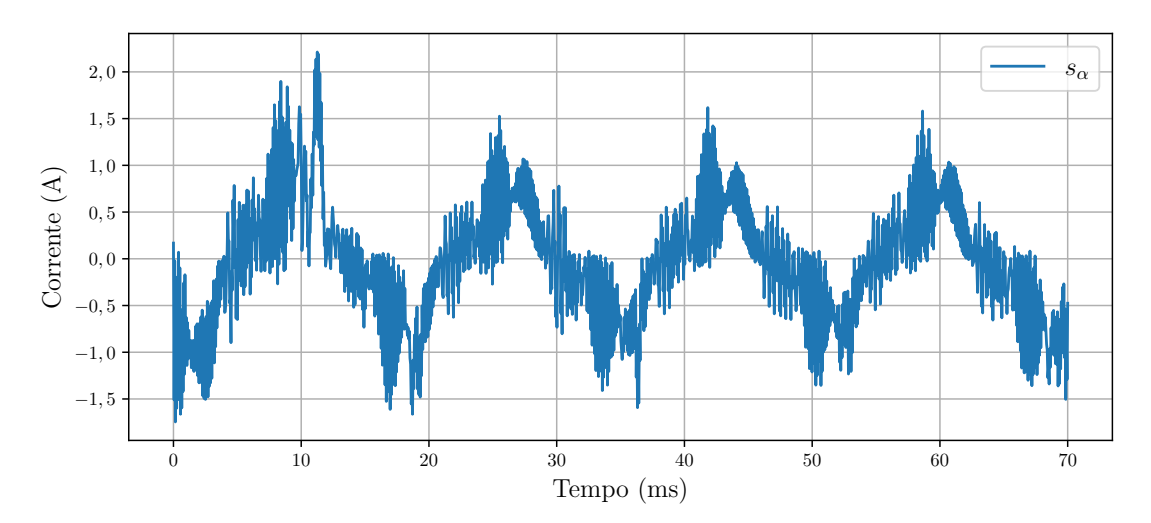

Fonte: Elaborado pelo autor.

[3.44.](#page-85-0) Assim, ambos os controladores funcionaram corretamente o que leva a concluir que o problema encontra-se na própria geração da referência *i* ∗ 2*α* . Ou seja, esse problema é causado pelo algoritmo de sincronização com a rede.

Ainda, para verificar o comportamento do sistema a distúrbios externos, foi simulada a inserção de harmônicos na tensão da rede. As tensões de linha do PCC com harmônicos são mostradas na Figura [3.45.](#page-85-1) Os harmônicos presentes são o 5º, com 5% da amplitude da fundamental, e o 7º, com 10%.

O resultado da corrente da rede é mostrado na Figura [3.46.](#page-86-0) Pode-se notar que a corrente  $i_{2\alpha}$  consegue compensar o componente fundamental e o 5º harmônico. Contudo,

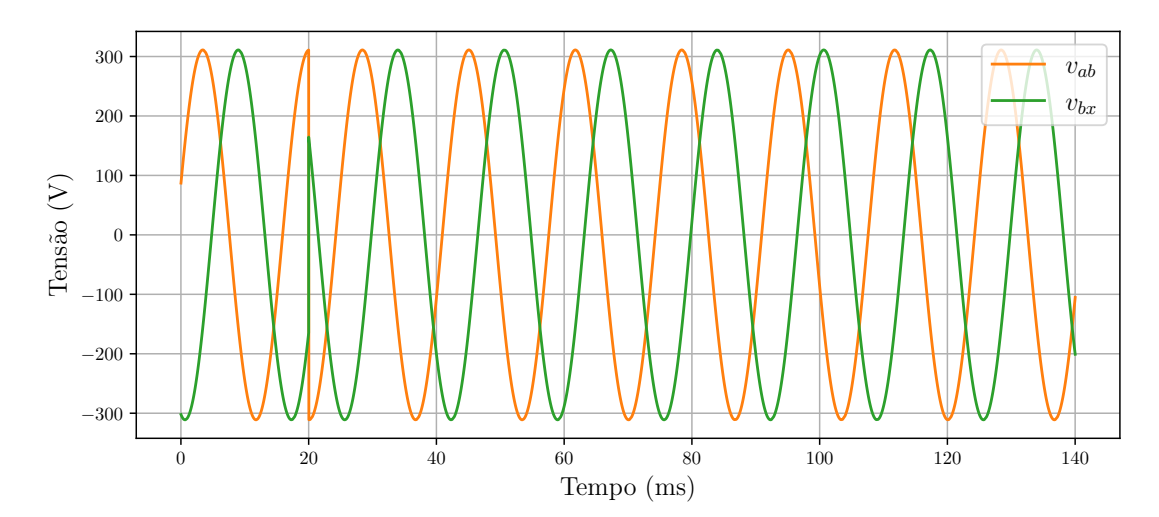

<span id="page-84-0"></span>Figura 3.42 – Tensões de linha da rede ao ocorrer um mudança em 180°.

<span id="page-84-1"></span>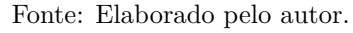

Figura 3.43 – Corrente do lado do inversor *i*1*<sup>α</sup>* e sua referência *i* ∗ 1*α* ao ocorrer uma mudança em 180° na fase da tensão da rede.

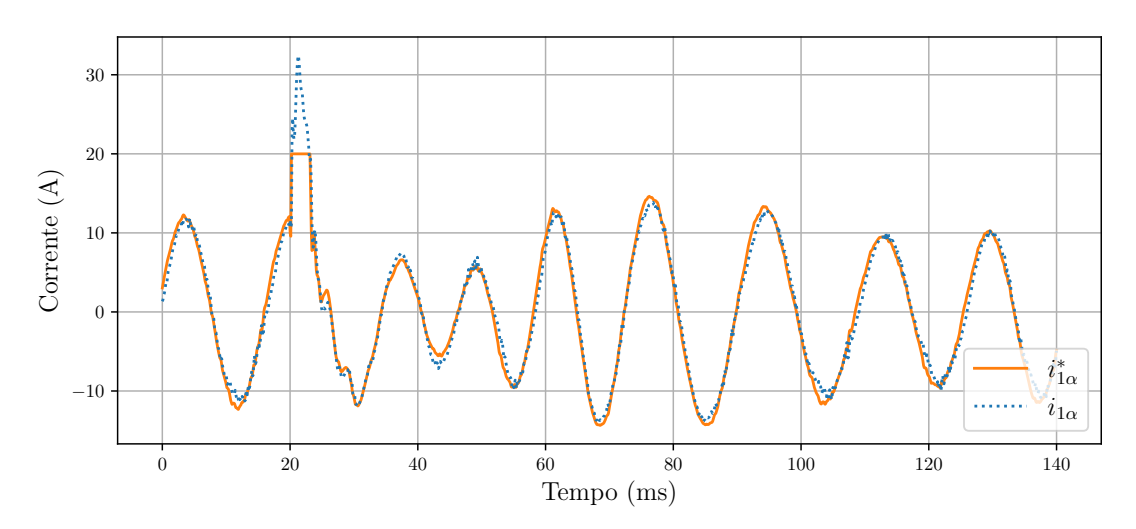

Fonte: Elaborado pelo autor.

não houve anulação total do 7º. Esse resultado é esperado pois, como mostrado no diagrama de Bode na Figura [3.15,](#page-69-0) o 7º harmônico tem um pico de ressonância muitíssimo menor que os demais.

Mesmo a malha externa não conseguindo compensar/seguir todos os harmônicos, pode-se ver pela Figura [3.47](#page-86-1) que a malha interna segue corretamente sua referência de corrente.

Na Figura [3.48](#page-87-0) é possível ver que na ação de controle do inversor há compensação do conteúdo harmônico.

<span id="page-85-0"></span>Figura 3.44 – Corrente do lado da rede $i_{2\alpha}$ e sua referência $i^*_{2\alpha}$ ao ocorrer uma mudança em 180° na fase da tensão da rede.

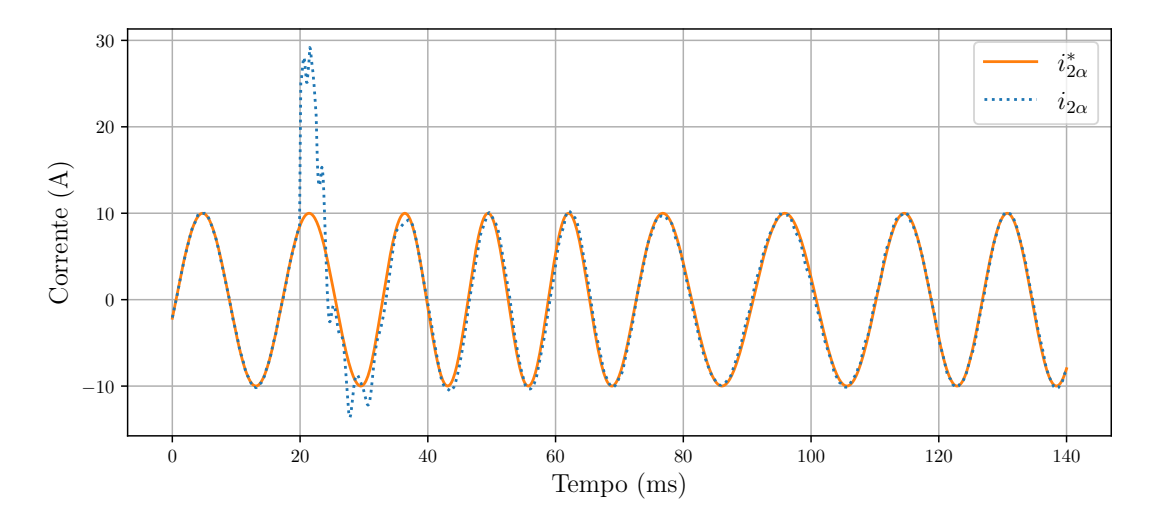

<span id="page-85-1"></span>Fonte: Elaborado pelo autor. Figura 3.45 – Tensões de linha do PCC com inserção de 5º e 7º harmônicos.

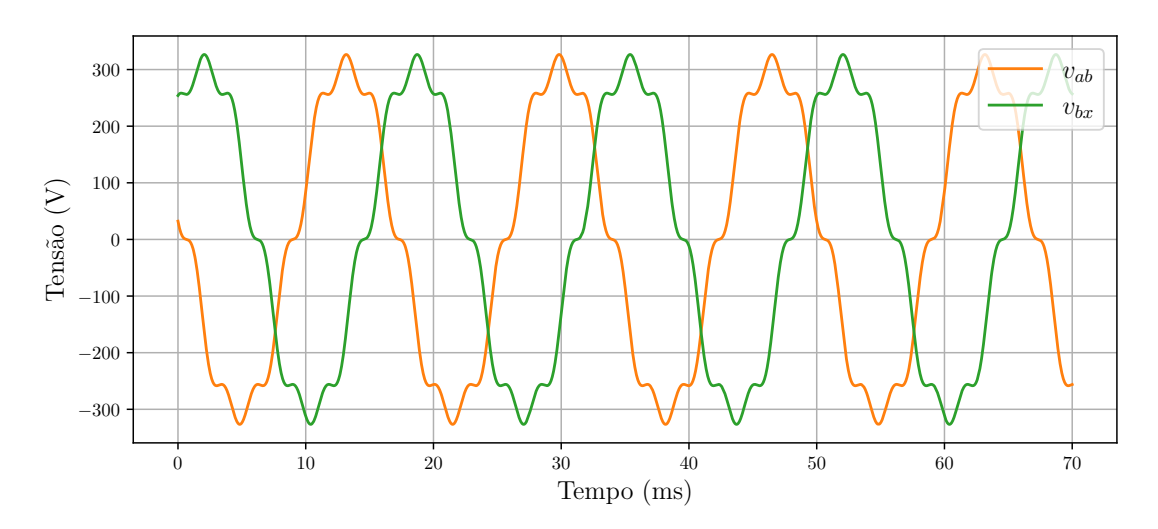

Fonte: Elaborado pelo autor.

O último teste realizado foi o aumento da indutância da rede elétrica, *Lg*. Ela foi aumentada de 1 mH para 3 mH em *t* = 35 ms conforme mostrado na Figura [3.49.](#page-87-1)

A Figura [3.50](#page-88-0) mostra o comportamento da corrente da rede  $i_{2\alpha}$  ao aumentar a indutância. Inicialmente o inversor opera em regime permanente, seguindo sua referência de 60 Hz. Quando a indutância é aumentada, ocorre um transitório na corrente da rede elétrica em torno de dois ciclos da frequência fundamental da rede.

A corrente do lado do inversor não sofre um grande transitório como mostrado na Figura [3.51.](#page-88-1) Isso é confirmado pela superfície de deslizamento na Figura [3.52](#page-89-0) que, em *t* = 35 ms é possível ver que ocorre um pico em torno de -2 A porém, rapidamente diminui sua amplitude e volta a normalidade.

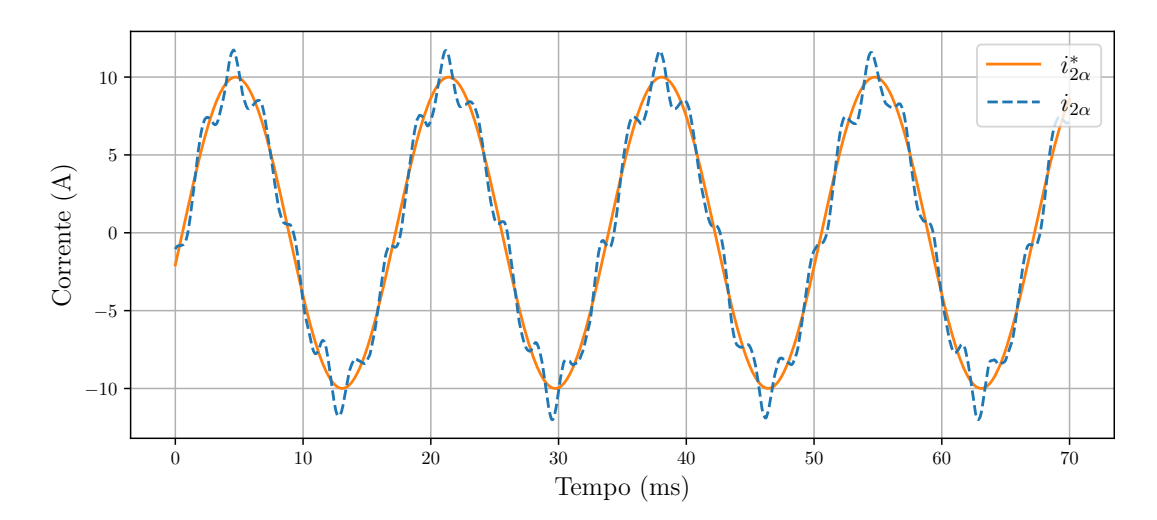

<span id="page-86-0"></span>Figura 3.46 – Corrente $i_{2\alpha}$ e sua referência $i_{2\alpha}^*$ na presença de harmônicos na rede elétrica.

<span id="page-86-1"></span>Fonte: Elaborado pelo autor.

Figura 3.47 – Corrente $i_{1\alpha}$ e sua referência $i_{1\alpha}^*$ na presença de harmônicos na rede elétrica.

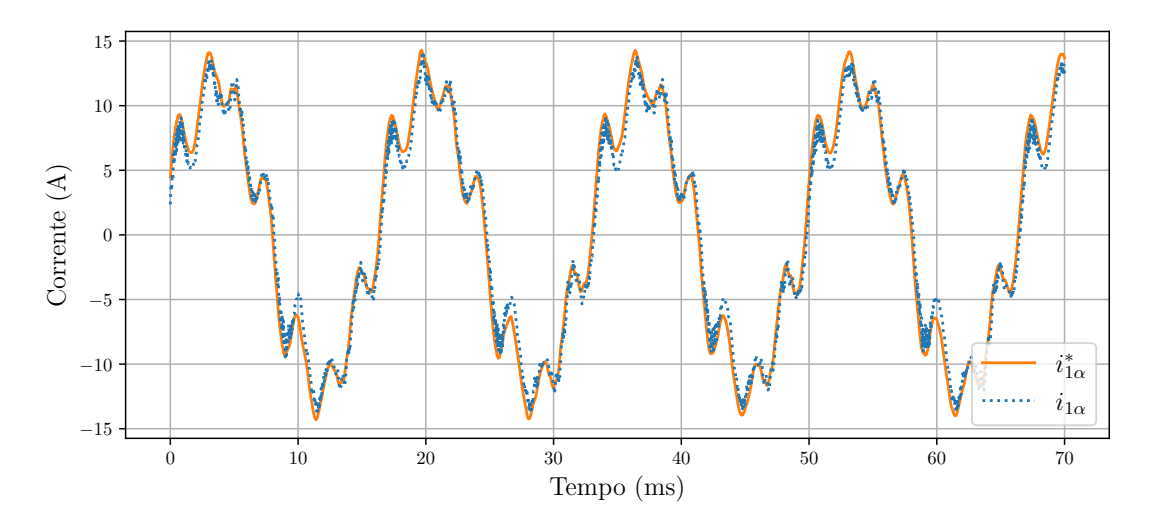

Fonte: Elaborado pelo autor.

Ainda, os sinais modulantes são mostrados na Figura [3.53.](#page-89-1) Quando a indutância é aumentada, é possível ver que há uma saturação do sinal durante o transitório, porém em 3 ms os sinais modulantes voltam a normalidade.

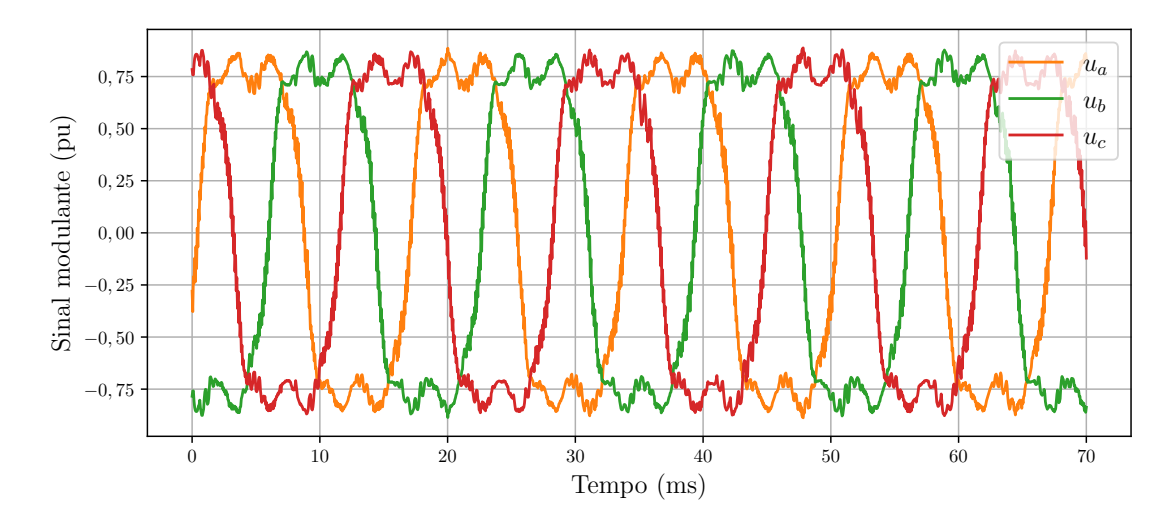

<span id="page-87-0"></span>Figura 3.48 – Ações de controle do inversor na presença de harmônicos na rede elétrica.

<span id="page-87-1"></span>Fonte: Elaborado pelo autor. Figura 3.49 – Variação da indutância da rede,  $L_q$ , em  $t = 35$  ms.

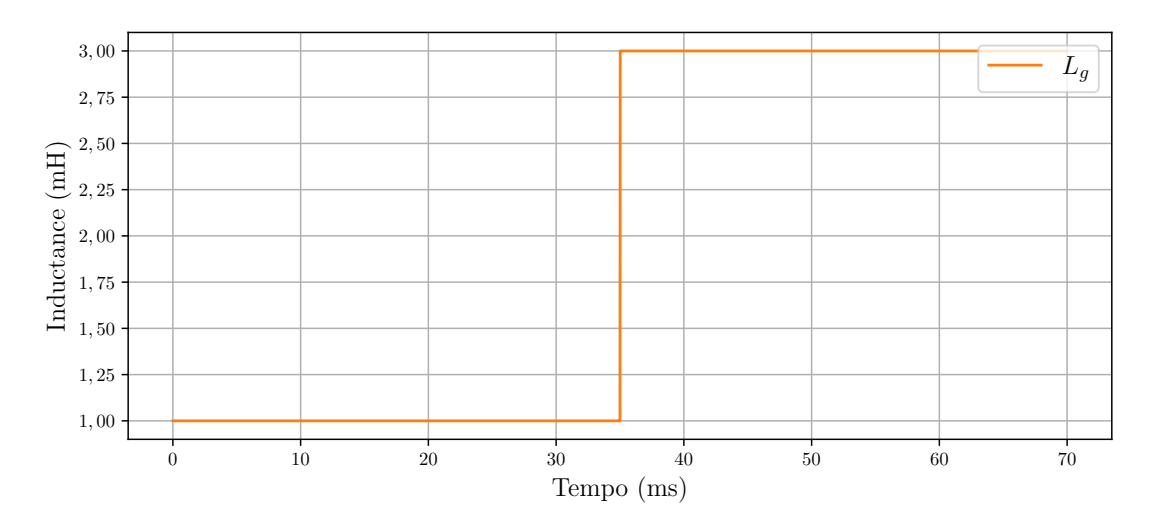

Fonte: Elaborado pelo autor.

#### 3.5 CONSIDERAÇÕES FINAIS

O capítulo mostrou a teoria e aplicação do STSM no controle de corrente de inversor conectado a rede com filtro L e com filtro LCL. Foi mostrado que a ação de controle é composta por duas partes, a ação do STSM e uma ação equivalente. A ação do STSM é usada para arrastar o ponto de operação para a superfície de deslizamento e lidar com incertezas paramétricas. No caso da ação equivalente, é utilizada para lidar com o que é conhecido (leia-se projetado ou valores nominais), para manter a operação do sistema em modo de deslizamento. Não foi possível escolher a superfície de deslizamento com a amostra atual da corrente de referência de controle pois a ação equivalente acaba dependendo de duas amostras futuras da mesma. Dessa forma a superfície de deslizamento foi

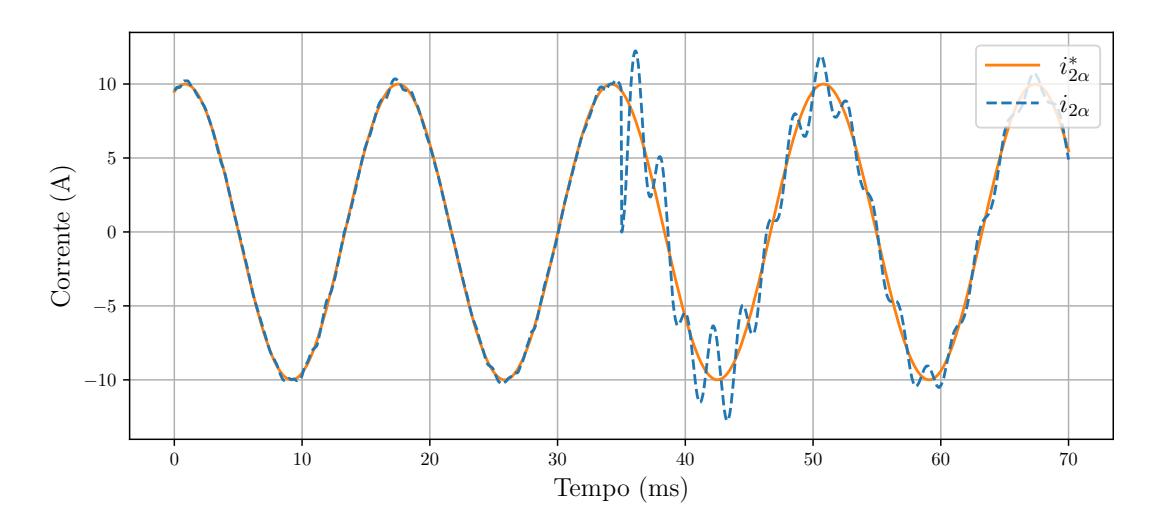

<span id="page-88-0"></span>Figura 3.50 – Corrente $i_{2\alpha}$ e sua referência $i^*_{2\alpha}$ quando a indutância $L_g$ é aumentada.

<span id="page-88-1"></span>Fonte: Elaborado pelo autor.

Figura 3.51 – Corrente $i_{1\alpha}$ e sua referência $i^*_{1\alpha}$ quando a indutância $L_g$ é aumentada.

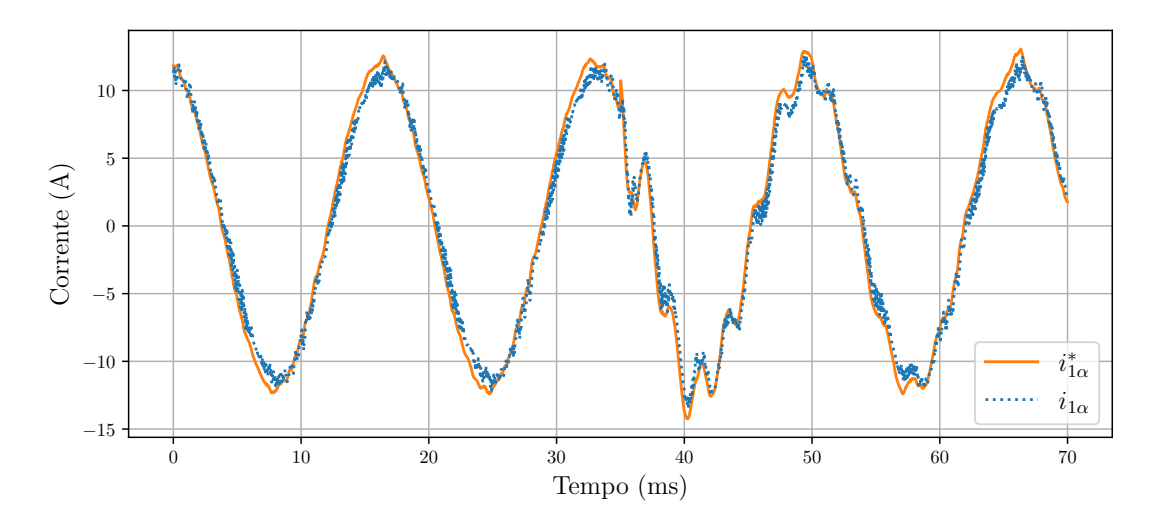

Fonte: Elaborado pelo autor.

redefinida dependendo de duas amostras passadas da corrente de referência, que foi a opção com menor custo computacional das possibilidades apresentadas. No caso do inversor com filtro LCL, foi mostrado que a ação de controle equivalente pode ser simplificada ao utilizar a discretização por *forward* Euler. Foi ainda analisada a dinâmica da malha de corrente interna, a que o STSM é responsável pelo controle, para que fosse possível levantar toda a malha do sistema. À corrente de referência da malha interna foi subtraída uma parte referente ao amortecimento ativo pois a malha de saída forma um filtro CL e foi necessário realimentar a tensão do capacitor. Para gerar a corrente de referência da malha interna a partir da referência externa foi utilizado um controlador proporcionalressonante. Por último foram realizados simulações com *hardware-in-the-loop*. Em ambos os casos, para o inversor com filtro L e com LCL, o controlador STSM apresentou dinâ-

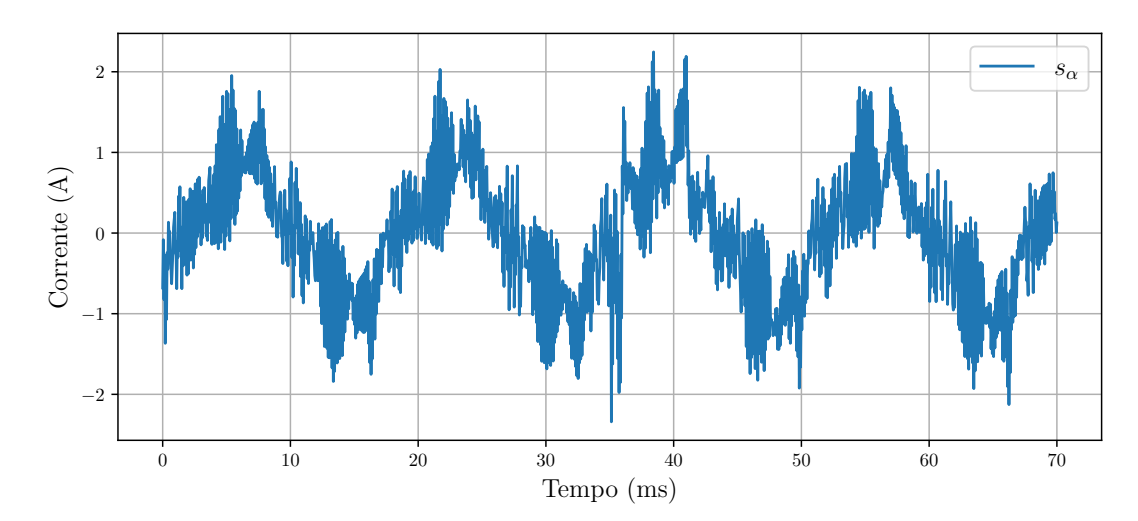

<span id="page-89-0"></span>Figura 3.52 – Superfície de deslizamento *s<sup>α</sup>* quando a indutância *L<sup>g</sup>* é aumentada.

<span id="page-89-1"></span>Fonte: Elaborado pelo autor. Figura 3.53 – Sinais modulantes quando a indutância *L<sup>g</sup>* é aumentada.

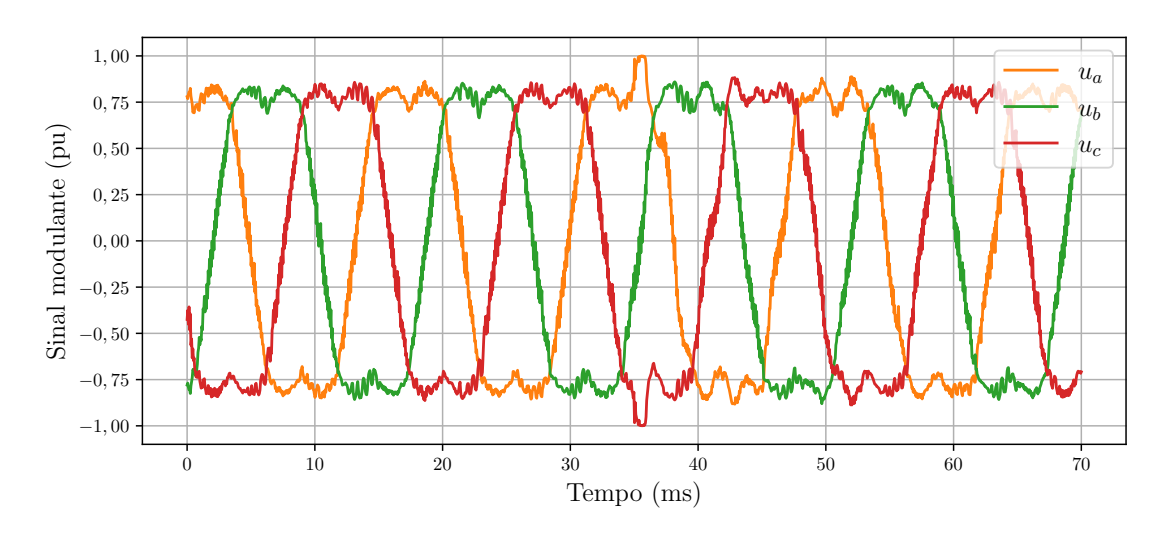

Fonte: Elaborado pelo autor.

micas conforme previstas, com duas amostras de atraso da corrente da malha interna em relação a sua referência. No caso da malha externa, o controlador ressonante apresentou respostas adequadas e o amortecimento ativo foi capaz de reduzir o pico de ressonância.

## <span id="page-90-1"></span>**4 RESULTADOS EXPERIMENTAIS**

#### 4.1 CONSIDERAÇÕES GERAIS

Para realizar obter os resultados experimentais, foi utilizado o inversor mostrado na Figura [4.1.](#page-90-0) O controladores foram implementados no DSP da Texas Instruments TMS320F28335 (o mesmo utilizado para a simulação em tempo real).

<span id="page-90-0"></span>Figura 4.1 – Inversor conectado a rede com filtro LCL utilizado para testes. Em a) DSP e circuitos de condicionamento dos sinais, b) sensores de tensão, c) sensores de corrente, d) módulo do inversor com chaves semicondutoras e *drivers* e e) filtro LCL.

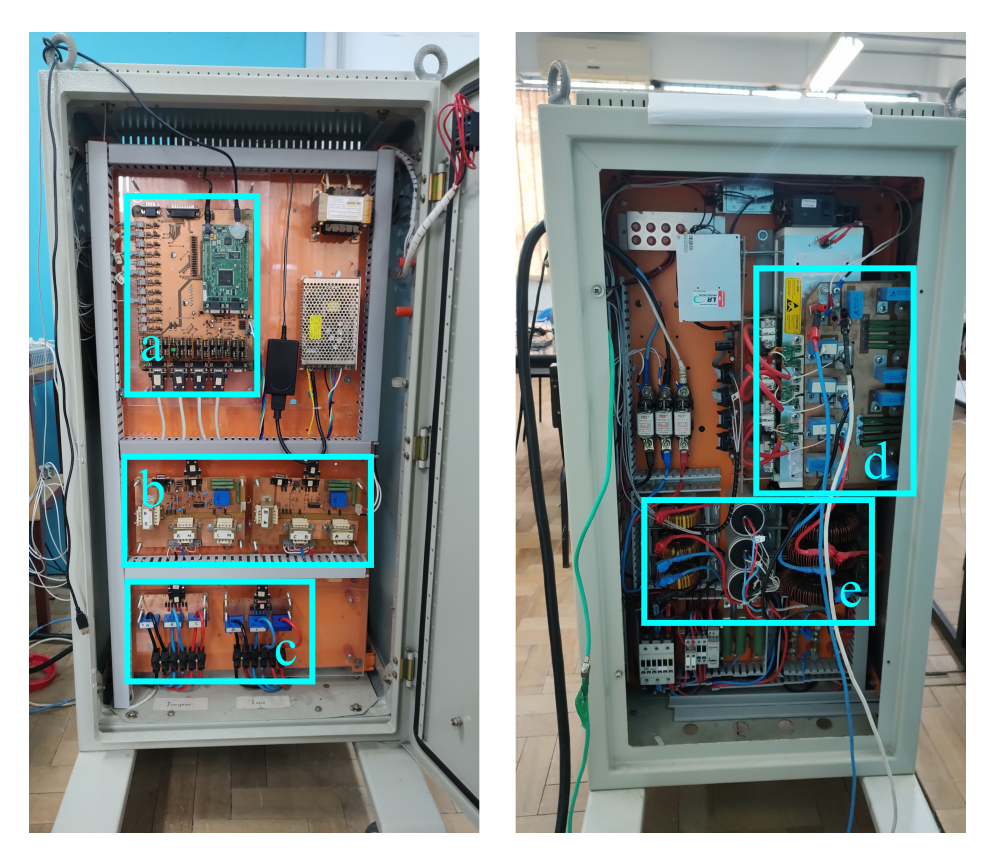

Fonte: Elaborado pelo autor.

A Figura [4.2](#page-91-0) mostra o esquema elétrico unifilar da bancada para a realização dos testes. O inversor é conectado a rede por um filtro LCL e a impedância da rede por ser aumentada ao abrir a chave S.

Serão apresentados os resultados do método AAH e do controle de corrente com STSM com abordagem multimalhas para filtro LCL.

Os valores dos parâmetros são os mesmos das Tabelas [3.2,](#page-64-0) porém para o AAH será utilizado  $T_s = 1/f_{sw}$  enquanto que para o STSM será  $T_s = 1/(2f_{sw})$ .

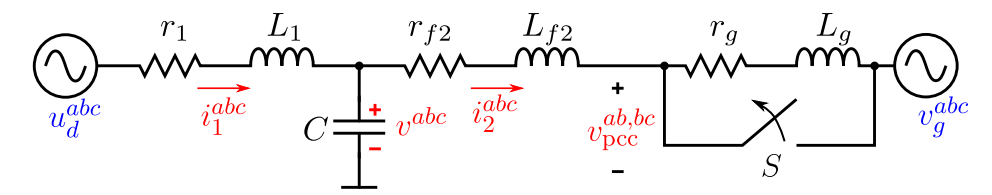

<span id="page-91-0"></span>Figura 4.2 – Esquema unifilar da bancada utilizada para os testes.

Fonte: Elaborado pelo autor.

#### 4.2 AMORTECIMENTO ATIVO HÍBRIDO

#### **4.2.1 Teste com inversor em curto-circuito**

O primeiro teste realizado foi do inversor em curto-circuito. Para isso, sua saída foi conectada a indutores de 1 mH para funcionar como a indutância da rede elétrica, e os outros terminais curto-circuitados. A referência de ângulo da rede foi gerada internamente. O pico escolhido para as correntes de referência $i^*_\alpha$ e $i^*_\beta$ foi de 10 A. A Figura [4.3](#page-91-1) mostra o comportamento da corrente durante a partida em *t* = 200 ms. Ocorre um sobressinal em torno de 13 A e em seguida passa a seguir a referência. Não há uma oscilação visível.

<span id="page-91-1"></span>Figura 4.3 – Correntes em *αβ* durante partida do inversor em curto-circuito com método AAH.

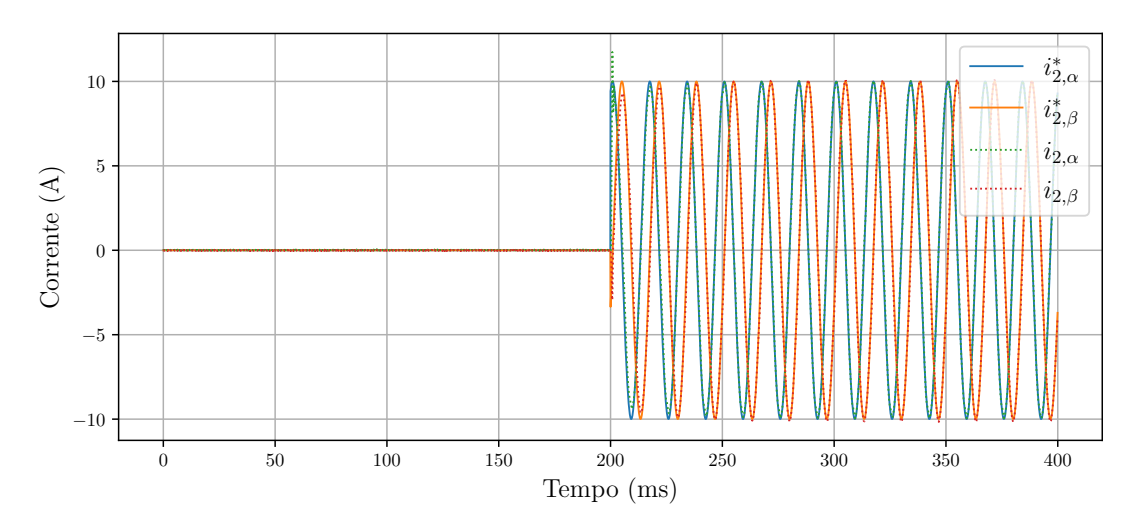

Fonte: Elaborado pelo autor.

Na Figura [4.4](#page-92-0) são mostrados os erros. Ocorre um pico durante a partida e em torno de 50 ms entra em regime permanente, ficando apenas uma pequena oscilação com pico em torno de 0,5 A.

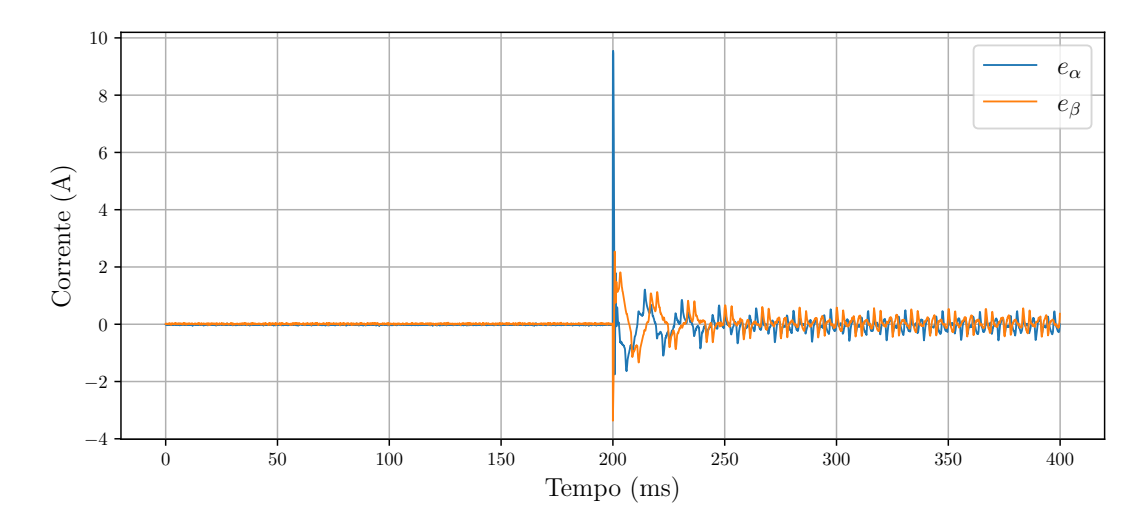

<span id="page-92-0"></span>Figura 4.4 – Erros em *αβ* durante partida do inversor em curto-circuito com método AAH.

Fonte: Elaborado pelo autor.

#### **4.2.2 Teste com inversor conectado na rede elétrica**

Em seguida, foi realizado o teste da conexão do inversor na rede elétrica. A Figura [4.5](#page-93-0) mostra as corrente em *αβ* durante a partida, em *t* = 200 ms. Antes da partida a corrente do inversor não é nula pois o mesmo encontra-se conectado na rede e o capacitor do filtro LCL é alimentado por ela. Depois da partida, o controlador segue a corrente fundamental, porém como o inversor não foi conectado a uma rede ideal, mas a uma real que é desbalanceada e com presença de harmônicos, houve o surgimento de componentes harmônicos na corrente de saída. Vale destacar que esse comportamento já era esperado pois, o controlador PR foi projetado apenas para a fundamental.

Na Figura [4.6](#page-93-1) mostra o erro. É perceptível que o erro é maior que no caso do inversor em curto-circuito visto que agora há componentes harmônicos.

Por último a Figura [4.7](#page-94-0) mostra os componentes da ação de controle no eixo *α*, *uc*,  $k_c(i_1 - i_2)$  e  $k_qv_{\text{pcc}}$ . O termo de maior amplitude foi o referente a ação direta da tensão do PCC, depois o da ação do controlador de corrente *u<sup>c</sup>* e o da realimentação da corrente do capacitor. Vale notar que há defasagem entre as parcelas.

#### 4.3 *SUPER-TWISTING SLIDING MODE* PARA INVERSOR COM FILTRO LCL

#### **4.3.1 Teste da partida do inversor**

O primeiro experimento realizado em bancada foi a verificação do comportamento das correntes durante a partida do inversor quando conectado na rede elétrica. As corren-

<span id="page-93-0"></span>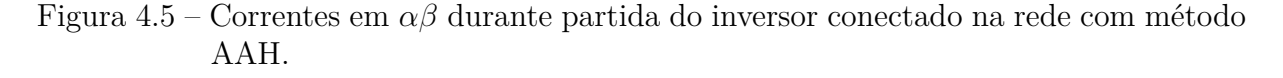

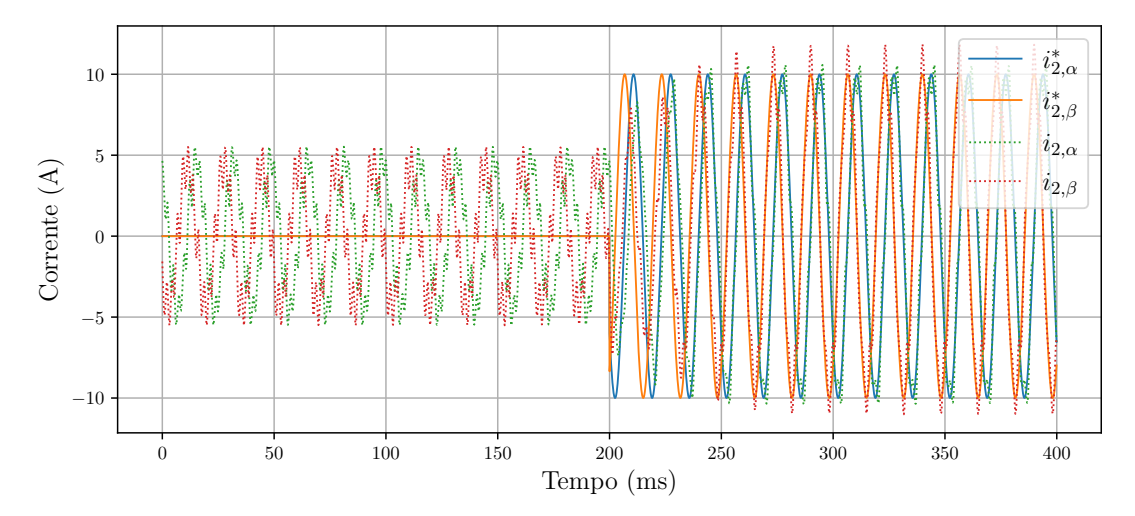

<span id="page-93-1"></span>Fonte: Elaborado pelo autor.

Figura 4.6 – Erros em *αβ* durante partida do inversor conectado na rede com método AAH.

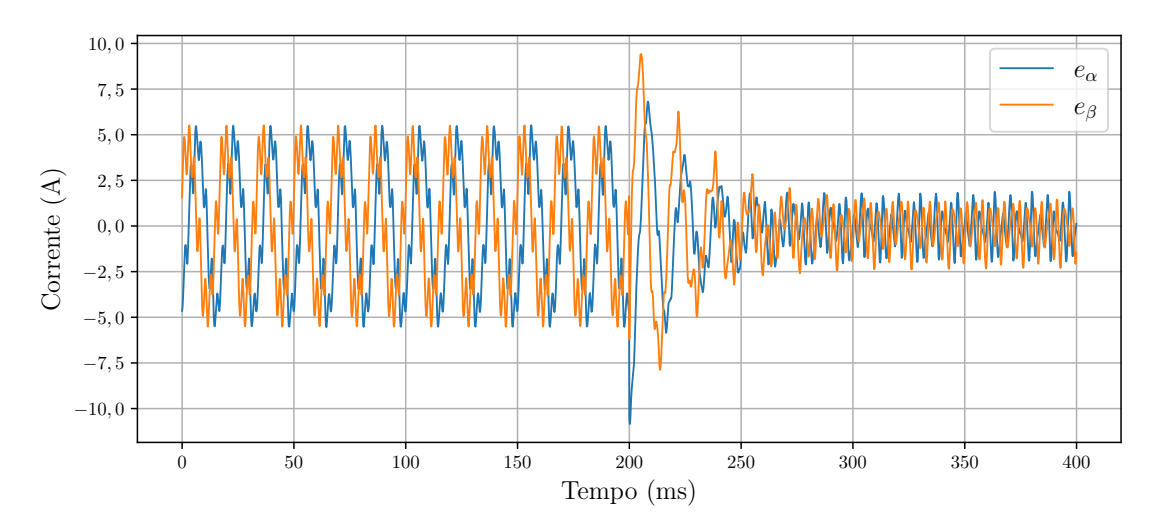

Fonte: Elaborado pelo autor.

tes em *αβ* são mostradas nas Figura [4.8](#page-94-1) e [4.9](#page-95-0) e em *abc* em [4.10](#page-95-1) e [4.11,](#page-96-0) respectivamente.

A partida foi dada em *t* = 200 ms. As correntes do lado da rede antes da partida não são zero e têm picos em torno de 5 A. Isso ocorre pois o capacitor do filtro LCL está sendo alimentado pela rede. No caso das correntes do lado do conversor, elas são nulas pois as chaves semicondutoras estão desativadas. Quando ocorre a partida do inversor, as correntes do lado da rede entram em regime permanente em torno de dois ciclos da rede elétrica. Já para as correntes do lado do inversor, estas entram em regime permanente em menos de 10 ms.

<span id="page-94-0"></span>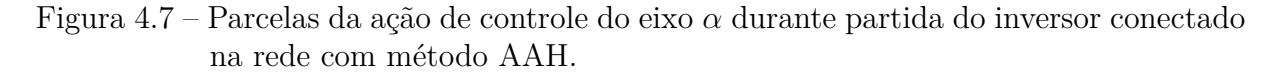

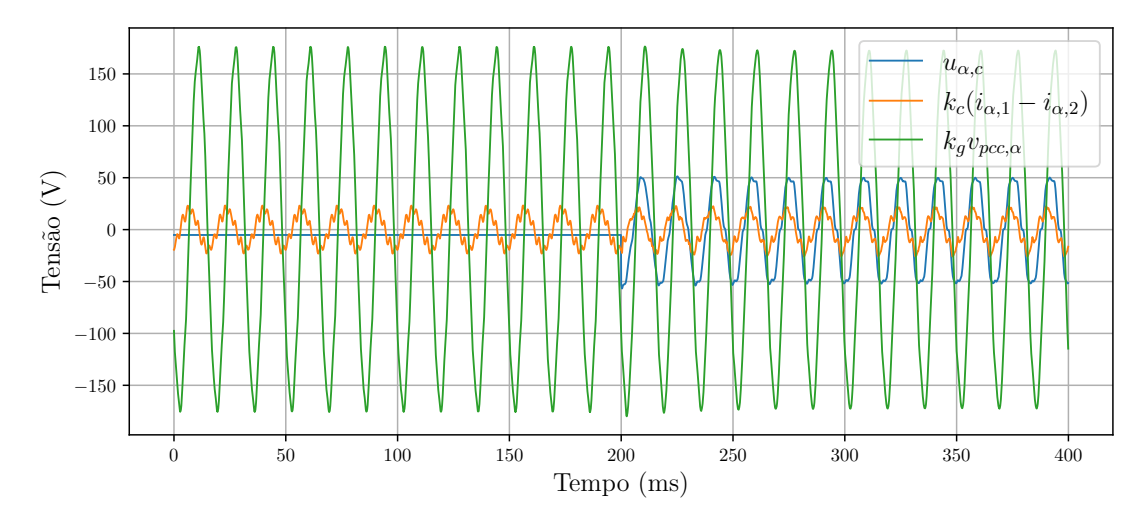

<span id="page-94-1"></span>Fonte: Elaborado pelo autor.

Figura 4.8 – Resultado das correntes da rede em *αβ* e suas referências durante partida do inversor.

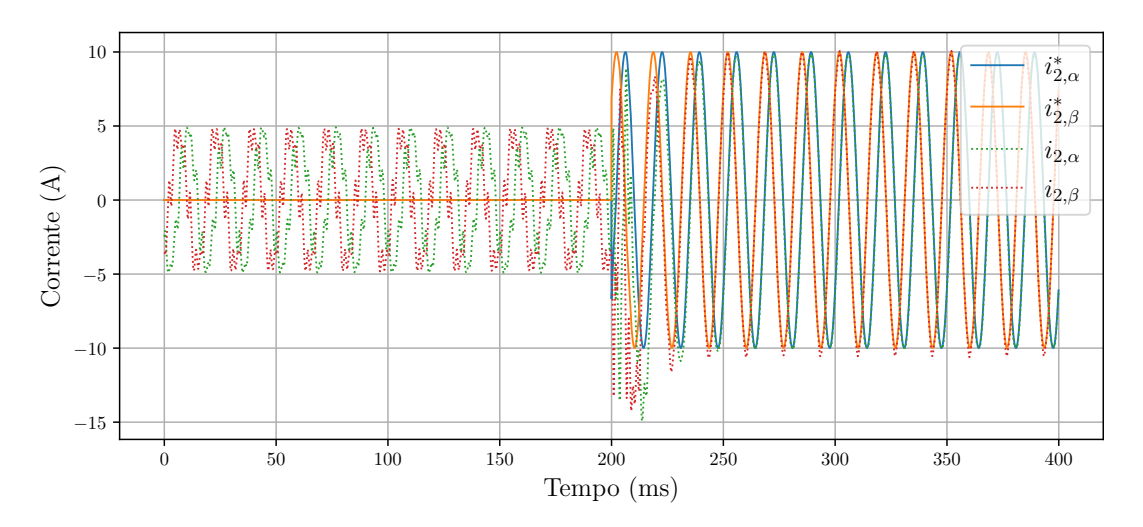

Fonte: Elaborado pelo autor.

A Figura [4.12](#page-96-1) mostra o movimento de espiral de  $S_\alpha[k]$  e  $\Delta S_\alpha[k]$  no momento da partida do inversor (*t* = 200 ms). Esse movimento de espiral é típico do STSM e é daí que vem o nome *super-twisting*, que quer dizer torção ou curva.

#### **4.3.2 Teste da mudança da referência de corrente**

O próximo experimento realizado foi a mudança da corrente de referência com o inversor já em operação. O pico das correntes de referência são aumentadas de 5 A para 10 A em *t* = 200 ms. As Figuras [4.13](#page-97-0) e [4.14](#page-97-1) mostram as correntes do lado da rede e do

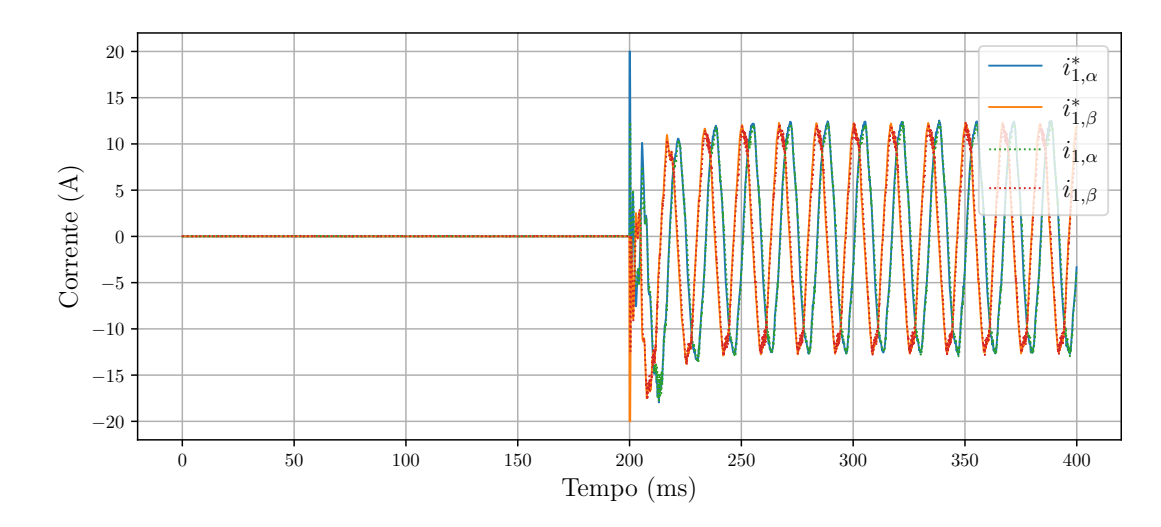

<span id="page-95-0"></span>Figura 4.9 – Resultado das correntes do inversor em *αβ* e suas referências durante partida do inversor.

<span id="page-95-1"></span>Fonte: Elaborado pelo autor.

Figura 4.10 – Correntes do lado da rede em *abc* durante partida do inversor.

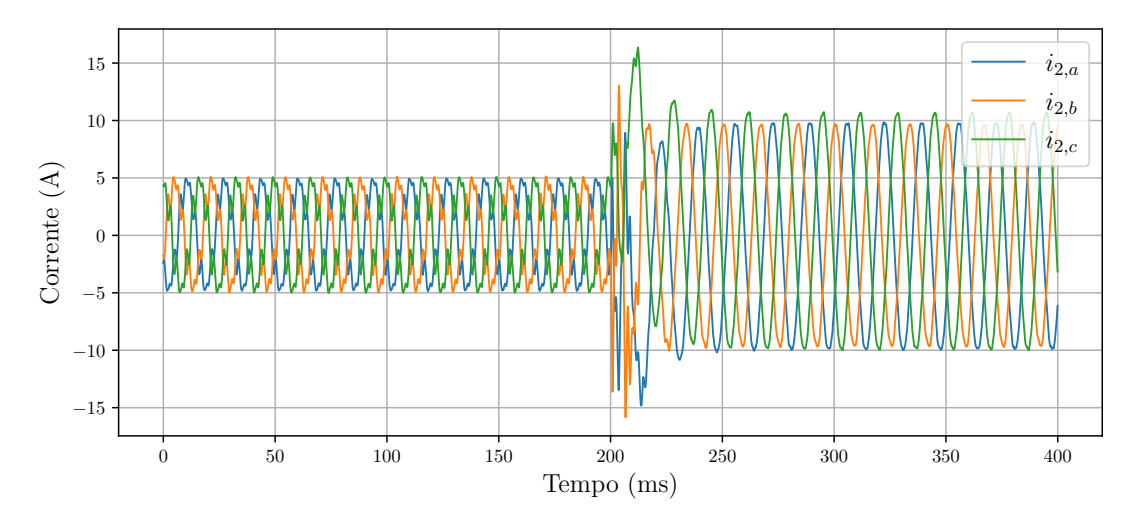

Fonte: Elaborado pelo autor.

inversor e suas referências em  $\alpha\beta$ . As correntes  $i_{2,\alpha}$  e  $i_{2,\beta}$  convergem em torno de um ciclo da frequência da rede.

As correntes da malha interna praticamente não têm problema em seguir a mudança de referência. Isso fica mais visível ao analisar a superfície de deslizamento mostrada na Figura [4.15.](#page-98-0) Antes da mudança de referência, *s<sup>α</sup>* tem picos pouco maiores que 1,5 A e, após, um pouco menores. Além disso, não há um transitório perceptível.

Outro ponto importante a ser observado é o comportamento das ações de controle. A Figura [4.16](#page-98-1) mostra o sinal modulante por fase. É possível notar que há uma oscilação de baixa amplitude em relação a fundamental.

Foi assumido anteriormente que quando  $\Delta S[k] \approx 0$ ,  $|u_{st}[k]| \ll |u_{eq}[k]|$ . Isso pode

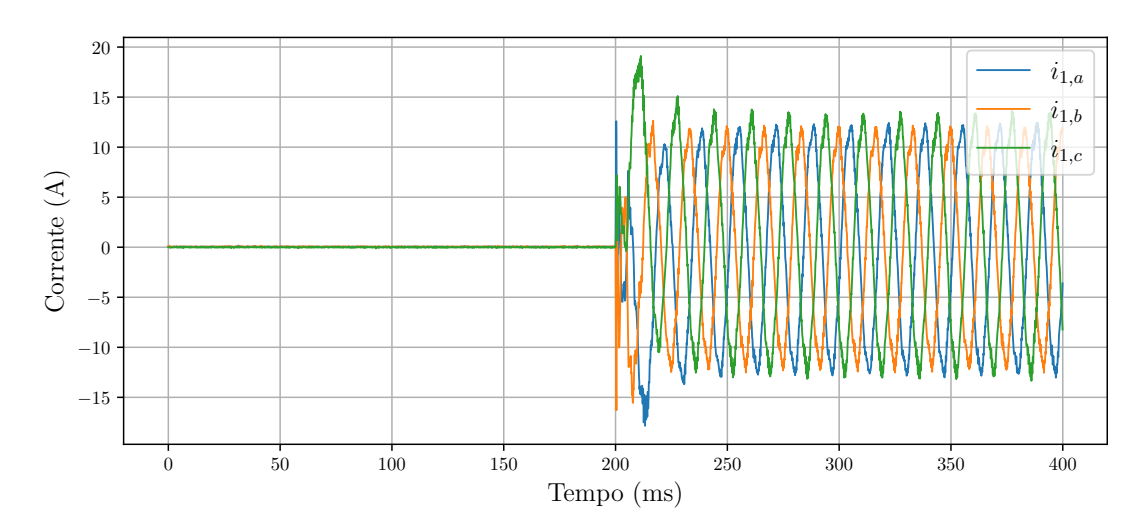

<span id="page-96-0"></span>Figura 4.11 – Correntes do lado do inversor em *abc* durante partida do inversor.

<span id="page-96-1"></span>Fonte: Elaborado pelo autor. Figura 4.12 – Movimento de espiral.

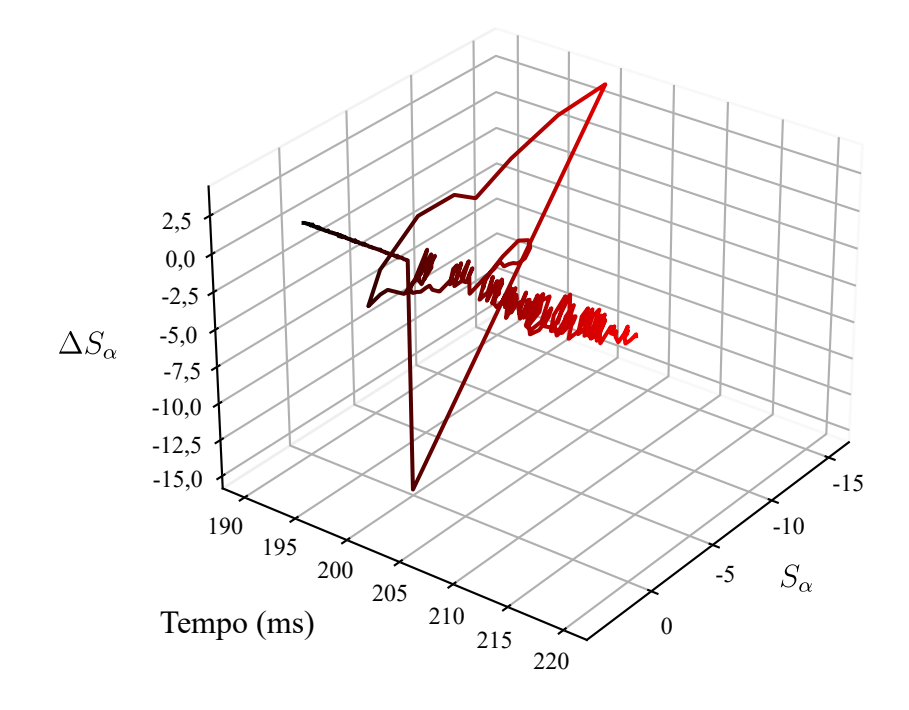

Fonte: Elaborado pelo autor.

ser comprovado pela Figura [4.17](#page-99-0) que mostra as parcelas da ação de controle equivalente e do *super-twisting* para o eixo *α*. A parcela *uα,eq* tem pico em torno de 190 V enquanto que *uα,st* em 20 V.

Os termos da raiz quadrada e integral da ação de controle do algoritmo *supertwisting* são mostrados na Figura [4.18.](#page-99-1) Ambos têm baixa amplitude. A parcela da raiz quadrada tem amplitude de 10 V e a integral de 15 V e a soma tem pico de 20 V como mostrado anteriormente.

<span id="page-97-0"></span>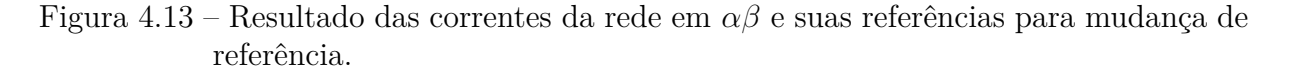

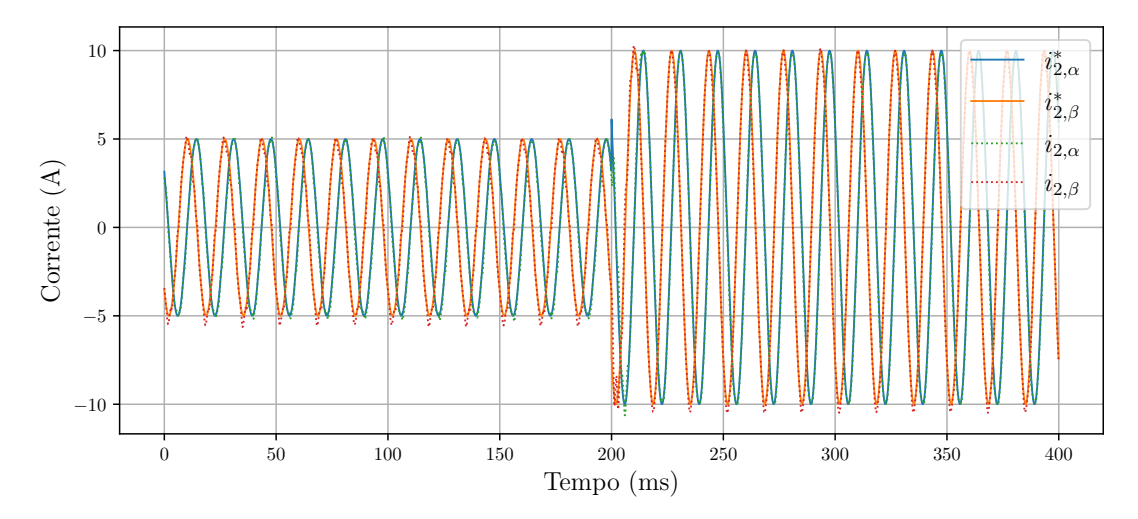

<span id="page-97-1"></span>Fonte: Elaborado pelo autor.

Figura 4.14 – Resultado das correntes do inversor em *αβ* e suas referências para mudança de referência.

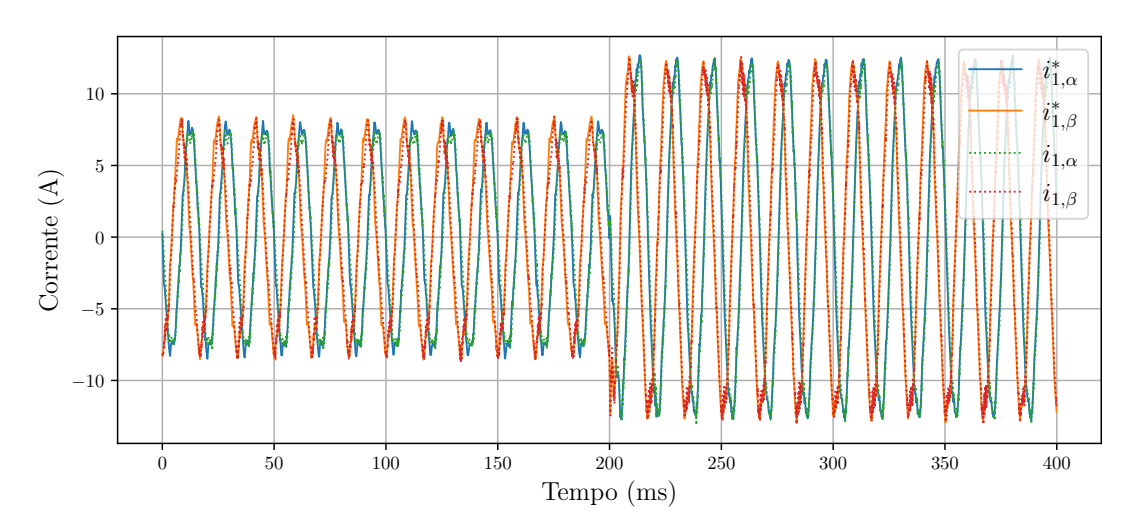

Fonte: Elaborado pelo autor.

#### **4.3.3 Teste do aumento da indutância da rede elétrica**

O último teste realizado foi o aumento da indutância da rede, *L<sup>g</sup>* em 1 mH. A Figura [4.19](#page-100-0) mostra o efeito nas correntes do lado da rede em *αβ*. A indutância é aumentada em torno de *t* = 50 ms. As correntes de referência sofrem um defasamento e o controlador age rapidamente, mantendo o sistema em controle.

Na Figura [4.20](#page-101-0) mostra as correntes do lado do inversor e suas referências em *αβ*. É possível notar que quando há o aumento da indutância o controlador *super-twisting sliding mode* funciona adequadamente.

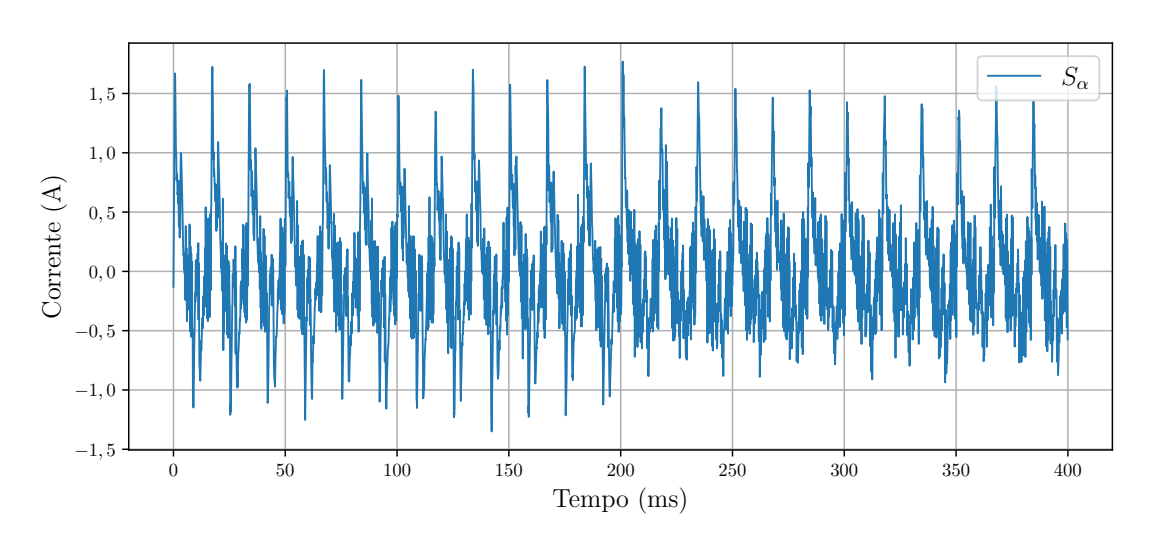

<span id="page-98-0"></span>Figura 4.15 – Superfície de deslizamento  $s_\alpha$ ao realizar uma mudança de referência de corrente.

Fonte: Elaborado pelo autor.

<span id="page-98-1"></span>Figura 4.16 – Sinais modulantes do inversor.

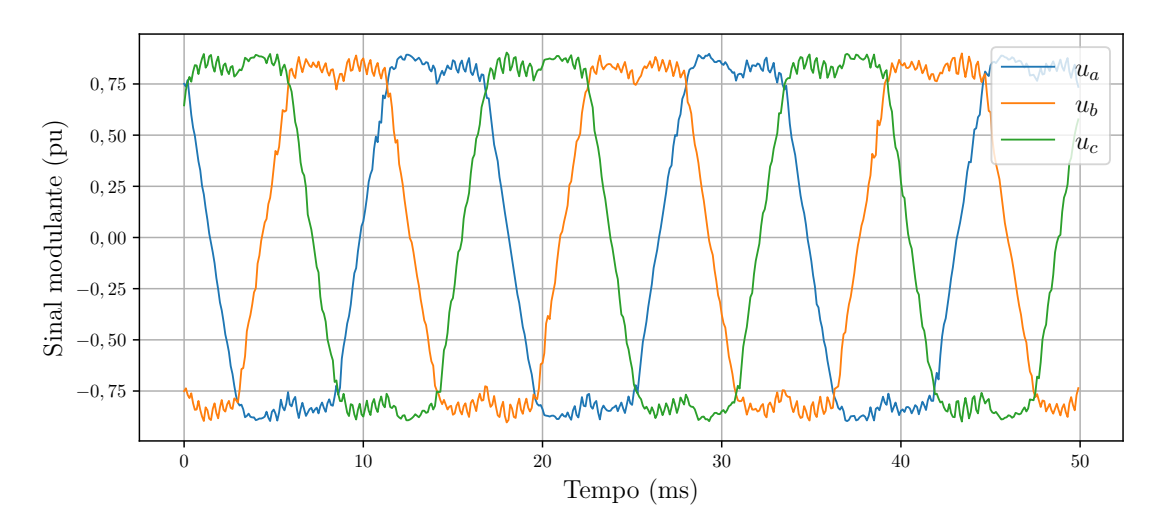

Fonte: Elaborado pelo autor.

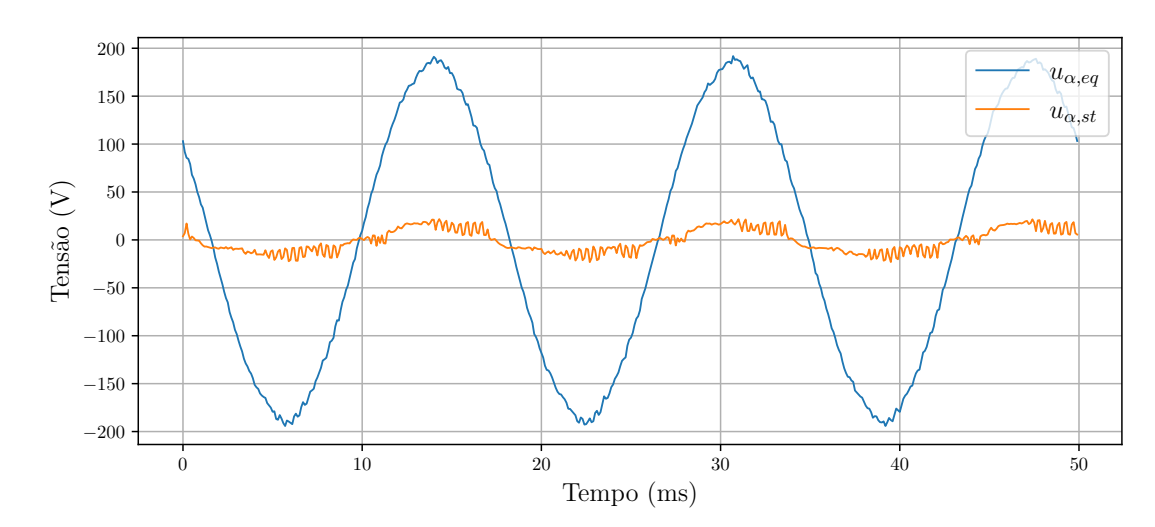

<span id="page-99-0"></span>Figura 4.17 – Parcelas equivalente e do *super-twisting sliding mode* para o eixo *α*.

Fonte: Elaborado pelo autor.

<span id="page-99-1"></span>Figura 4.18 – Parcelas  $-k_1|S_\alpha|^{\frac{1}{2}}$  sign( $S_\alpha$ ) e integral,  $u_{\alpha,i}$ , do eixo  $\alpha$  do controlador por modos deslizantes *super-twisting*.

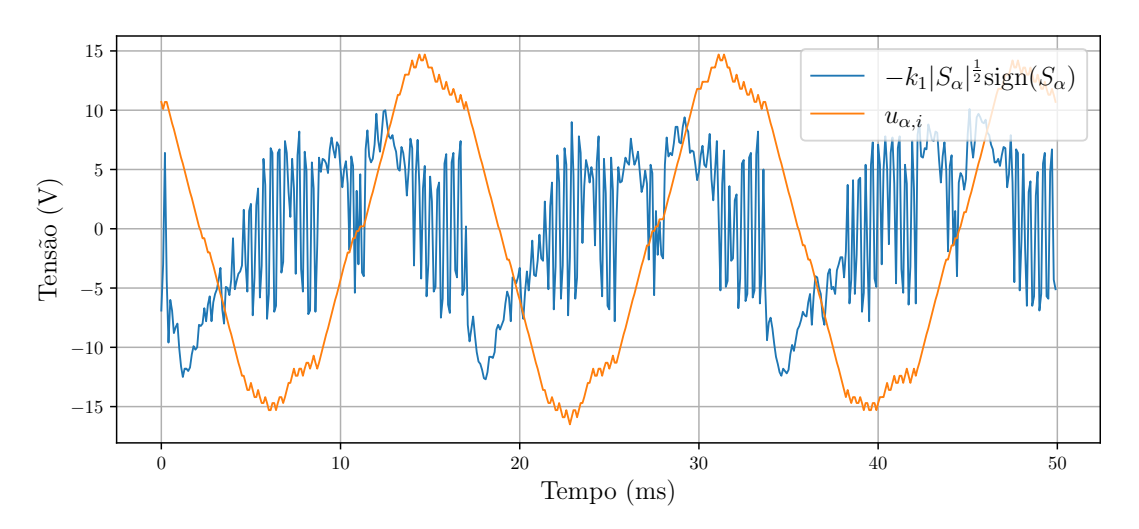

Fonte: Elaborado pelo autor.

<span id="page-100-0"></span>Figura 4.19 – Correntes do lado da rede em *αβ* e suas referências quando ocorre o aumento da indutância *Lg*.

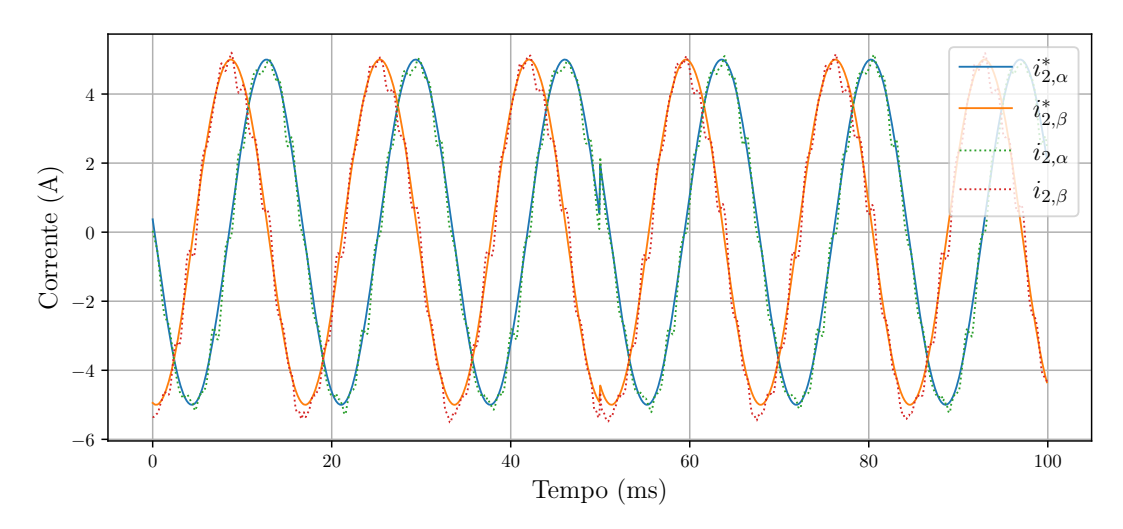

Fonte: Elaborado pelo autor.

<span id="page-101-0"></span>Figura 4.20 – Correntes do lado do inversor em *αβ* e suas referências quando ocorre o aumento da indutância *Lg*.

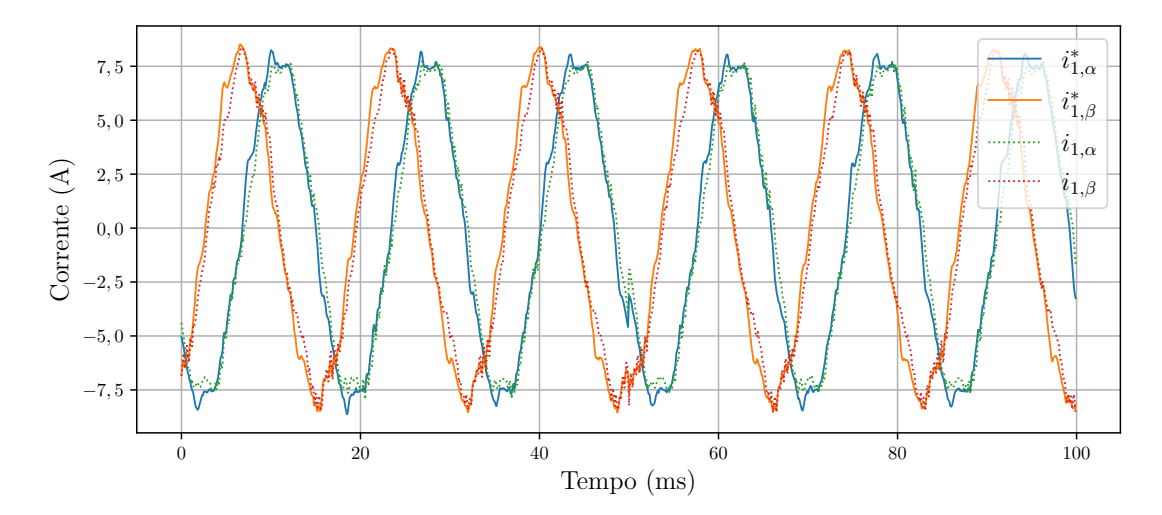

Fonte: Elaborado pelo autor.

## **5 CONCLUSÕES**

O trabalho apresentou contribuições ao amortecimento ativo de inversores conectados a rede com filtro LCL e controle de corrente utilizando STSM tanto para inversores com filtro L e LCL, sendo neste último com uma abordagem multimalhas.

Em relação ao amortecimento ativo, foi desenvolvida uma técnica, no Capítulo [2,](#page-26-0) que utilizou a realimentação da corrente do capacitor e a ação direta da tensão do ponto de conexão comum para realizá-lo. A técnica foi chamada de Amortecimento Ativo Híbrido (AAH). Sua utilização forneceu mais um grau de liberdade no sistema, podendo aumentar o amortecimento dos polos ressonantes do filtro LCL. Foi definida a região de estabilidade baseada nos critérios de estabilidade de Jury. Para a escolha dos ganhos do AAH foram utilizadas duas metodologias: a primeira pelo disposição do polo mais relevante do sistema; a segunda, utilizando Otimização por Enxame de Partículas podem definir também os ganhos do controlador de corrente. Ao final foram realizadas simulações e foi verificado que o AAH cumpriu o papel de amortecer o pico de ressonância do sistema.

O próximo tópico abordado (Capítulo [3\)](#page-49-0) foi o controle de corrente utilizando *supertwisting sliding mode*. Foi primeiro realizada a análise para o inversor conectado a rede elétrica com filtro L. Foi mostrado que a ação de controle é composta de duas partes sendo uma parcela equivalente, usada para lidar com os valores nominais do sistema, e a parcela do STSM, usado para lidar com incertezas e arrastar o sistema para a superfície de deslizamento. O termo equivalente foi encontrado ao igualar a derivada da superfície de deslizamento a zero e fazendo o STSM igual a zero. Ao executar dessa forma, a parcela equivalente faz com que o sistema permaneça em modo deslizamento quando ele é atingido. Foi mostrado que é necessário atrasar a corrente de referência em duas amostras para que o sistema seja implementável. Em seguida os mesmos passos foram repetidos para o inversor conectado a rede com filtro LCL. Em seguida, em posse da parcela equivalente e do STSM, foi levantada a dinâmica entre a corrente do inversor e sua referência. Foi encontrado que a corrente do inversor segue sua referência com duas amostras de atraso e há um pequeno distúrbio em função da ação do STSM. Por meio de análise das relações levantadas, foi mostrado que esse distúrbio pode ser desprezado. Em seguida foi levantada a malha externa e a relação entre as tensões e correntes do sistema. Foi necessário utilizar um amortecimento ativo para reduzir a ressonância do filtro CL da saída e foi utilizado controle PR com parcelas ressonantes na 1ª, 5ª e 7ª harmônicas. Por último foram realizadas simulações em HIL para verificar o comportamento dos controladores.

No Capítulo [4](#page-90-1) foram mostrados os resultados experimentais obtidos em bancada. Foram realizados os testes referentes ao AAH, primeiro com o inversor em curto-circuito e depois conectado a rede elétrica. Foi possível verificar a eficácia do AAH porém não conseguido incluir os controladores ressonantes em outras frequências o que resulta em uma forma de onda com grande distorção harmônica quando conectado a uma rede elétrica real. No caso do controle de correntes com o STSM, vários testes foram realizados. A malha interna com o STSM apresentou rápida resposta dinâmica e a externa comportou-se conforme projetado com o controlador PR. Foi mostrado também o *chattering* reduzido. E confirmado na prática que |*ueq*| ≫ |*ust*| quando ∆*S* ≈ 0.

## 5.1 CONTRIBUIÇÕES DO TRABALHO

As principais contribuições do trabalho são

- A proposta do amortecimento ativo híbrido que possibilita o aumento do amortecimento do pico de ressonância do filtro LCL.
- A definição dos limites dos ganhos do amortecimento ativo híbrido para manter os polos da planta dentro do círculo unitário
- O desenvolvimento da metodologia de escolha dos parâmetros do amortecimento ativo híbrido de forma a garantir que o polo mais relevante do sistema tenha amortecimento unitário.
- Mostrado que ao utilizar o *super-twisting sliding mode*, a escolha a superfície de deslizamento  $S[k] = i[k] - i[k-2]$  é preferencial a  $S[k] = i[k+1] - i[k-1]$  pois reduz o custo computacional já que não é necessário calcular *i*[*k* + 1].
- A utilização do *super-twisting sliding mode* em uma abordagem multimalhas para redução do *chattering*.

## 5.2 TRABALHOS FUTUROS

- Verificar estabilidade do amortecimento ativo híbrido para diferentes frequências de ressonância
- Verificar efeito de utilizar a tensão do capacitor ou a corrente dos indutores como realimentação no amortecimento ativo híbrido
- Método de compensação do efeito do atraso de implementação no amortecimento ativo híbrido
- Obter a parcela equivalente do *super-twisting sliding mode* a partir de  $S[k+1] = 0$ ao invés de  $\Delta S[k] = 0$
- Definir limites de estabilidade do inversor com filtro L e LCL utilizando o *supertwisting sliding mode*
- Visto que as correntes do lado da rede e do conversor são medidas, investigar a utilização de estimador da tensão do capacitor no *super-twisting sliding mode* para redução do número total de sensores
- Ampliar a abordagem *manifold* levando em consideração a tensão do capacitor e corrente da rede no *super-twisting sliding mode*

### 5.3 ARTIGOS PUBLICADOS

Os seguintes trabalhos foram publicados no desenvolvimento da dissertação:

- 1. BRAGA JR, A.; MASSING, J. R.; VIEIRA, R. P. Amortecimento ativo híbrido utilizando corrente do capacitor e tensão do ponto de conexão para inversor com filtro LCL. **IX Simpósio Brasileiro de Sistemas Elétricos (SBSE 2022)**, 2022.
- 2. BRAGA JR., A. et al. Amortecimento Ativo Híbrido Com Corrente do Capacitor e Tensão do PCC Utilizando PSO. **Anais do XXIV Congresso Brasileiro de Automática - CBA 2022**, 2022
- 3. BRAGA JÚNIOR, A.; BACCA, A. F.; VIEIRA, R. P. Implementação discreta de um controlador super-twisting sliding-mode para inversor conectado a rede com filtro L. **Proceedings of the 14th Seminar on Power Electronics and Control (SEPOC 2022)**, 2022.

# **REFERÊNCIAS**

ANEEL. **Resolução Normativa nº 482**. 2012.

. **Resolução Normativa nº 687**. 2015.

. **Brasil ultrapassa marca de 10 GW em micro e minigeração distribuída**. 2022. Disponível em: [<https://www.gov.br/aneel/pt-br/assuntos/noticias/2022/](https://www.gov.br/aneel/pt-br/assuntos/noticias/2022/brasil-ultrapassa-marca-de-10-gw-em-micro-e-minigeracao-distribuida) [brasil-ultrapassa-marca-de-10-gw-em-micro-e-minigeracao-distribuida>.](https://www.gov.br/aneel/pt-br/assuntos/noticias/2022/brasil-ultrapassa-marca-de-10-gw-em-micro-e-minigeracao-distribuida)

AVILA, V. H.; LEITE, V. Control of grid-connected inverter output current: A practical review. **9th International Conference on Renewable Energy Research and Applications, ICRERA 2020**, Institute of Electrical and Electronics Engineers Inc., p. 232–235, 9 2020.

BADE, M. C.; PEDDAPATI, S.; SONTI, V. A single phase transformerless csi inverter topology for minimization of leakage current in grid integrated pv systems. In: . IEEE, 2022. p. 1–5. ISBN 978-1-6654-8057-4. Disponível em: [<https://ieeexplore.ieee.org/document/](https://ieeexplore.ieee.org/document/9909330/)  $9909330/$ .

BAO, C. et al. Step-by-step controller design for lcl-type grid-connected inverter with capacitor?current-feedback active-damping. **IEEE Transactions on Power Electronics**, v. 29, p. 1239–1253, 3 2014. ISSN 0885-8993. Disponível em: [<http://ieeexplore.](http://ieeexplore.ieee.org/document/6545383/) [ieee.org/document/6545383/>.](http://ieeexplore.ieee.org/document/6545383/)

BAO, X. et al. Simplified feedback linearization control of three-phase photovoltaic inverter with an lcl filter. **IEEE Transactions on Power Electronics**, v. 28, p. 2739–2752, 6 2013. ISSN 0885-8993. Disponível em:  $\langle \text{http://ieexplore.ieee.org/document/6331549}\rangle$ .

BLAABJERG, F. et al. Overview of control and grid synchronization for distributed power generation systems. **IEEE Transactions on Industrial Electronics**, v. 53, p. 1398– 1409, 10 2006. ISSN 0278-0046. Disponível em: [<http://ieeexplore.ieee.org/document/](http://ieeexplore.ieee.org/document/1705631/)  $1705631/\gtr.$ 

BORDONS, C.; MONTERO, C. Basic principles of mpc for power converters: Bridging the gap between theory and practice. **IEEE Industrial Electronics Magazine**, Institute of Electrical and Electronics Engineers Inc., v. 9, p. 31–43, 9 2015. ISSN 19324529.

CHEN, W. L.; LIN, J. S. One-dimensional optimization for proportional-resonant controller design against the change in source impedance and solar irradiation in pv systems. **IEEE Transactions on Industrial Electronics**, Institute of Electrical and Electronics Engineers Inc., v. 61, p. 1845–1854, 2014. ISSN 02780046.

CORTES, P. et al. Predictive control in power electronics and drives. **IEEE Transactions on Industrial Electronics**, v. 55, p. 4312–4324, 12 2008. ISSN 0278-0046. Disponível em: [<http://ieeexplore.ieee.org/document/4663816/>.](http://ieeexplore.ieee.org/document/4663816/)

DANG, C.; TONG, X.; SONG, W. Sliding-mode control in dq-frame for a three-phase grid-connected inverter with lcl-filter. **Journal of the Franklin Institute**, Elsevier Ltd, v. 357, p. 10159–10174, 10 2020. ISSN 0016-0032.

DANNEHL, J. et al. Investigation of active damping approaches for pi-based current control of grid-connected pulse width modulation converters with lcl filters. **IEEE Transactions on Industry Applications**, v. 46, p. 1509–1517, 7 2010. ISSN 0093-9994.

DIRSCHERL, C. et al. State-feedback controller and observer design for grid-connected voltage source power converters with lcl-filter. **2015 IEEE Conference on Control and Applications, CCA 2015 - Proceedings**, Institute of Electrical and Electronics Engineers Inc., p. 215–222, 11 2015.

EBRAHIMI, M.; KHAJEHODDIN, S. A.; KARIMI-GHARTEMANI, M. Fast and robust single-phase dq current controller for smart inverter applications. **IEEE Transactions on Power Electronics**, Institute of Electrical and Electronics Engineers Inc., v. 31, p. 3968– 3976, 5 2016. ISSN 0885-8993. Disponível em: [<http://ieeexplore.ieee.org/document/](http://ieeexplore.ieee.org/document/7229344/) [7229344/>.](http://ieeexplore.ieee.org/document/7229344/)

EPE. **Balanço Energético Nacional 2022**. 2022. Disponível em: [<http://www.epe.](http://www.epe.gov.br) [gov.br>.](http://www.epe.gov.br)

FUCHS, F.; DANNEHL, J.; FUCHS, F. Discrete sliding mode current control of gridconnected three-phase pwm converters with lcl filter. In: . IEEE, 2010. p. 779–785. ISBN 978-1-4244-6390-9. Disponível em:  $\langle \text{http://ieexplore.iee.org/document/5637372}/\rangle$ .

GAO, W.; WANG, Y.; HOMAIFA, A. Discrete-time variable structure control systems. **IEEE Transactions on Industrial Electronics**, v. 42, p. 117–122, 4 1995. ISSN 02780046. Disponível em: [<http://ieeexplore.ieee.org/document/370376/>.](http://ieeexplore.ieee.org/document/370376/)

GUO, B. et al. A robust second-order sliding mode control for single-phase photovoltaic grid-connected voltage source inverter. **IEEE Access**, Institute of Electrical and Electronics Engineers Inc., v. 7, p. 53202–53212, 2019. ISSN 21693536.

. Observer-based second-order sliding mode control for grid-connected vsi with lcltype filter under weak grid. **Electric Power Systems Research**, Elsevier, v. 183, p. 106270, 6 2020. ISSN 0378-7796.

GUPTA, R.; GHOSH, A.; JOSHI, A. Switching characterization of cascaded multilevelinverter-controlled systems. **IEEE Transactions on Industrial Electronics**, v. 55, p. 1047–1058, 3 2008. ISSN 0278-0046. Disponível em: [<http://ieeexplore.ieee.org/](http://ieeexplore.ieee.org/document/4401134/) [document/4401134/>.](http://ieeexplore.ieee.org/document/4401134/)

GUZMAN, R. et al. Variable structure control for three-phase lcl-filtered inverters using a reduced converter model. **IEEE Transactions on Industrial Electronics**, Institute of Electrical and Electronics Engineers Inc., v. 65, p. 5–15, 1 2018. ISSN 0278-0046. Disponível em: [<https://ieeexplore.ieee.org/document/7950940/>.](https://ieeexplore.ieee.org/document/7950940/)

HAN, Y. et al. Modeling and stability analysis of lcl-type grid-connected inverters: A comprehensive overview. **IEEE Access**, v. 7, p. 114975–115001, 2019. ISSN 2169-3536. Disponível em: [<https://ieeexplore.ieee.org/document/8804168/>.](https://ieeexplore.ieee.org/document/8804168/)

HAO, X. et al. A sliding-mode controller with multiresonant sliding surface for singlephase grid-connected vsi with an lcl filter. **IEEE Transactions on Power Electronics**, v. 28, p. 2259–2268, 5 2013. ISSN 0885-8993. Disponível em: [<http://ieeexplore.ieee.org/](http://ieeexplore.ieee.org/document/6298017/) [document/6298017/>.](http://ieeexplore.ieee.org/document/6298017/)

HE, Y. et al. Capacitor-current proportional-integral positive feedback active damping for lcl-type grid-connected inverter to achieve high robustness against grid impedance variation. **IEEE Transactions on Power Electronics**, Institute of Electrical and Electronics Engineers Inc., v. 34, p. 12423–12436, 12 2019. ISSN 0885-8993. Disponível em: [<https://ieeexplore.ieee.org/document/8669817/>.](https://ieeexplore.ieee.org/document/8669817/)

. Hybrid active damping combining capacitor current feedback and point of common coupling voltage feedforward for lcl-type grid-connected inverter. **IEEE Transactions on Power Electronics**, v. 36, p. 2373–2383, 2 2021. ISSN 0885-8993. Disponível em: [<https://ieeexplore.ieee.org/document/9137407/>.](https://ieeexplore.ieee.org/document/9137407/)

IEA. **Net Zero by 2050: A Roadmap for the Global Energy Sector**. OECD Publishing, 2021. Disponível em: [<https://www.oecd-ilibrary.org/energy/](https://www.oecd-ilibrary.org/energy/net-zero-by-2050_c8328405-en) [net-zero-by-2050\\_c8328405-en>.](https://www.oecd-ilibrary.org/energy/net-zero-by-2050_c8328405-en)

. **World Energy Outlook 2022**. OECD Publishing, 2022. ISBN 9789264425446. Disponível em: <https://www.oecd-ilibrary.org/energy/world-energy-outlook-2022 [3a469970-en>.](https://www.oecd-ilibrary.org/energy/world-energy-outlook-2022_3a469970-en)

JURY, E. A note on the modified stability table for linear discrete time systems. **IEEE Transactions on Circuits and Systems**, v. 38, p. 221–223, 1991. ISSN 00984094. Disponível em: [<http://ieeexplore.ieee.org/document/68301/>.](http://ieeexplore.ieee.org/document/68301/)

KEEL, L.; BHATTACHARYYA, S. A new proof of the jury test. In: . IEEE, 1998. v. 6, p. 3694–3698 vol.6. ISBN 0-7803-4530-4. Disponível em: [<http://ieeexplore.ieee.](http://ieeexplore.ieee.org/document/703305/)  $\text{org}/\text{document}/703305$ .

KOMURCUGIL, H. et al. Sliding mode control: Overview of its applications in power converters. **IEEE Industrial Electronics Magazine**, Institute of Electrical and Electronics Engineers Inc., v. 15, p. 40–49, 3 2021. ISSN 1932-4529. Disponível em:  $\langle$ https: [//ieeexplore.ieee.org/document/9305197/>.](https://ieeexplore.ieee.org/document/9305197/)

. Sliding-mode control for single-phase grid-connected lcl-filtered vsi with doubleband hysteresis scheme. **IEEE Transactions on Industrial Electronics**, v. 63, p. 864–873, 2 2016. ISSN 0278-0046. Disponível em: [<http://ieeexplore.ieee.org/document/](http://ieeexplore.ieee.org/document/7247693/) [7247693/>.](http://ieeexplore.ieee.org/document/7247693/)
LISERRE, M.; BLAABJERG, F.; HANSEN, S. Design and control of an lcl-filter-based three-phase active rectifier. **IEEE Transactions on Industry Applications**, v. 41, p. 1281–1291, 2005. ISSN 00939994.

LISERRE, M.; DELL'AQUILA, A.; BLAABJERG, F. Stability improvements of an lclfilter based three-phase active rectifier. In: . IEEE, 2002. v. 3, p. 1195–1201. ISBN 0-7803-7262-X. Disponível em:  $\langle \text{http://ieexplore.ieee.org/document/1022338/}\rangle$ .

LU, J. et al. a reduced-order generalized proportional integral observer-based resonant super-twisting sliding mode control for grid-connected power converters. **IEEE Transactions on Industrial Electronics**, Institute of Electrical and Electronics Engineers Inc., v. 68, p. 5897–5908, 7 2021. ISSN 0278-0046. Disponível em: [<https:](https://ieeexplore.ieee.org/document/9108551/) [//ieeexplore.ieee.org/document/9108551/>.](https://ieeexplore.ieee.org/document/9108551/)

LU, M. et al. Grid-voltage-feedforward active damping for grid-connected inverter with lcl filter. In: . IEEE, 2016. v. 2016-May, p. 1941–1946. ISBN 978-1-4673-8393-6. Disponível em: [<http://ieeexplore.ieee.org/document/7468134/>.](http://ieeexplore.ieee.org/document/7468134/)

MASSING, J. R. Doutorado em Engenharia Elétrica, **Controle Adaptativo de Corrente Aplicado a Conversores Estáticos Conectados à Rede Elétrica**. Santa Maria: [s.n.], 2013. 197 f. Disponível em:  $\langle \text{http://repositioni.ufsm.br/handle/1/3679>}$ .

MISHRA, J. et al. A novel mixed cascade finite-time switching control design for induction motor. **IEEE Transactions on Industrial Electronics**, Institute of Electrical and Electronics Engineers Inc., v. 66, p. 1172–1181, 2 2019. ISSN 0278-0046. Disponível em: [<https://ieeexplore.ieee.org/document/8345657/>.](https://ieeexplore.ieee.org/document/8345657/)

MUKHERJEE, N.; DE, D. Analysis and improvement of performance in lcl filter?based pwm rectifier/inverter application using hybrid damping approach. **IET Power Electronics**, The Institution of Engineering and Technology, v. 6, p. 309–325, 2 2013. ISSN 1755- 4543. Disponível em: [<https://onlinelibrary.wiley.com/doi/10.1049/iet-pel.2012.0032>.](https://onlinelibrary.wiley.com/doi/10.1049/iet-pel.2012.0032)

PAIVA, F. A. P. de. **Otimização por enxame de partículas**. IFRN, 2018. ISBN 978- 85-94137-45-6. Disponível em: [<http://memoria.ifrn.edu.br/handle/1044/1663>.](http://memoria.ifrn.edu.br/handle/1044/1663)

PARKER, S. G.; MCGRATH, B. P.; HOLMES, D. G. Regions of active damping control for lcl filters. **IEEE Transactions on Industry Applications**, IEEE, v. 50, p. 424–432, 1 2014. ISSN 0093-9994. Disponível em: [<http://ieeexplore.ieee.org/document/6527358/](http://ieeexplore.ieee.org/document/6527358/)  $>$ .

PEñA-ALZOLA, R. et al. Analysis of the passive damping losses in lcl-filter-based grid converters. **IEEE Transactions on Power Electronics**, v. 28, p. 2642–2646, 2013. ISSN 08858993.

. Systematic design of the lead-lag network method for active damping in lcl-filter based three phase converters. **IEEE Transactions on Industrial Informatics**, IEEE Computer Society, v. 10, p. 43–52, 2 2014. ISSN 1551-3203. Disponível em: [<http://](http://ieeexplore.ieee.org/document/6516904/) [ieeexplore.ieee.org/document/6516904/>.](http://ieeexplore.ieee.org/document/6516904/)

RODRIGUEZ, J. et al. Model predictive control - a simple and powerful method to control power converters. **2009 IEEE 6th International Power Electronics and Motion Control Conference, IPEMC '09**, p. 41–49, 2009.

SCALCON, F. P. et al. Discrete-time super-twisting sliding mode current controller with fixed switching frequency for switched reluctance motors. **IEEE Transactions on Power Electronics**, Institute of Electrical and Electronics Engineers Inc., v. 37, p. 3321–3333, 3 2022. ISSN 0885-8993. Disponível em: [<https://ieeexplore.ieee.org/document/9551728/](https://ieeexplore.ieee.org/document/9551728/)  $>$ .

SHEN, G. et al. A new feedback method for pr current control of lcl-filter-based gridconnected inverter. **IEEE Transactions on Industrial Electronics**, v. 57, p. 2033– 2041, 6 2010. ISSN 0278-0046. Disponível em: [<http://ieeexplore.ieee.org/document/](http://ieeexplore.ieee.org/document/5406162/) [5406162/>.](http://ieeexplore.ieee.org/document/5406162/)

STEFANELLO, M.; MASSING, J. R.; VIEIRA, R. P. Robust control of a grid-connected converter with an lcl-filter using a combined sliding mode and adaptive controller in a multi-loop framework. In: . IEEE, 2015. p. 003726–003731. ISBN 978-1-4799-1762-4. Disponível em: [<http://ieeexplore.ieee.org/document/7392681/>.](http://ieeexplore.ieee.org/document/7392681/)

UTKIN, V. Sliding mode control design principles and applications to electric drives. **IEEE Transactions on Industrial Electronics**, v. 40, p. 23–36, 2 1993. ISSN 0278- 0046. Disponível em: [<http://ieeexplore.ieee.org/document/184818/>.](http://ieeexplore.ieee.org/document/184818/)

VAZQUEZ, S. et al. Model predictive control for power converters and drives: Advances and trends. **IEEE Transactions on Industrial Electronics**, Institute of Electrical and Electronics Engineers Inc., v. 64, p. 935–947, 2 2017. ISSN 0278-0046. Disponível em:  $\langle \text{http://ieeexplore.ieee.org/document/7733147/}\rangle$ .

VIEIRA, R. P. et al. Sliding mode controller in a multiloop framework for a grid-connected vsi with lcl filter. **IEEE Transactions on Industrial Electronics**, Institute of Electrical and Electronics Engineers Inc., v. 65, p. 4714–4723, 6 2018. ISSN 0278-0046. Disponível em: [<http://ieeexplore.ieee.org/document/8106687/>.](http://ieeexplore.ieee.org/document/8106687/)

WANG, J.; TYURYUKANOV, I.; MONTI, A. Design of a novel robust current controller for grid-connected inverter against grid impedance variations. **International Journal of Electrical Power & Energy Systems**, Elsevier, v. 110, p. 454–466, 9 2019. ISSN 01420615. Disponível em: [<https://linkinghub.elsevier.com/retrieve/pii/](https://linkinghub.elsevier.com/retrieve/pii/S0142061518323901) [S0142061518323901>.](https://linkinghub.elsevier.com/retrieve/pii/S0142061518323901)

WANG, T. et al. Output filter design for a grid-interconnected three-phase inverter. In: . IEEE, 2003. v. 2, p. 779–784. ISBN 0-7803-7754-0. ISSN 0275-9306. Disponível em:  $\langle \text{http://ieexplore.ieee.org}/\text{document}/1218154/\rangle$ .

WU, E.; LEHN, P. W. Digital current control of a voltage source converter with active damping of lcl resonance. **IEEE Transactions on Power Electronics**, v. 21, p. 1364– 1373, 2006. ISSN 08858993.

XIA, W.; KANG, J. Stability of lcl-filtered grid-connected inverters with capacitor current feedback active damping considering controller time delays. **Journal of Modern Power Systems and Clean Energy**, Springer Heidelberg, v. 5, p. 584–598, 7 2017. ISSN 21965420.

XING, X. et al. An adaptive model predictive control for reduced switch count three-level inverter. **IEEE Journal of Emerging and Selected Topics in Power Electronics**, Institute of Electrical and Electronics Engineers Inc., v. 11, p. 453–464, 2 2023. ISSN 2168-6777. Disponível em:  $\langle \text{https://ieexplore.ieee.org/document/9856672}\rangle$ .

XIONG, Y.; YE, Y. Physical interpretations of grid voltage full feedforward for grid-tied inverter. **IEEE Transactions on Circuits and Systems II: Express Briefs**, Institute of Electrical and Electronics Engineers Inc., v. 66, p. 267–271, 2 2019. ISSN 1549-7747. Disponível em: [<https://ieeexplore.ieee.org/document/8395042/>.](https://ieeexplore.ieee.org/document/8395042/)

XU, J.; XIE, S. Lcl-resonance damping strategies for grid-connected inverters with lcl filters: a comprehensive review. **Journal of Modern Power Systems and Clean Energy**, Springer Heidelberg, v. 6, p. 292–305, 3 2018. ISSN 2196-5625. Disponível em:  $\langle \frac{\text{http://link.springframework.com/10.1007/s40565-017-0319-7>}{\text{http://link.springframework.com/10.1007/s40565-017-0319-7>}}.$ 

YOUNG, K.; UTKIN, V.; OZGUNER, U. A control engineer's guide to sliding mode control. **IEEE Transactions on Control Systems Technology**, v. 7, p. 328–342, 5 1999. ISSN 10636536. Disponível em: [<http://ieeexplore.ieee.org/document/761053/>.](http://ieeexplore.ieee.org/document/761053/)

ZHANG, N.; TANG, H.; YAO, C. A systematic method for designing a pr controller and active damping of the lcl filter for single-phase grid-connected pv inverters. **Energies**, Multidisciplinary Digital Publishing Institute, v. 7, p. 3934–3954, 6 2014. ISSN 1996- 1073. Disponível em: [<http://www.mdpi.com/1996-1073/7/6/3934>.](http://www.mdpi.com/1996-1073/7/6/3934)

# **APÊNDICES** <u> Tanzania (h. 1878).</u><br>Digwyddiadau

## **Apêndice A – MODELAGEM DO INVERSOR COM FILTRO L**

Um inversor trifásico conectado à rede elétrica com filtro L é mostrado na Figura [3.1.](#page-49-0) Fazendo a análise de malhas encontra-se

<span id="page-112-0"></span>
$$
L\frac{di_a}{dt} = -ri_a(t) + u_{ao}(t) - v_{ga}(t) - v_{no}(t)
$$
\n(A.1)

<span id="page-112-1"></span>
$$
L\frac{di_b}{dt} = -ri_b(t) + u_{bo}(t) - v_{gb}(t) - v_{no}(t)
$$
\n(A.2)

<span id="page-112-2"></span>
$$
L\frac{di_c}{dt} = -ri_c(t) + u_{co}(t) - v_{gc}(t) - v_{no}(t)
$$
\n(A.3)

Somando as equações [\(A.1\)](#page-112-0), [\(A.2\)](#page-112-1) e [\(A.3\)](#page-112-2) e considerando que não há caminho para as correntes de sequência zero  $(3i_0 = i_a + i_b + i_c = 0)$ , chega-se a

$$
v_{no} = \frac{1}{3}(u_{ao} + u_{bo} + u_{co}) - \frac{1}{3}(v_{ga} + v_{gb} + v_{gc})
$$
 (A.4)

Fazendo as substituições para *vno* e representando as equações de estado na forma matricial chega-se a

$$
\frac{d}{dt}\mathbf{i}_{abc} = -\frac{r}{L}\mathbf{i}_{abc} + \frac{1}{3L}\mathbf{M}\mathbf{u}_{abc} - \frac{1}{3L}\mathbf{M}\mathbf{v}_{g,abc}
$$
(A.5)

onde

$$
\mathbf{i}_{\mathbf{a}\mathbf{b}\mathbf{c}} = \begin{bmatrix} i_a & i_b & i_c \end{bmatrix}^\mathsf{T} \tag{A.6}
$$

$$
\mathbf{u}_{\mathbf{a}\mathbf{b}\mathbf{c}} = \begin{bmatrix} u_{ao} & u_{bo} & u_{co} \end{bmatrix}^\mathsf{T} \tag{A.7}
$$

$$
\mathbf{v}_{\mathbf{g},\mathbf{abc}} = \begin{bmatrix} v_{ga} & v_{gb} & v_{gc} \end{bmatrix}^{\mathsf{T}}
$$
(A.8)

$$
\mathbf{M} = \begin{bmatrix} 2 & -1 & -1 \\ -1 & 2 & -1 \\ -1 & -1 & 2 \end{bmatrix}
$$
 (A.9)

Para converter o sistema de coordenadas *abc* para *αβ*0, usam-se as seguintes substituições

$$
\mathbf{i}_{\mathbf{a}\mathbf{b}\mathbf{c}} = \mathbf{T}^{-1}\mathbf{i}_{\alpha\beta\mathbf{0}} \tag{A.10}
$$

$$
\mathbf{u}_{\mathbf{a}\mathbf{b}\mathbf{c}} = \mathbf{T}^{-1}\mathbf{u}_{\alpha\beta\mathbf{0}} \tag{A.11}
$$

$$
\mathbf{v}_{\mathbf{g},\mathbf{a}\mathbf{b}\mathbf{c}} = \mathbf{T}^{-1}\mathbf{v}_{\mathbf{g},\alpha\beta\mathbf{0}} \tag{A.12}
$$

onde

$$
\mathbf{T} = \frac{2}{3} \begin{bmatrix} 1 & -\frac{1}{2} & -\frac{1}{2} \\ 0 & \frac{\sqrt{3}}{2} & -\frac{\sqrt{3}}{2} \\ \frac{1}{2} & \frac{1}{2} & \frac{1}{2} \end{bmatrix} \tag{A.13}
$$

$$
\mathbf{i}_{\alpha\beta\mathbf{0}} = \begin{bmatrix} i_{\alpha} & i_{\beta} & i_0 \end{bmatrix}^\mathsf{T}
$$
 (A.14)

$$
\mathbf{u}_{\alpha\beta\mathbf{0}} = \begin{bmatrix} u_{\alpha} & u_{\beta} & u_0 \end{bmatrix}^\mathsf{T}
$$
 (A.15)

$$
\mathbf{v}_{\mathbf{g},\alpha\beta\mathbf{0}} = \begin{bmatrix} v_{g\alpha} & v_{g\beta} & v_{g,0} \end{bmatrix}^{\mathsf{T}}
$$
 (A.16)

O sistema em eixos 
$$
\alpha\beta 0
$$
fica

$$
\frac{d}{dt}\mathbf{i}_{\alpha\beta\mathbf{0}} = -\frac{r}{L}\mathbf{i}_{\alpha\beta\mathbf{0}} + \frac{1}{L}\mathbf{u}_{\alpha\beta\mathbf{0}} - \frac{1}{L}\mathbf{v}_{\mathbf{g},\alpha\beta\mathbf{0}} \tag{A.17}
$$

visto que

$$
\mathbf{T} \mathbf{M} \mathbf{T}^{-1} = 3 \begin{bmatrix} 1 & 0 & 0 \\ 0 & 1 & 0 \\ 0 & 0 & 0 \end{bmatrix}
$$
 (A.18)

Ainda, como  $i_0=0,$ o sistema pode ser simplificado como

$$
\frac{d}{dt}\mathbf{i}_{\alpha\beta} = -\frac{r}{L}\mathbf{i}_{\alpha\beta} + \frac{1}{L}\mathbf{u}_{\alpha\beta} - \frac{1}{L}\mathbf{v}_{\mathbf{g},\alpha\beta}
$$
(A.19)

sendo

$$
\mathbf{i}_{\alpha\beta} = \begin{bmatrix} i_{\alpha} & i_{\beta} \end{bmatrix}^{\mathsf{T}}
$$
 (A.20)

$$
\mathbf{u}_{\alpha\beta} = \begin{bmatrix} u_{\alpha} & u_{\beta} \end{bmatrix}^{\mathsf{T}} \tag{A.21}
$$

$$
\mathbf{v}_{\mathbf{g},\alpha\beta} = \begin{bmatrix} v_{g\alpha} & v_{g\beta} \end{bmatrix}^{\mathsf{T}}
$$
 (A.22)

#### **Apêndice B – MODELAGEM DO INVERSOR COM FILTRO LCL**

Um inversor trifásico conectado à rede elétrica com filtro LCL é mostrado na Figura [2.1.](#page-27-0) Analisando a tensões das malhas do lado do conversor encontra-se que

$$
L_1 \frac{di_{1a}}{dt} = -r_1 i_{1a}(t) - v_a(t) + u_{ao}(t) - v_{no}(t)
$$
 (B.1)

$$
L_1 \frac{di_{1b}}{dt} = -r_1 i_{1b}(t) - v_b(t) + u_{bo}(t) - v_{no}(t)
$$
\n(B.2)

$$
L_1 \frac{di_{1c}}{dt} = -r_1 i_{1c}(t) - v_c(t) + u_{co}(t) - v_{no}(t)
$$
 (B.3)

Somando as equações [\(A.1\)](#page-112-0), [\(A.2\)](#page-112-1) e [\(A.3\)](#page-112-2) e considerando que não há caminho para as correntes de sequência zero  $(3i_{1,0} = i_{1a} + i_{1b} + i_{1c} = 0)$ , chega-se a

$$
v_{no} = -\frac{1}{3}(v_a + v_b + v_c) + \frac{1}{3}(u_{ao} + u_{bo} + u_{co})
$$
 (B.4)

Ao analisar as tensões das malhas do lado da rede elétrica encontra-se as seguintes equações

<span id="page-114-0"></span>
$$
L_2 \frac{di_{2a}}{dt} = v_a(t) - r_2 i_{2a}(t) - v_{ga}(t) - v_{mn}(t)
$$
\n(B.5)

$$
L_2 \frac{d i_{2b}}{dt} = v_b(t) - r_2 i_{2b}(t) - v_{gb}(t) - v_{mn}(t)
$$
\n(B.6)

$$
L_2 \frac{di_{2c}}{dt} = v_c(t) - r_2 i_{2c}(t) - v_{gc}(t) - v_{mn}(t)
$$
\n(B.7)

Ao somar as equações [\(B.5\)](#page-114-0), [\(B.6\)](#page-114-1) e [\(B.7\)](#page-114-2) e fazer  $3i_{2,0} = i_{2a} + i_{2b} + i_{2c} = 0$ , encontra-se

$$
v_{mn} = \frac{1}{3}(v_a + v_b + v_c) - \frac{1}{3}(v_{ga} + v_{gb} + v_{gc})
$$
 (B.8)

Analisando as correntes nos capacitores encontra-se

<span id="page-114-2"></span><span id="page-114-1"></span>
$$
C\frac{dv_a}{dt} = i_{1a}(t) - i_{2a}(t)
$$
 (B.9)

$$
C\frac{dv_b}{dt} = i_{1b}(t) - i_{2b}(t)
$$
\n(B.10)

$$
C\frac{dv_c}{dt} = i_{1c}(t) - i_{2c}(t)
$$
\n(B.11)

Fazendo as substituições para *vno* e *vmn* e representando as equações de estado na

forma matricial chega-se a

$$
\frac{d}{dt} \begin{bmatrix} \mathbf{i}_{1,\text{abc}} \\ \mathbf{v}_{\text{abc}} \\ \mathbf{i}_{2,\text{abc}} \end{bmatrix} = \begin{bmatrix} -\frac{r_1}{L_1} \mathbf{I}_{3\times3} & -\frac{1}{3L_1} \mathbf{M} & \mathbf{0}_{3\times3} \\ \frac{1}{C} \mathbf{I}_{3\times3} & \mathbf{0}_{3\times3} & -\frac{1}{C} \mathbf{I}_{3\times3} \\ \mathbf{0}_{3\times3} & \frac{1}{3L_2} \mathbf{M} & -\frac{r_2}{L_2} \mathbf{I}_{3\times3} \end{bmatrix} \begin{bmatrix} \mathbf{i}_{1,\text{abc}} \\ \mathbf{v}_{\text{abc}} \\ \mathbf{i}_{2,\text{abc}} \end{bmatrix} + \frac{1}{3L_1} \begin{bmatrix} \mathbf{M} \\ \mathbf{0}_{3\times3} \\ \mathbf{0}_{3\times3} \end{bmatrix} \mathbf{u}_{\text{abc}} - \frac{1}{3L_2} \begin{bmatrix} \mathbf{0}_{3\times3} \\ \mathbf{0}_{3\times3} \\ \mathbf{M} \end{bmatrix} \mathbf{v}_{\text{g,abc}} \quad (B.12)
$$

onde

$$
\mathbf{i}_{1,\text{abc}} = \begin{bmatrix} i_{1a} & i_{1b} & i_{1c} \end{bmatrix}^\mathsf{T}
$$
 (B.13)

$$
\mathbf{v}_{abc} = \begin{bmatrix} v_a & v_b & v_c \end{bmatrix}^\mathsf{T}
$$
\n
$$
\mathbf{i}_{c-1} = \begin{bmatrix} i_c & i_{c1} & i_c \end{bmatrix}^\mathsf{T}
$$
\n(B.14)

$$
\mathbf{i}_{2,\text{abc}} = \begin{bmatrix} i_{2a} & i_{2b} & i_{2c} \end{bmatrix}^{\dagger}
$$
\n(B.15)\n  
\n
$$
\mathbf{u}_{\text{abc}} = \begin{bmatrix} u_{ao} & u_{bo} & u_{co} \end{bmatrix}^{\dagger}
$$
\n(B.16)

$$
\mathbf{v}_{\mathbf{g},\mathbf{a}\mathbf{b}\mathbf{c}} = \begin{bmatrix} u_{ao} & u_{bo} & u_{co} \end{bmatrix}
$$
\n
$$
\mathbf{v}_{\mathbf{g},\mathbf{a}\mathbf{b}\mathbf{c}} = \begin{bmatrix} v_{ga} & v_{gb} & v_{gc} \end{bmatrix}^\mathsf{T}
$$
\n(B.17)

$$
\mathbf{M} = \begin{bmatrix} 2 & -1 & -1 \\ -1 & 2 & -1 \\ -1 & -1 & 2 \end{bmatrix}
$$
 (B.18)

$$
\mathbf{I}_{3\times3} = \begin{bmatrix} 1 & 0 & 0 \\ 0 & 1 & 0 \\ 0 & 0 & 1 \end{bmatrix}
$$
 (B.19)

Para converter o sistema de coordenadas *abc* para *αβ*0, deve-se realizar as seguintes substituições

$$
\mathbf{i}_{1,\text{abc}} = \begin{bmatrix} i_{1\alpha} & i_{1\beta} & i_{1,0} \end{bmatrix}^\mathsf{T} = \mathbf{T}^{-1}\mathbf{i}_{1,\alpha\beta\mathbf{0}} \tag{B.20}
$$
\n
$$
\mathbf{v}_{1\alpha} = \begin{bmatrix} v_{1\alpha} & v_{1\alpha} & v_{1\alpha} \end{bmatrix}^\mathsf{T} = \mathbf{T}^{-1}\mathbf{v}_{1,\alpha\beta\mathbf{0}} \tag{B.21}
$$

$$
\mathbf{v}_{\mathbf{a}\mathbf{b}\mathbf{c}} = \begin{bmatrix} v_{\alpha} & v_{\beta} & v_0 \end{bmatrix}^{\mathsf{T}} = \mathbf{T}^{-1} \mathbf{v}_{\alpha\beta\mathbf{0}} \tag{B.21}
$$

$$
\mathbf{i}_{2,\text{abc}} = \begin{bmatrix} i_{2\alpha} & i_{2\beta} & i_{2,0} \end{bmatrix}^{\mathsf{T}} = \mathbf{T}^{-1} \mathbf{i}_{2,\alpha\beta\mathbf{0}} \tag{B.22}
$$

onde

$$
\mathbf{T} = \frac{2}{3} \begin{bmatrix} 1 & -\frac{1}{2} & -\frac{1}{2} \\ 0 & \frac{\sqrt{3}}{2} & -\frac{\sqrt{3}}{2} \\ \frac{1}{2} & \frac{1}{2} & \frac{1}{2} \end{bmatrix} \tag{B.23}
$$

O sistema em eixos *αβ*0 fica

$$
\frac{d}{dt} \begin{bmatrix} \mathbf{i}_{1,\alpha\beta 0} \\ \mathbf{v}_{\alpha\beta 0} \\ \mathbf{i}_{2,\alpha\beta 0} \end{bmatrix} = \begin{bmatrix} -\frac{r_1}{L_1} \mathbf{I}_{3\times 3} & -\frac{1}{L_1} \mathbf{I}_{3\times 3} & \mathbf{0}_{3\times 3} \\ \frac{1}{C} \mathbf{I}_{3\times 3} & \mathbf{0}_{3\times 3} & -\frac{1}{C} \mathbf{I}_{3\times 3} \\ \mathbf{0}_{3\times 3} & \frac{1}{L_2} \mathbf{I}_{3\times 3} & -\frac{r_2}{L_2} \mathbf{I}_{3\times 3} \end{bmatrix} \begin{bmatrix} \mathbf{i}_{1,\alpha\beta 0} \\ \mathbf{v}_{\alpha\beta 0} \\ \mathbf{i}_{2,\alpha\beta 0} \end{bmatrix} + \frac{1}{L_1} \begin{bmatrix} \mathbf{I}_{3\times 3} \\ \mathbf{0}_{3\times 3} \\ \mathbf{0}_{3\times 3} \end{bmatrix} \mathbf{u}_{\alpha\beta 0} \\ - \frac{1}{L_2} \begin{bmatrix} \mathbf{0}_{3\times 3} \\ \mathbf{0}_{3\times 3} \\ \mathbf{I}_{3\times 3} \end{bmatrix} \mathbf{v}_{\mathbf{g},\alpha\beta 0} \qquad (B.24)
$$

visto que

$$
\mathbf{T} \mathbf{M} \mathbf{T}^{-1} = 3 \begin{bmatrix} 1 & 0 & 0 \\ 0 & 1 & 0 \\ 0 & 0 & 0 \end{bmatrix}
$$
 (B.25)

$$
TI_{3\times 3}T^{-1} = I_{3\times 3}
$$
 (B.26)

Como não há caminho para as correntes de sequência zero, esses termos podem ser ignorados. Assim o sistema em eixos *αβ* é dado por

$$
\frac{d}{dt} \begin{bmatrix} \mathbf{i}_{1,\alpha\beta} \\ \mathbf{v}_{\alpha\beta} \\ \mathbf{i}_{2,\alpha\beta} \end{bmatrix} = \begin{bmatrix} -\frac{r_1}{L_1} \mathbf{I}_{2\times 2} & -\frac{1}{L_1} \mathbf{I}_{2\times 2} & \mathbf{0}_{2\times 2} \\ \frac{1}{C} \mathbf{I}_{2\times 2} & \mathbf{0}_{2\times 2} & -\frac{1}{C} \mathbf{I}_{2\times 2} \\ \mathbf{0}_{2\times 2} & \frac{1}{L_2} \mathbf{I}_{2\times 2} & -\frac{r_2}{L_2} \mathbf{I}_{2\times 2} \end{bmatrix} \begin{bmatrix} \mathbf{i}_{1,\alpha\beta} \\ \mathbf{v}_{\alpha\beta} \\ \mathbf{i}_{2,\alpha\beta} \end{bmatrix} + \frac{1}{L_1} \begin{bmatrix} \mathbf{I}_{2\times 2} \\ \mathbf{0}_{2\times 2} \\ \mathbf{0}_{2\times 2} \end{bmatrix} \mathbf{u}_{\alpha\beta} - \frac{1}{L_2} \begin{bmatrix} \mathbf{0}_{2\times 2} \\ \mathbf{0}_{2\times 2} \\ \mathbf{I}_{2\times 2} \end{bmatrix} \mathbf{v}_{\mathbf{g},\alpha\beta}
$$
\n(B.27)

onde

$$
\mathbf{I}_{2\times2} = \begin{bmatrix} 1 & 0 \\ 0 & 1 \end{bmatrix} \tag{B.28}
$$

Como o resultado da transformação para *αβ* produz dois sistemas desacoplados idênticos, a analise pode seguir para apenas uma das fases. Portanto, daqui em diante, é assumido que o sistema encontra-se em coordenadas  $\alpha\beta$  e os índices que indicam os eixos não serão escritos.

O sistema em espaço de estados em *αβ* do inversor conectado à rede elétrica em que a grandeza controlada é a corrente da rede, *i*2(*t*), pode ser escrito de maneira simplificada por

$$
\dot{\mathbf{x}}(t) = \mathbf{A}\mathbf{x}(t) + \mathbf{B}u(t) + \mathbf{E}v_g(t)
$$
 (B.29)

$$
y(t) = \mathbf{C}\mathbf{x}(t) \tag{B.30}
$$

onde

$$
\mathbf{A} = \begin{bmatrix} -\frac{r_1}{L_1} & -\frac{1}{L_1} & 0\\ \frac{1}{C} & 0 & -\frac{1}{C} \\ 0 & \frac{1}{L_2} & -\frac{r_2}{L_2} \end{bmatrix}
$$
(B.31)

$$
\mathbf{B} = \begin{bmatrix} \frac{1}{L_1} & 0 & 0 \end{bmatrix}^\mathsf{T} \tag{B.32}
$$

$$
\mathbf{E} = \begin{bmatrix} 0 & 0 & -\frac{1}{L_2} \end{bmatrix}^\mathsf{T} \tag{B.33}
$$

$$
\mathbf{C} = \begin{bmatrix} 0 & 0 & 1 \end{bmatrix} \tag{B.34}
$$

$$
\mathbf{x}(t) = \begin{bmatrix} i_1(t) & v(t) & i_2(t) \end{bmatrix}^\mathsf{T}
$$
 (B.35)

O sistema discretizado por retentor de ordem zero é

$$
\mathbf{x}[k+1] = \mathbf{A}_{\mathbf{d}}\mathbf{x}[k] + \mathbf{B}_{\mathbf{d}}u[k] + \mathbf{E}_{\mathbf{d}}v_g[k]
$$
(B.36)

onde  $\mathbf{A}_{\mathbf{d}} = \mathscr{L}^{-1}(s\mathbf{I} - \mathbf{A})^{-1}\big|_{t=T_s}, \ \mathbf{B}_{\mathbf{d}} = \int_{\tau=0}^{\tau=T_s} e^{\mathbf{A}\tau} d\tau \mathbf{B} \ \mathrm{e} \ \mathbf{E}_{\mathbf{d}} = \int_{\tau=0}^{\tau=T_s} e^{\mathbf{A}\tau} d\tau \mathbf{E}.$ A matriz *s***I** − **A** é dada por

$$
s\mathbf{I} - \mathbf{A} = \begin{bmatrix} s + \frac{r_1}{L_1} & \frac{1}{L_1} & 0\\ -\frac{1}{C} & s & \frac{1}{C} \\ 0 & -\frac{1}{L_2} & s + \frac{r_2}{L_2} \end{bmatrix}
$$
(B.37)

A matriz inversa de *s***I** − **A** é dada por

$$
(s\mathbf{I} - \mathbf{A})^{-1} = \frac{1}{s^3 + \left(\frac{r_1}{L_1} + \frac{r_2}{L_2}\right)s^2 + \left(\omega_{res}^2 + \frac{r_1r_2}{L_1L_2}\right)s + \frac{r_1+r_2}{L_1L_2C}}
$$

$$
\begin{bmatrix} s^2 + \frac{r_2}{L_2}s + \frac{1}{L_2C} & -\frac{1}{L_1}\left(s + \frac{r_2}{L_2}\right) & \frac{1}{L_1C} \\ \frac{1}{C}\left(s + \frac{r_2}{L_2}\right) & s^2 + \left(\frac{r_1}{L_1} + \frac{r_2}{L_2}\right)s + \frac{r_1r_2}{L_1L_2} & -\frac{1}{C}\left(s + \frac{r_1}{L_1}\right) \\ \frac{1}{L_2C} & \frac{1}{L_2}\left(s + \frac{r_1}{L_1}\right) & s^2 + \frac{r_1}{L_1}s + \frac{1}{L_1C} \end{bmatrix}
$$
(B.38)

onde *ωres* é a frequência de ressonância do filtro LCL dada por

$$
\omega_{res} = \sqrt{\frac{L_1 + L_2}{L_1 L_2 C}}\tag{B.39}
$$

A análise seguirá considerando  $r_1 = r_{f2} = r_g = 0$  para simplificação. Assim, a matriz inversa escrita de forma simplificada é dada por

$$
(s\mathbf{I} - \mathbf{A})^{-1} = \frac{1}{s(s^2 + \omega_{res}^2)} \begin{bmatrix} s^2 + \frac{1}{L_2C} & -\frac{s}{L_1} & \frac{1}{L_1C} \\ \frac{s}{C} & s^2 & -\frac{s}{C} \\ \frac{1}{L_2C} & \frac{s}{L_2} & s^2 + \frac{1}{L_1C} \end{bmatrix}
$$
(B.40)

O termo *e* **A***t* é dado por

$$
e^{\mathbf{A}t} = \mathcal{L}^{-1}(s\mathbf{I} - \mathbf{A})^{-1}
$$
  
= 
$$
\begin{bmatrix} \frac{L_1 + L_2 \cos(\omega_{res}t)}{L_T} & -\frac{1}{L_1 \omega_{res}} \sin(\omega_{res}t) & \frac{L_2}{L_T} (1 - \cos(\omega_{res}t)) \\ \frac{1}{C\omega_{res}} \sin(\omega_{res}t) & \cos(\omega_{res}t) & -\frac{1}{C\omega_{res}} \sin(\omega_{res}t) \\ \frac{L_1}{L_T} (1 - \cos(\omega_{res}t)) & \frac{1}{L_2 \omega_{res}} \sin(\omega_{res}t) & \frac{L_2 + L_1 \cos(\omega_{res}t)}{L_T} \end{bmatrix}
$$
(B.41)

onde  $L_T = L_1 + L_2$ 

Para calcular  $\mathbf{B_d}$  e  $\mathbf{E_d}$  é necessário  $\int_{\tau=0}^{\tau=T_s} e^{\mathbf{A}\tau} d\tau$ . Assim

$$
\int_{\tau=0}^{\tau=T_s} e^{\mathbf{A}\tau} d\tau = \begin{bmatrix} \frac{L_1 \theta_{res} + L_2 \sin \theta_{res}}{L_T \omega_{res}} & -\frac{1}{L_1 \omega_{res}^2} (1 - \cos \theta_{res}) & \frac{L_2}{L_T \omega_{res}} (\theta_{res} - \sin \theta_{res})\\ \frac{1}{C \omega_{res}^2} (1 - \cos \theta_{res}) & \frac{1}{\omega_{res}} \sin \theta_{res} & -\frac{1}{C \omega_{res}^2} (1 - \cos \theta_{res})\\ \frac{L_1}{L_T \omega_{res}} (\theta_{res} - \sin \theta_{res}) & \frac{1}{L_2 \omega_{res}^2} (1 - \cos \theta_{res}) & \frac{L_2 \theta_{res} + L_1 \sin \theta_{res}}{L_T \omega_{res}} \end{bmatrix}
$$
(B.42)

sendo  $\theta_{res} = \omega_{res} T_s$ .

Dessa forma, **Ad**, **B<sup>d</sup>** e **E<sup>d</sup>** são dados por

$$
\mathbf{A}_{\mathbf{d}} = \mathcal{L}^{-1}\{(\mathbf{s}\mathbf{I} - \mathbf{A})^{-1}\}\Big|_{t=T_s}
$$
\n
$$
= \begin{bmatrix}\n\frac{L_1 + L_2 \cos \theta_{res}}{L_T} & -\frac{1}{L_1 \omega_{res}} \sin \theta_{res} & \frac{L_2}{L_T} (1 - \cos \theta_{res}) \\
\frac{1}{C\omega_{res}} \sin \theta_{res} & \cos \theta_{res} & -\frac{1}{C\omega_{res}} \sin \theta_{res} \\
\frac{L_1}{L_T} (1 - \cos \theta_{res}) & \frac{1}{L_2 \omega_{res}} \sin \theta_{res} & \frac{L_2 + L_1 \cos \theta_{res}}{L_T}\n\end{bmatrix}
$$
\n(B.43)

$$
\mathbf{B}_{\mathbf{d}} = \left( \int_{\tau=0}^{\tau=T_s} e^{\mathbf{A}\tau} d\tau \right) \mathbf{B} = \frac{1}{L_1 \omega_{res}} \begin{bmatrix} \frac{L_1 \theta_{res} + L_2 \sin \theta_{res}}{L_T} \\ \frac{1}{C\omega_{res}} \left(1 - \cos \theta_{res}\right) \\ \frac{L_1}{L_T} \left(\theta_{res} - \sin \theta_{res}\right) \end{bmatrix}
$$
(B.44)

$$
\mathbf{E}_{\mathbf{d}} = \left( \int_{\tau=0}^{\tau=T_s} e^{\mathbf{A}\tau} d\tau \right) \mathbf{E} = -\frac{1}{L_2 \omega_{res}} \begin{bmatrix} \frac{L_2}{L_T} \left( \theta_{res} - \sin \theta_{res} \right) \\ \frac{1}{C\omega_{res}} \left( \cos \theta_{res} - 1 \right) \\ \frac{L_2 \theta_{res} + L_1 \sin \theta_{res}}{L_T} \end{bmatrix}
$$
(B.45)

<span id="page-118-0"></span>Considerando o atraso de implementação o sistema é escrito como

$$
\mathbf{x_a}[k+1] = \mathbf{A_a} \mathbf{x_a}[k] + \mathbf{B_a} u_c[k] + \mathbf{E_a} v_g[k]
$$
 (B.46)

$$
y[k] = \mathbf{C_a} \mathbf{x_a}[x] \tag{B.47}
$$

onde

$$
\mathbf{x}_{\mathbf{a}}[k] = \begin{bmatrix} \mathbf{x}[k] \\ u_d[k] \end{bmatrix}
$$
 (B.48)

$$
\mathbf{A}_{\mathbf{a}} = \begin{bmatrix} \mathbf{A}_{\mathbf{d}} & \mathbf{B}_{\mathbf{d}} \\ \begin{bmatrix} -k_c & k_g \frac{L_g}{L_2} & k_c \end{bmatrix} & \mathbf{0} \end{bmatrix}
$$
 (B.49)

$$
\mathbf{B_a} = \begin{bmatrix} 0 & 0 & 0 & 1 \end{bmatrix}^\mathsf{T} \tag{B.50}
$$

$$
\mathbf{E}_{\mathbf{a}} = \begin{bmatrix} \mathbf{E}_{\mathbf{d}} \\ k_g \left(1 - \frac{L_g}{L_2}\right) \end{bmatrix}
$$
 (B.51)

$$
\mathbf{C_a} = \begin{bmatrix} \mathbf{C} & 0 \end{bmatrix} \tag{B.52}
$$

Passando o sistema da equação [\(B.46\)](#page-118-0) (*I*2(*z*) = **Ca**(*z***I**−**Aa**) <sup>−</sup><sup>1</sup>**Ba***Uc*) para o domínio *z*, tem-se que *I*2(*z*) *z*

$$
\frac{I_2(z)}{U_c(z)} = K \frac{z^2 + n_1 z + 1}{(z - 1)(z^3 + d_2 z^2 + d_1 z + d_0)}
$$
(B.53)

onde

$$
K = \frac{\theta_{res} - \sin \theta_{res}}{L_T \omega_{res}}
$$
(B.54)

$$
n_1 = 2 \frac{\sin \theta_{res} - \theta_{res} \cos \theta_{res}}{\theta_{res} - \sin \theta_{res}}
$$
 (B.55)

$$
d_2 = -2\cos\theta_{res} \tag{B.56}
$$

$$
d_1 = 1 + \frac{k_c}{L_1 \omega_{res}} \sin \theta_{res} - k_g \frac{L_g}{L_T} (1 - \cos \theta_{res})
$$
 (B.57)

$$
d_0 = -\frac{k_c}{L_1 \omega_{res}} \sin \theta_{res} - k_g \frac{L_g}{L_T} (1 - \cos \theta_{res})
$$
 (B.58)

**Apêndice C – DEFINIÇÃO DOS GANHOS DO CONTROLADOR**

### **C.1 Esquemáticos**

As Figura [C.1](#page-120-0) e [C.2](#page-121-0) mostram os esquemáticos utilizados no Typhoon HIL para a definição dos ganhos do controlador STSM.

<span id="page-120-0"></span>Figura C.1 – Esquemático utilizado no Typhoon HIL para simulação do inversor conectado a rede com filtro L.

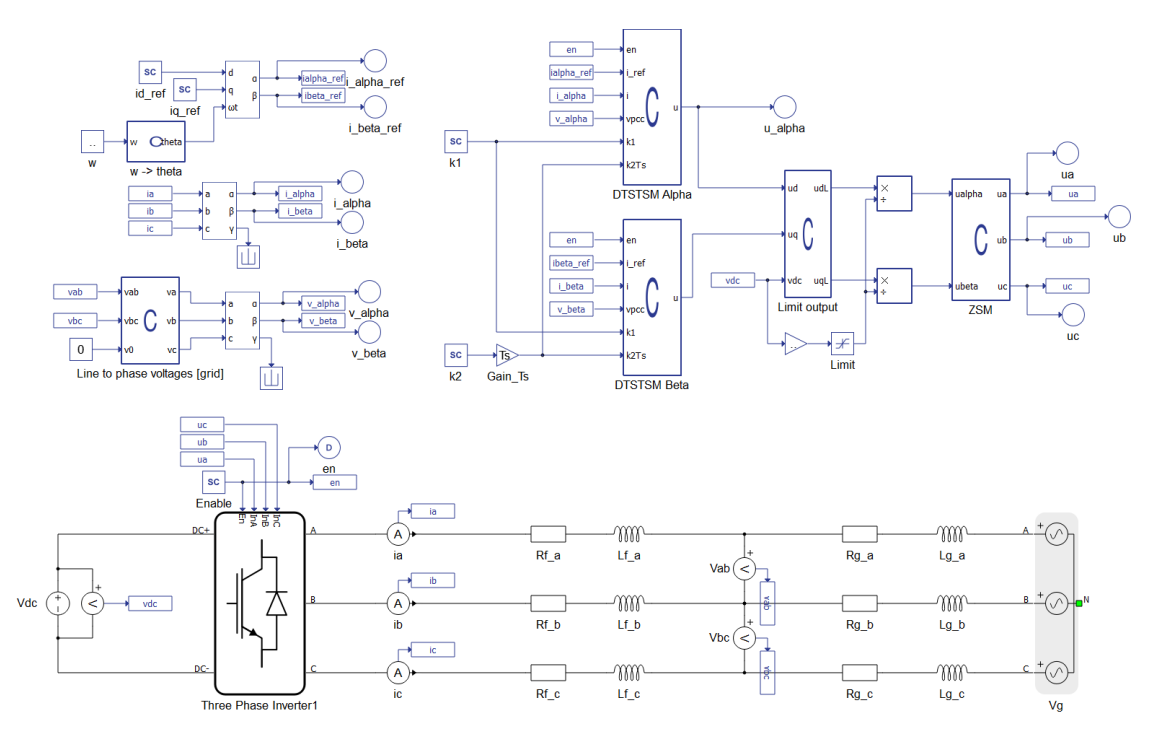

Fonte: Elaborado pelo autor.

<span id="page-121-0"></span>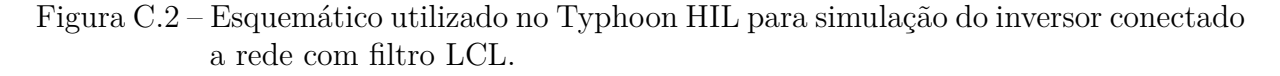

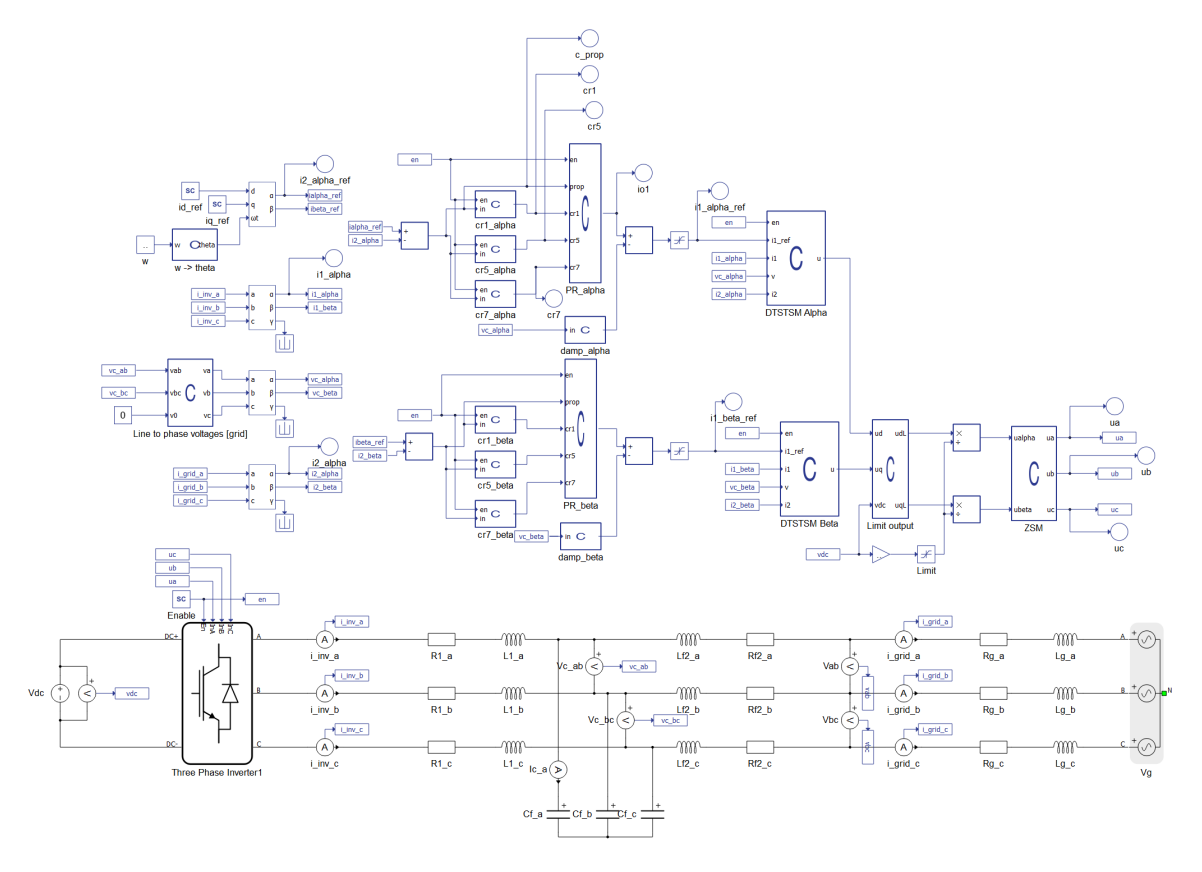

Fonte: Elaborado pelo autor.

#### **C.2 Código**

 $^{\mathrm{m}}$  ""

A seguir é mostrado o código utilizado no Typhoon HIL que roda a simulação para um intervalo de ganhos e seleciona o que fornece o menor erro.

```
import typhoon.api.hil as hil
import numpy as np
import time
```

```
# Insert compiled file name
model = r'./dtstsm_zoh_TDD Target files/dtstsm_zoh_TDD.cpd'
print("Loading model: %s\n" % model)
hil.load model(file=model, offlineMode=False, vhil device=True)
```

```
Timing settings
^{\mathrm{m}} ""
Tsim = hil.get sim step() # Simulation time step
Ttotal = 3/60. \qquad \qquad \qquad # Total simulation time
Tsamp = 1/20000 # Sampling time
^{\mathrm{m}} ""
Capture settings
^{\mathrm{m}} ""
decimation = int(Tsamp / Tsim)
Nsamples = int(Ttotal / Tsamp)
# decimation, number of channels, number of samples, enable digital capture
capture settings = [decimation, 4, Nsamples, True]
# trigger type, trigger channel, threshold, edge, trigger offset
trigger_settings = ['Digital', 'en', 0.1, 'Rising edge', 0.0]
# signals to be captured
channel_settings = [["i1_alpha_ref", "i1_beta_ref", "i1_alpha", "i1_beta"],
["en", ]]
^{\prime\prime\prime\prime\prime\prime\prime\prime}k1 N = 8
k2 N = 8
k1 list = np.linspace(10, 30, k1 N)
k2 list = np.linspace(0, 30000, k2 N)
^{\mathrm{m}} ""
k1<sub>list</sub> = np.arange(5, 30 + .5, .5, dtype=float)
k2 list = np.arange(0, 30000 + 200, 200, dtype=float)
k1 N = len(k1 list)
k2 N = len(k2 list)
Nsimulations = k1_N * k2_Nmean error matrix = np.zeros((k1\ N, k2\ N), dtype=float)
n = 0i = 0best_result = {"mean_error":1e6, "k1":0, "k2":0}
time_init = time.perf_counter()
```

```
def save_data_line_to_csv(filename, mode="a", data_buffer=[]):
    if data buffer == []:
        return -1with open(filename, mode) as file:
        for data in data_buffer:
            file.write(str(data) + ";")
        file.write("\ln")
    return 0
# Output file name
filename = "./mean error k1 %.1f %.1f k2 %.1f %.0f.csv" % (k1 list[0],
                                                            k1 list[-1],
                                                            k2 list[0],
                                                            k2 list[-1])
for k1 in k1_list:
    i = 0data line = []for k2 in k2_list:
        n \neq 1print(f"{n}/{Nsimulations}:\tk1 = {k1}, k2 = {k2}", end="")
        k2Ts = k2 * Tsamp# regular python list is used for data buffer
        captured_data_buffer = []
        0.000Configure initial Scada Input blocks values
        0.000hil.set_scada_input_value('id_ref', 10.0)
        hil.set_scada_input_value('iq_ref', 0.0)
        hil.set scada input value("k1", k1)
        hil.set scada input value("k2", k2)
        hil.set scada input value('Enable', 0)
        0.000Configure electrical sources
        0.000
```

```
hil.set source constant value('Vdc', value=400.0)
hil.set source sine waveform('Vg', rms=127., frequency=60.0,
                              phase=0.0, harmonics_pu=())
# start capture process
hil.start_capture(capture_settings, trigger_settings,
                  channel_settings,
                  dataBuffer=captured_data_buffer,
                  fileName=r'')
hil.set_scada_input_value('Enable', 1)
#print("Starting simulation")
hil.start simulation()
# wait for capture to finish
while hil.capture in progress():
    pass
hil.stop simulation()
# unpack data from data buffer
# (signalsNames - list with signal names,
# y data matrix - 'numpy.ndarray' matrix with data values,
# x data - 'numpy.array' with time data)
(signals names, y data matrix, x data) = captured data buffer[0]
i_alpha_ref = y_data_matrix[0]
i<sub>_</sub>beta_ref = y<sub>_</sub>data_matrix[1]
i_alpha = y_data_matrix[2]
i beta = y data matrix[3]vab = y_data_matrix[4]mean error = (np.sum(np(abs(ialpha ref - ialpha]) + \setminusnp.sum(np.abs(i_beta_ref - i_beta))) / Nsamples
print(f"mean error = {mean error}")
mean error matrix[i][j] = mean error
```

```
if mean_error < best_result["mean_error"]:
    best_result["mean_error"] = mean_error
   best\_result['k1"] = k1best\_result['k2"] = k2print("Best result:", best_result, "\n\n")
```

```
j \neq 1data_line.append(mean_error)
```

```
save_data_line_to_csv(filename=filename, mode="a",
                      data buffer=data line)
```
 $i \neq 1$ 

```
time_final = time.perf_counter()print("")
print("\nTotal time %.2f [min]" % ((time_final - time_init) / 60.))
```